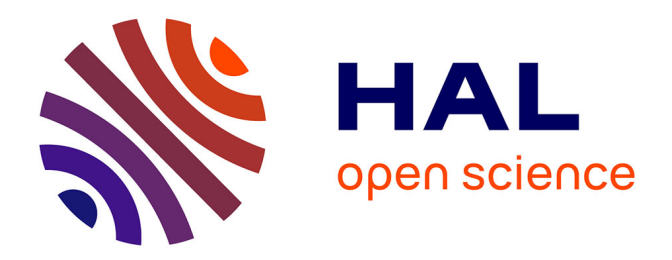

# **Etoile Laser Polychromatique pour l'Optique Adaptative : modélisation de bout-en-bout, concepts et étude des systèmes optiques**

Nicolas Meilard

# **To cite this version:**

Nicolas Meilard. Etoile Laser Polychromatique pour l'Optique Adaptative : modélisation de bout-enbout, concepts et étude des systèmes optiques. Autre. Université Claude Bernard - Lyon I, 2012. Français.  $NNT : 2012LYO10107$ . tel-01128063

# **HAL Id: tel-01128063 <https://theses.hal.science/tel-01128063>**

Submitted on 9 Mar 2015

**HAL** is a multi-disciplinary open access archive for the deposit and dissemination of scientific research documents, whether they are published or not. The documents may come from teaching and research institutions in France or abroad, or from public or private research centers.

L'archive ouverte pluridisciplinaire **HAL**, est destinée au dépôt et à la diffusion de documents scientifiques de niveau recherche, publiés ou non, émanant des établissements d'enseignement et de recherche français ou étrangers, des laboratoires publics ou privés.

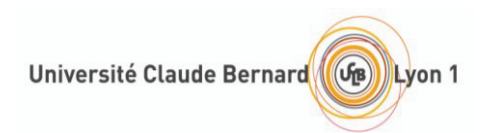

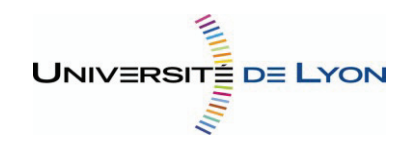

N° d'ordre 107-2012 Année 2012

# THESE DE L'UNIVERSITE DE LYON

## Délivrée par

# L'UNIVERSITE CLAUDE BERNARD LYON 1

ECOLE DOCTORALE 52 Physique et Astrophysique

# DIPLOME DE DOCTORAT

(arrêté du 7 août 2006)

soutenue publiquement le 18/07/2012

par

### M MEILARD Nicolas

# TITRE :

Etoile Laser Polychromatique pour l'Optique Adaptative : modélisation de bout-en-bout, concepts et étude des systèmes optiques.

Directeurs de thèse : Renaud FOY & Eric THIEBAUT

JURY : FOY Renaud *Directeur de thèse*  THIEBAUT Eric *Directeur de thèse*  DEVANEY Nicholas *Rapporteur*  LE LOUARN Miska *Rapporteur*  GONZALEZ Jean-François *Examinateur*  MICHAU Vincent *Examinateur*  PETIT Alain *Examinateur* 

**Résumé :** L'étoile laser polychromatique (ELP) fournit la référence de phase à une optique adaptative (OA) pour corriger les surfaces d'onde turbulentes, y compris leur pente. L'ELP, générée dans la mésosphère par une excitation résonnante à deux photons du sodium, repose sur la déviation chromatique des images. Une imagerie dans le visible devient possible, et est indispensable pour 80% des programmes astrophysiques prioritaires de l'E-ELT.

L'ELP requiert un écart-type des mesures de position 26 fois inférieur au cas classique. Cela m'a amené à étudier le projecteur laser interférométrique. J'ai mis au point un correcteur de base polychromatique pour égaliser la période des franges et un correcteur de phase pour compenser la réfraction atmosphérique. J'ai étudié l'optique de mesure des franges, et de séparation entre l'ELP et l'objet observé.

La précision requise m'a conduit à étudier dans quelles conditions l'algorithme du maximum de vraisemblance tend vers la borne de Cramér-Rao.

J'ai également développé un modèle numérique de bout en bout pour simuler l'ELP depuis les lasers jusqu'à la mesure du rapport de Strehl. Je montre que pour un VLT, les rapports de Strehl sont supérieurs à 40% à 500 nm sans étoile de référence, en prenant une OA qui aurait donné 50% instantané (Strehl de pente : 80%). Une approche analytique valide ces résultats.

Enfin, j'aborde l'application de l'ELP aux télécommunications interplanétaires et à la destruction des débris orbitaux.

**Mots-Clef :** optique adaptative dans le visible, étoile laser, étoile laser polychromatique, très grands télescopes, borne de Cramér-Rao, communications spatiales optiques, débris spatiaux

**Abstract :** The polychromatic laser guide star (PLGS) provides adaptive optics (AO) with a phase reference to correct corrugated wavefronts, including tip tilt. It relies on the chromatic dispersion of light returned from the 2-photon resonant excitation of sodium in the mesosphere. Diffraction limited imaging in the visible then becomes possible. This is mandatory for 80% of the prominent astrophysical cases for the E-ELT.

A PLGS requires standard deviations of position measurements 26 times less than in classical cases. Thus I have studied the interferometric laser projector. I have designed a polychromatic base corrector to equalize the fringe periods, a phase corrector to compensate atmospheric refraction and the optics for fringe measurements and for keeping apart the PLGS from the science target images.

The required accuracy leads me to study how the maximum likelihood algorithm approaches the Cramer-Rao bound.

I have written an end-to-end code for numerical simulations of the PLGS, from the lasers to the Strehl measurement. I get for the VLT Strehl ratios larger than 40% at 500 nm if one uses an AO providing us a 50% instantaneous Strehl (tip tilt Strehl : 80%). An analytical model validates these results.

Finally I address the application of the PLGS to deep space communications and to space debris clearing.

**Keywords :** visible adaptive optics, laser guide star, polychromatic laser guide star, very large telescopes, Cramér-Rao bound, deep space communications, space debris

# **Remerciements**

Pour commencer, j'aimerais remercier mes directeurs de thèse Renaud Foy et Eric Thiébaut, pour m'avoir suivi et aidé dans mon travail de ces dernières années.

Je remercie également le jury composé des directeurs de thèse, ainsi que Jean-François Gonzalez, Vincent Michau et Alain Petit, pour leur déplacement et leur attention, et plus particulièrement les rapporteurs Miska Le Louarn et Nicholas Devaney, qui ont en plus pris le temps de relire et de commenter le manuscrit au complet.

J'aimerais ensuite remercier tous ceux qui m'ont soutenu lors de ces dernières années, qu'ils soient de la famille, des amis ou des simples connaissances, ainsi que la DGA et l'ASHRA (Action Spécifique Haute Résolution Angulaire) pour avoir financé respectivement mes travaux et déplacements.

Bien sûr je n'oublie pas l'équipe Airi du CRAL : Renaud et Françoise Foy, Maud Langlois, Michel Tallon, Isabelle Tallon-Bosc et Eric Thiébaut, qui savent toujours être disponibles quand on en a besoin, malgré leur charge de travail.

# **Table des matières**

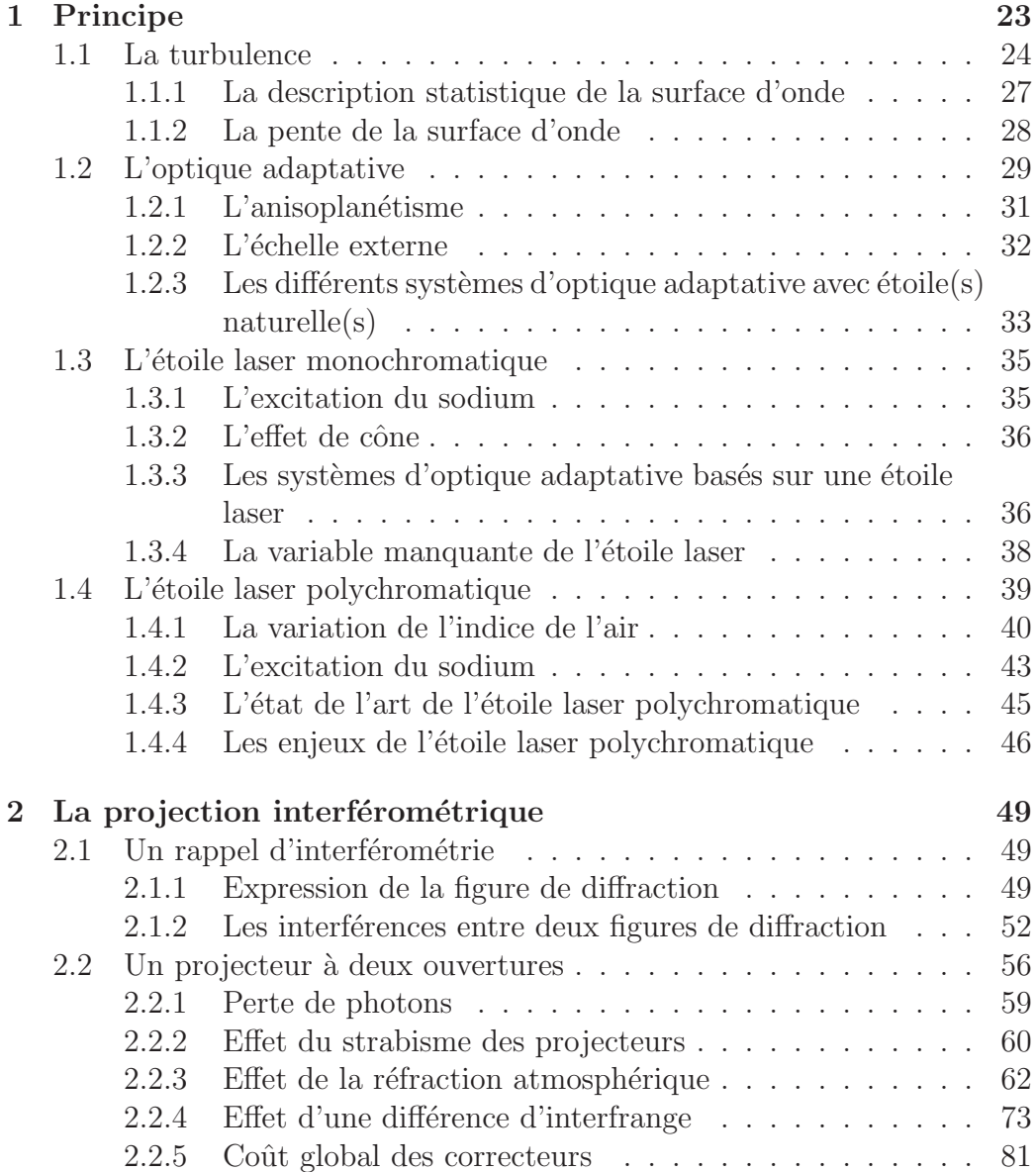

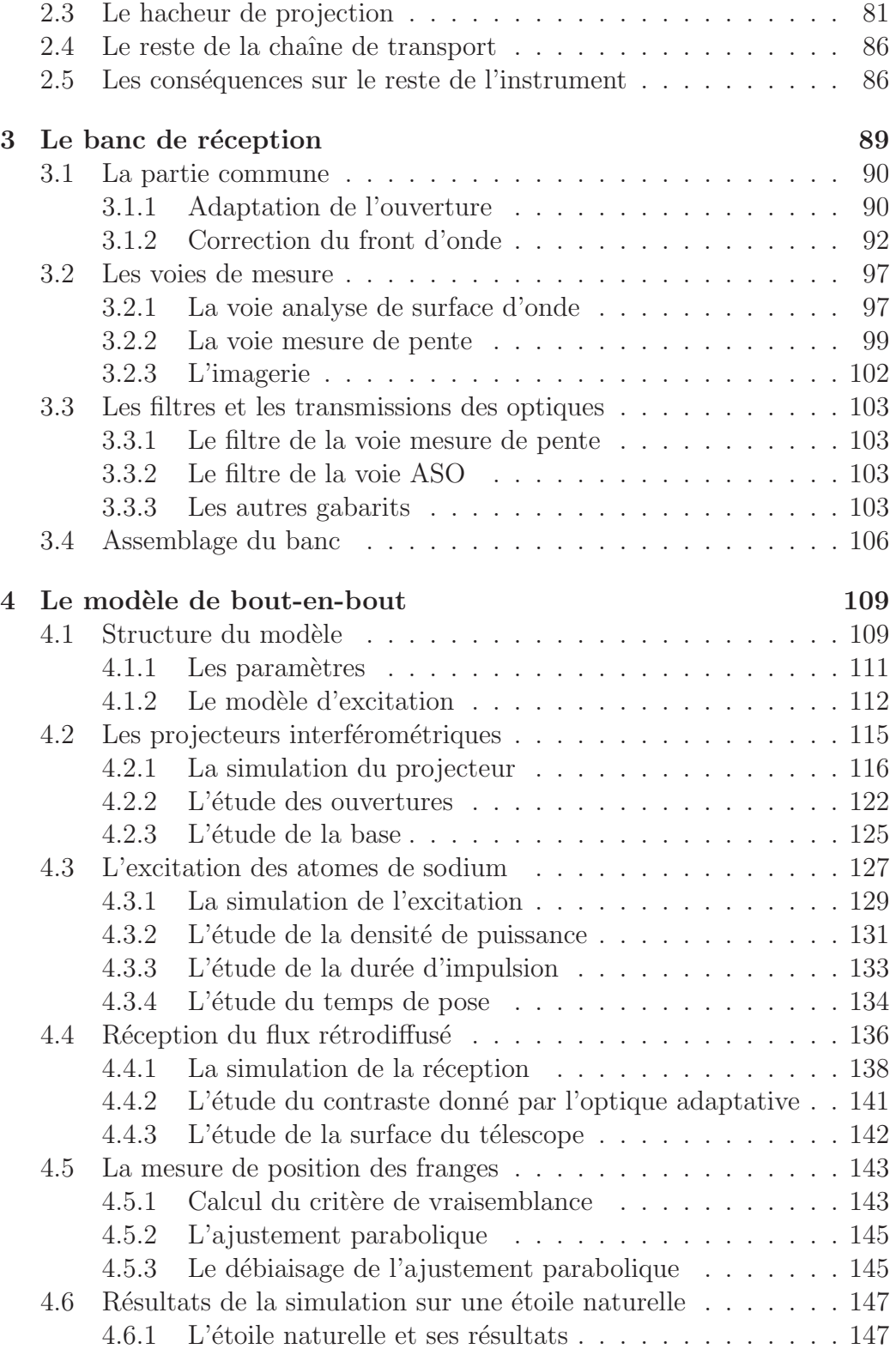

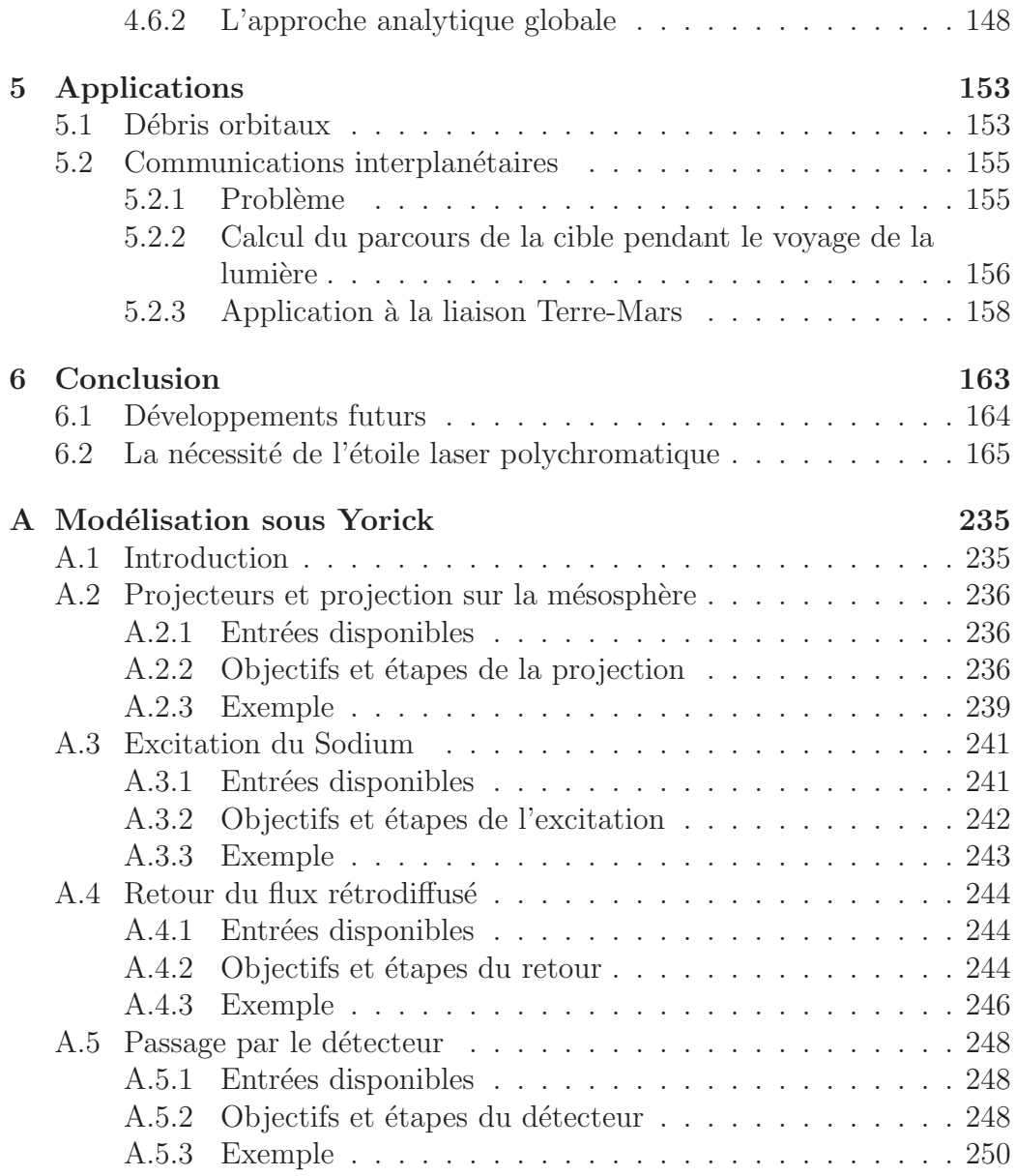

# **Table des figures**

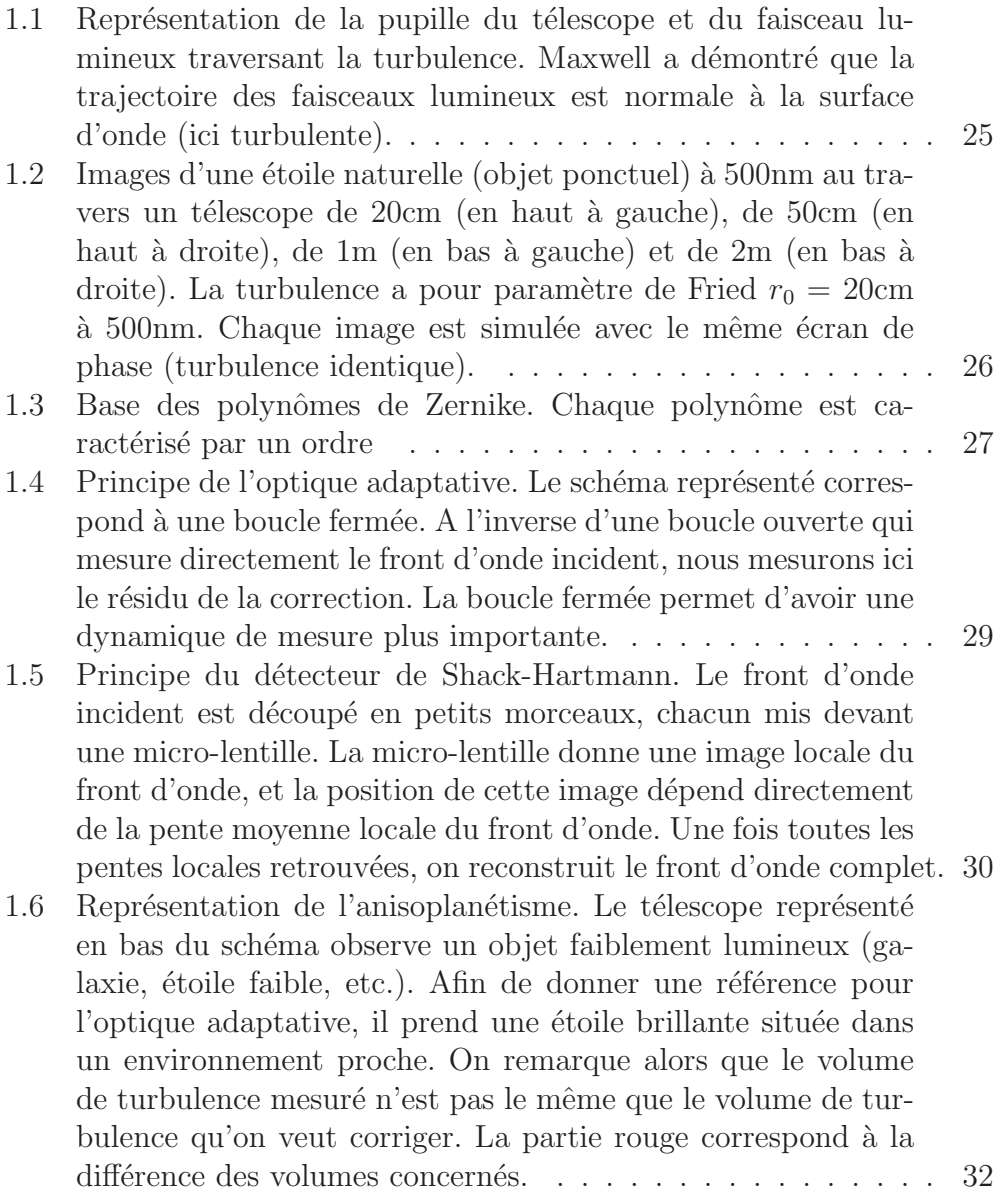

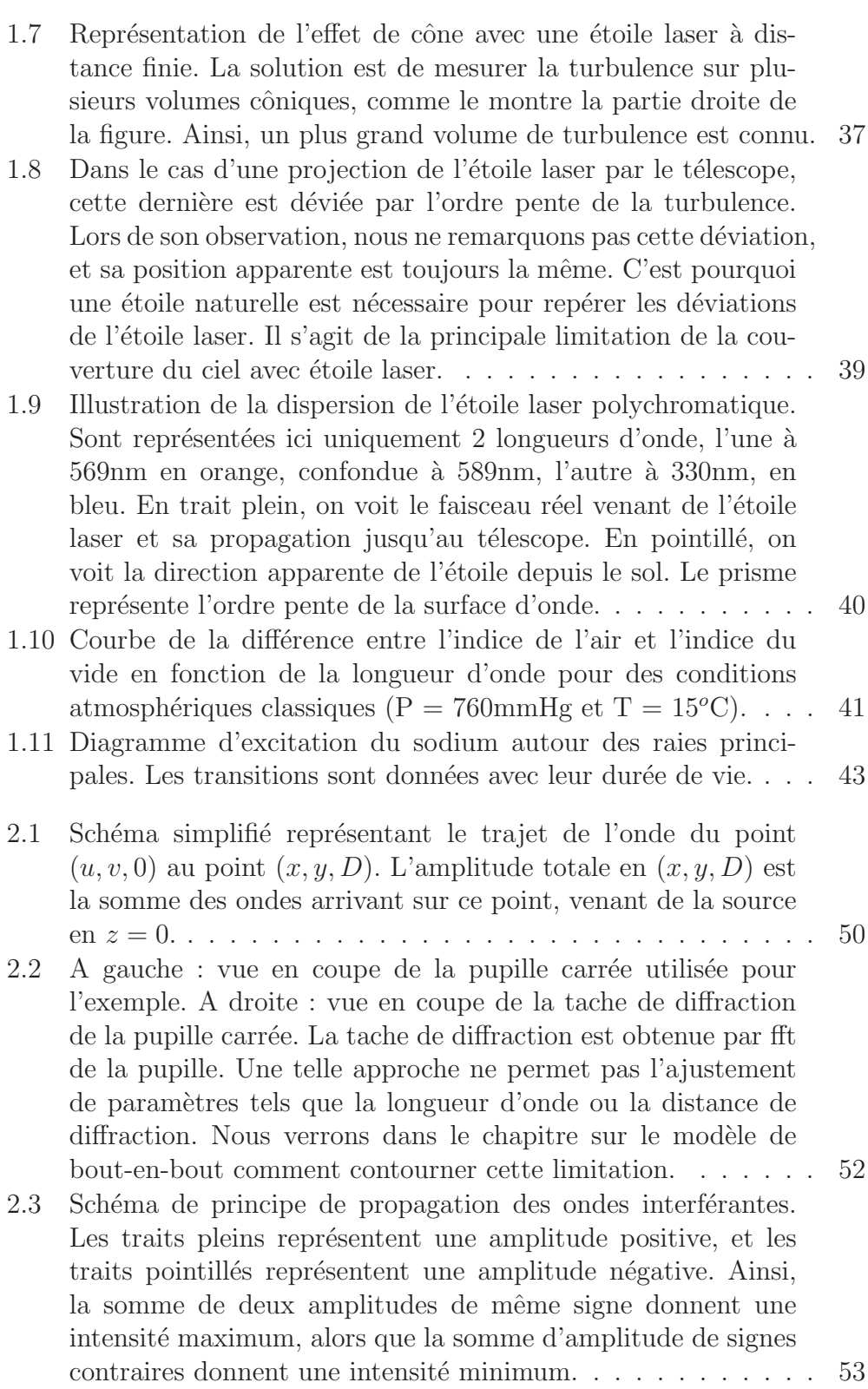

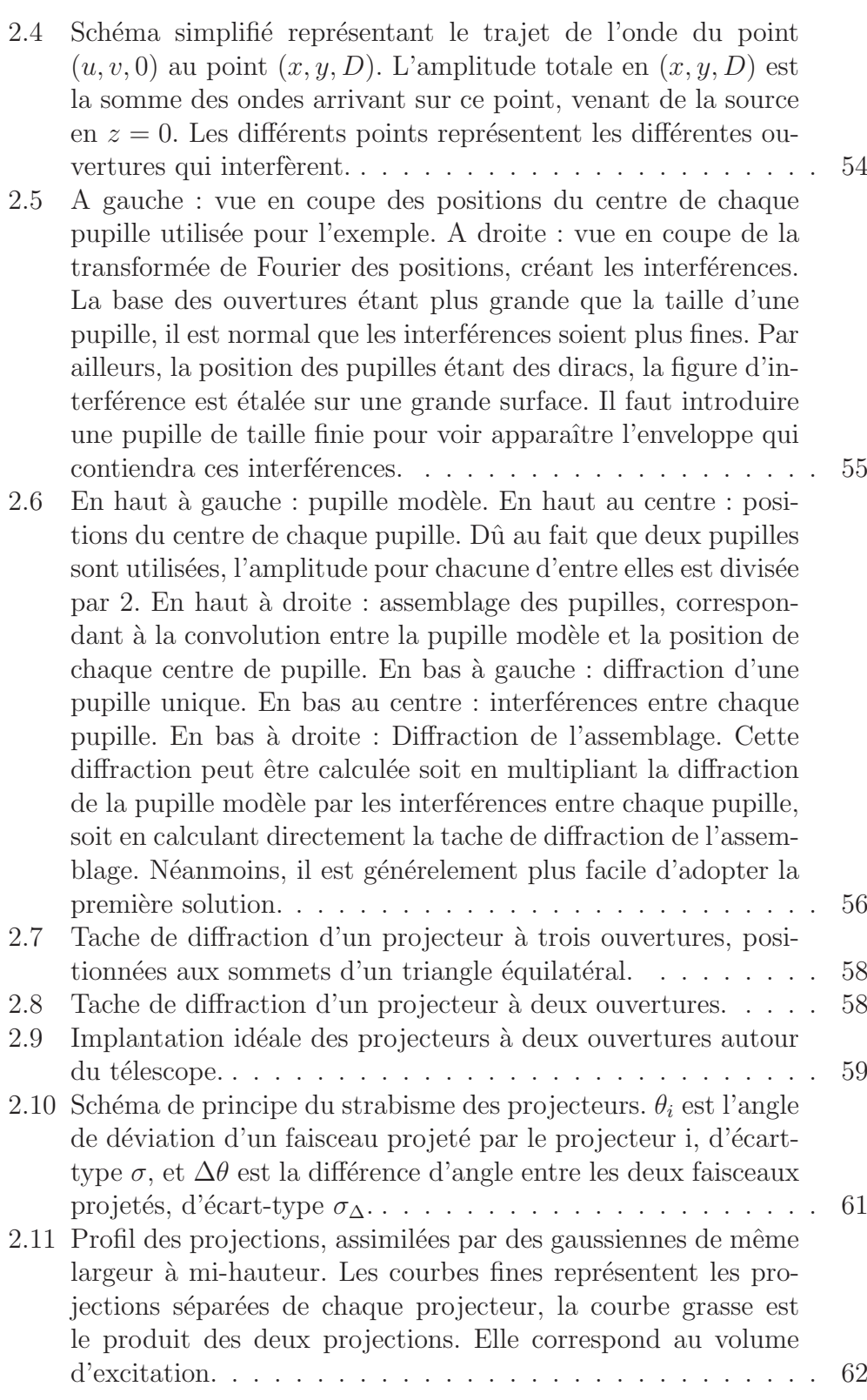

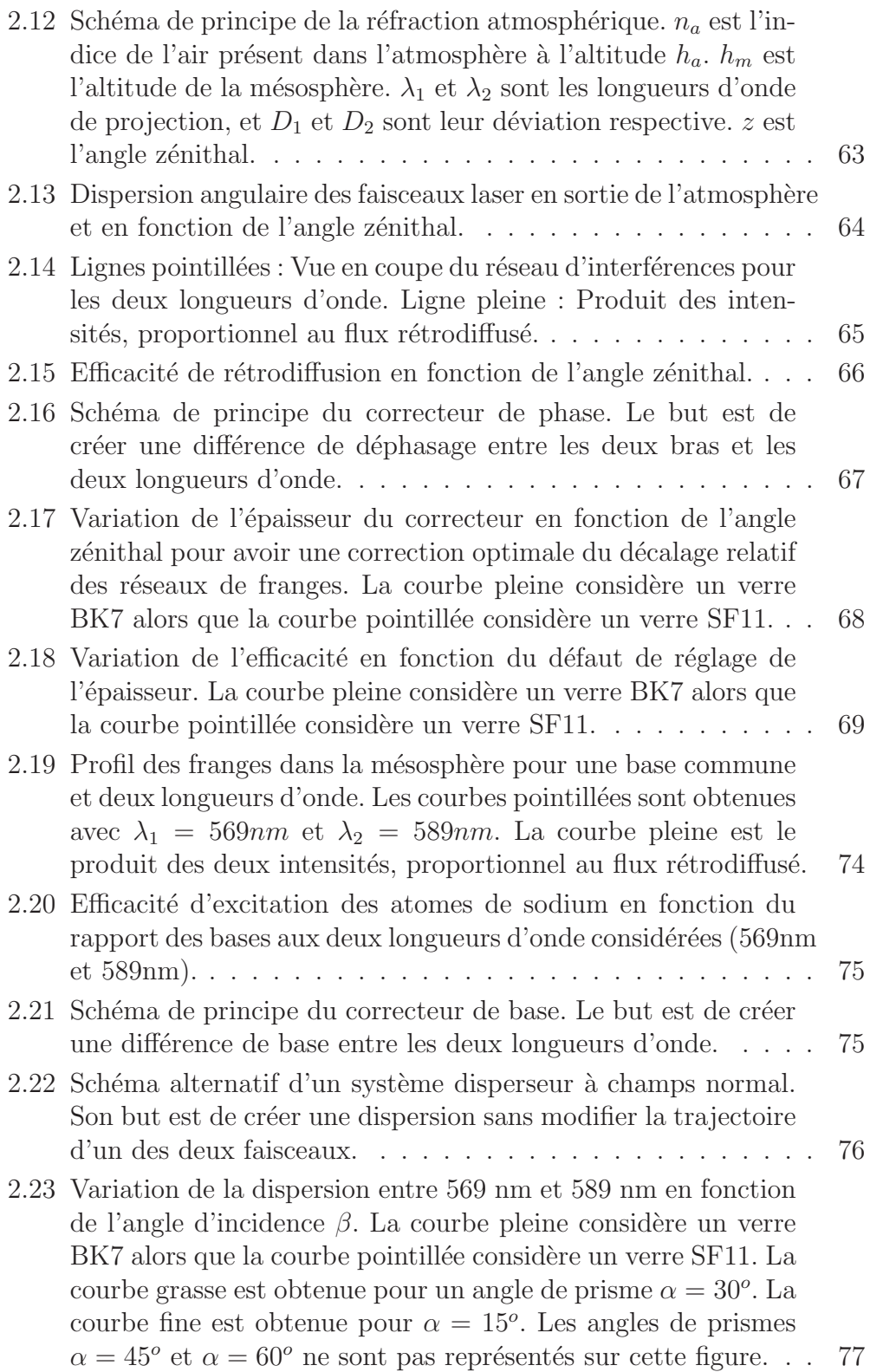

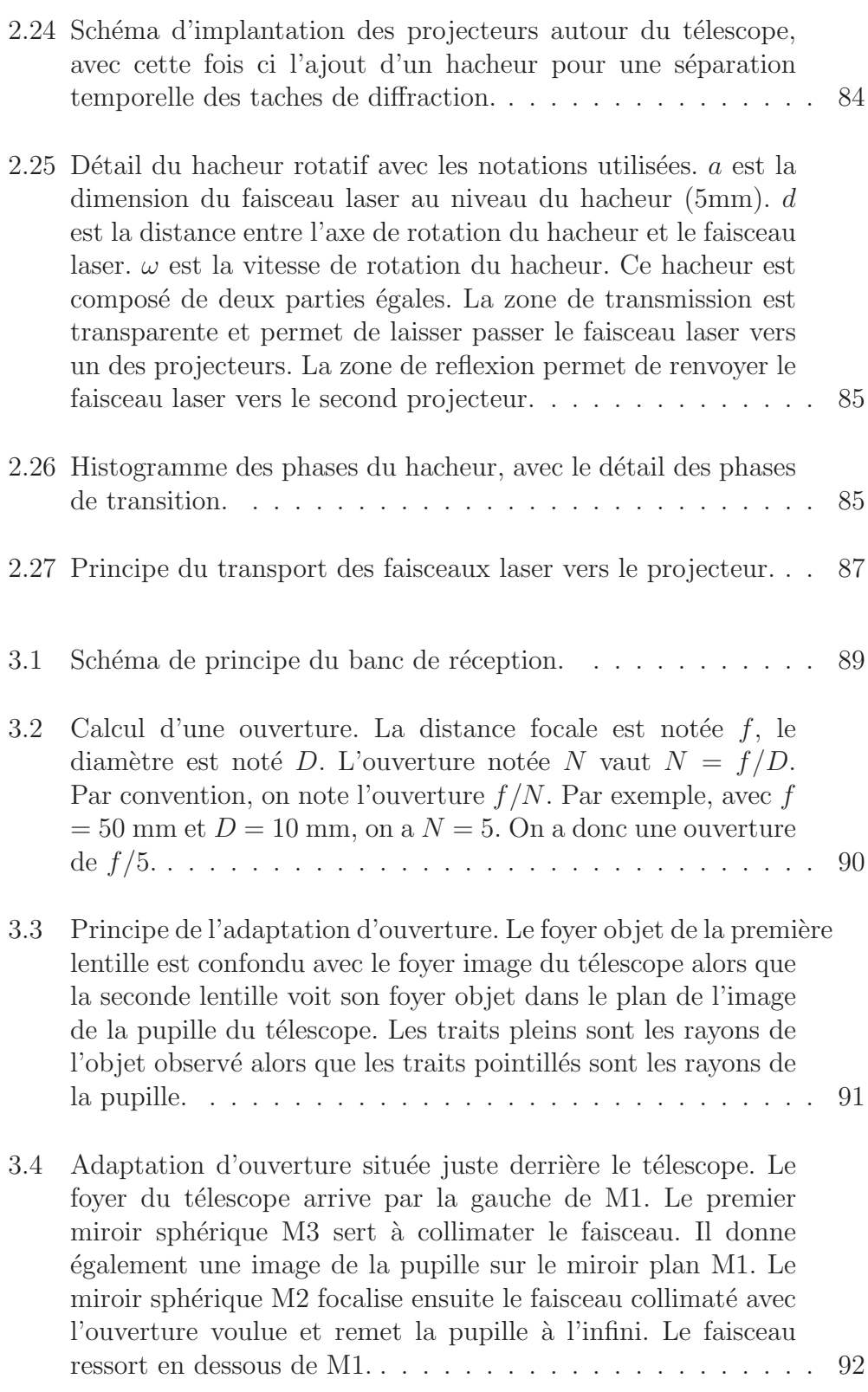

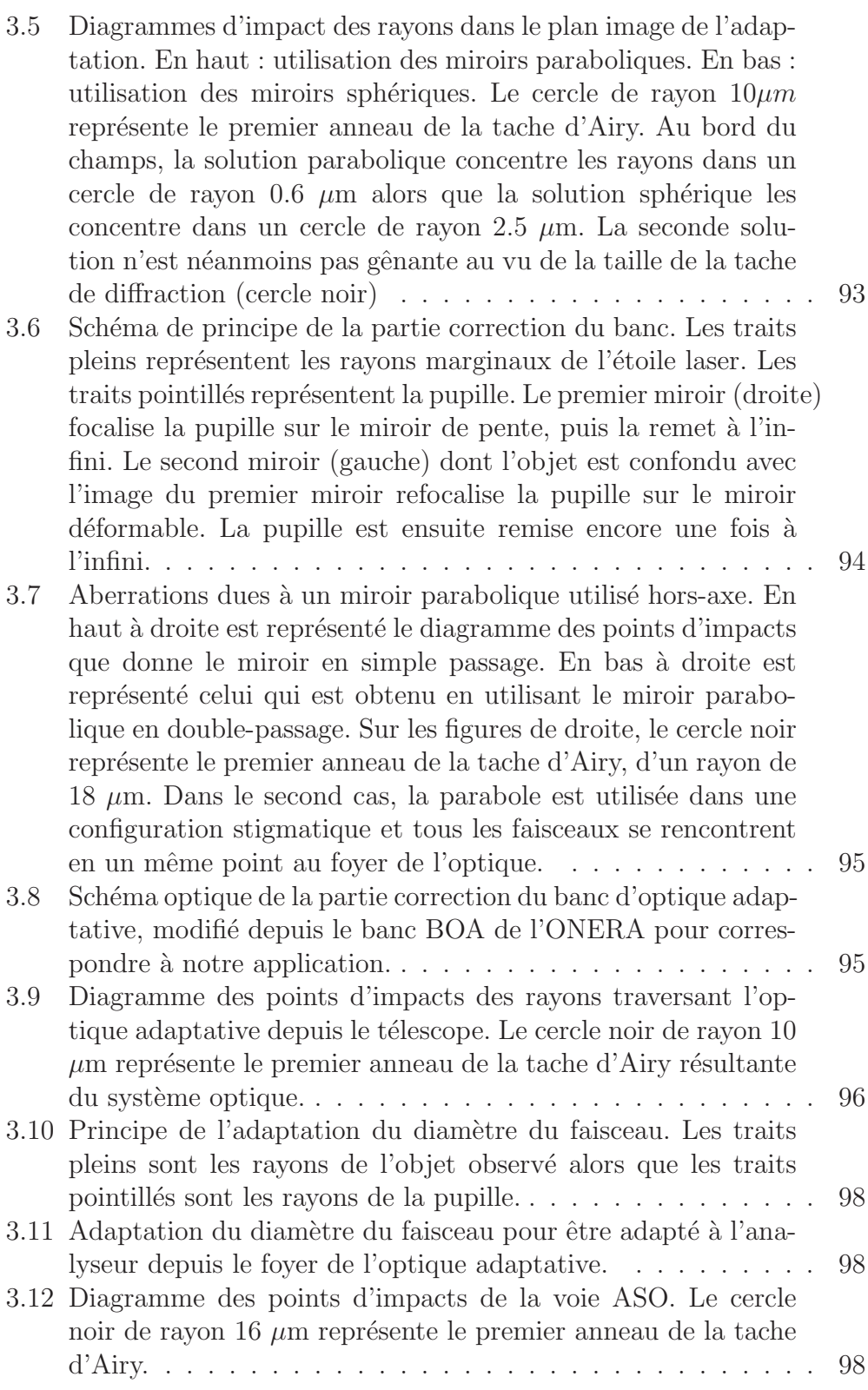

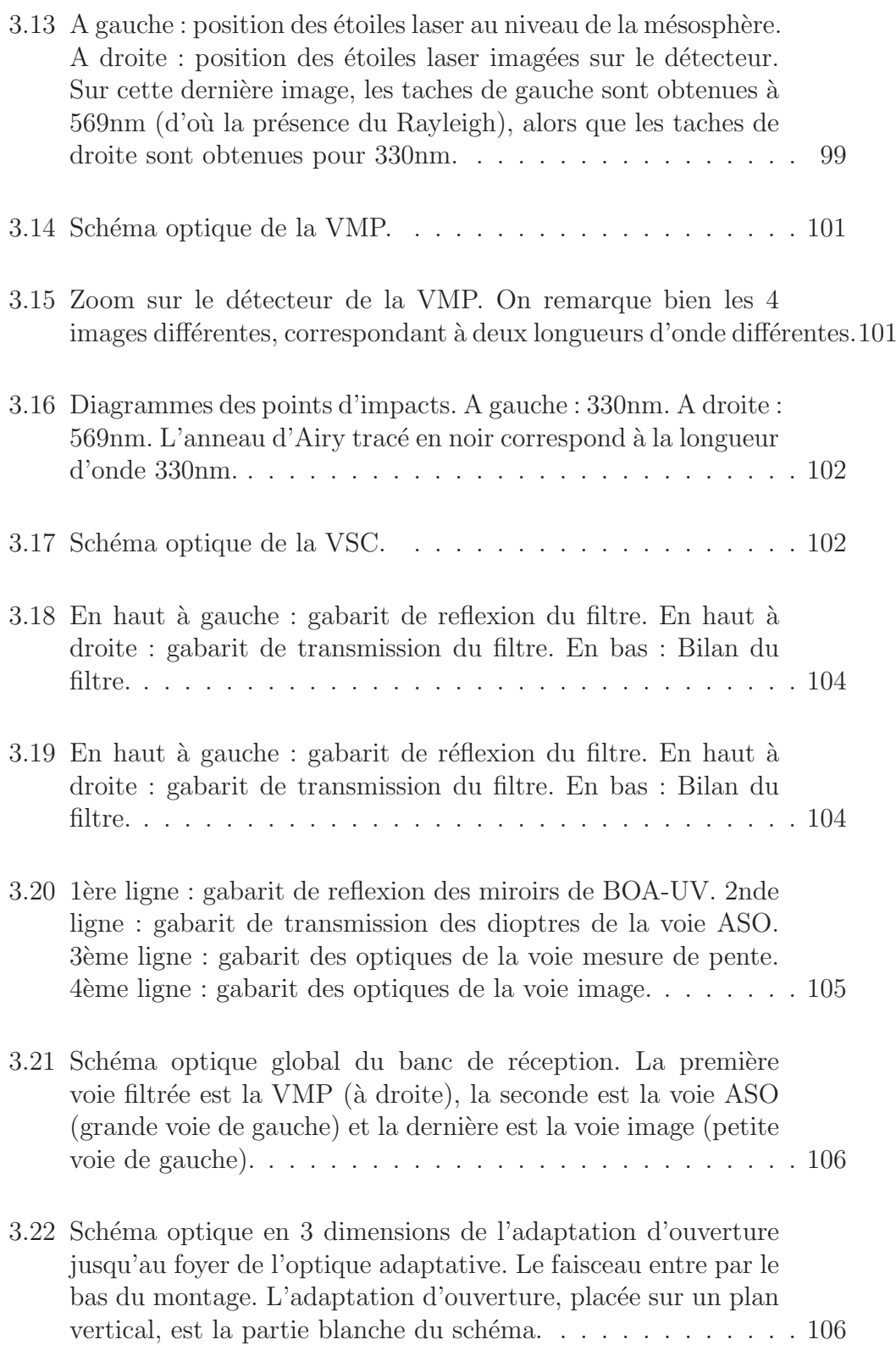

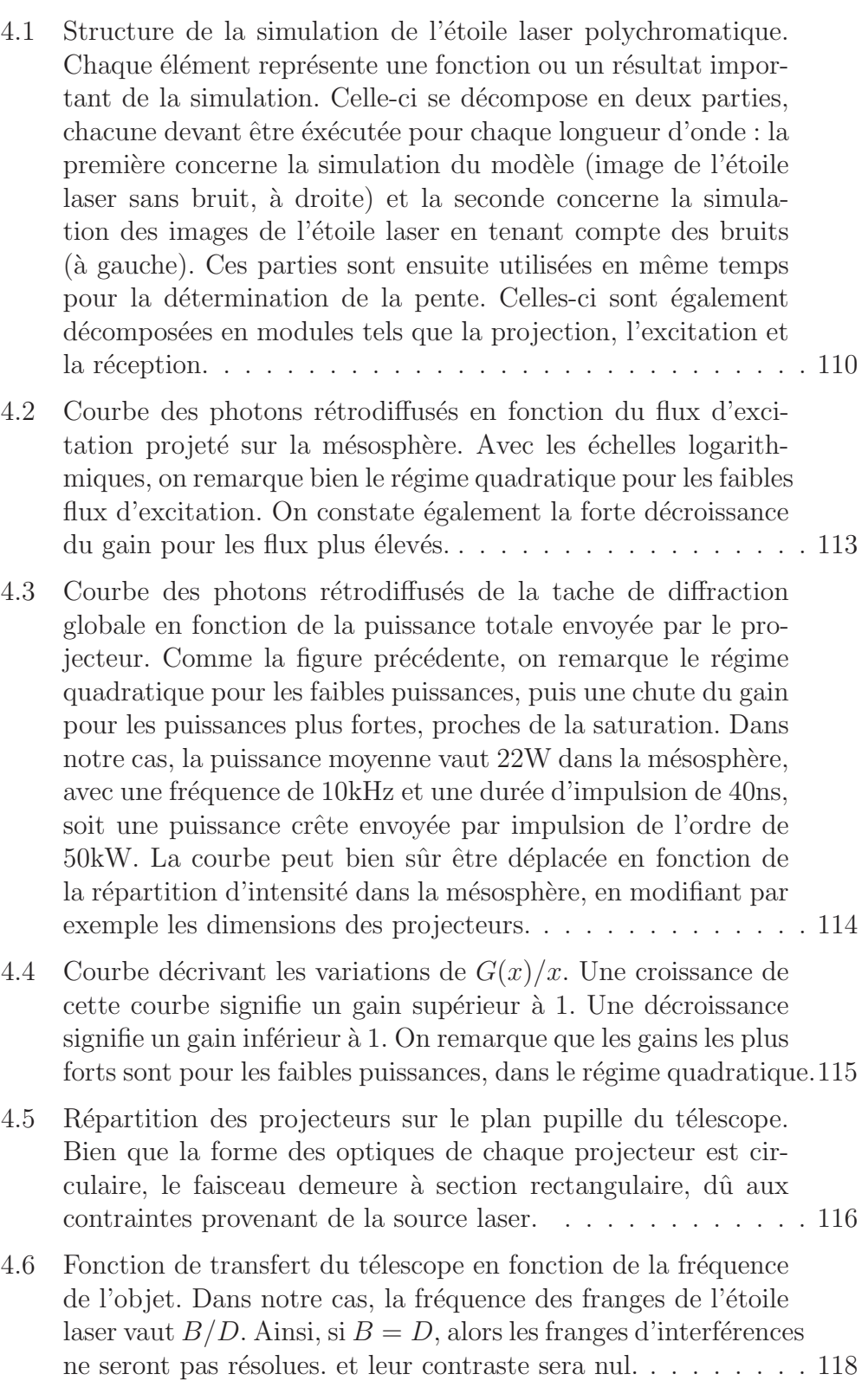

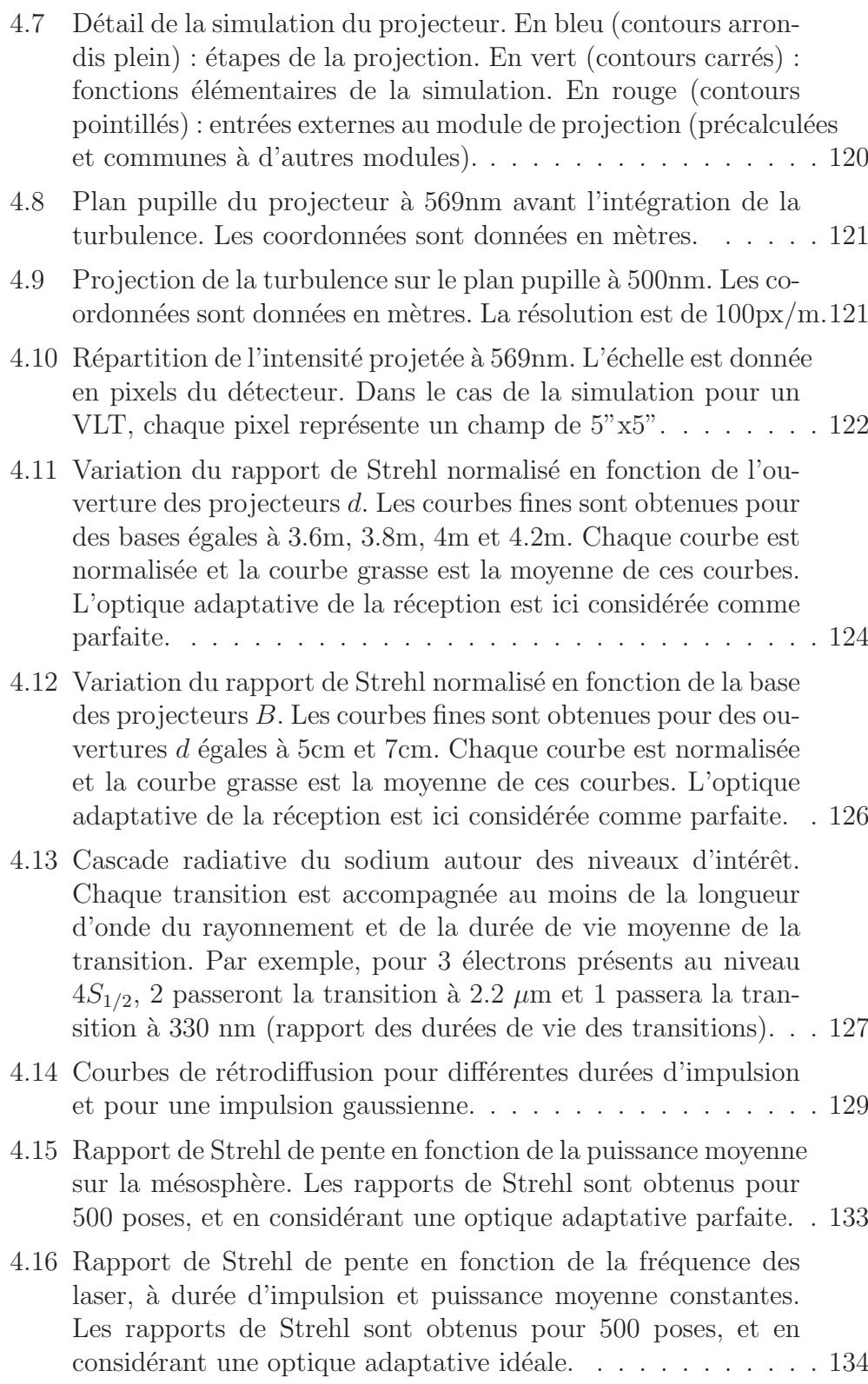

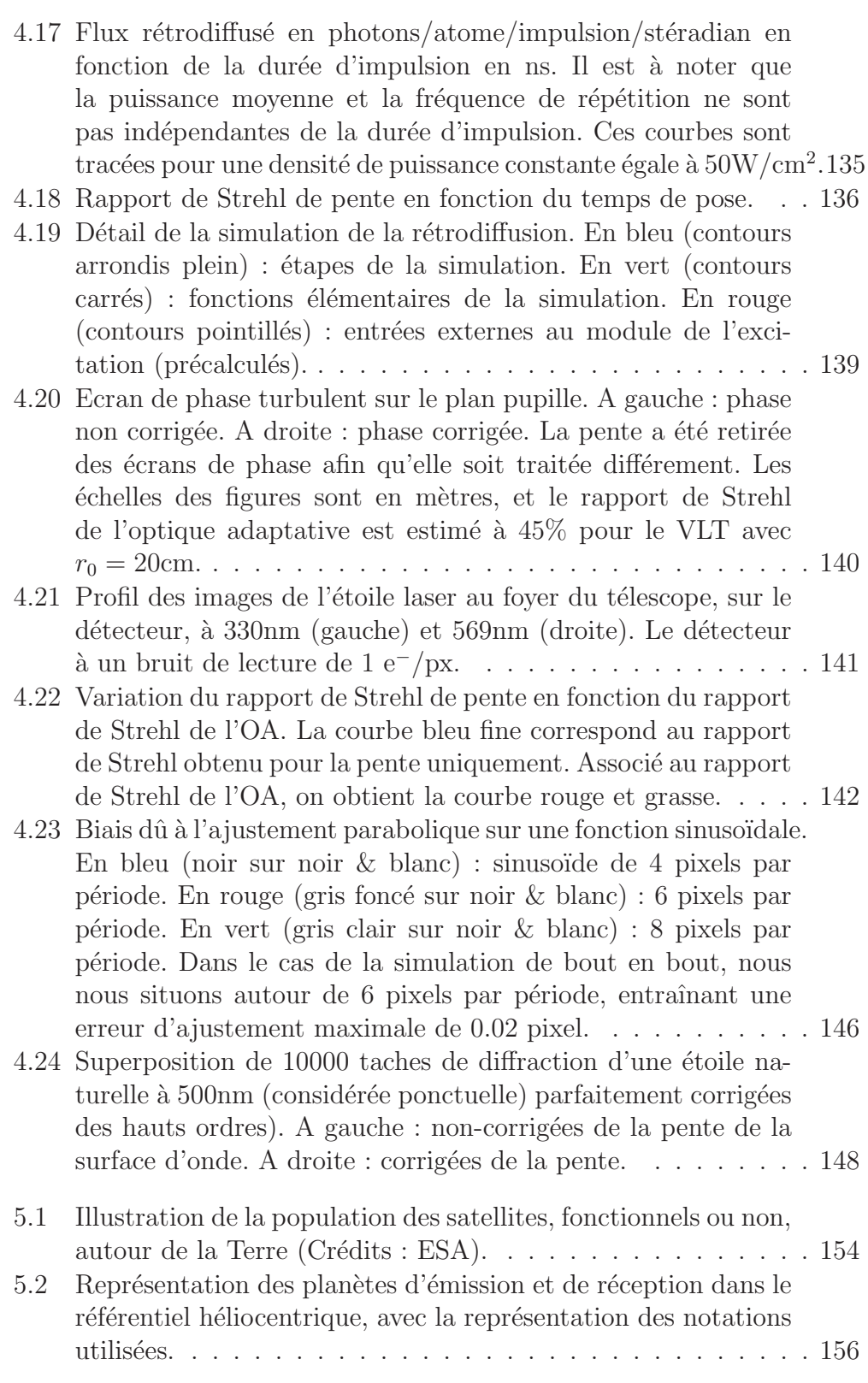

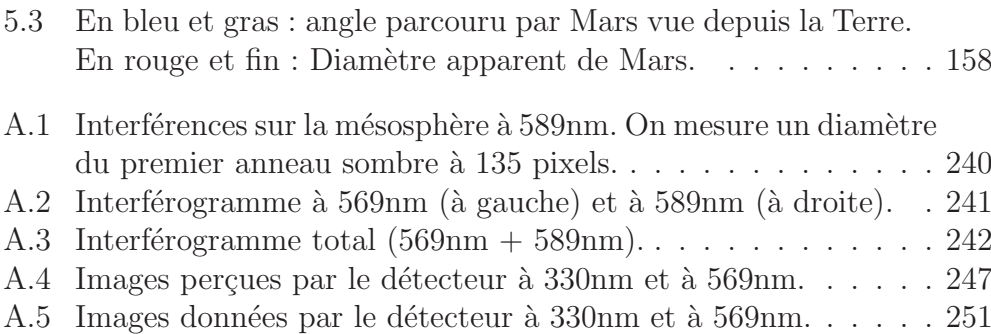

# **Liste des tableaux**

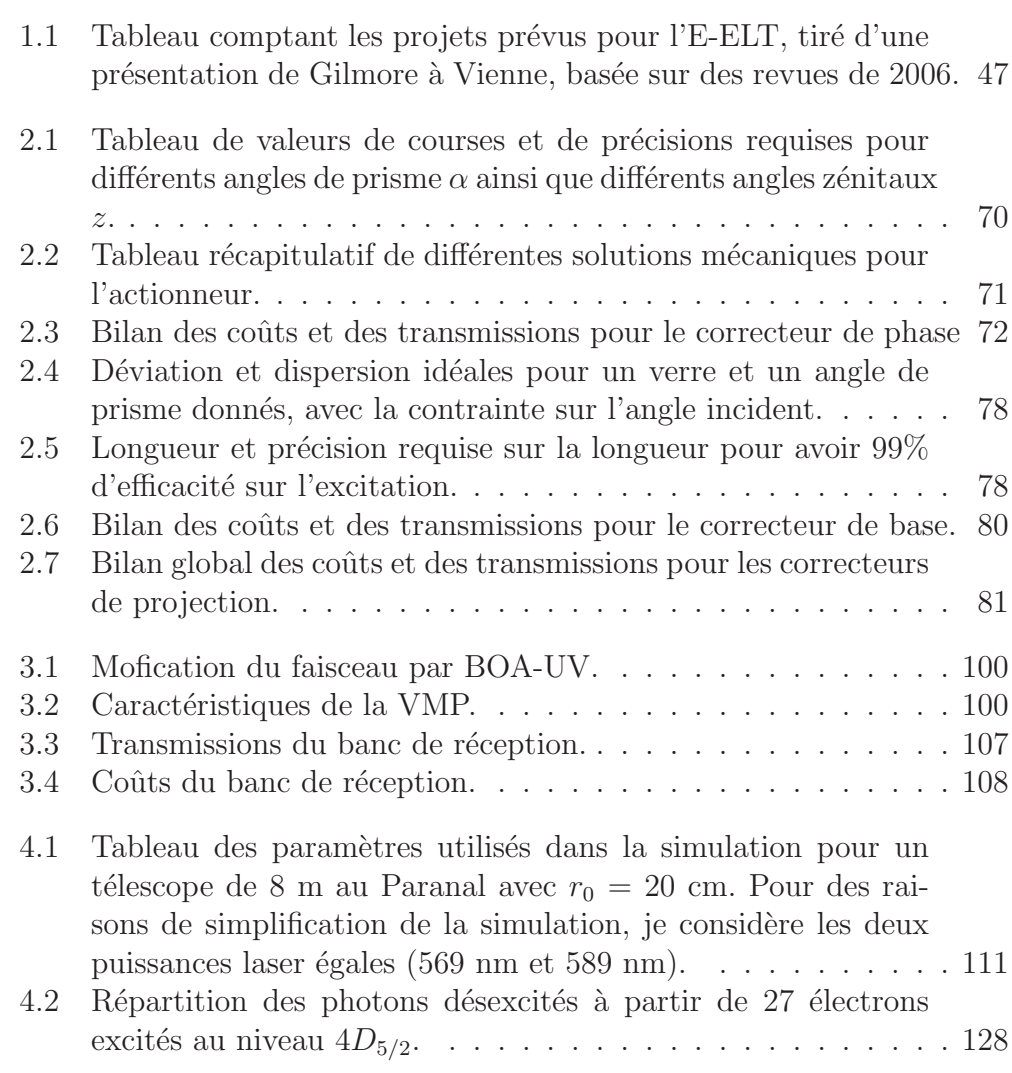

# **Chapitre 1 Principe**

 $L'$ observation astronomique est établie depuis l'antiquité. A cette époque, elle ne consiste qu'en l'observation et en la prédiction des mouvements des objets célestes. Le seul instrument disponible à l'époque est l'œil.

Le monde scientifique attribue l'invention de la première lunette astronomique à Galilée. C'est en réalité Jacques Metius qui fût le premier créateur de la lunette, en 1608, selon le début de la *Dioptrique* de Descartes :

"Mais, à la honte de nos sciences, cette invention, si utile et si admirable, n'a premièrement été trouvée que par l'expérience et la fortune. Il y a environ trente ans, qu'un nommé Jacques Metius, de la ville d'Alkmaar en Hollande, homme qui n'avait jamais étudié, bien qu'il eût un père et un frère qui ont fait profession des mathématiques, mais qui prenait particulièrement plaisir à faire des miroirs et verres brûlants, en composant même l'hiver avec de la glace, ainsi que l'expérience a montré qu'on en peut faire, ayant à cette occasion plusieurs verres de diverses formes, s'avisa par bonheur de regarder au travers de deux, dont l'un était un peu plus épais au milieu qu'aux extrémités, et l'autre au contraire beaucoup plus épais aux extrémités qu'au milieu, et il les appliqua si heureusement aux deux bouts d'un tuyau, que la première des lunettes sont nous parlons, en fut composée."

C'est ensuite en 1609 que Galilée eût l'idée de la tourner vers le ciel pour y observer les objets célestes avec plus de détails. La première lunette avait un grossissement x3. S'étonnant par la suite des premiers phénomènes qu'il voyait et étudiait, il en construisît d'autres, aux grossissements plus importants, d'abord x6, puis x20 et x30.

Les siècles suivants, l'astronomie s'est bien développée et passe par la construction d'instruments toujours plus grands. La plus grande lunette construite a été celle de l'exposition universelle de Paris en 1900, appelée "grand sidérostat", comprenant une lentille de diamètre 1,25 m.

Désormais, les grands observatoires ont remplacé leurs lunettes par des télescopes, instruments au principe similaire, mais dont le collecteur est composé d'un ou plusieurs miroirs plutôt que d'une lentille. L'intérêt de pouvoir faire des grands miroirs réside dans le coût de fabrication et d'entretien par rapport à une lentille de même taille, ainsi qu'un meilleur contrôle de la flexion du collecteur. Des miroirs de 8m peuvent dés lors être réalisés, comme le montre le VLT (Very Large Telescope) ou encore l'E-ELT (European Extremely Large Telescope) composé de 798 miroirs hexagonaux de 1.45 m de diamètre, pour un diamètre assemblé de 39 m.

Dès lors que les télescopes de l'ordre du mètre ont été conçus, il s'est posé le problème de la turbulence atmosphérique puisque le paramètre de Fried est resté autour de 30 cm pour les bons sites. Afin de la corriger, les astronomes utilisent des systèmes d'optique adaptative. Ces systèmes corrigent en temps réel la surface d'onde incidente déformée.

Malheureusement, l'optique adaptative ne permet pas de corriger partout, et la notion de couverture du ciel est alors introduite. Il s'agit de la proportion du ciel pouvant être observée par un télescope et ses instruments. Afin d'élargir cette zone observable, on utilise maintenant des étoiles laser, permettant de simuler les étoiles nécessaires à la mesure de surface d'onde.

Désormais, les étoiles laser sont monnaie courante à côté des grands télescopes, mais ont l'inconvénient, à cause de la turbulence, de ne pas se placer exactement où l'on souhaite. Afin de connaître la position de l'étoile laser, il est nécessaire :

- $-$  soit de recourir à une étoile naturelle comme référence de position (cette méthode limite la couverture du ciel aux endroits peuplés d'étoiles de référence),
- $-$  soit de recourir à des méthodes plus complexes mais néanmoins permettant de connaître la position de l'étoile laser sans recourir aux étoiles naturelles (et donc avec une couverture du ciel totale).

Dans le cadre de la thèse, c'est la seconde solution que je m'attache à décrire, d'une part dans l'introduction, et d'autre part en détail dans les chapitres qui suivent.

# **1.1 La turbulence**

La turbulence atmosphérique résulte de la quantité d'air présente dans l'atmosphère et continuellement en mouvement. Ce mouvement d'air dynamique provoque des inversions entre les couches d'air froid et les couches

d'air chaud. L'indice de l'air dépendant de la pression, de l'humidité et de la température, cette turbulence provoque des distorsions dans le plan de phase de la pupille de n'importe quel télescope au sol.

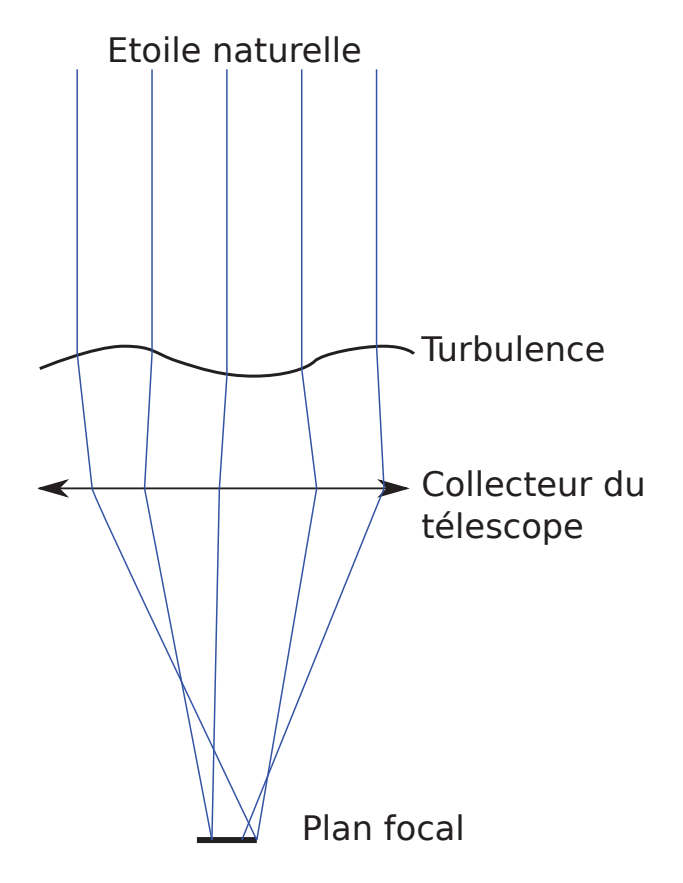

FIGURE  $1.1$  – Représentation de la pupille du télescope et du faisceau lumineux traversant la turbulence. Maxwell a démontré que la trajectoire des faisceaux lumineux est normale à la surface d'onde (ici turbulente).

La figure 1.1 montre les distorsions de phase dans le plan de la pupille et au travers de la turbulence. Comme l'énonce Maxwell, la trajectoire locale du faisceau lumineux est normale `a la surface d'onde. Cette dispersion de trajectoire sur le faisceau entraîne une déformation de l'image. A l'échelle d'une pupille humaine, cela se traduit également par une scintillation des  $étoiles$  observées.

A des fins de simplification, je considère que la surface d'onde est discrétisée. Cela a pour effet l'annulation de la déviation des faisceaux par la turbulence, mais en conservant néanmoins la phase locale.

La figure 1.2 quant à elle montre l'image d'une étoile naturelle observée

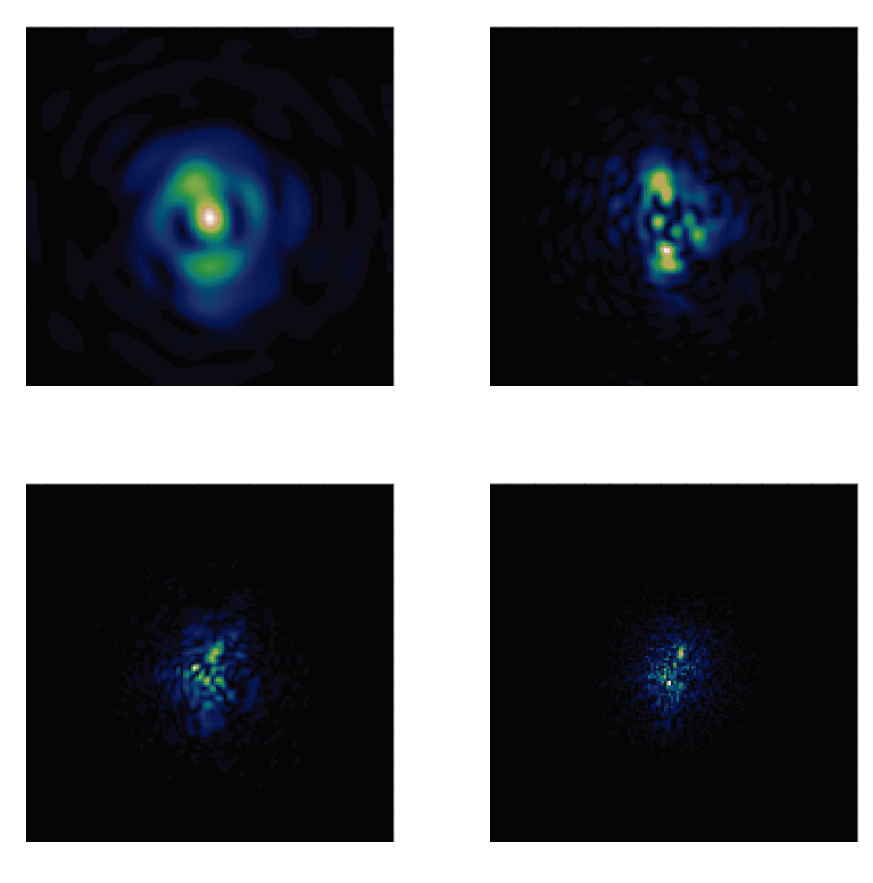

FIGURE  $1.2$  – Images d'une étoile naturelle (objet ponctuel) à 500nm au travers un télescope de 20cm (en haut à gauche), de 50cm (en haut à droite), de 1m (en bas à gauche) et de 2m (en bas à droite). La turbulence a pour paramètre de Fried  $r_0 = 20 \text{cm}$  à 500nm. Chaque image est simulée avec le même écran de phase (turbulence identique).

par un télescope de taille variable, sur lequel la turbulence est présente. On y remarque une structure particulière :

- d'une part, toutes les taches de diffraction sont contraintes par une enveloppe dont la taille est de l'ordre de  $\lambda/r_0$  où  $r_0$  est le paramètre de Fried et  $\lambda$  est la longueur d'onde,
- et d'autre part, l'intérieur de chaque enveloppe présente une structure variant avec le diamètre du télescope. Les grains présents sont appelés tavelures (ou « speckle » en anglais) et ont un diamètre de l'ordre de  $\lambda/D$  où D est le diamètre du télescope.

On comprend donc que sans correction de la turbulence et avec un diamètre du télescope plus grand que  $r_0$ , les images sont aussi mal résolues quel que soit le diamètre du télescope.

Dans le cas d'une image longue pose, les tavelures étant réparties aléatoirement, l'image est lissée et s'approche d'une gaussienne de largeur  $\lambda/r_0$ . On a ainsi une disparition totale de l'information à haute résolution spatiale qui était encore présente dans les tavelures. On voit alors en astrophysique l'apparition de l'interférométrie des tavelures, consistant à retrouver l'image limitée par la diffraction à partir de nombreuses images courte pose (et donc tavelées)  $[30, 36]$ .

### **1.1.1 La description statistique de la surface d'onde**

La surface d'onde incidente peut être décrite statistiquement en la décomposant en base polynômiale. En général, c'est la base des polynômes de Zernike qui est utilisée. Celle-ci est représentée sur la figure 1.3.

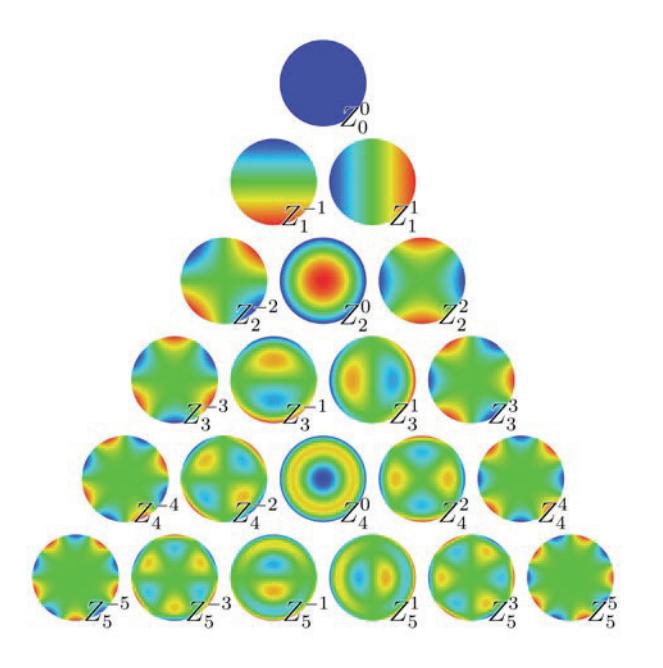

FIGURE 1.3 – Base des polynômes de Zernike. Chaque polynôme est caractérisé par un ordre

L'intérêt de ces polynômes est leur orthogonalité. Cela veut dire que pour toute surface d'onde turbulente, il n'y a qu'une combinaison de polynômes de Zernike pouvant la reconstruire. Ce sont Noll et Roddier [42, 54] qui ont décrit en premier les statistiques de la turbulence, et dont leurs articles restent des références encore aujourd'hui.

### **1.1.2 La pente de la surface d'onde**

Comme il a été précisé avant, l'ordre qui pose problème actuellement est la pente de la surface d'onde. Sur la base des polynômes de Zernike, représentés sur la figure 1.3, il s'agit des modes de pente  $Z_1^{-1}$  et  $Z_1^1$ . Le mode piston  $Z_0^0$ n'a pas d'intérêt pour nous car il n'influe pas sur les images observées, mais devient important dans le cas d'interféromètres.

Selon Roddier [52], avec les résultats de Tatarski [70] et de Fried [16, 17], l'angle apparent d'une étoile naturelle a pour écart-type  $\sigma_m$ :

$$
\sigma_m \approx 0.6 \left(\frac{\lambda}{D}\right)^{\frac{1}{6}} \left(\frac{\lambda}{r_0}\right)^{\frac{5}{6}} \tag{1.1}
$$

En considérant  $r_o = 20$ cm,  $D = 8$ m et pour  $\lambda = 500$ nm, l'écart-type de la position d'une étoile naturelle vaut  $\sigma_m \approx 0.167$ ".

Dans le cas de Noll [42], on calcule l'écart-type des déformations de la surface d'onde directement. Pour les ordres  $Z_1^{-1}$  et  $Z_1^1$  de la base de Zernike, on calcule l'écart-type de la déviation par la turbulence  $\Delta_1$ :

$$
\Delta_1 \approx 1.0148 \left(\frac{D}{r_0}\right)^{\frac{5}{6}}\tag{1.2}
$$

Afin de pouvoir être comparé avec la valeur que donne Roddier,  $\Delta_1$  a besoin d'être converti d'abord en écart-type indépendant de  $\lambda$  (sachant que 1 radian vaut  $2\pi/\lambda$ , puis en angle grâce au diamètre du télescope. Ainsi :

$$
\frac{1}{D} \frac{\lambda}{2\pi} \Delta_1 \approx 0.045'' \tag{1.3}
$$

Cette différence s'explique par le fait que l'écart-type de Roddier  $\sigma_m$  =  $0,167"$  correspond à l'écart-type de la déviation par tous les modes de la surface d'onde. Contrairement à Roddier, Noll ne calcule cet écart-type que pour l'ordre de la pente de la surface d'onde. C'est pour cela qu'on obtient  $\Delta_1 = 0.045$ ", valeur plus petite que  $\sigma_m$ .

On en conclut également que la pente de la surface d'onde joue à hauteur de  $27\%$  dans la déviation de l'objet observé. Les autres ordres, qui jouent à hauteur de 63%, sont correctement corrigés par l'optique adaptative.

# **1.2 L'optique adaptative**

Ne représentant pas le sujet de la thèse, je ne fais qu'un survol de l'optique adaptative et des variantes existantes. Pour plus de détails, je ne peux que renvoyer au livre de Roddier (1999) [53], et au comte-rendu de Rousset (1997) [56].

L'optique adaptative est le système permettant de corriger les défauts de phase d'un faisceau lumineux ayant subi des perturbations de phase turbulente. Ce système va dans un premier temps mesurer la surface d'onde incidente (turbulente), puis dans un second temps va utiliser cette mesure pour la redresser à l'aide d'un miroir déformable.

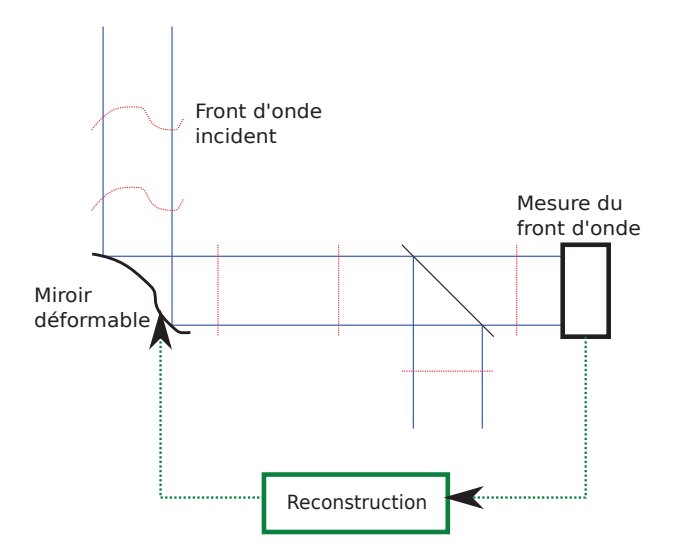

FIGURE  $1.4$  – Principe de l'optique adaptative. Le schéma représenté correspond à une boucle fermée. A l'inverse d'une boucle ouverte qui mesure directement le front d'onde incident, nous mesurons ici le résidu de la correction. La boucle fermée permet d'avoir une dynamique de mesure plus importante.

La figure 1.4 représente le schéma de principe d'une optique adaptative. Dans notre cas, l'analyseur est un analyseur de Shack-Hartmann, dont le principe est représenté sur la figure 1.5. D'autres détecteurs existent (courbure, pyramide, mach-zender, etc.), et sont étudiés en détails par Rousset [57]. Je ne m'intéresse dans cette thèse qu'au détecteur de Shack-Hartmann, présenté ci-après.

Le principe de l'analyseur de Shack-Hartmann réside dans la séparation du front d'onde en plusieurs fronts d'onde locaux, chacun considéré comme

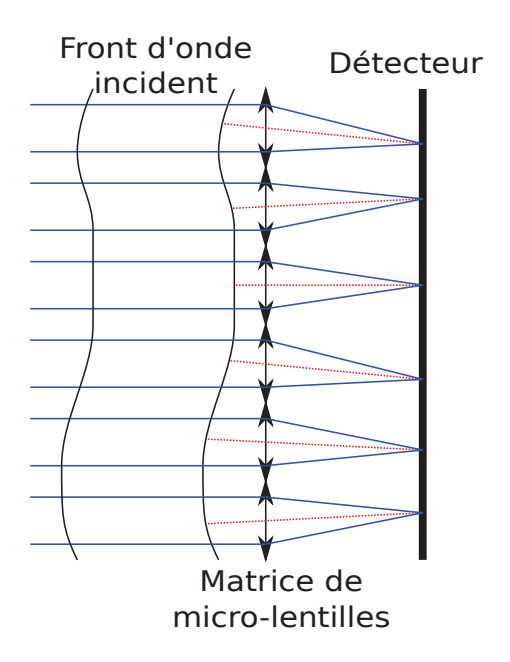

FIGURE 1.5 – Principe du détecteur de Shack-Hartmann. Le front d'onde incident est découpé en petits morceaux, chacun mis devant une micro-lentille. La micro-lentille donne une image locale du front d'onde, et la position de cette image dépend directement de la pente moyenne locale du front d'onde. Une fois toutes les pentes locales retrouvées, on reconstruit le front d'onde complet.

plan. Arriv´e au niveau d'une micro-lentille, chaque front d'onde local va diffracter et donner une image dont la position est fonction de la pente du front d'onde local. En rassemblant les pentes locales mesurées depuis les fronts d'onde locaux, on reconstruit le fronts d'onde global.

Une fois reconstruit, l'information sur la forme du front d'onde est envoyée à un miroir déformable, qui va redresser ce dernier. En boucle ouverte, l'analyseur de front d'onde est devant le miroir, qui va prendre exactement la forme du front d'onde mesuré (avec un facteur 2 puisque c'est un miroir). En boucle fermée, l'analyseur de front d'onde est derrière le miroir, et dans ce cas le front d'onde mesuré est directement ajouté à la forme du miroir.

La reconstruction du front d'onde représente un grand domaine d'étude qui dans cette th`ese se limite `a la reconstruction de la pente, composante de la déformation de la surface d'onde. En ce qui concerne la reconstruction des ordres sup´erieurs, je citerais les travaux de Lane et al. [33], sur l'utilisation des tavelures pour aider à la reconstruction, ceux de Lane et Tallon [32], sur les avantages de l'utilisation des pôlynomes de Karhunen-Loeve plutôt que ceux de Zernike, ou encore les travaux de Cannon [9] sur la reconstruction globale.

### 1.2.1 L'anisoplanétisme

Afin de corriger le volume de turbulence parcouru par la lumière d'un objet observé, il est nécessaire de scanner ce volume à l'aide d'une étoile de référence suffisamment brillante. Or, l'objet observé n'est pas toujours suffisamment brillant pour servir de source à l'analyseur. Dans ce cas, le volume de turbulence sondé ne correspond pas au volume de turbulence traversé par l'objet observé. Il y a donc une erreur de mesure, qui se traduit par une erreur de phase sur le front d'onde corrigé. Plus la source de référence est angulairement éloignée, plus la correction est imparfaite. La figure 1.6 représente les volumes de l'objet observé et de la source de référence. Le cas de NAOS en est un exemple étudié par Rousset et al. [59].

La taille du champ isoplanétique correspond à l'angle limite au delà duquel l'écart-type de la phase corrigée dépasse 1 radian. Ce champ isoplanétique ne peut être totalement corrigé, mais les systèmes d'optique adaptative utilisant plusieurs étoiles de référence permettent de diminuer significativement l'erreur d'anisoplanétisme. Cela équivaut à augmenter la taille du champ isoplanétique. Roddier [52] donne le rayon angulaire  $\theta_i$  du champ isoplanétique en fonction du paramètre de Fried  $r_0$  et de la dispersion d'altitude de la turbulence  $\Delta h$  :

$$
\theta_i = \frac{r_0}{\Delta h} \tag{1.4}
$$

Shapiro [67, 68] a donné une aproximation de  $\Delta h$  en fonction de la répartion de la turbulence dans l'atmosphère :

$$
\Delta h \approx \sqrt{\frac{\int_0^\infty h^2 C_N^2(h) dh}{\int_0^\infty C_N^2(h) dh}}
$$
\n(1.5)

Dans le cas du VLT,  $\Delta h \approx 9.4$ km. Avec cette valeur, on déduit la taille du champ isoplanétique pour  $r_0 = 20 \text{cm} : \theta_i \approx 4$ ".

Malgré tout, le ciel n'étant pas rempli exclusivement d'étoiles suffisamment brillantes pour être prises en compte par une optique adaptative, la couverture du ciel n'est pas totale. Par exemple, pour le cas du VLT avec une optique adaptative réglée uniquement sur une étoile naturelle, la couverture du ciel pour avoir un rapport de Strehl de  $30\%$  dans la bande K  $(2,2\mu m)$ n'excède pas  $5\%$  [34] (voie lactée :  $60\%$ , pôles galactiques :  $0.2\%$ ).

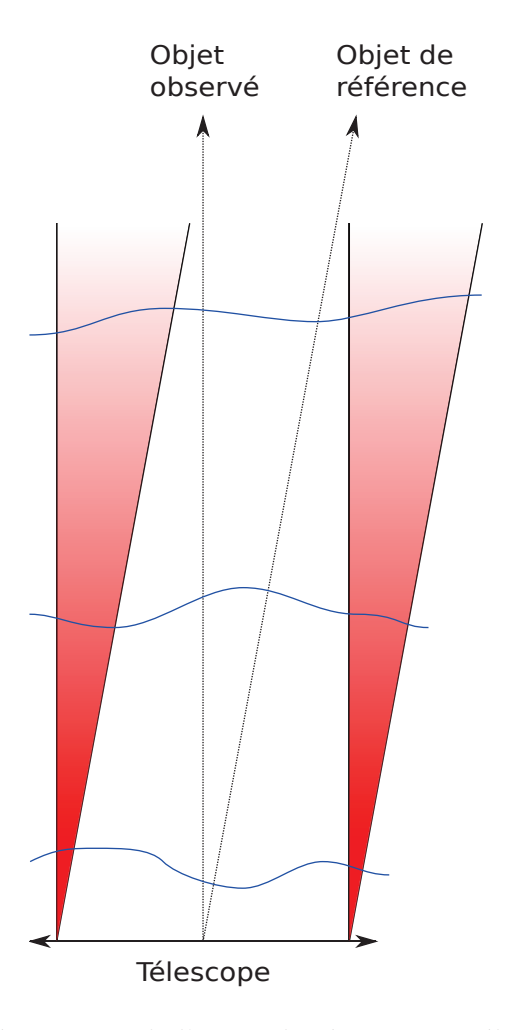

FIGURE 1.6 – Représentation de l'anisoplanétisme. Le télescope représenté en bas du schéma observe un objet faiblement lumineux (galaxie, étoile faible, etc.). Afin de donner une référence pour l'optique adaptative, il prend une ´etoile brillante situ´ee dans un environnement proche. On remarque alors que le volume de turbulence mesuré n'est pas le même que le volume de turbulence qu'on veut corriger. La partie rouge correspond à la différence des volumes concernés.

### **1.2.2 L'échelle externe**

Durant la thèse, je n'ai considéré pour la turbulence qu'un modèle suivant la distribution de Kolmogorov. Néanmoins, celui-ci n'est valide que dans la zone inertielle de la turbulence.

En 1941, Kolmogorov [29] a émis l'hypothèse que les tourbillons formant la turbulence se divisent tous de la même manière quelle que soit leur échelle

### 1.2. L'OPTIQUE ADAPTATIVE 33

(d'o`u la structure dite fractale de la turbulence). Ceci n'est valide que si les tourbillons ne sont ni trop petits, ni trop grands, les bornes étant calculées en tenant compte de la viscosité pour la borne inférieure (nombre de Reynolds) et en tenant compte de la géométrie de l'écoulement pour la borne supérieure (échelle externe).

Afin de corriger le modèle, il est nécessaire de prendre en compte l'échelle externe de la turbulence, modélisable de trois manières différentes [78] : par un modèle exponentiel [20], par un modèle de Von-Karman [50] ou par un modèle de Greenwood [24].

L'échelle externe va avoir pour effet de limiter l'amplitude de la turbulence pour des fréquences spatiales dépassant cette échelle. Ainsi, pour les grands télescopes et interféromètres ( $\gtrsim 10$  m à l'Observatoire de la Côte d'Azur [1]), la pente de la surface d'onde tend à être moins élevée que le prédit le modèle de Kolmogorov.

Une thèse détaillée sur la modélisation de l'échelle externe a également  $\acute{e}t\acute{e}$  effectu $\acute{e}e$  par Conan [10].

# **1.2.3** Les différents systèmes d'optique adaptative avec **´etoile(s) naturelle(s)**

Le plus simple système d'optique adaptative est la SCAO (Single Conjugate Adaptive Optics). Celui-ci se compose d'un unique miroir déformable conjugé à la pupille du télescope, et d'un unique analyseur de front d'onde, conjugé au miroir déformable, et donc à la même couche turbulente. Ce système est idéal si une seule couche fine turbulente est présente, ce qui n'est pas le cas en général.

COME-ON est le premier instrument à utiliser ce concept et à avoir été mis en oeuvre dans le domaine civil [58, 60]. Il permettait d'avoir des images a la limite de diffraction aux longueurs d'onde du proche infrarouge  $(2.2 \mu m)$  $\lambda$  5 $\mu$ m), sur le télescope de 1,52m de l'Observatoire de Haute-Provence, puis sur le télescope de 3,6m de l'ESO à La Silla.

Depuis la création de ce premier système d'optique adaptative, d'autres bas´es sur celui-ci ont vu le jour, permettant de mettre en avant un ou plusieurs autres avantages, en utilisant plus d'analyseurs ou plus de miroirs déformables selon le cas.

### **MCAO : Multi-Conjugate Adaptive Optics**

Ce système a été principalement imaginé par Séchaud et al. [65] dans le but d'accroître le champ isoplanétique d'une optique adaptative. Il a également été démontré pour la première fois par Tallon et al. [69], et étudié en détail par Le Louarn [37]. Afin de réaliser l'amélioration du champ isoplanétique, il utilise plusieurs correcteurs de front d'onde, chacun conjugué à une altitude différente où la turbulence paraît dominante.

Il permet d'avoir des champs isoplan´etiques plus grands, mais fortement fonctions de la structure de l'optique adaptaive. MAD (Multi-conjugate Adaptive optics Demonstrator) est un exemple de MCAO monté au VLT (Very Large Telescope, Paranal) [38], conçu pour atteindre un champ isoplanétique de 2' dans l'infrarouge proche en utilisant des étoiles de magnitude  $m_v \leq 14$ a 550nm. Pour cela, il utilise 3 analyseurs de front d'onde et 2 miroirs ` déformables.

#### **MOAO : Multi-Object Adaptive Optics**

Ce concept considère la mesure de turbulence provenant de plusieurs sources lumineuses afin d'augmenter le volume de turbulence sondé. Ainsi, il est possible d'étendre le champ isoplanétique du télescope puisque la turbulence autour de l'objet observé est alors connue. Cela permet notamment d'observer les objets larges tels que les objets extra-galactiques. Ce concept est actuellement étudié pour un VLT (FALCON  $[2]$ ).

Il est à noter que ce type de concept peut être rendu compatible avec une GLAO, concept détaillé plus loin [26].

#### **XAO : eXtreme Adaptive Optics**

Ce concept est l'abandon de l'augmentation du champ isoplanétique pour se concentrer uniquement sur la qualité d'image d'un objet donné sur l'axe. Le but est donc de connaître un maximum d'informations sur la turbulence présente dans le volume cylindrique au dessus du télescope.

SPHERE est un instrument qui sera monté au VLT afin de détecter les exoplanètes par imagerie directe. Le rapport de Strehl élevé ainsi obtenu permet de faire de la coronographie, augmentant ainsi le contraste entre une  $\acute{e}$ toile et son compagnon [19], rendant ce dernier susceptible d'être détecté par imagerie directe.

# **1.3** L'étoile laser monochromatique

Afin de fonctionner correctement, une optique adaptative a besoin d'une source suffisamment lumineuse pour obtenir une reconstruction précise du front d'onde incident. Malheureusement, cette contrainte restreint considérablement l'observation en dehors du plan de la voie lactée, surtout dans le visible, où les étoiles brillantes sont rares (moins de 5% de couverture du ciel à  $2.2 \mu m$ alors que cette dernière atteint  $60\%$  dans la voie lactée [34]).

C'est dans le but de fournir une source de référence que l'étoile laser a été imaginée  $[13]$ , étudiée  $[72, 69, 18]$  puis utilisée  $[21]$ . Cette référence peut provenir de la rétrodiffusion d'un faisceau laser par deux phénomènes différents.

- Le premier phénomène est la diffusion Rayleigh ( $\lt$  30km) (superposée dans les basses altitudes (sous les couches d'inversion) avec la diffusion Mie). Lorsque le laser est tiré depuis le sol, il traverse l'atmosphère et interagit principalement avec les molécules d'azote. Cette diffusion sert alors de référence de phase pour la mesure du front d'onde.
- $-$  Le second phénomène est la rétrodiffusion résonnante par les atomes de sodium. Ceux-ci sont présents à environ 100 km d'altitude, dans la mésosphère. Les atomes de sodium excités émettent lors de leur désexcitation un rayonnement lumineux créant ainsi une étoile artificielle.

Dans le cadre de ce manuscrit, nous nous intéressons plus particulièrement à l'excitation des atomes de sodium présents dans la mésosphère. Une raison de ce choix étant la diminution de l'effet de cône due à la hauteur de l'étoile laser ( $\approx$  4 fois plus haut).

### **1.3.1 L'excitation du sodium**

Afin d'avoir des atomes de sodium qui émettent un rayonnement lumineux, il est n´ecessaire en premier lieu de les exciter en leur donnant de l'énergie (ici sous forme d'un rayonnement lumineux).

A l'aide d'un laser réglé sur la longueur d'onde 589nm, on va pouvoir porter les électrons de valence du niveau fondamental  $3S_{1/2}$  au niveau  $3P_{3/2}$ . Dans cet état d'excitation, ces électrons ont une durée de vie limitée. Passée cette durée de vie (statistique), les électrons libèrent de l'énergie en revenant au niveau fondamental  $3S_{1/2}$ . Cette énergie libérée est un rayonnement lumineux à 589nm qui va être perçu par le télescope et qui va servir de référence de phase pour la mesure du front d'onde.
L'excitation résonnante dans le cas d'une étoile laser monochromatique se résume donc à l'envoi d'un laser à 589nm pour créer par diffusion résonnante une source lumineuse à 589nm également. Seul un filtre spatial permet alors de séparer la lumière provenant du rayonnement du sodium, de la lumière provenant de la diffusion Rayleigh / Mie dans les couches plus basses de l'atmosphère.

# **1.3.2 L'effet de cˆone**

Un des problèmes majeurs de l'étoile laser est l'effet de cône [69]. Cet effet, du même ressort que l'anisoplanétisme, est la méconnaissance du volume de turbulence corrigé due à un mauvais sondage de ce volume.

En effet, une étoile laser est un objet qui se trouve à distance finie, dont la lumière passant par la pupille du télescope s'inscrit dans un cône, et non dans un cylindre (étoile naturelle), comme le montre la figure 1.7.

A ce jour, la solution à ce problème consiste à ajouter suffisament d'étoiles laser et/ou naturelles afin de sonder le bon volume de turbulence, en supposant que cette turbulence se limite à une altitude donnée ( $\leq$  20km).

# **1.3.3** Les systèmes d'optique adaptative basés sur une **´etoile laser**

Les systèmes d'optiques adaptatives précédemment décrits peuvent être utilisés avec une étoile laser à la place d'une étoile naturelle. Cependant, l'étoile laser ouvre d'autres perspectives donnant lieu à des concepts avantageux, de par le choix du positionnement de ces nouvelles sources.

### **GLAO : Ground Layer Adaptive Optics**

Ce système d'optique adaptative met en avant l'hypothèse de considérer uniquement la turbulence de basse altitude (i.e. dans les 100 `a 1000 premiers mètres selon le champ corrigé et le rapport de Strehl désiré) [74]. Le champ isoplanétique étant plus grand pour les basses couches, ce concept permet de se focaliser sur celles-ci en évitant d'utiliser une MCAO, plus complexe et plus coûteuse.

MUSE et HAWK-I, futurs instruments du VLT, sont décrits avec ce système dans l'article de Hubin et al. [26]. SAM (SOAR Adaptive Module) est également un instrument basé sur ce concept, monté sur SOAR, télescope de  $4.1m$  à Cerro Pachón (Chili) [75], basé sur une mesure de la rétrodiffusion Rayleigh.

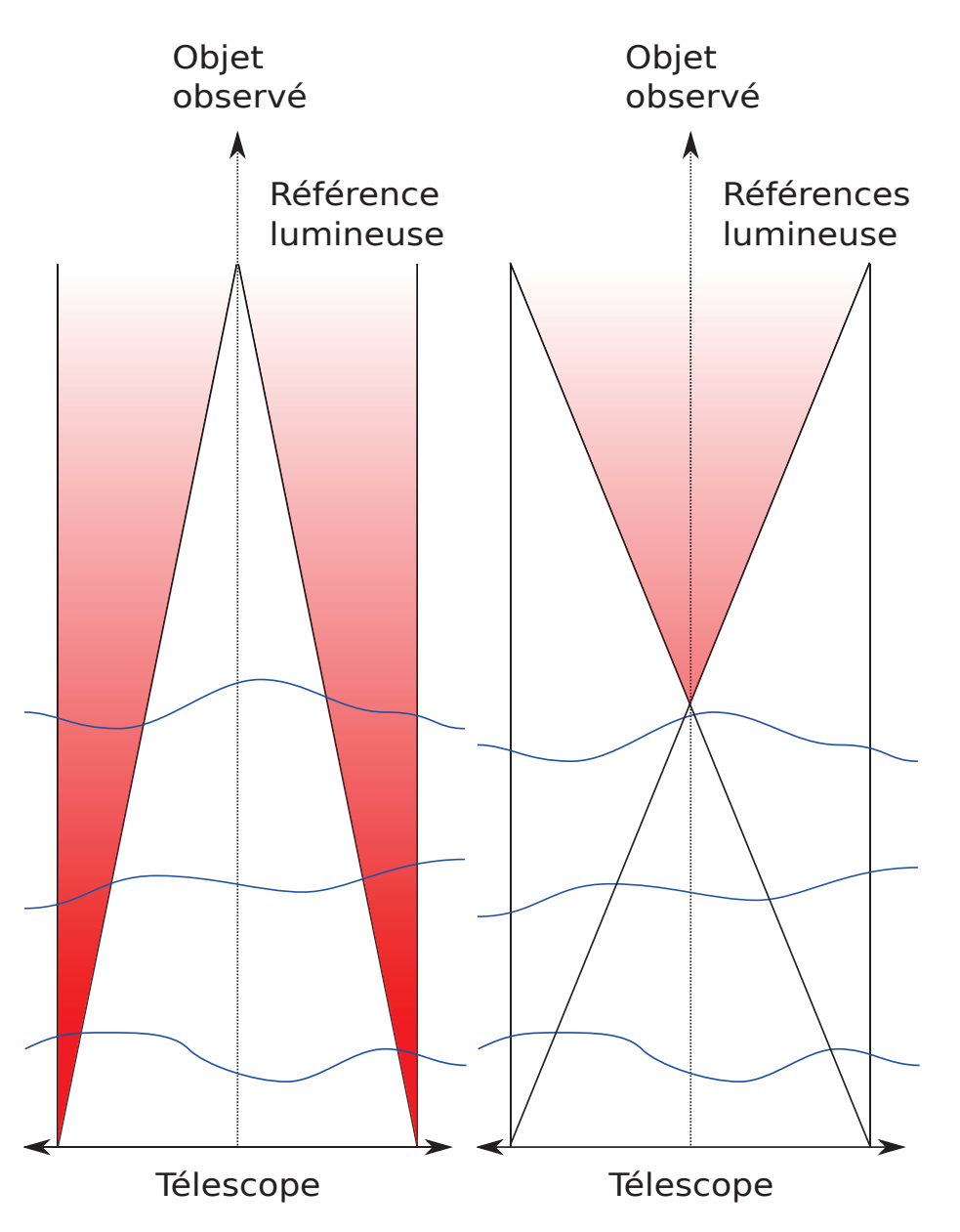

FIGURE 1.7 – Représentation de l'effet de cône avec une étoile laser à distance finie. La solution est de mesurer la turbulence sur plusieurs volumes côniques, comme le montre la partie droite de la figure. Ainsi, un plus grand volume de turbulence est connu.

### **LTAO : Laser Tomography Adaptive Optics**

Il s'agit ici du même concept que la MCAO, mais étendu à des étoiles lasers [22], et n'étant composé que d'un miroir déformable. La liberté de positionnement de ces ´etoiles permet de sonder plus efficacement le volume de turbulence `a corriger. Il reste n´eanmoins l'obligation de garder au minimum une étoile naturelle pour la détermination de la pente, limitant toujours la couverture du ciel.

L'optique adaptative montée sur le MMT est un système pouvant utiliser plusieurs ´etoiles laser Rayleigh [35] afin d'en faire de la tomographie.

## **1.3.4** La variable manquante de l'étoile laser

Deux solutions de projection d'étoile laser entraînent une indétermination de la position de l'étoile laser.

- $-$  La première solution est la projection de l'étoile laser depuis le télescope même. Dans ce cas, hormis le problème supplémentaire de la pollution lumineuse, l'étoile laser est à une position inconnue. Lors de la projection du faisceau laser, le faisceau est déviée d'un angle  $\alpha$ . La lumière provenant de la rétrodiffusion parcours le même chemin inverse et se retrouve déviée de l'angle  $\alpha$ . Le retour inverse de la lumière fait qu'il est alors impossible de déterminer la déviation subie par la lumière.
- $-$  La seconde solution est la projection du faisceau laser depuis un télescope auxiliaire. La pollution lumineuse est certes mise de côté, mais dans un tel cas nous ne connaissons pas la position réelle de l'étoile laser. Nous ne voyons que le résultat des déviations de la projection et de la réception. Il faut alors déterminer deux inconnues à partir d'une unique mesure.

Dans les deux cas, la position de l'étoile laser est inconnue. Afin de caler les images, il est alors nécessaire de recourir à une étoile naturelle [51].

Comme pour chaque mesure, il est nécessaire d'avoir du signal en quantité suffisante pour corriger cette pente. Toutes les étoiles naturelles ne conviennent donc pas pour cette mesure, et la couverture du ciel, bien qu'étant plus élevée grâce aux étoiles laser, reste néanmoins limitée. Dans le cas du VLT, pour un Strehl de  $30\%$  à  $2.2\mu$ m, Le Louarn et al. [34] donnent, avec une étoile laser, des couvertures du ciel approchant  $90\%$  (voie lactée :  $100\%$ , pôles :  $5\%$ ).

C'est en vue d'augmenter la couverture du ciel que je décris dans cette thèse l'étoile laser polychromatique. Celle-ci doit permettre surtout d'observer avec une optique adaptative dans le visible.

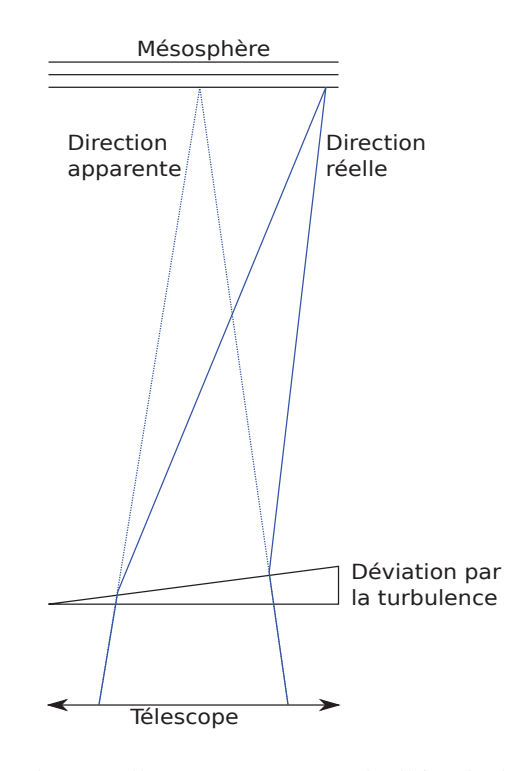

FIGURE  $1.8$  – Dans le cas d'une projection de l'étoile laser par le télescope, cette dernière est déviée par l'ordre pente de la turbulence. Lors de son observation, nous ne remarquons pas cette d´eviation, et sa position apparente est toujours la même. C'est pourquoi une étoile naturelle est nécessaire pour repérer les déviations de l'étoile laser. Il s'agit de la principale limitation de la couverture du ciel avec étoile laser.

# **1.4** L'étoile laser polychromatique

L'étoile laser polychromatique se base sur une excitation du sodium à  $2$ photons. Ce type d'excitation nécessite une puissance laser supérieure, mais en retour, nous permet d'avoir une source de référence polychromatique [14, 64, 15, 62, 23].

Lorsque la lumière de cette source polychromatique se propage vers le télescope, elle traverse la turbulence et se retrouve déviée, comme une étoile laser monochromatique. Néanmoins, chaque longueur d'onde de cette source polychromatique est déviée différemment du fait du chromatisme de l'air. La mesure de dispersion entre ces longueurs d'onde va alors nous permettre de remonter à la déviation elle-même, nous passant ainsi d'étoile naturelle pour la mesure de la pente de la surface d'onde. La figure 1.9 illustre ce principe de dispersion.

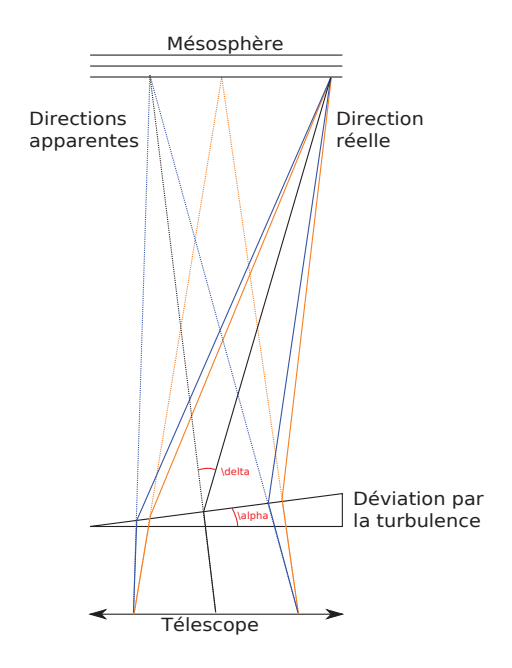

FIGURE  $1.9$  – Illustration de la dispersion de l'étoile laser polychromatique. Sont représentées ici uniquement 2 longueurs d'onde, l'une à 569nm en orange, confondue `a 589nm, l'autre `a 330nm, en bleu. En trait plein, on voit le faisceau réel venant de l'étoile laser et sa propagation jusqu'au télescope. En pointillé, on voit la direction apparente de l'étoile depuis le sol. Le prisme représente l'ordre pente de la surface d'onde.

# **1.4.1 La variation de l'indice de l'air**

La variation de l'indice de l'air est l'élément clé nous permettant d'obtenir la dispersion chromatique à mesurer. Comme tous les matériaux, l'air a un indice variant en fonction de la température, de la pression et de l'humidité, sans oublier la longueur d'onde  $\lambda$ :

$$
n_{air}(\lambda) = G(T, P, H)f(\lambda)
$$
\n(1.6)

La figure 1.10 représente la courbe de variation de l'indice de l'air avec la longueur d'onde. On y remarque que plus la longueur d'onde est courte, plus l'indice varie rapidement.

Soit  $z_i$  l'angle zénithal apparent de l'étoile laser, et  $\delta_i$  sa déviation à la longueur d'onde  $\lambda_i$ . Je considère que la turbulence est suffisamment basse pour supposer  $z_1+\delta_1 = z_2+\delta_2$ , i.e. l'étoile laser est considérée comme très loin de la « limite » de l'atmosphère par rapport au télescope. Je considère également que l'atmosphère (d'environ 10 km d'épaisseur) peut être modélisée comme

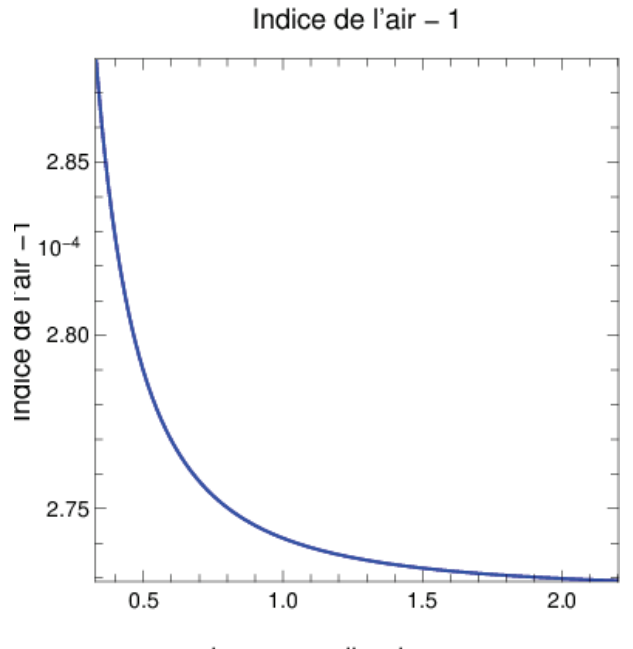

Lonqueur d'onde en um

FIGURE 1.10 – Courbe de la différence entre l'indice de l'air et l'indice du vide en fonction de la longueur d'onde pour des conditions atmosphériques classiques (P = 760mmHg et T =  $15^{\circ}$ C).

un prisme d'indice  $n_i$  et d'angle  $\alpha$ . Les lois de Snell-Descartes donnent alors :

$$
n_i \sin(\alpha + z_i) = \sin(\alpha + z_i + \delta_i)
$$
\n(1.7)

Les angles étant tous très faibles, je considére pour tout angle  $\beta$  : sin( $\beta$ ) =  $\beta$ . Ainsi :

$$
\alpha (n_i - 1) + z_i n_i = z_i + \delta_i \tag{1.8}
$$

Soit  $\Delta z$  la dispersion mesurée  $z_1 - z_2$ , aux longueurs d'onde  $\lambda_1$  et  $\lambda_2$ . En rappelant l'égalité  $z_1 + \delta_1 = z_2 + \delta_2$ , je déduis, avec  $\Delta n = n_1 - n_2$ :

$$
\alpha \Delta n + z_1 n_1 - z_2 n_2 = 0 \tag{1.9}
$$

Je considère maintenant  $n_1 = n + \Delta n$  et  $z_2 = z + \Delta z$  avec  $z = z_1$  et  $n = n_2$ . Je simplifie alors  $z_1 n_1 - z_2 n_2$ :

$$
z_1 n_1 - z_2 n_2 = z \Delta n - n \Delta z \tag{1.10}
$$

En incluant l'équation 1.10 dans l'équation 1.9, je trouve l'égalité suivante :

$$
\alpha = \frac{n}{\Delta n} \Delta z - z \tag{1.11}
$$

Maintenant que la pente de la surface d'onde est déterminée, je m'intéresse à calculer la direction réelle (et non apparente) d'une étoile naturelle à la longueur d'onde  $\lambda_3$ , présente sur l'axe du télescope, afin de corriger sa position au foyer du dit télescope. Pour cela, je calcule  $z_3$ , en considérant  $z_3 + \delta_3 = 0$ (position apparente moyenne de l'étoile sur l'axe du télescope), en reprenant l'équation  $1.8$ :

$$
\alpha (n_3 - 1) + z_3 n_3 = 0 \tag{1.12}
$$

 $d'$ où :

$$
z_3 = \alpha \frac{n_3 - 1}{n_3} \tag{1.13}
$$

Connaissant  $\alpha$  et en supposant  $n_3 \approx n$ , on en déduit la correction  $z_3$  à appliquer à l'étoile naturelle pour être centrée :

$$
z_3 = \frac{n-1}{\Delta n} \Delta z - \frac{n-1}{n} z \tag{1.14}
$$

Foy et al. [14] ont déjà démontré, d'une autre manière, cette formule et sont arrivés au résultat suivant :

$$
z_3 = \frac{n-1}{\Delta n} \Delta z \tag{1.15}
$$

Afin de démontrer la validité de l'approximation qui y est faite, je calcule le rapport  $\gamma$  des termes  $\Delta z(n-1)/\Delta n$  et  $z(n-1)/n$  de l'équation 1.14 :

$$
\gamma = \frac{n}{\Delta n} \frac{\Delta z}{z} \tag{1.16}
$$

Je me place dans le cas particulier  $\lambda_3 = \lambda$ , qui, dans l'équation 1.14, équivaut à  $z_3 = z$ . Je calcule ainsi le rapport  $\Delta z/z$ :

$$
\frac{\Delta z}{z} = \frac{\Delta n}{n} \frac{2n-1}{n-1}
$$
\n(1.17)

Je déduis donc le rapport  $\gamma$  suivant :

$$
\gamma = \frac{2n - 1}{n - 1} \tag{1.18}
$$

Ce rapport vaut, pour  $\lambda_3 = 589$ nm,  $\gamma \approx 3600$ . Il est donc évident que l'approximation faite dans l'équation 1.15 est justifiée.

## 1.4. L'ÉTOILE LASER POLYCHROMATIQUE 43

Dans le cas de l'étoile laser polychromatique, on veut minimiser le rapport  $z/\Delta z$ . Pour cela, il faudrait prendre dans l'idéal les longueurs d'onde extrêmes, soient 330nm et 2338nm, qui donneraient  $z/\Delta z \approx 18, 5$ . Néanmoins, mesurer ces deux longueurs d'onde en même temps nécessite deux détecteurs différents et donc un coût hors de nos moyens ainsi que deux voies optiques différentes.

C'est pour cela que nous avons choisi les longueurs d'onde 330nm et 569nm pour la mesure de dispersion. Avec ces longueurs d'onde,  $z/\Delta z \approx$ 26, 5.

# **1.4.2 L'excitation du sodium**

Plusieurs méthodes ont été étudiées pour exciter les atomes de sodium sur plusieurs niveaux. Avant tout, je donne en figure 1.11 le diagramme d'excitation du sodium, ne prenant en compte que les raies entrant en jeu dans l'excitation à 2 photons.

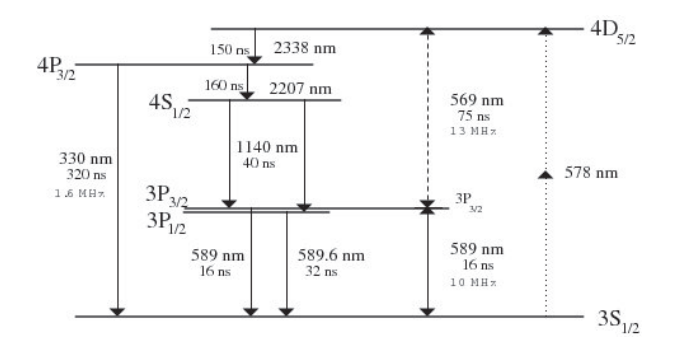

Figure 1.11 – Diagramme d'excitation du sodium autour des raies principales. Les transitions sont données avec leur durée de vie.

### L'excitation à un photon vers le niveau  $4P_{3/2}$

Foy et al. [14] ont étudié l'excitation directe vers le niveau  $4P_{3/2}$ . Il en est ressorti que :

- $-$  l'énergie nécessaire à cette excitation est de l'ordre de 50 fois supérieure à l'énergie requise pour exciter la même population au niveau  $3P_{3/2}$ ,
- $-$  la transmission atmosphérique à 330nm, de l'ordre de 0,5 à la fois pour l'aller et pour le retour des rayonnements, rend difficile l'excitation directe au niveau  $4P_{3/2}$ .

Pique et al. [45, 46] ont voulu montrer dans leur article la faisabilité de cette excitation à 1 photon malgré l'étude théorique précédente. Pour cela, ils utilisent un laser sans mode réglé sur la transition à 330nm. Malheureusement, contrairement aux résultats de leur article, la puissance laser disponible à cette longueur d'onde n'est pas suffisante, comme l'a montré un audit quelques temps après (audit CNRS 07/2006).

### L'excitation non résonnante au niveau  $4D_{5/2}$

Cette excitation non résonnante à 2 photons concerne une transition virtuelle à 578nm qui est capable d'exciter les atomes présents au niveau  $3S_{1/2}$ vers le niveau  $4D_{5/2}$ . Néanmoins, le processus non-linéaire mis en jeu ici rend l'excitation non efficace [14].

### L'excitation résonnante au niveau  $4S_{1/2}$

Cette méthode a été proposée par Biegert, Diels et al. [11, 8, 7]. Il s'agit ici d'exciter une première fois les atomes de sodium des niveaux 3S aux niveaux 3P à 589nm puis une seconde fois aux niveaux 4S à 1140nm. Ainsi, le résultat est une étoile laser bichromatique, dont les longueurs d'onde sont 589nm et 1140nm.

Bien que cette méthode paraît efficace, la prise en compte des deux longueurs d'onde 589nm et 1140nm donne un rapport  $z/\Delta z \approx 83$ . Par rapport aux longueurs d'onde 330nm et 569nm qui donnent un rapport de 26,5, il faudrait compenser en ayant 9 fois plus de photons dans l'image de l'étoile laser, sachant déjà que la transmission atmosphérique à 330nm n'est que de  $0.5$  alors qu'elle est supérieure à  $0.8$  à  $589$ nm.

Ce processus est en fait très efficace, puisqu'il peut aboutir à une inversion totale de population ; mais il demande des impulsions très courtes (de l'ordre de la picoseconde). Les études particulières à ce type de processus restent à mener, notamment pour ce qui est de la propagation de ces impulsions dans la basse atmosphère.

### L'excitation résonnante au niveau  $4D_{5/2}$

Cette méthode consiste à exciter les atomes de sodium vers le niveau  $3P_{3/2}$ avec un rayonnement à 589nm, puis au niveau  $4D_{5/2}$  avec un rayonnement à 569nm. Nous verrons plus tard que la projection des deux faisceaux laser est simplifiée si les deux longueurs d'onde projetées sont proches.

# 1.4. L'ÉTOILE LASER POLYCHROMATIQUE 45

Cette méthode a été étudiée en détail en partie par le CEA (Bellanger et al. [6]). Ces derniers ont également simulé l'excitation des atomes de sodium en fonction de l'énergie envoyée, et l'ont transcrite dans le programme BEACON [5]. Ils ont ensuite validé ce code sur un montage expérimental. Ce programme nous a permis de simuler de bout-en-bout l'étoile laser polychromatique grâce au flux rétrodiffusé qu'il produit.

### **1.4.3** L'état de l'art de l'étoile laser polychromatique

Le principe de l'étoile laser polychromatique repose sur l'excitation à deux photons des atomes de sodium mésosphérique. La théorie a été étudiée au travers des études de Bellanger et al.  $[6, 5]$ , puis a ensuite été confirmée par les expériences PASS1 et PASS2 [64, 63]. Etant donné le besoin de bichromaticité pour l'excitation, dont une longueur d'onde n'est pas habituelle dans le domaine des étoiles laser (569nm), seuls le Lawrence Livermore National Lab en 1996 puis le CEA en 1999 ont pû fournir les sources laser de puissance et de qualité suffisantes pour l'excitation des atomes de sodium.

Le principe de l'étoile laser polychromatique a ensuite été vérifié par les expériences MATILD, en propagation horizontale entre deux bâtiments de l'Observatoire de Lyon, montée par J. Vaillant [77], puis ATTILA, en propagation verticale au télescope de 1,52 m l'Observatoire de Haute-Provence, montées par Girard et al. [23]. ATTILA a révélé une différence de coefficient de proportionalité entre la pente différentielle et la pente de la longueur d'onde (facteur 18 au lieu de 26,5).

Enfin, d'autres études ont été menées pour pointer et corriger quelques difficultés. En l'occurrence, Tokovinin [73] a étudié les sismomètres pendulaires, nécessaires à la correction des variations angulaires du télescope.

Les premiers lasers étudiés sont ceux mis au point par le CEA (lasers à colorant, pulsés et modulés en phase). Pique et al. [45, 46] ont ensuite entrepris le développement de lasers dits "sans mode" ; ce développement, à ma connaissance, n'a pas atteint le niveau de puissance requis pour l'ELP, et n'a pas mené à un prototype testé sur le ciel.

De plus, pour ce qui est de l'excitation à un photon par la transition  $3S_{1/2}$  $-4P_{3/2}$  à 330 nm, les flux rétrodiffusés à 330nm et à 569nm calculés par Pique et al. sont largement surestim´es (audit CNRS 07/2006), de sorte que cette approche ne permet pas de fournir le flux rétrodiffusé suffisant pour mesurer la pente de la surface d'onde; ceci est conforme à la première analyse de la possibilit´e d'utiliser cette transition par Foy et al. (1995, [14]).

Rondeau et al. [55] quant à lui a étudié l'effet de l'épaisseur de la mésosphère, appelé profondeur de champ. L'effet est dû à l'observation par les bords du télescope de la tache projetée, i.e. l'observation de la tache projetée par le côté. Cet effet est d'autant plus important que le télescope est grand.

ELP-OA est le démonstrateur de l'étoile laser polychromatique (Etoile Laser Polychromatique pour l'Optique Adaptative), et devait être opérationnel a l'observatoire de Haute-Provence. Les manques de gestion et de budget ont ` condamn´e le d´emonstrateur, et n'a pu servir de prototype ni de preuve de concept.

# 1.4.4 Les enjeux de l'étoile laser polychromatique

### **Les applications**

Les enjeux de l'étoile laser sont à la fois astrophysiques et non-astrophysiques.

D'un côté, la détermination complète de la turbulence sans référence naturelle permettra en premier lieu l'observation astronomique avec une couverture du ciel complète. Etant donné la faible taille du champ isoplanétique dans le visible ( $\approx 4$ "), l'étoile laser polychromatique permettra également d'étendre le spectre observable des étoiles vers la bande V (550nm), domaine encore pratiquement jamais corrigé par optique adaptative en astrophysique, mais néanmoins nécessaire aux futurs grands télescopes, comme le montre le tableau 1.1, tiré de la conclusion du résumé présenté par Gilmore de la conférence JENAM-08 sur la science avec l'E-ELT.

D'un autre côté, les applications telles que les communications interplanétaires ou la destruction des débris orbitaux sont également possibles. Plus de détails sur ces applications sont donnés en fin de manuscrit.

### **Les autres m´ethodes de mesure de la pente de la surface d'onde**

Depuis un certain temps, d'autres laboratoires ont compris les enjeux d'une telle avancée et plusieurs concepts autres que l'étoile laser polychromatique ont été imaginés, mais jamais testés.

Je citerais en premier lieu les travaux de Ragazzoni et al. [49]. Leur concept repose sur l'utilisation de télescopes auxiliaires pour mesurer la position relative de la plume due à une étoile laser par rapport à une étoile naturelle. Pour cela, chaque télescope auxiliaire pointe à la fois la plume, de côté, ainsi qu'une étoile naturelle en perspective superposée à cette plume. Bien que dans ce cas une étoile naturelle est nécessaire à la mesure de pente,

# 1.4. L'ÉTOILE LASER POLYCHROMATIQUE  $47$

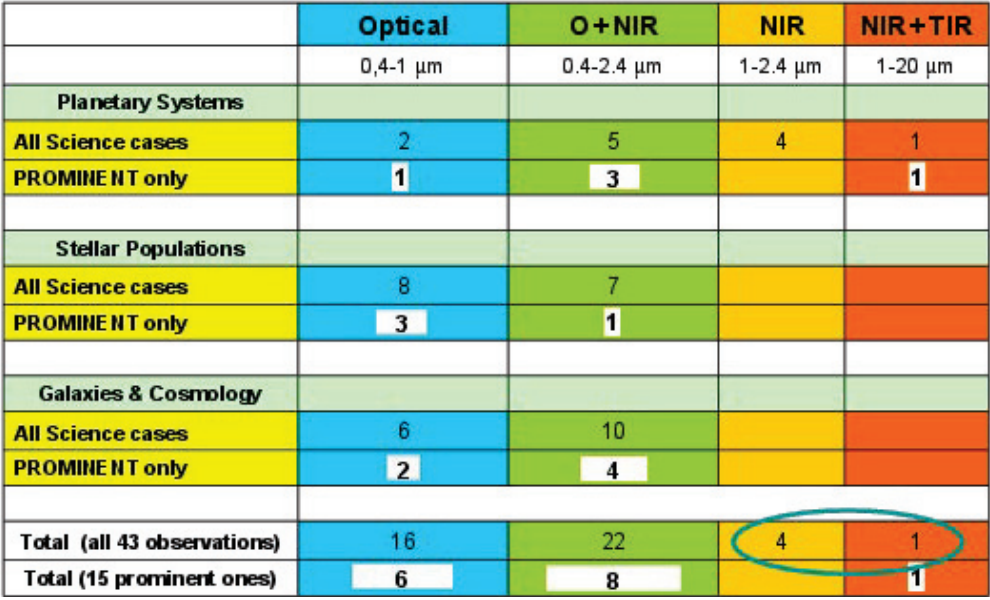

Tableau  $1.1$  – Tableau comptant les projets prévus pour l'E-ELT, tiré d'une présentation de Gilmore à Vienne, basée sur des revues de 2006.

celle-ci n'est pas contraignante vis-à-vis de la couverture du ciel puisque le télescope auxiliaire est supposé pouvoir être placé n'importe où, tant qu'il voit la plume de côté.

Cette méthode a fait l'objet d'une expérience au télescope de 3,5m au Calar Alto [12], en utilisant le laser de l'installation ALFA. Une diminution statistique de 80

Une autre méthode proposée par Ragazzoni et al. est basée sur l'envoi d'un faisceau laser dans la ligne de visée du télescope principal, non loin d'un objet observé et d'une étoile naturelle [47]. Ainsi, la distorsion de la plume vue par le télescope principal permet de déduire les déplacements relatifs des objets observés. Une étoile naturelle est néanmoins nécessaire à cette technique, proche d'une extrémité de la plume, alors que l'autre extrémité doit être proche de l'objet observé.

Ragazzoni a également étudié la possibilité de coupler les différentes méthodes entre elles, comme, dans son article, la méthode dite tristatic [4] ainsi que la m´ethode de la double optique adaptative DAO (Dual Adaptive Optics, Rigaut et Gendron [51]). Néanmoins, l'auteur insiste sur la nonunicité de sa solution et préconise de plus amples études sur les étoiles laser et sur les solutions pour la détermination de la pente de la turbulence [48].

Il apparaît clairement que l'étoile laser polychromatique est en avance sur

ses consoeurs, et nombre des aspects de sa mise en oeuvre sont détaillés dans ce manuscrit.

### La description de l'étoile laser polychromatique

Avant tout, je décris le projecteur interférométrique. Celui-ci permet de projeter l'étoile laser polychromatique et de mesurer sa position avec pr´ecision. Nous y verrons n´eanmoins les d´efauts d'un tel projecteur et les solutions proposées pour y remédier.

Ensuite, je présente le banc de réception placé au foyer du télescope. Celui-ci permet la mesure de la pente, la mesure des hauts ordres de phase de la turbulence, ainsi que l'imagerie de l'objet astronomique observé à une longueur d'onde de choix dans le visible (500nm, Hα, etc.).

J'entreprends dans le chapitre qui suit la modélisation de l'étoile laser polychromatique pour un télescope, en détaillant pas à pas l'étude et la validation de la simulation par une approche théorique variationnelle. Je déduis alors la faisabilité de l'étoile laser polychromatique avec des rapports de Strehl.

Enfin, je conclus avec les applications astrophysiques et non astrophysiques, telles que les communications interplanétaires.

# **Chapitre 2**

# La projection interférométrique

# 2.1 Un rappel d'interférométrie

En vue du prochain chapitre, je rappelle ici quelques notions fondamentales concernant l'interférométrie. Bien que l'étude soit valable pour un cas général, les résultats numériques correspondent à celles du projet ELP-OA pour un télescope de 1,52 m.

# **2.1.1 Expression de la figure de diffraction**

Considérons un cas similaire à la figure 2.1. Nous disposons d'une source de lumière située dans le plan  $z = 0$ , ainsi que d'un écran situé dans un plan  $z = D$ . Pour des raisons de simplification, nous considérons un écran d'épaisseur nulle.

Appelons  $\Phi(x, y, z)$  la phase relative de l'onde à une constante près,  $A(x, y, z)$  l'amplitude de l'onde au point  $(x, y, z)$  et S la surface de la source. La source étant considérée comme étant idéale, nous supposons  $\Phi(x, y, 0) = 0$ . L'amplitude résultante sur l'écran est la somme des amplitudes complexes venant de chaque point de la source. Ainsi, selon le principe de Huygens-Fresnel (en ne tenant pas compte de l'atténuation de l'amplitude de l'onde sur les trajets) :

$$
A(x, y, D) = \int_{(u,v)} A(u, v, 0) e^{\frac{2i\pi}{\lambda} \sqrt{(x-u)^2 + (y-v)^2 + D^2}} \frac{du dv}{S}
$$
(2.1)

Habituellement, la distance de projection  $D$  est bien supérieure aux différences  $x - u$  et  $y - v$ . Il s'agit des conditions de la diffraction de Fraunhofer. Un

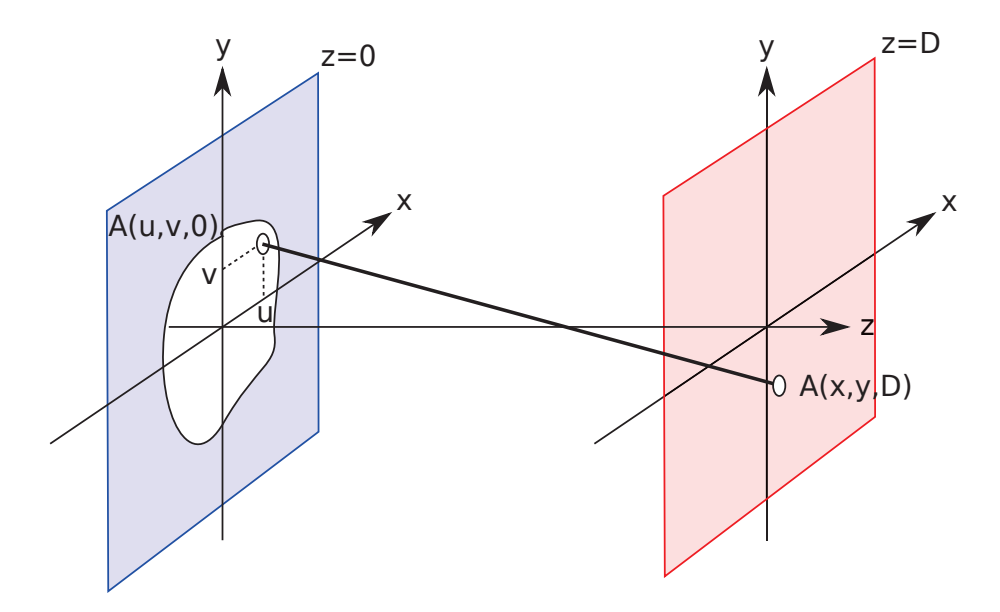

FIGURE 2.1 – Schéma simplifié représentant le trajet de l'onde du point  $(u, v, 0)$  au point  $(x, y, D)$ . L'amplitude totale en  $(x, y, D)$  est la somme des ondes arrivant sur ce point, venant de la source en  $z = 0$ .

développement limité de la racine carrée est alors effectué :

$$
A(x, y, D) = \int_{(u,v)} A(u, v, 0) e^{\frac{i\pi D}{\lambda} \left(1 + \frac{(x-u)^2}{D^2} + \frac{(y-v)^2}{D^2}\right)} \frac{du dv}{S}
$$
(2.2)

La constante de phase peut être sortie de l'intégrale, ainsi que les termes constants (par rapport à  $u$  et v) liés à  $x^2$  et  $y^2$ . Ces termes sont rassemblés dans la fonction  $C(x, y)$ :

$$
A(x, y, D) = e^{i\pi C(x, y)} \int_{(u, v)} A(u, v, 0) e^{\frac{i\pi}{\lambda D} \left(-2xu + u^2 - 2yv + v^2\right)} \frac{du dv}{S}
$$
 (2.3)

Les termes liés à  $u^2$  et  $v^2$  forment une onde sphérique qui est approximée en onde plane pour la condition de Fraunhofer. On obtient alors l'équation simplifiée suivante :

$$
A(x, y, D) = e^{i\pi C(x, y)} \int_{(u, v)} A(u, v, 0) e^{\frac{-2i\pi}{\lambda D}(xu + yv)} \frac{du dv}{S}
$$
 (2.4)

Cette dernière équation est proportionnelle à la transformée de Fourier de l'objet  $A(x, y, 0)$  dans le plan  $z = 0$ . Cette distribution d'amplitude

# 2.1. UN RAPPEL D'INTERFÉROMÉTRIE  $51$

représente la source elle-même. Ainsi, nous déduisons la répartition d'amplitude complexe dans le plan image situé en  $z = D$ :

$$
A(x, y, D) = \frac{e^{i\pi C(x, y)}}{S(\lambda D)^2} \text{TF} \left[ A(\lambda Dx, \lambda Dy, 0) \right]
$$
\n(2.5)

Nous constatons que plus la distance est grande, plus le terme dans la transformée est petit, et par conséquent plus la tache de diffraction dans le plan image est grande. Cette tache devient également plus grande avec la longueur d'onde, ce qui correspond bien à ce qu'on attend. Si aucune interférence n'est réalisée, le terme exponentiel n'a pas d'importance étant donné que seule la norme rentre en compte dans le calcul de l'intensité.

Dans le cas d'ELPOA comme dans de nombreux autres cas de projection d'´etoiles laser, les faisceaux laser en sortie de projecteur ont une section carrée, due aux contraintes et aux géométries internes :

$$
\begin{cases}\nA(x, y, 0) = A_0, \text{ pour } |x| \le a/2 \text{ et } |y| \le a/2 \\
A(x, y, 0) = 0, \text{ pour } |x| \ge a/2 \text{ et } |y| \ge a/2\n\end{cases}
$$
\n(2.6)

Imposer les conditions 2.6 dans l'équation 2.4 mène à l'amplitude complexe de la tache de diffraction du projecteur :

$$
A(x, y, D) = e^{i\pi C(x, y)} \frac{A_0}{a^2} \int_{-a/2}^{a/2} e^{\frac{-2i\pi x}{\lambda D}u} du \int_{-a/2}^{a/2} e^{\frac{-2i\pi y}{\lambda D}v} dv \qquad (2.7)
$$

L'indépendance de l'amplitude de la pupille vis-à-vis des coordonnées rend l'intégrale séparable. On peut ainsi aisément déduire :

$$
A(x, y, D) = e^{i\pi C(x, y)} A_0 \text{sinc}\left(\frac{\pi ax}{\lambda D}\right) \text{sinc}\left(\frac{\pi ay}{\lambda D}\right) \tag{2.8}
$$

L'intensité de la tache s'obtient en calculant le carré du module de l'amplitude complexe. Ainsi, en considérant  $I_0 = A_0^2$ , on obtient l'intensité de la tache de diffraction par une ouverture carrée :

$$
I(x, y, D) = I_0 \left[ \text{sinc}\left(\frac{\pi ax}{\lambda D}\right) \text{sinc}\left(\frac{\pi ay}{\lambda D}\right) \right]^2 \tag{2.9}
$$

Dans ce résultat nous retrouvons bien le sinus cardinal caractéristique des pupilles rectangulaires, ainsi que la dépendance de la taille de la tache avec la longueur d'onde et la distance de diffraction. Plus la pupille est petite, plus la tache sera grande et atténuée. Plus la longueur d'onde ou la distance parcourue est grande, plus la tache sera grande et également atténuée afin de satisfaire le principe de conservation de l'énergie. La figure 2.2 représente la pupille considérée dans notre cas ainsi que la tache de diffraction correspondante.

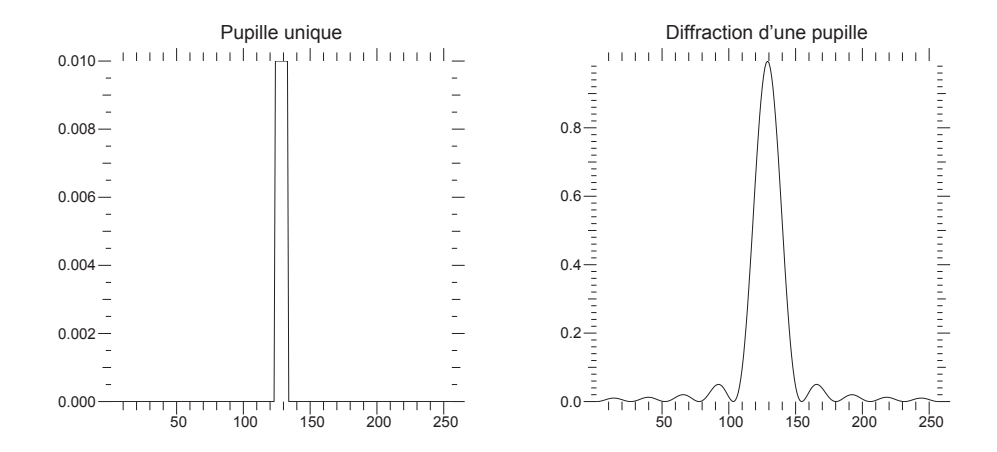

FIGURE  $2.2 - A$  gauche : vue en coupe de la pupille carrée utilisée pour l'exemple. A droite : vue en coupe de la tache de diffraction de la pupille carr´ee. La tache de diffraction est obtenue par fft de la pupille. Une telle approche ne permet pas l'ajustement de param`etres tels que la longueur d'onde ou la distance de diffraction. Nous verrons dans le chapitre sur le modèle de bout-en-bout comment contourner cette limitation.

# 2.1.2 Les interférences entre deux figures de diffraction

Dans ce chapitre, je considère dans le plan pupille un assemblage d'ouvertures identiques. Dans le plan image, les interférences sont poduites par l'annulation ou l'amplification de plusieurs fronts d'onde coïncidents. La figure 2.3 illustre cette effet avec deux fronts d'onde.

Par ailleurs, j'ai démontré précédemment que calculer la tache de diffraction d'une pupille revient à en calculer la transformée de Fourier. Or, la transformée de Fourier répond à certaines propriétés bien connues, notament la transformation d'une convolution (notée ⊗) en une multiplication dans l'espace de Fourier :

$$
TF[p(x, y) \otimes d(x, y)] = TF[p(x, y)] \times TF[d(x, y)] \qquad (2.10)
$$

En considérant notre assemblage de pupilles comme la convolution d'une pupille "modèle"  $p(x, y)$  et de fonctions de Dirac  $d(x, y)$  centrées sur chaque pupille, on simplifie le calcul en le séparant en deux parties. L'intensité se calcule alors de la façon suivante :

$$
I(x, y, D) = I_p(x, y, D) \times I_d(x, y, D)
$$
\n(2.11)

où  $I_p$  est l'intensité de la tache de diffraction d'une pupille et  $I_d$  est la tache de diffraction des fonctions de Dirac.

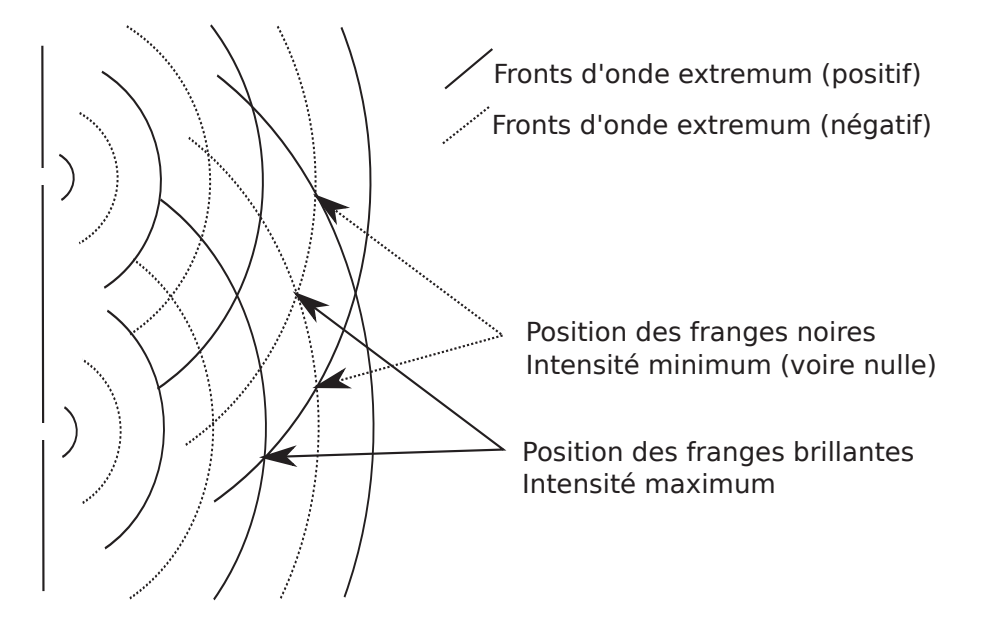

FIGURE  $2.3$  – Schéma de principe de propagation des ondes interférantes. Les traits pleins représentent une amplitude positive, et les traits pointillés représentent une amplitude négative. Ainsi, la somme de deux amplitudes de même signe donnent une intensité maximum, alors que la somme d'amplitude de signes contraires donnent une intensité minimum.

La première partie est le calcul de la tache de diffraction d'une pupille unique. Cette pupille étant plus petite que l'assemblage de pupille considéré ici, la tache de diffraction obtenue est plus grande que celle des diracs. On va obtenir ainsi l'enveloppe de la tache de diffraction de l'assemblage. Le calcul détaillé d'une tache de diffraction est donné précédemment.

La seconde partie concerne les fonctions de Dirac centrées sur chaque pupille. La figure 2.4 représente le schéma utilisé pour leur répartition. De la même manière que pour chaque pupille, l'amplitude complexe dans le plan  $z = D$  vaut la somme des amplitudes complexes venant de chaque dirac, i.e. chaque centre de pupille, de coordonnées  $(u_k, v_k)$ . Généralement, la base des interféromètres (distance entre chaque pupille) est supérieure à la taille d'une pupille. On aura alors la création de structures plus fines qui viendront moduler l'enveloppe précédemment calculée. On obtient alors :

$$
A_d(x, y, D) = \sum_k e^{\frac{2i\pi}{\lambda} \sqrt{(x - u_k)^2 + (y - v_k)^2 + D^2}} \tag{2.12}
$$

Toujours dans les conditions de Fraunhofer, la racine carrée se simplifie

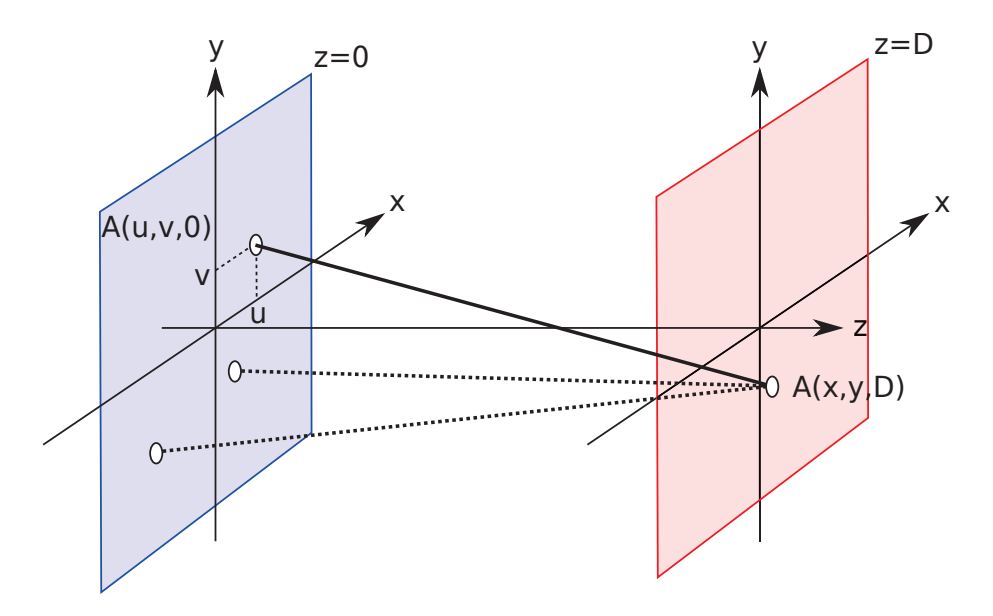

FIGURE 2.4 – Schéma simplifié représentant le trajet de l'onde du point  $(u, v, 0)$  au point  $(x, y, D)$ . L'amplitude totale en  $(x, y, D)$  est la somme des ondes arrivant sur ce point, venant de la source en  $z = 0$ . Les différents points représentent les différentes ouvertures qui interfèrent.

avec un développement limité :

$$
A_d(x, y, D) = \sum_k e^{\frac{2i\pi D}{\lambda} \left(1 + \frac{(x - u_k)^2}{D^2} + \frac{(y - v_k)^2}{D^2}\right)}
$$
(2.13)

Le terme  $C(x, y)$  est réutilisé pour y mettre toutes les constantes par rapport à k. Par ailleurs, l'onde sphérique produite par  $u_k^2 + v_k^2$  est à nouveau approximée par une onde plane. On obtient alors :

$$
A_d(x, y, D) = e^{i\pi C(x, y)} \sum_k e^{\frac{-2i\pi}{\lambda D}(u_k x + v_k y)}
$$
(2.14)

L'intensité est déduite de l'amplitude en prenant son module au carré. Ainsi l'exponentielle commune à chaque dirac disparaît :

$$
I_d(x, y, D) = \left| \sum_k e^{\frac{-2i\pi}{\lambda D} (u_k x + v_k y)} \right|^2 \tag{2.15}
$$

Dans le cas d'ELPOA, nous utilisons des projecteurs à deux ouvertures. Notons  $(u, 0)$  les coordonnées de la première ouverture et  $(u + B, 0)$  les coordonnées de la seconde ouverture, où  $B$  est la base du projecteur. L'amplitude

# 2.1. UN RAPPEL D'INTERFÉROMÉTRIE  $55$

 $\mathbf{0}$ 

 $\Omega$ 

 $\overline{0}$ .

de l'onde étant partagée sur les deux ouvertures de manière égale, elle est divisée par deux à l'entrée de chaque pupille. La partie interférométrique de la tache de diffraction s'exprime donc ainsi :

$$
I_d(x, y, D) = \left| \frac{1}{2} e^{\frac{-2i\pi}{\lambda D}ux} + \frac{1}{2} e^{\frac{-2i\pi}{\lambda D}(u+B)x} \right|^2
$$
 (2.16)

La factorisation du terme  $e^{u+B/2}$  fait apparaître une fonction sinusoïdale. qui donne ainsi l'intensité uniquement due aux interférences :

 $I_d(x, y, D) = \cos\left(\frac{\pi Bx}{\lambda D}\right)^2$ 

 50 100 150 200 250 0.4 Position des pupilles 50 100 150 200 250 0.0 0.2 0.4 0.6 0.8 1.0 TF des positions des pupilles

 $\mathbf{0}$  $\mathbf{0}$ Figure 2.5 – A gauche : vue en coupe des positions du centre de chaque pupille utilis´ee pour l'exemple. A droite : vue en coupe de la transform´ee de Fourier des positions, créant les interférences. La base des ouvertures étant plus grande que la taille d'une pupille, il est normal que les interférences soient plus fines. Par ailleurs, la position des pupilles étant des diracs, la

figure d'interférence est étalée sur une grande surface. Il faut introduire une pupille de taille finie pour voir apparaître l'enveloppe qui contiendra ces interférences.

La figure 2.5 représente la partie interférométrique de l'intensité résultante de deux pupilles. La tache de diffraction globale est la multiplication des deux parties  $I_p(x, y, D)$  (éq. 2.9) et  $I_d(x, y, D)$  (éq. 2.17) :

$$
I(x, y, D) = I_0 \left[ \text{sinc}\left(\frac{\pi ax}{\lambda D}\right) \text{sinc}\left(\frac{\pi ax}{\lambda D}\right) \right]^2 \cos\left(\frac{\pi Bx}{\lambda D}\right)^2 \tag{2.18}
$$

La figure 2.6 représente le processus global de calcul avec les deux solutions possibles. La première étant le calcul direct de la transformée de Fourier

(2.17)

de l'assemblage de pupilles, la seconde étant la séparation des pupilles pour calculer chaque transformée de Fourier séparement.

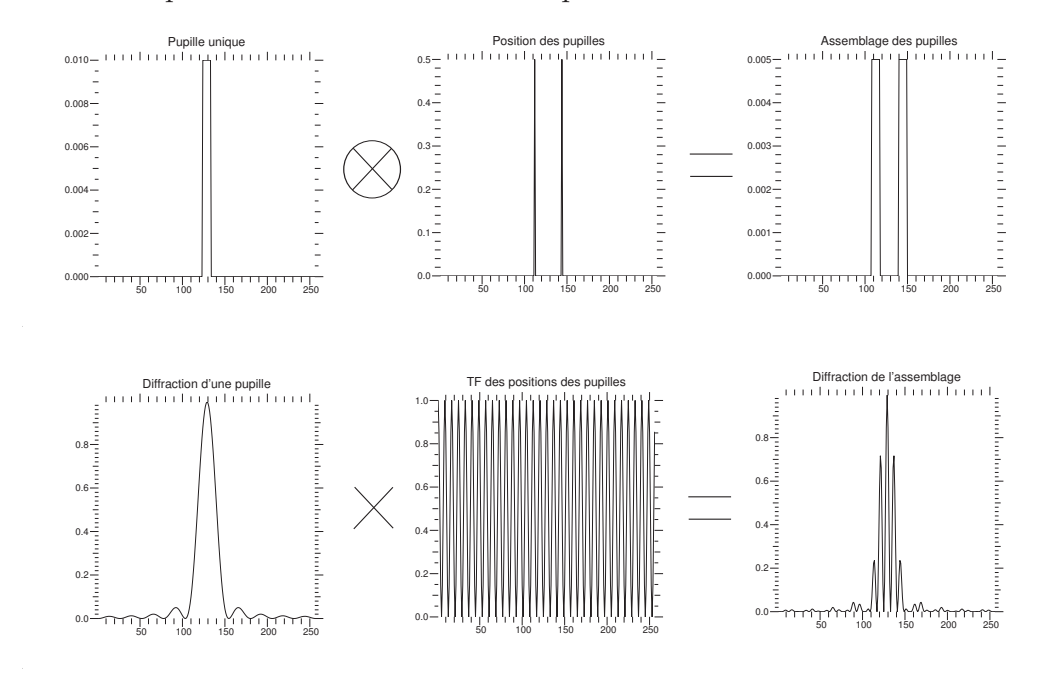

FIGURE  $2.6$  – En haut à gauche : pupille modèle. En haut au centre : positions du centre de chaque pupille. Dû au fait que deux pupilles sont utilisées, l'amplitude pour chacune d'entre elles est divisée par 2. En haut à droite : assemblage des pupilles, correspondant à la convolution entre la pupille modèle et la position de chaque centre de pupille. En bas à gauche : diffraction d'une pupille unique. En bas au centre : interf´erences entre chaque pupille. En bas à droite : Diffraction de l'assemblage. Cette diffraction peut être calculée soit en multipliant la diffraction de la pupille modèle par les interférences entre chaque pupille, soit en calculant directement la tache de diffraction de l'assemblage. Néanmoins, il est générelement plus facile d'adopter la première solution.

# **2.2 Un projecteur `a deux ouvertures**

La borne de Cramér-Rao est la précision ultime théoriquement atteignable par un estimateur sans biais - en l'occurence un estimateur de la position de l'étoile laser. Cette borne vaut  $\sigma$  :

$$
\sigma = \frac{\theta}{\sqrt{N}}\tag{2.19}
$$

où  $\theta$  est la taille de la tache dont on veut mesurer la position, et N est le nombre de photons.

Dans un cas de projection classique, j'appelle  $\theta_1$  la taille de la tache de diffraction par un projecteur à une ouverture et  $N_1$  le nombre de photons rétrodiffusés dans ce cas. La borne de Cramér-Rao vaut :

$$
\sigma_1 = \frac{\theta_1}{\sqrt{N_1}}\tag{2.20}
$$

Dans le cas du projecteur à deux ouvertures, je considère  $\theta_2$  pour l'épaisseur de chaque frange et  $N_2$  le nombre de photons moyen d'une unique frange. Je considère également n franges dans la tache de diffraction. En considérant que les franges donnent des mesures ind´ependantes les unes des autres, la borne de Cramér-Rao vaut :

$$
\sigma_2 = \sqrt{n} \frac{\theta_2}{N_2} \tag{2.21}
$$

Le gain d'un projecteur interférométrique devant le projecteur classique vaut donc  $q$ :

$$
g = \frac{\sigma_2}{\sigma_1} = \frac{\theta_2}{\theta_1} \sqrt{n \frac{N_1}{N_2}}
$$
\n(2.22)

Si l'excitation était dans un régime linéaire, alors on aurait  $\theta_1 = n\theta_2$  et  $N_1 = nN_2$ , d'où un gain  $g = 1$ . Cependant, en régime quadratique (faibles flux), le nombre de photons rétrodiffusés pour chaque type de projecteur évolue en  $N_1 = n^2 N_2$ . Dans ce cas, le gain vaut  $g = \sqrt{n}$ . On comprend donc l'intérêt de diviser la tache en plusieurs franges pour gagner en précision de mesure.

Afin de diviser la tache de diffraction projetée en plusieurs franges, nous pourrions nous tourner vers un projecteur `a 3 ouvertures, qui produirait une tache de diffraction comme présentée figure  $2.7 \, [40]$ . Cependant, l'élongation due à l'épaisseur de la mésosphère et la rétrodiffusion Rayleigh proche de la mésosphère empêchent le contraste d'être maximum, et diminuent par conséquent fortement la précision de mesure de position de l'étoile laser.

La solution est de conserver un projecteur interférométrique, mais avec deux ouvertures uniquement. La figure 2.8 représente la tache de diffraction d'un projecteur `a deux ouvertures [39]. Ce type de projecteur contourne le problème de l'élongation et de la rétrodiffusion Rayleigh. En effet, placer ce projecteur de sorte que le plan médian des ouvertures contienne l'axe optique du télescope permet d'aligner les franges, l'élongation ainsi que la rétrodiffusion Rayleigh. Nous conservons ainsi le contraste maximum, même en ayant une extension de la tache de diffraction le long des franges.

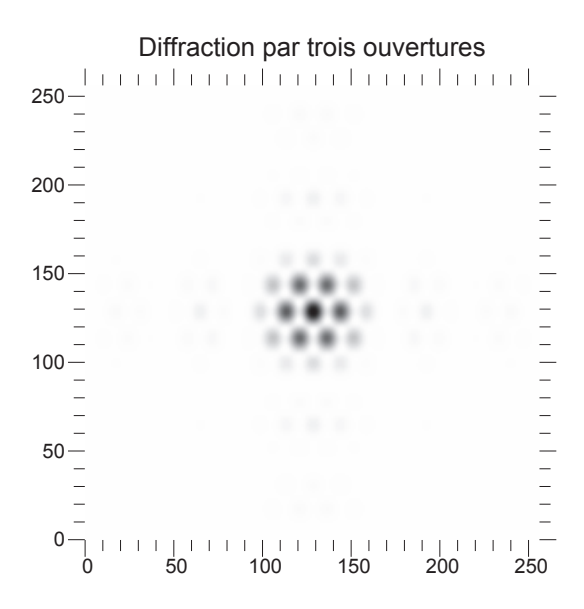

FIGURE 2.7 – Tache de diffraction d'un projecteur à trois ouvertures, positionnées aux sommets d'un triangle équilatéral.

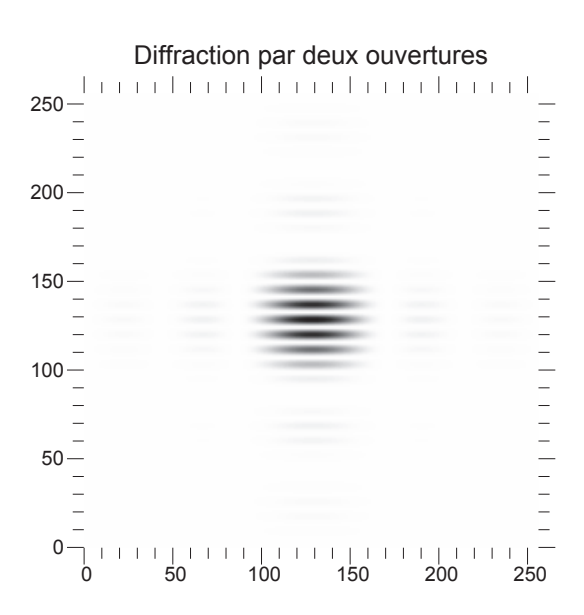

FIGURE  $2.8$  – Tache de diffraction d'un projecteur à deux ouvertures.

Le projecteur à deux ouvertures permet ainsi de mesurer avec précision la position de sa tache de diffraction suivant l'axe de ses ouvertures, mais uniquement dans cet axe. C'est pourquoi il est n´ecessaire d'ajouter un second projecteur orthogonal au premier permettant la mesure sur le second axe. La figure 2.9 montre un schéma possible d'implantation des projecteurs autour du télescope.

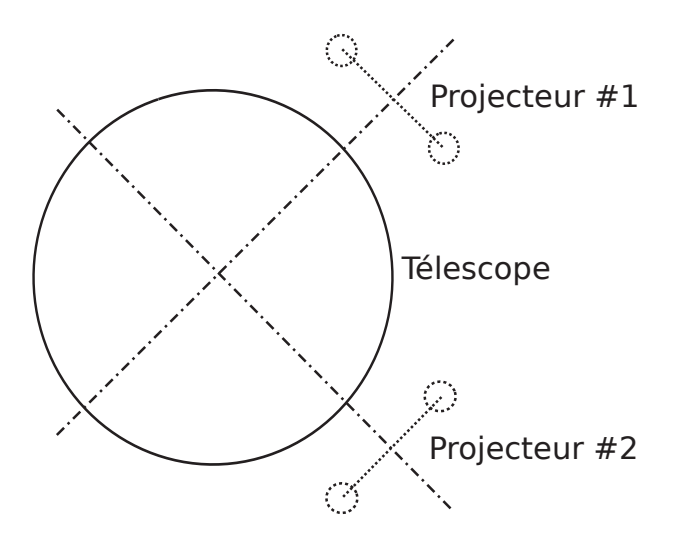

FIGURE 2.9 – Implantation idéale des projecteurs à deux ouvertures autour du télescope.

Au niveau de la mésosphère, nous voyons donc apparaître deux réseaux de franges distincts, l'un `a 569nm, l'autre `a 589nm, avec pour chacun un contraste maximum. Afin de s'assurer d'optimiser la projection, il est n´ecessaire de bien superposer ces réseaux de franges. Or, deux effets majeurs viennent contrer cette superposition. Le premier est la différence d'interfrange entre les deux réseaux à base égale. Le second est la différence de phase induite par la réfraction atmosphérique, qui conduit à déplacer les réseaux de franges l'un par rapport à l'autre. Dans les deux cas, une perte d'excitation est induite et doit être quantifiée.

# **2.2.1 Perte de photons**

Chaque effet dégradant va induire un défaut de superposition des franges. Malheureusement, les franges ne sont pas toujours de même période, et comparer les effets n'est pas chose aisée. Le premier critère commun aux deux défauts est le nombre de photons rétrodiffusés. C'est donc cette quantité que j'exploite dans la suite du chapitre.

L'excitation des atomes de sodium dépend de la densité de puissance du faisceau laser à 569nm ainsi qu'à 589nm. L'excitation des atomes se fait sur

deux niveaux. En régime non saturé, le premier niveau excite les atomes de sodium en quantité proportionnelle à l'intensité projetée. Le second niveau excite les atomes précédemment excités en quantité également proportionnelle. La combinaison des deux donne donc une quantité de photons quadratique par rapport à l'intensité projetée. Une bonne approximation du flux rétrodiffusé est donc sa proportionnalité avec le produit des intensités d'excitation, valable uniquement en régime non-saturé. J'appelle  $I_1$  l'intensité à 569nm  $(\lambda_1)$  sur la mésosphère et  $I_2$  celle à 589nm  $(\lambda_2)$ . Soit  $F_R$  le flux rétrodiffusé normalisé par son maximum :

$$
F_R = \frac{\int I_1 I_2}{\int I_1^2} \tag{2.23}
$$

## **2.2.2 Effet du strabisme des projecteurs**

Quelle qu'en soit la raison, du fait de la turbulence ou d'un mauvais pointage, chacune des ouvertures d'un projecteur interférométrique ne vise pas exactement le même point dans la mésosphère. Cela introduit une perte du volume des franges d'interférence. Je considére ici que les réglages intrumentaux sont corrects et que seule la turbulence dévie les faisceaux projetés. La figure 2.10 représente le schéma de principe de l'effet étudié.

### **Dispersion de la projection**

Selon Roddier et al. [52], l'écart-type de la déviation d'une projection σ dépend de la longueur d'onde λ, du diamètre d'un projecteur d et du paramètre de Fried  $r_0$ . Je considère les deux projecteurs comme étant suffisament éloignés pour supposer une indépendance des ordres de la turbulence sur chacun d'entre eux. J'obtiens donc l'écart-type de la dispersion  $\sigma_{\Delta}$ :

$$
\sigma_{\Delta} = \sqrt{2}\sigma = \sqrt{0.72 \left(\frac{\lambda}{d}\right)^{\frac{1}{3}} \left(\frac{\lambda}{r_0}\right)^{\frac{5}{3}}}
$$
\n(2.24)

Pour  $r_0 = 20$  cm,  $d = 5$  cm et  $\lambda = 569$  nm, j'obtiens  $\sigma_{\Delta} = 0.63$ ". Il s'agit d'une surestimation, puisqu'en réalité, les fonctions de structures à l'ordre 0 ne sont pas totalement indépendantes pour une séparation correspondante à la base du projecteur. Cette valeur est à comparer avec la taille de la tache. J'assimile la tache de diffraction à une gaussienne de même largeur à mi-hauteur. L'écart-type d'une telle gaussienne vaut  $\Phi$ :

$$
\Phi = \frac{1.22\lambda/d}{2\sqrt{2\ln(2)}} \approx 0.61''
$$
\n(2.25)

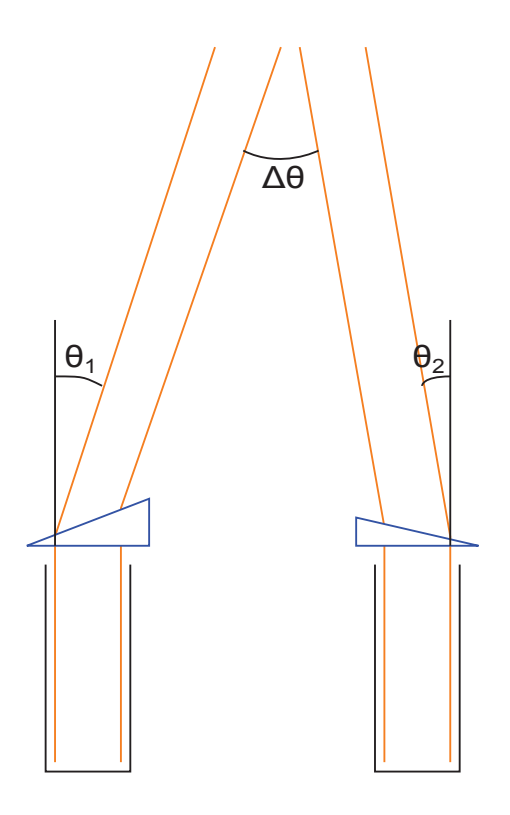

FIGURE 2.10 – Schéma de principe du strabisme des projecteurs.  $\theta_i$  est l'angle de déviation d'un faisceau projeté par le projecteur i, d'écart-type  $\sigma$ , et  $\Delta\theta$ est la différence d'angle entre les deux faisceaux projetés, d'écart-type  $\sigma_{\Delta}$ .

### **Perte induite par le strabisme**

La figure 2.11 représente le profil des deux gaussiennes projetées. La courbe grasse correspond au produit des deux projections, et donc à l'efficacité d'excitation obtenue.

Pour les valeurs précédement calculées, le flux rétrodiffusé normalisé vaut  $F_R \approx 61\%$ . Ce strabisme n'est pas corrigé pour le démonstrateur initialement prévu, mais est pris en compte dans le modèle de bout-en-bout (chap. 4).

Afin de le corriger, il est envisageable d'installer un système de correction de pente avant la projection par chaque ouverture. La mesure de la position se fait alors en observant directement la position des images projetées sur la mésosphère.

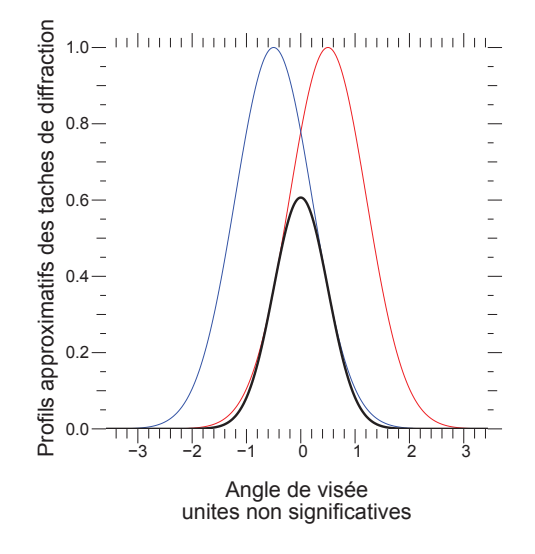

FIGURE 2.11 – Profil des projections, assimilées par des gaussiennes de même largeur à mi-hauteur. Les courbes fines représentent les projections séparées de chaque projecteur, la courbe grasse est le produit des deux projections. Elle correspond au volume d'excitation.

# **2.2.3** Effet de la réfraction atmosphérique

La réfraction atmosphérique correspond au passage du faisceau laser à l'interface air/vide à une altitude d'environ 10km. Bien que l'indice de l'air soit faible, il est loin d'être négligeable dans notre application. Pour calculer la perte de photons rétrodiffusés due à la réfraction atmosphérique, je considère les réseaux de franges comme étant déjà de période égale. La figure  $2.12$ représente le schéma de principe ainsi que les notations correspondantes.

### **Dispersion des franges**

La dispersion des franges est principalement due à la variation de l'indice de l'air entre 569nm et 589nm, longueurs d'onde notées  $\lambda_1$  et  $\lambda_2$ . Je note  $D_i$ la déviation du faisceau laser à la longueur d'onde  $\lambda_i$ . Les formules de Snell-Descartes donnent la déviation de chaque faisceau en fonction des angles d'incidence et de l'indice des milieux considérés :

$$
n_a(\lambda_i)\sin(z-\theta_a) = \sin(z-\theta_a+D_i)
$$
\n(2.26)

L'angle  $\theta_a$  est l'angle que forme l'atmosphère à l'endroit où le faisceau

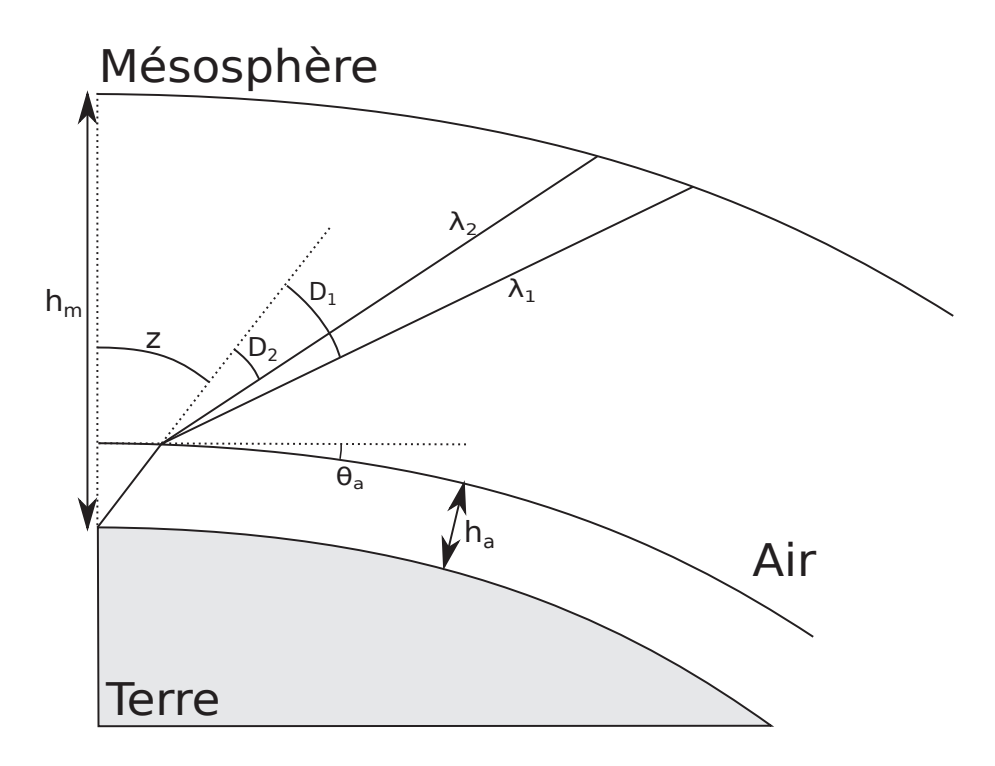

FIGURE 2.12 – Schéma de principe de la réfraction atmosphérique.  $n_a$  est l'indice de l'air présent dans l'atmosphère à l'altitude  $h_a$ .  $h_m$  est l'altitude de la mésosphère.  $\lambda_1$  et  $\lambda_2$  sont les longueurs d'onde de projection, et  $D_1$  et  $D_2$ sont leur déviation respective.  $z$  est l'angle zénithal.

laser la traverse. Cet angle peut être exprimé ainsi :

$$
\sin(\theta_a) \approx \frac{h_a \tan(z)}{R_T} \tag{2.27}
$$

 $R_T$  étant le rayon terrestre et  $h_a$  l'altitude de l'atmosphère. En supposant  $R_T \gg h_a$ , on peut négliger  $\theta_a$  devant l'angle zénithal z. J'en déduis ainsi la déviation de chaque faisceau :

$$
D_i = (n_a(\lambda_i) - 1)\tan(z)
$$
\n(2.28)

De cette déviation je déduis la dispersion  $\Delta D$  entre les deux réseaux de franges en fonction de la variation d'indice de l'air  $\Delta n_a = n_a(\lambda_1) - n_a(\lambda_2)$ où  $n_a(\lambda)$  est l'indice de l'air à la longueur d'onde  $\lambda$ :

$$
\Delta D = \Delta n_a \tan(z) \tag{2.29}
$$

L'altitude de l'atmosphère  $h_a$  étant petite devant l'altitude de la mésosphère  $h_m$ , je considère que la dispersion des réseaux de franges vue depuis le sol est la même que vue depuis l'atmosphère. La figure 2.13 représente la dispersion des faisceaux lasers en fonction de l'angle z´enithal. Nous pouvons remarquer qu'un interfrange avec une base  $B = 80$ cm mesure 150mas. A  $z = 45^{\circ}$  nous comprenons donc qu'une opposition des franges a lieu entre les deux réseaux de franges, détruisant ainsi le bénéfice du projecteur interférométrique.

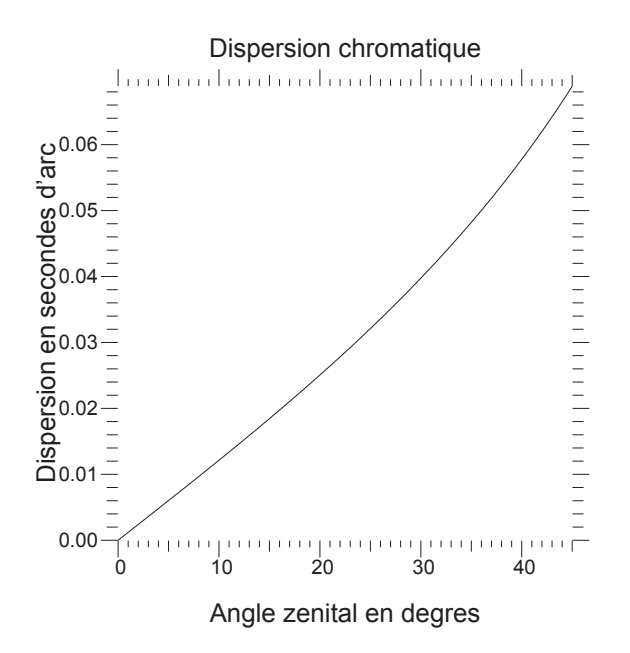

Figure 2.13 – Dispersion angulaire des faisceaux laser en sortie de l'atmosphère et en fonction de l'angle zénithal.

### Perte induite par le déphasage des franges

Pour calculer la perte sur le flux rétrodiffusé due à une dispersion des réseaux de franges, je les considère comme étant des fonctions sinusoïdales dont l'une est déphasée de  $\Phi$  :

$$
\begin{cases}\nI_1(x) = I_0(1 + \sin(x)) \\
I_2(x, \Phi) = I_0(1 + \sin(x + \Phi))\n\end{cases}
$$
\n(2.30)

La figure 2.14 représente les deux réseaux de franges considérés ainsi que le produit des deux. Pour rappel, dans le cas d'ELPOA, le flux rétrodiffusé par l'excitation est proportionnel au produit des intensités d'excitation. Nous voyons bien sur la figure que le flux rétrodiffusé sera maximum lorsque les

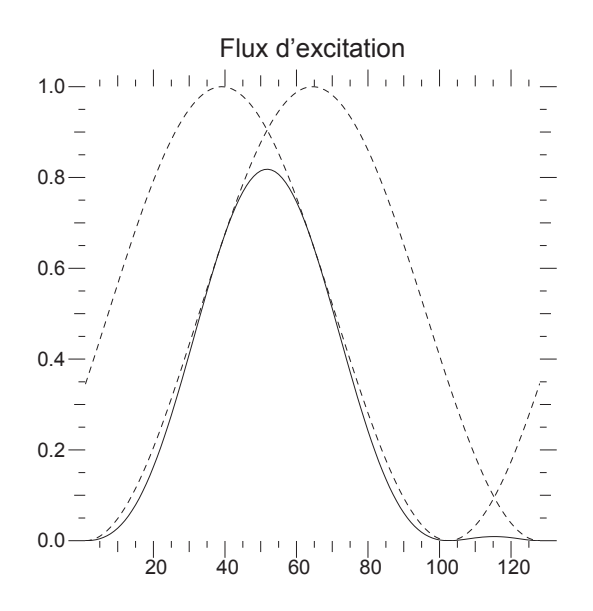

FIGURE 2.14 – Lignes pointillées : Vue en coupe du réseau d'interférences pour les deux longueurs d'onde. Ligne pleine : Produit des intensités, proportionnel au flux rétrodiffusé.

deux réseaux seront en phase. Le flux rétrodiffusé normalisé est adapté depuis  $l'$ équation  $2.23$ :

$$
F_R = \frac{\int_0^{2\pi} (1 + \sin(x))(1 + \sin(x + \Phi))dx}{\int_0^{2\pi} (1 + \sin(x))^2 dx}
$$
(2.31)

Cette équation, une fois résolue, permet de calculer  $F_R$  directement en fonction du déphasage  $\Phi$  :

$$
F_R = \frac{2}{3} + \frac{\cos(\Phi)}{3}
$$
 (2.32)

Nous constatons par la formule 2.32 qu'une opposition de phase provoque une perte de 67% sur le flux rétrodiffusé. Il reste maintenant à relier la phase  $\Phi$  avec la dispersion  $\Delta D$  par la relation suivante où *i* est l'interfrange angulaire du réseau de franges :

$$
\Phi = 2\pi \frac{\Delta D}{i} \tag{2.33}
$$

L'équation 2.29 donne  $\Delta D$  en fonction de la variation de l'indice de l'air et de l'angle zénithal, et l'équation 2.18 permet d'obtenir la relation de l'interfrange. Je déduis alors  $F_R$  en fonction des paramètres de base :

$$
F_R = \frac{2}{3} + \frac{1}{3}\cos\left(\frac{2\pi B}{\lambda}\Delta n_a \tan(z)\right)
$$
 (2.34)

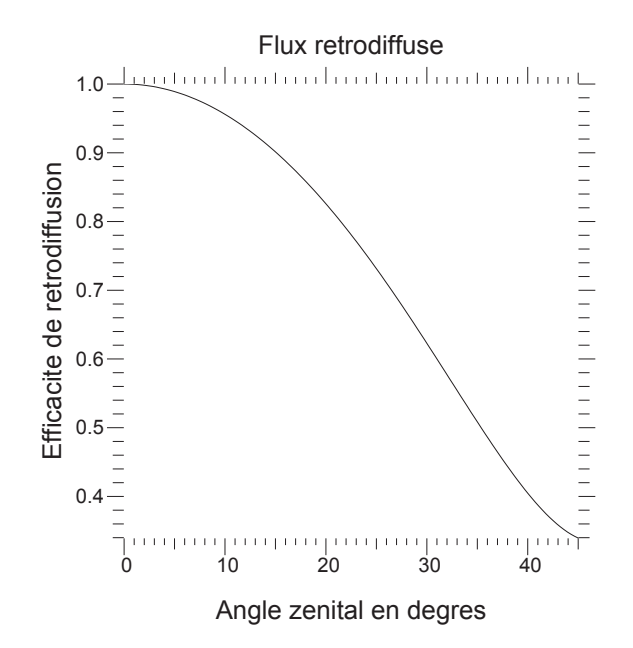

FIGURE 2.15 – Efficacité de rétrodiffusion en fonction de l'angle zénithal.

La figure 2.15 montre la variation de l'efficacité de rétrodiffusion en fonction de l'angle zénithal. On remarque à quel point la réfraction atmosphérique doit être compensée. Avec un angle zénithal égal à  $15^{\circ}$ , l'efficacité est déjà retombée de plus de  $10\%$ , et plus l'angle augmente plus l'efficacité diminue rapidement. Il est donc important d'avoir une solution à donner pour compenser cet effet.

### Correction de la réfraction atmosphérique

Afin de compenser le déphasage dû à la réfraction atmosphérique, je suggère d'utiliser le système à prismes illustré par la figure 2.16. Ce système utilise la forte dispersion chromatique du verre pour compenser celle de l'air en un espace minimum. Il s'agit de deux prismes identiques montés tête bêche, afin de pouvoir régler l'épaisseur d'une lame à faces parallèles équivalente. Le correcteur de phase peut être placé sur un seul bras, avec une lame à faces parallèles sur l'autre bras, d'épaisseur équivalente pour équilibrer les deux bras de l'interféromètre. Equilibrer les deux bras permet de rester proche de la frange blanche, mais au vu de la grande coh´erence spectrale du laser, cette étape peut éventuellement être mise de côté.

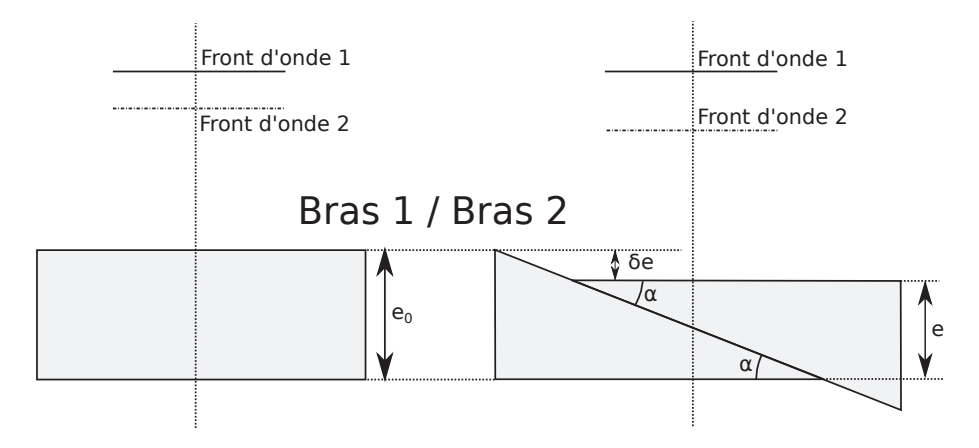

FIGURE 2.16 – Schéma de principe du correcteur de phase. Le but est de créer une différence de déphasage entre les deux bras et les deux longueurs d'onde.

Le but du correcteur de phase est d'introduire une différence de phase variable entre les deux longueurs d'onde. Les deux prismes ayant les mêmes caractéristiques, la différence de phase  $\delta\Phi_1$  entre les deux longueurs d'onde sur le bras variable d'écrit en fonction de l'indice du verre  $n_v$  :

$$
\delta\Phi_1 = 2\pi \left( \frac{n_v(\lambda_1) - n_a(\lambda_1)}{\lambda_1} - \frac{n_v(\lambda_2) - n_a(\lambda_2)}{\lambda_2} \right) e \tag{2.35}
$$

Soit  $\delta_0$  la différence de phase sur le bras fixe entre les deux longueurs d'onde :

$$
\delta\Phi_0 = 2\pi \left( \frac{n_v(\lambda_1) - n_a(\lambda_1)}{\lambda_1} - \frac{n_v(\lambda_2) - n_a(\lambda_2)}{\lambda_2} \right) e_0 \tag{2.36}
$$

La correction vient de la différence de phase relative entre les deux bras. On a alors la différence de phase relative  $\delta \Phi = \delta \Phi_1 - \delta \Phi_0$ , fonction de la différence d'épaisseur  $\delta e = e - e_0$ . Par la suite, je pose  $\lambda_1 = \lambda - \Delta \lambda/2$ ,  $\lambda_2 = \lambda + \Delta \lambda/2$ ,  $n = n(\lambda)$  et  $\Delta n = n(\lambda_2) - n(\lambda_1)$ . En négligeant  $\Delta \lambda$  devant  $\lambda$ , j'obtiens la formule suivante :

$$
\delta\Phi = 2\pi\delta e \left( \frac{\lambda(\Delta n_v - \Delta n_a) + \Delta\lambda (n_v - n_a)}{\lambda^2} \right) \tag{2.37}
$$

Pour les longueurs d'onde  $\lambda_1 = 569$ nm et  $\lambda_2 = 589$ nm, la dispersion de l'indice de l'air vaut  $\Delta n_a \approx 3.10^{-7}$  alors que celle d'un verre de type SF11

vaut  $\Delta n_v \approx 3.10^{-4}$ . On peut donc faire les hypothèses  $\Delta n_a \ll \Delta n_v$  et  $n_a \approx 1$ :

$$
\delta\Phi = 2\pi\delta e \left( \frac{\lambda \Delta n_v + \Delta \lambda (n_v - 1)}{\lambda^2} \right) \tag{2.38}
$$

La correction à apporter est la dispersion chromatique due à la réfraction atmosphérique calculée par l'équation 2.29. La phase correspondante à cette dispersion est en relation avec l'interfrange  $i = \lambda/B$ :

$$
\delta \Phi = 2\pi \frac{B\Delta D}{\lambda} \tag{2.39}
$$

Les équations 2.38 et 2.39 permettent de calculer la différence d'épaisseur à appliquer entre les deux bras en fonction de l'angle zénithal :

$$
\delta e = \frac{\lambda}{\lambda \Delta n_v + \Delta \lambda (n_v - 1)} B \Delta n_a \tan(z)
$$
\n(2.40)

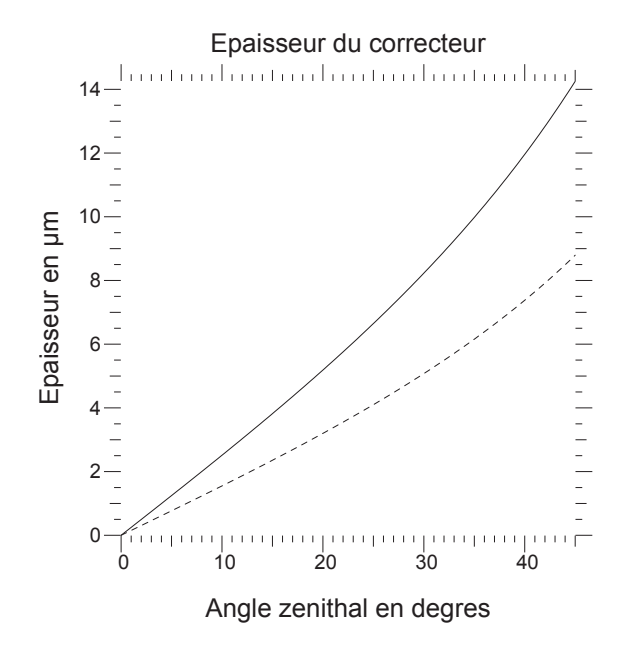

FIGURE 2.17 – Variation de l'épaisseur du correcteur en fonction de l'angle zénithal pour avoir une correction optimale du décalage relatif des réseaux de franges. La courbe pleine considère un verre BK7 alors que la courbe pointillée considère un verre SF11.

La figure 2.17 montre la variation de l'épaisseur du correcteur en fonction de l'angle zénithal, pour une base  $B$  valant 80 cm, et pour deux verres différents (SF11 et BK7).

# 2.2. UN PROJECTEUR À DEUX OUVERTURES  $69$

#### Tolérance du correcteur de phase

Pour savoir si un tel correcteur est viable, il faut calculer les précisions requises en fonction de la tolérance voulue sur l'efficacité du flux rétrodiffusé. Pour cela, il s'agit d'exprimer la différence d'épaisseur maximum à angle zénithal et verre donnés afin de ne pas dépasser la limite d'efficacité du système. Assembler les équations 2.40 et 2.34 permet d'avoir l'efficacité de rétrodiffusion en fonction du défaut d'épaisseur introduit :

$$
F_R = \frac{2}{3} + \frac{1}{3}\cos\left(2\pi\delta e \frac{\lambda \Delta n_v + \Delta \lambda (n_v - 1)}{\lambda^2}\right) \tag{2.41}
$$

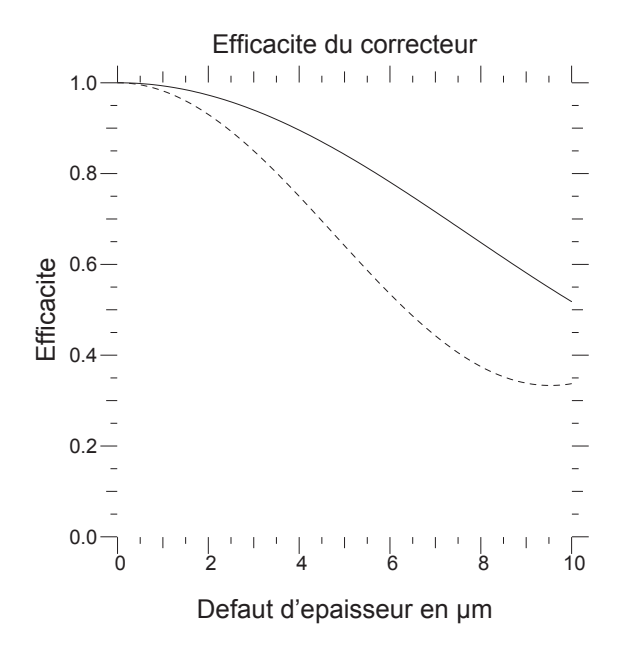

FIGURE 2.18 – Variation de l'efficacité en fonction du défaut de réglage de l'épaisseur. La courbe pleine considère un verre BK7 alors que la courbe pointillée considère un verre SF11.

La figure 2.18 montre les variations de l'efficacité lorsque l'épaisseur varie légèrement. Nous pouvons remarquer que la dérivée de la fonction de correction autour de 0 est plutôt faible par rapport au reste. Cela rend le réglage moins sensible aux erreurs s'il est bien préréglé. Etant donné le caractère systématique de la réfraction atmosphérique, nous pouvons considérer cet effet comme un avantage.

A l'inverse, il est aussi intéressant de savoir quelle est la tolérance maximum sur l'épaisseur à efficacité donnée. Pour cela, je renverse l'équation précédente :

$$
\delta e = \frac{1}{2\pi} \frac{\lambda^2}{\lambda \Delta n_v + \Delta \lambda (n_v - 1)} \arccos(3F_R - 2)
$$
 (2.42)

Par exemple, pour une perte maximum de 1%, nous pouvons nous permettre un défaut sur l'épaisseur de  $0.75\mu$ m, en utilisant le matériau SF11 ou de  $1.2\mu$ m pour le matériau BK7.

### **Mise en œuvre du correcteur de phase**

Afin de contrôler l'épaisseur du correcteur de la manière la plus efficace possible, je ne considère pas l'épaisseur à corriger, mais la translation latérale du prisme mobile. Ainsi, selon l'angle des prismes, il sera plus ou moins facile d'avoir une correction efficace. La correction latérale  $d$  est donnée par la relation suivante, où  $\delta e$  est donné par l'équation 2.40 et  $\alpha$  est l'angle au sommet des deux prismes :

$$
d = \frac{\delta e}{\tan(\alpha)}\tag{2.43}
$$

Plus l'angle  $\alpha$  est faible, plus il sera facile d'atteindre des précisions ´elev´ees. Cependant, il sera ´egalement n´ecessaire d'avoir une course plus ´elev´ee pour l'actionneur (piézo, moteur linéaire, etc...). Le tableau 2.1 donne quelques valeurs d'angle de prisme ainsi que les précisions et courses associées. La course est calculée pour des angles zénitaux de  $15^{\circ}$ ,  $30^{\circ}$  et  $45^{\circ}$ . On peut noter des prismes aux angles de quelques degrés seulement. Il s'agit en réalité de lames prismatiques qui permettent de diminuer ces angles au sommet sans pour autant les rendre trop fragiles.

| Angle        | Facteur | Précision              | Course BK7 en $\mu m$ |          |          | Course SF11 en $\mu m$ |          |                |
|--------------|---------|------------------------|-----------------------|----------|----------|------------------------|----------|----------------|
| $\alpha$     | d/e     | $\operatorname{sur} d$ | $z=15^{\circ}$        | $z=30^o$ | $z=45^o$ | $z=15^{\circ}$         | $z=30^o$ | $z=45^{\circ}$ |
| $1^{\circ}$  | 57.3    | $43.0 \mu m$           | 205                   | 442      | 766      | 127                    | 273      | 472            |
| $2^{\circ}$  | 28.6    | $21.5 \mu m$           | 103                   | 221      | 383      | 63.3                   | 136      | 236            |
| $4^o$        | 14.3    | $10.7 \mu m$           | 51.2                  | 110      | 191      | 31.6                   | 68.1     | 118            |
| $8^o$        | 7.12    | $5.34 \mu m$           | 25.5                  | 54.9     | 95.1     | 15.7                   | 33.9     | 58.7           |
| $12^{\circ}$ | 4.70    | $3.53 \mu m$           | 16.8                  | 36.3     | 62.9     | 10.4                   | 22.4     | 38.8           |
| $20^o$       | 2.75    | $2.06 \mu m$           | 9.84                  | 21.2     | 36.7     | 6.07                   | 13.1     | 22.7           |

Tableau  $2.1$  – Tableau de valeurs de courses et de précisions requises pour différents angles de prisme  $\alpha$  ainsi que différents angles zénitaux z.

A présent, il faut trouver l'actionneur capable d'être suffisamment précis et qui possède une course néanmoins suffisante. Pour cela, je dresse le tableau

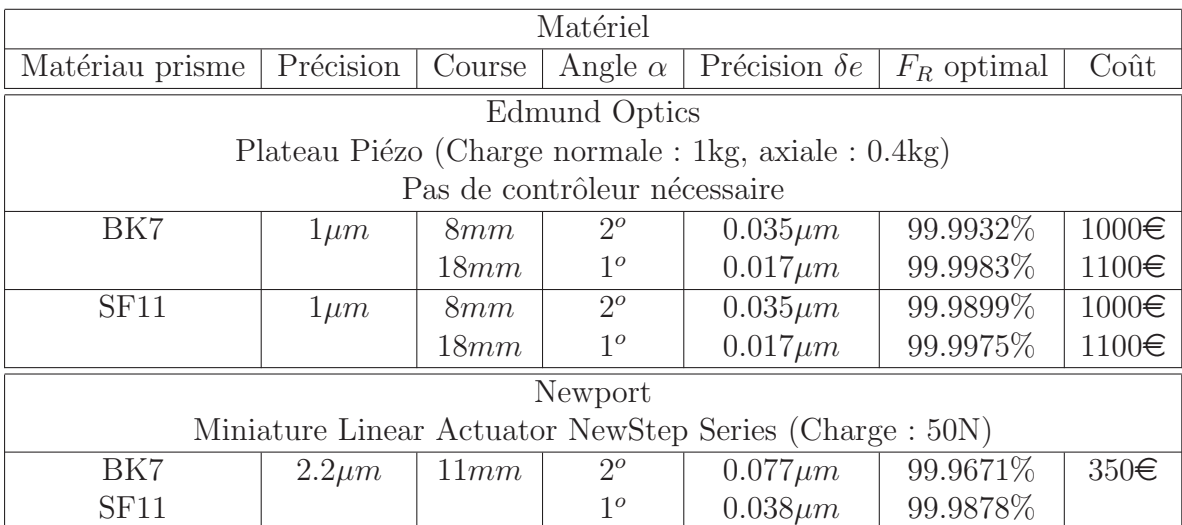

2.2 qui propose un choix d'actionneurs en donnant leur précision et leur course.

Tableau  $2.2$  – Tableau récapitulatif de différentes solutions mécaniques pour l'actionneur.

Pour le système de correcteur de phase, nous remarquons que le fait d'avoir des prismes avec des angles faibles permet de ne pas ˆetre exigeant au niveau de la précision de l'actionneur. L'actionneur est la partie active du système, mais il reste encore l'étude mécanique de la partie fixe du système. Cette dernière n'est pas réalisée dans le présent document.

### Coût du correcteur de phase

Pour faire le bilan des coûts, je suis parti du plateau Piézo de chez Edmund Optics, avec des prismes d'indice SF11, et de transmission linéaire  $99.95\%$ /*cm*. Les traitements de surface n'étant pas encore définis, je prends comme transmission 99.95% pour chacune des faces, en prenant comme référence ce qui a déjà été fait pour PASS2, par le LMA (Laboratoire de Matériaux Avancés) : 99.998%. Par ailleurs, je considère le matériau comme ´etant totalement homog`ene. Le tableau 2.3 fait le bilan des transmissions et des coûts engendrés par la solution du correcteur de phase.
|                          | Correcteur     |                   |  |  |
|--------------------------|----------------|-------------------|--|--|
|                          | Sans           | Avec              |  |  |
| Transmissions            |                |                   |  |  |
| Traitement               | $0$ surface    | 4 surfaces        |  |  |
|                          | $100\%$        | 99.80%            |  |  |
| Matériau                 | 0cm            | 0.6 <sub>mm</sub> |  |  |
|                          | $100\%$        | 99.97%            |  |  |
| Flux rétro. norm.        |                |                   |  |  |
| $z=15^{\circ}$           | $91.55\%$      | 99.99%            |  |  |
| $z = 30^{\circ}$         | 66.74\%        | 99.99%            |  |  |
| $z = 45^{\circ}$         | 36.30%         | 99.99%            |  |  |
| Homogénéité du matériau  | 100%           | 100%              |  |  |
| Transmission totale      |                |                   |  |  |
| $z=15^{\circ}$           | $91.55\%$      | 99.76%            |  |  |
| $z=30^o$                 | 66.74%         | 99.76%            |  |  |
| $z = 45^{\circ}$         | 36.30%         | 99.76%            |  |  |
| Coûts                    |                |                   |  |  |
| Actionneurs              | $\overline{0}$ | $\overline{2}$    |  |  |
|                          | $0 \in$        | $2k \in$          |  |  |
| Prismes                  | $\overline{0}$ | $\overline{4}$    |  |  |
| $\Phi10cm$               | 0€             | $6k \in$          |  |  |
| Lames à faces parallèles | $\theta$       | $\overline{2}$    |  |  |
| $\Phi10cm$               | 0€             | $3k \in$          |  |  |
| Montures                 | 0€             | $2k \in$          |  |  |
| Coût total               | 0€             | $13k \in$         |  |  |
| Plus Marge               | 0€             | $1.5k \in$        |  |  |

Tableau  $2.3$  – Bilan des coûts et des transmissions pour le correcteur de phase

#### **2.2.4** Effet d'une différence d'interfrange

Dans le cas d'ELPOA, le projecteur est commun aux deux longueurs d'onde  $\lambda_1$  et  $\lambda_2$  (i.e. 589nm et 569nm). Les interféromètres ont donc la même base, ce qui conduit à une différence d'interfrange sur la tache de diffraction. En effet, l'interfrange peut être exprimé en tant que :

$$
i_i = \frac{\lambda_i}{B_i} \tag{2.44}
$$

Pour deux bases égales  $B_1 = B_2$ , on a ainsi  $i_i$  proportionnel à  $\lambda_i$ .

#### Perte induite par une différence de base

Cette fois-ci, pour calculer les pertes dues à une différence d'interfrange, je ne peux plus n´egliger l'enveloppe de la tache de diffraction. Du fait de la faible différence de longueur d'onde entre les deux enveloppes, je peux malgré tout considérer qu'elles ont la même largeur à mi-hauteur. Ainsi, je modélise les deux intensités par :

$$
\begin{cases}\nI_1(x) = I_0(1 + \cos(2\pi x \frac{B_1}{\lambda_1})) \operatorname{sinc}^2(\pi x \frac{d}{\lambda}) \\
I_2(x) = I_0(1 + \cos(2\pi x \frac{B_2}{\lambda_2})) \operatorname{sinc}^2(\pi x \frac{d}{\lambda}))\n\end{cases} (2.45)
$$

Je suppose ici que le système de correction de phase est déjà en place et que les franges blanches sont alignées. La différence d'interfrange se voit donc surtout sur les bords, là où le flux est moins important. La figure 2.19 illustre bien ce principe de décalage des franges en fonction de la distance à la frange blanche.

Afin de calculer les pertes dues à ce phénomène, je reprends le résultat de la formule 2.32 : → +∞∞

$$
F_R = \frac{\int_{-\infty}^{+\infty} I_1(x)I_2(x)dx}{\int_{-\infty}^{+\infty} I_1(x)^2 dx}
$$
 (2.46)

Ce résultat ne peut être calculé de façon analytique. Il s'agit donc de simuler le résultat, comme le montre la figure 2.20. Nous remarquons sur cette figure la sym´etrie non pas autour du rapport de base 1, mais autour du rapport  $B_2/B_1$ . Cela prouve donc que la meilleure excitation n'est pas obtenue pour des bases égales, mais pour des interfranges égaux et alignés.

#### Correction des bases interférométriques

Afin d'égaliser les interfranges, nous devons faire en sorte d'avoir une base qui évolue avec la longueur d'onde. Le système utilisé est présenté en figure

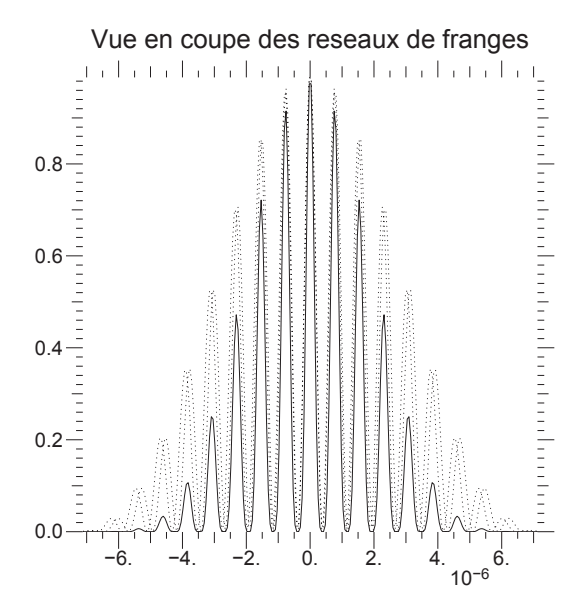

FIGURE 2.19 – Profil des franges dans la mésosphère pour une base commune et deux longueurs d'onde. Les courbes pointillées sont obtenues avec  $\lambda_1 =$  $569nm$  et  $\lambda_2 = 589nm$ . La courbe pleine est le produit des deux intensités, proportionnel au flux rétrodiffusé.

2.21. Il s'agit d'utiliser des prismes dans un système disperseur et d'utiliser leur dispersion chromatique pour créér une différence de base voulue. Le faisceau est ensuite redressé pour être envoyé vers la mésosphère par les prismes redresseurs. Quel que soit le nombre de longueurs d'onde, le redressement se fera par un système symétrique par rapport au disperseur. Le système est actuellement optimisé pour les deux longueurs d'onde. Néanmoins, un système à plus de longueurs d'onde pourrait être imaginé en associant plus de prismes et en jouant sur davantage de matériaux.

Nous n'avons pas eu de contrainte quant à la conservation d'une des deux bases avant le système. Les deux faisceaux avant le système n'ont donc pas de base prédéfinie, mais en contre partie ce système n'est pas optionnel dans le sens où une fois monté, il ne peut être démonté sans toucher aux faisceaux eux-mêmes. Avec un système comme celui décrit figure 2.22, nous enlevons cette contrepartie puisque la base d'un des faisceaux reste identique avant et après le système. Seul le second faisceau est modifié. Ce système est cependant légèrement plus complexe à étudier et nécessite plus de moyens. C'est pour ce dernier point qu'il n'a pas été étudié dans le cadre d'ELPOA.

Comme nous le verrons par la suite, la distance "de dispersion" L est bien

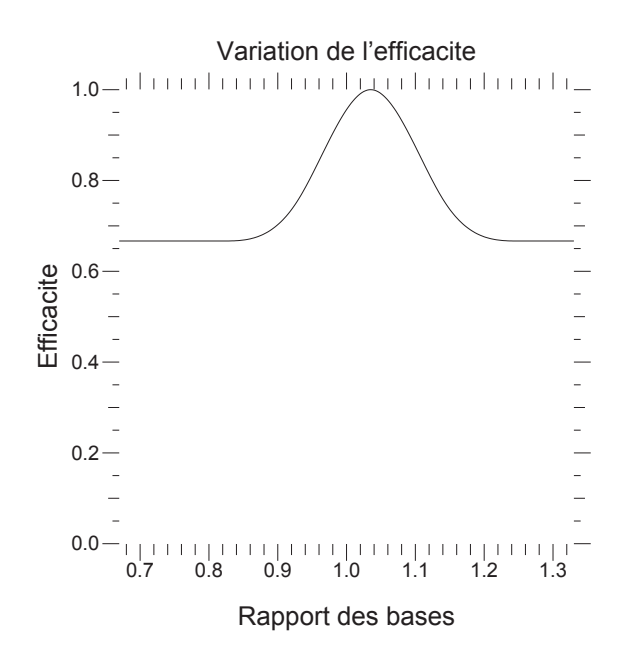

FIGURE 2.20 – Efficacité d'excitation des atomes de sodium en fonction du rapport des bases aux deux longueurs d'onde considérées (569nm et 589nm).

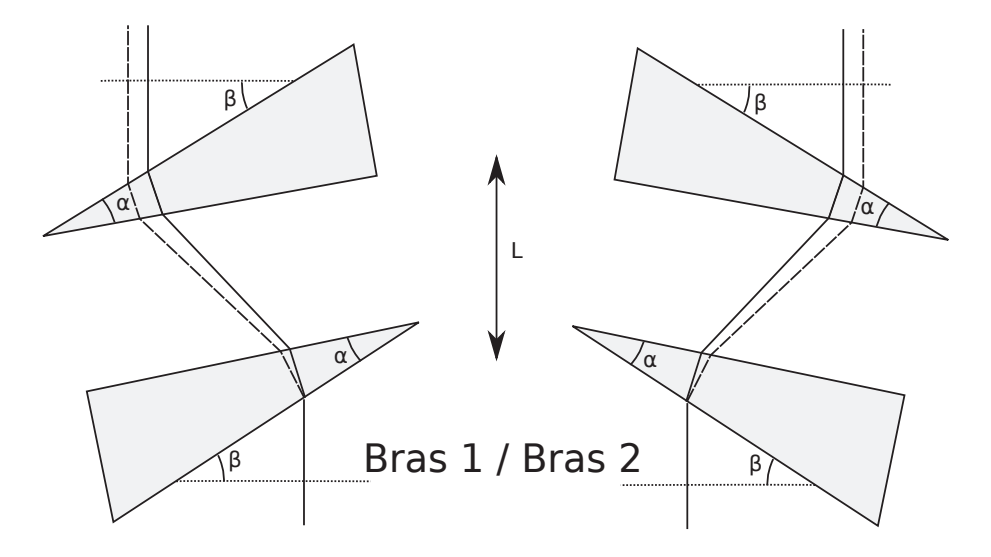

FIGURE 2.21 – Schéma de principe du correcteur de base. Le but est de créer une différence de base entre les deux longueurs d'onde.

supérieure à la distance parcourue par la lumière dans les prismes. C'est pourquoi cette dernière ne sera pas prise en compte. Je calcule ainsi la différence de base $\Delta B$ entre deux longueurs d'onde $\lambda_1$  et  $\lambda_2$  en fonction de l'angle de

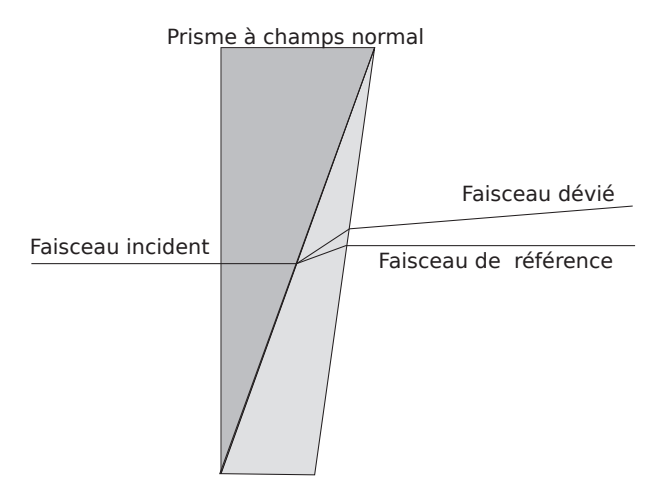

FIGURE 2.22 – Schéma alternatif d'un système disperseur à champs normal. Son but est de créer une dispersion sans modifier la trajectoire d'un des deux faisceaux.

dispersion  $\Delta \delta = \delta_1 - \delta_2$  et de la longueur L :

$$
\Delta B = 2L \tan(\Delta \delta) \tag{2.47}
$$

L'angle de déviation  $\delta$  dépend ensuite de l'angle  $\alpha$  du coin du prisme et de l'angle β de l'orientation du prisme :

$$
\delta_i = \beta - \alpha + \arcsin\left(n_v(\lambda_i)\sin\left(\alpha - \arcsin\left(\frac{\sin(\beta)}{n_v(\lambda_i)}\right)\right)\right) \tag{2.48}
$$

#### **Mise en œuvre du correcteur de base**

Afin de dimensionner le système à partir d'une différence de base, il est nécessaire de faire varier les trois paramètres  $\beta$ ,  $\alpha$  et L. Comme le montre la figure 2.23, pour un angle de prisme  $\alpha$  donné, la dispersion possède un minimum, qui n'évolue pas beaucoup si on reste dans des angles d'incidence raisonnables. Afin de diminuer le coût des traitements d'un tel système, je me place dans une configuration où l'angle d'incidence est égal pour les deux faces du prisme. Ainsi, en notant  $\beta^+$  cet angle :

$$
\sin(\beta^+) = n_v \sin\left(\frac{\alpha}{2}\right) \tag{2.49}
$$

Cette contrainte permet de calculer simplement la déviation du faisceau moyen en considérant  $n_v$  constant :

$$
\delta = 2\beta - \alpha \tag{2.50}
$$

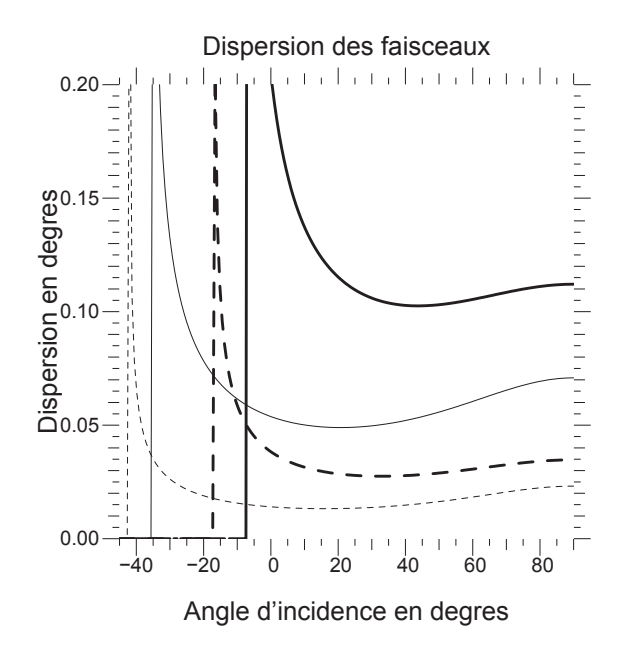

Figure 2.23 – Variation de la dispersion entre 569 nm et 589 nm en fonction de l'angle d'incidence  $\beta$ . La courbe pleine considère un verre BK7 alors que la courbe pointillée considère un verre SF11. La courbe grasse est obtenue pour un angle de prisme  $\alpha = 30^{\circ}$ . La courbe fine est obtenue pour  $\alpha = 15^{\circ}$ . Les angles de prismes  $\alpha = 45^{\circ}$  et  $\alpha = 60^{\circ}$  ne sont pas représentés sur cette figure.

Avant tout, il faut s'assurer que cette contrainte (qui agit principalement sur le prix) est r´ealisable, en obtenant suffisamment de dispersion avec les angles contraints. Le tableau 2.4 récapitule les différents angles souhaitables dans les différents cas, ainsi que la dispersion résultante de ces angles entre les deux longueurs d'onde 569nm et 589nm. Les angles sont souhaitables dans le sens où la contrainte précédente est vérifiée.

La dispersion étant calculée pour différents angles de prismes et différents matériaux, j'essaye de trouver la longueur  $L$  du système convenable. Pour cela, il faut trouver  $\Delta B$  tel que l'interfrange soit le même pour les deux longueurs d'onde. A savoir :

$$
\Delta B = B_1 \frac{\lambda_2 - \lambda_1}{\lambda_1} = B \frac{\Delta \lambda}{\lambda}
$$
\n(2.51)

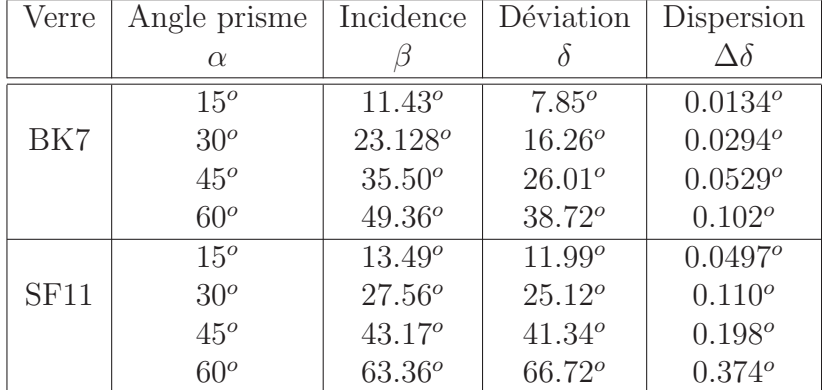

Tableau 2.4 – Déviation et dispersion idéales pour un verre et un angle de prisme donn´es, avec la contrainte sur l'angle incident.

#### Calcul de la longueur L et tolérance du correcteur de base

Avec une base  $B_1 = 75cm$ , on obtient  $\Delta B = 2.6cm$ . La figure 2.20 illustre bien le fait que deux bases identiques ne mènent pas à l'efficacité maximum. Cette figure nous renseigne également sur la précision à avoir sur la base pour avoir plus de 99% d'efficacité sur le flux rétrodiffusé. En l'occurrence, avoir 99% d'excitation se traduit par avoir une base à  $\pm$  7.5mm, soit entre 76.9cm et 78.4mm pour la base de la longueur d'onde 589nm.

L'équation 2.47 permet de déduire la longueur  $L$  ainsi que la précision nécessaire sur  $L$ . Le tableau 2.5 donne ces valeurs :

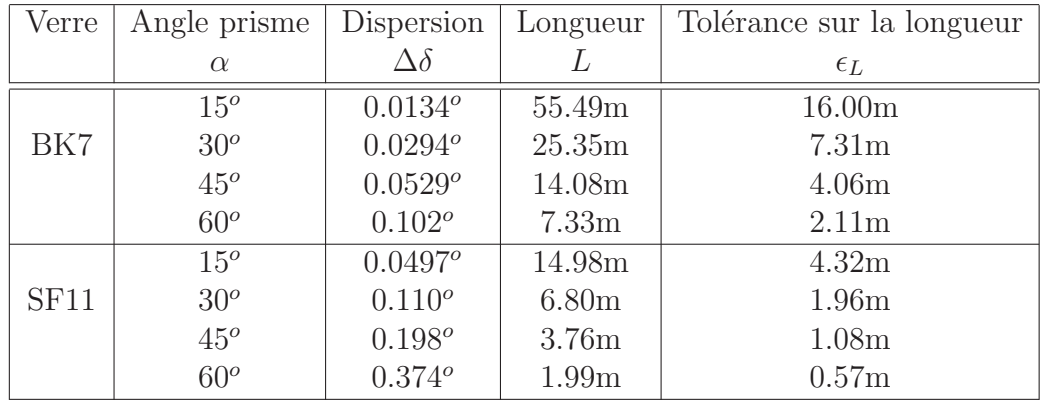

Tableau  $2.5$  – Longueur et précision requise sur la longueur pour avoir 99% d'efficacité sur l'excitation.

Nous remarquons sur le tableau que la longueur  $L$  est très grande lorsque la dispersion est petite, La seule possibilité envisageable à ce niveau est l'utilisation des prismes en SF11 avec un angle  $\alpha$  égal à 60<sup>o</sup>.

#### 2.2. UN PROJECTEUR À DEUX OUVERTURES  $\begin{array}{cc} 79 \end{array}$

Avec ce prisme, le trajet est de l'ordre de  $2m$ , et la différence de base à avoir avant le projecteur vaut  $\Delta B_{init}$ :

$$
B_{init} = B - 2L \tan(\delta) \tag{2.52}
$$

Dans notre cas, cette différence de base initiale vaut déjà 8.51m ! Il est donc nécessaire d'insérer quelques miroirs de repli avant ou après chaque blocs de prismes afin de limiter l'encombrement du système.

Comme mentionné par la figure 2.22, une autre possibilité pour limiter l'encombrement et avoir un système potentiellement plus efficace est l'ajout de prismes pour qu'un des deux faisceaux ne soit pas dévié et que seul le faisceau à disperser soit dispersé. Ce système n'est pas étudié ici.

#### **Coˆut du correcteur de base**

Le tableau 2.6 résume les transmissions globales. La solution considérée contient deux prismes à  $60^{\circ}$  en SF11 pour chaque projecteur, ainsi qu'un miroir de repli pour chaque prisme, plus un miroir de repli pour avoir une marge, soit 3 miroirs par projecteur. Chaque bras est équilibré avec une lame à faces parallèlles. Comme pour le précédent système, je considère les matériaux homogènes. Chaque surface a une transmission de 99.95% comme pour le correcteur de phase et le verre transmet à  $99.95\%$ /cm.

|                          | Correcteur     |                |  |
|--------------------------|----------------|----------------|--|
|                          | Sans           | Avec           |  |
| Transmissions            |                |                |  |
| Traitement               | $0$ surface    | 7 surfaces     |  |
|                          | $100\%$        | 99.65%         |  |
| Matériau                 | 0cm            | 4cm            |  |
|                          | $100\%$        | 99.80%         |  |
| Flux rétro. norm.        | 90.1%          | 99%            |  |
| Homogénéité du matériau  | 100%           | 100%           |  |
| Transmission totale      | 90.1%          | 98.46%         |  |
| Coûts                    |                |                |  |
| Prismes                  | $\overline{0}$ | $\overline{4}$ |  |
| $\Phi12cm$               | $0 \in$        | $6k \in$       |  |
| Lames à faces parallèles | $\overline{0}$ | $\overline{2}$ |  |
| $\Phi10cm$               | $0 \in$        | $3k\in$        |  |
| Miroirs plan             | $\overline{0}$ | 6              |  |
| $\Phi12cm$               | $0 \in$        | $6k \in$       |  |
| Montures                 |                |                |  |
|                          | 0€             | $4k \in$       |  |
| Coût total               | $0 \in$        | $19k \in$      |  |
| Plus Marge               | 0€             | $2k \in$       |  |

Tableau  $2.6$  – Bilan des coûts et des transmissions pour le correcteur de base.

#### 2.2.5 Coût global des correcteurs

Le permier effet destructeur de franges étudié dans ce chapitre est le défaut de superposition des franges dû à un décalage de la phase par la réfraction atmosphérique. Cette effet provoque une énorme perte pour des angles zénitaux allant jusqu'à  $45^\circ$ . La solution simple proposée pour corriger cet effet est brevet´ee [41], et permet de corriger la dispersion de phase de la réfraction atmosphérique pour avoir une efficacité finale proche de 99%.

Le second effet corrigé est le défaut de superposition des franges par endroits dû à une différence d'interfrange entre les deux longueurs d'onde du projecteur. Bien qu'encombrant, le système de correction de cet effet permet de gagner entre  $3\%$  et  $10\%$  selon l'angle zénithal. Cependant, à la vue de son  $\cot$ , on est en droit de se poser des questions quant au rapport qualité/prix de la correction apportée. Le choix d'installer ou non un tel système dépend du budget et de la qualité de projection requise.

La correction avec ces deux systèmes permet au final de passer d'une perte de 20% par non-superposition des franges avec un angle zénithal  $z = 15^\circ$  à une perte inférieure à  $2.5\%$ . Les deux systèmes sont le correcteur de phase et le correcteur de base. Pour diminuer le coût de ces sytèmes, il est possible de les combiner, en partageant pour partie leurs prismes. Ce chapitre ne détaille pas cette fusion.

Le tableau 2.7 récapitule les bilans transmissions/coûts des correcteurs. Chaque correcteur est muni d'une lame à faces parallèlles. Je fais la fusion de ces deux lames.

|                                                                                           | Flux rétrodiffusé |                                                            |  | Coût Marge |         |
|-------------------------------------------------------------------------------------------|-------------------|------------------------------------------------------------|--|------------|---------|
|                                                                                           |                   | $z=0^{\circ}$ $z=15^{\circ}$ $z=30^{\circ}$ $z=45^{\circ}$ |  |            |         |
| Sans correcteur                                                                           |                   | $90.10\%$ 82.49\% 60.13\% 32.71\% 0\egi                    |  |            | $0 \in$ |
| Avec correcteur de phase   89.88% 89.88% 89.88% 89.88%   13 k $\epsilon$ 1.5 k $\epsilon$ |                   |                                                            |  |            |         |
| Avec correcteur de base   $98.46\%$ 90.14\% 65.71\% 35.74\%   $19k\epsilon$ 2k $\epsilon$ |                   |                                                            |  |            |         |
| Avec les deux correcteurs   98.22% 98.22% 98.22% 98.22%   29 k€ 3.5 k€                    |                   |                                                            |  |            |         |

Tableau 2.7 – Bilan global des coûts et des transmissions pour les correcteurs de projection.

## **2.3 Le hacheur de projection**

Pour contrer l'effet d'anisoplanétisme près de l'étoile laser, nous avons fait le choix de projeter l'étoile laser en direction de l'objet observé. Des filtres permettent à la réception de ne filtrer que l'objet. Malgré tout, les deux ´etoiles laser (franges verticales et franges horizontales) se retrouvent superposées et doivent être séparées optiquement.

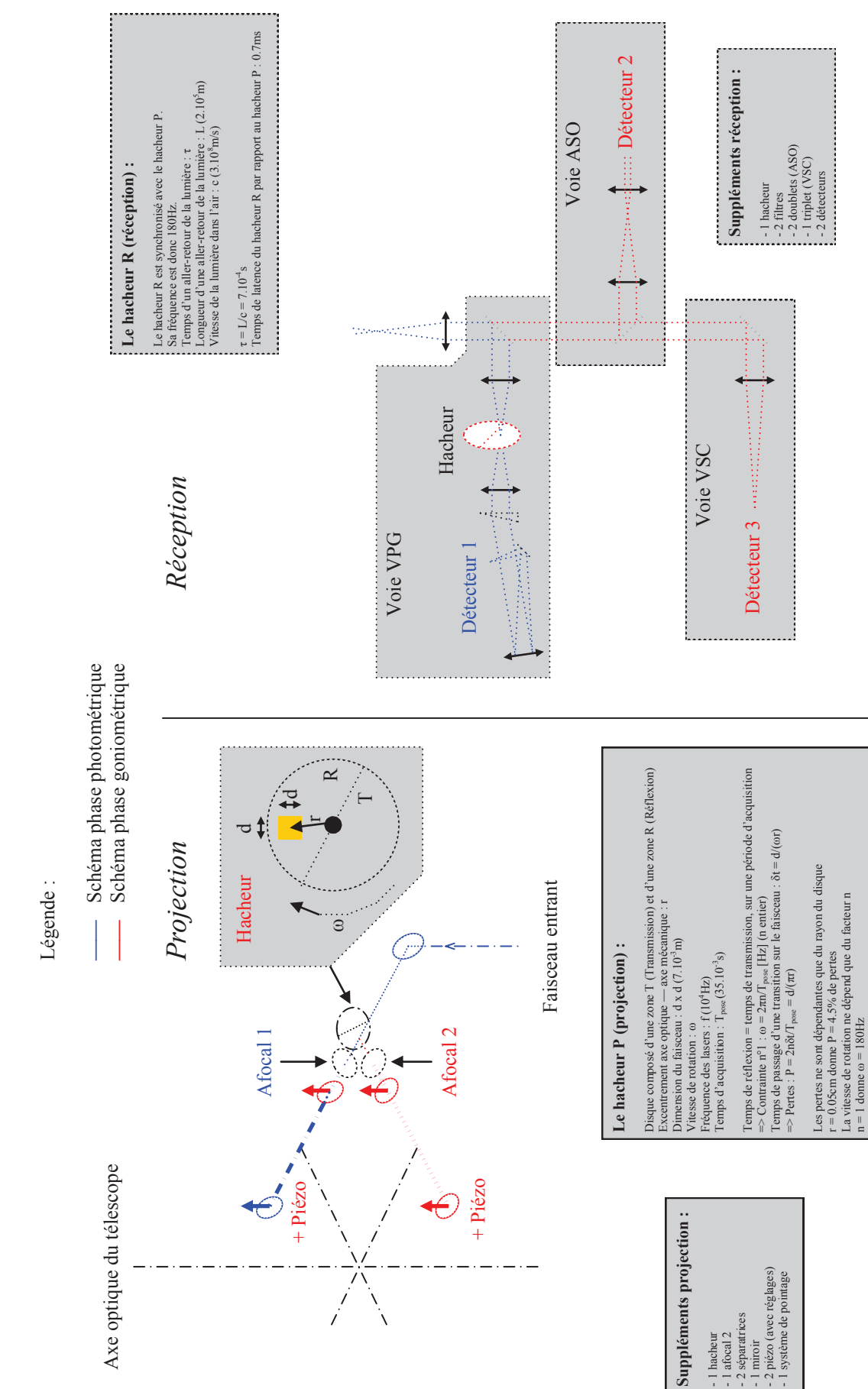

# **ELP-OA : Science pour la phase B**  ELP-OA : Science pour la phase B

La solution retenue est l'utilisation d'un hacheur qui va séparer temporellement les étoiles laser lors de la projection. Un hacheur au niveau de la réception synchronisé avec le hacheur de projection pourra ainsi séparer temporellement les deux projections d'étoiles laser. Nous pouvons aisément trouver une place pour mettre le hacheur en reprenant la figure 2.24 qui représente le schéma d'implantation des deux projecteurs. La figure 2.25 quant à elle met le détail de la figure autour du hacheur, en y décrivant les notations utilisées par la suite.

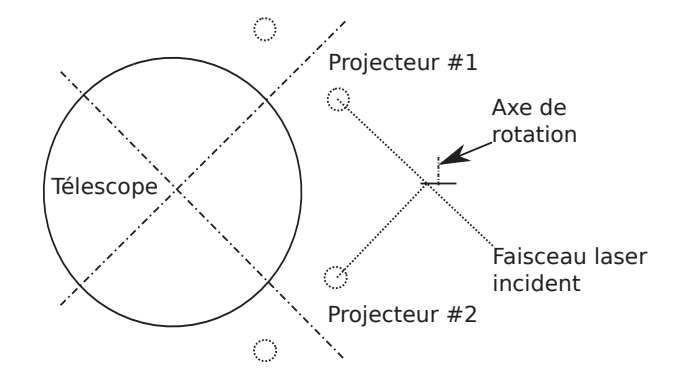

FIGURE  $2.24$  – Schéma d'implantation des projecteurs autour du télescope, avec cette fois ci l'ajout d'un hacheur pour une séparation temporelle des taches de diffraction.

En terme de rentabilité, nous pouvons constater que même si chaque projecteur n'est utile que la moitié du temps, ces derniers transmettent autant d'énergie par tour de hacheur. Néanmoins, les phases de transition font confondre les deux taches de diffraction pendant un petit temps ; c'est pourquoi il convient de les diminuer au maximum. La figure 2.26 donne le diagramme temporel du hacheur.

J'appelle  $\tau$  le temps de transition d'une zone à l'autre. Ce temps va dépendre de la vitesse de rotation  $\omega$  du hacheur ainsi que du rapport entre la taille du faisceau laser  $a$  et sa distance à l'axe de rotation  $d$ :

$$
\tan(\omega \tau) = -\frac{a}{d} \tag{2.53}
$$

Je recherche maintenant la proportion de temps de transition devant le temps total de la mesure  $T = 2\pi/\omega$ , sans oublier qu'il y a deux transitions par tour de hacheur :

$$
\frac{\tau}{T} = \frac{1}{\pi} \arctan\left(\frac{a}{d}\right) \tag{2.54}
$$

Nous remarquons à présent que la proportion de temps passer à changer de zone ne d´epend pas de la vitesse de rotation du hacheur. Le choix de la

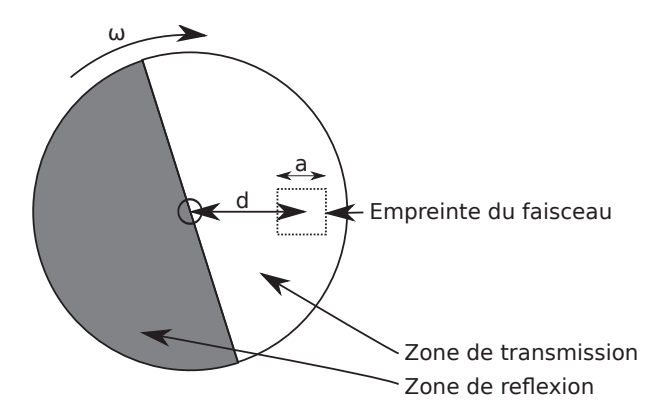

FIGURE  $2.25$  – Détail du hacheur rotatif avec les notations utilisées. a est la dimension du faisceau laser au niveau du hacheur (5mm). d est la distance entre l'axe de rotation du hacheur et le faisceau laser.  $\omega$  est la vitesse de rotation du hacheur. Ce hacheur est composé de deux parties égales. La zone de transmission est transparente et permet de laisser passer le faisceau laser vers un des projecteurs. La zone de reflexion permet de renvoyer le faisceau laser vers le second projecteur.

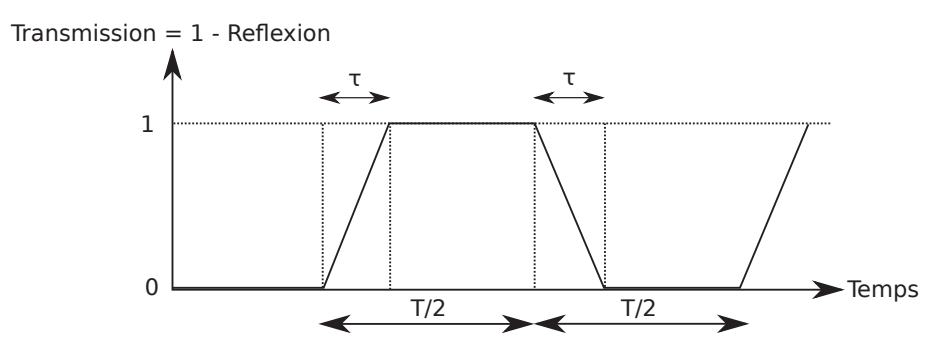

FIGURE 2.26 – Histogramme des phases du hacheur, avec le détail des phases de transition.

vitesse de rotation est donc libre, c'est pourquoi nous prendrons un tour de hacheur pour une mesure (35 ms), soit :

$$
\omega = 180 \text{ rad/s} \approx 1800 \text{ tr/min} \tag{2.55}
$$

Pour un taux de transition limité à  $5\%$  et une section de faisceau laser  $a = 5$  mm, nous pouvons déterminer la distance d à obtenir en posant la formule suivante :

$$
d = \frac{a}{\tan\left(\pi \frac{\tau}{T}\right)} = 32 \text{ mm} \tag{2.56}
$$

On en déduit ainsi le diamètre du disque nécessaire à la réalisation du

hacheur  $D = 3$  pouces. Son coût n'a pas été étudié en raison de son inutilité suite à l'arrêt du démonstrateur ELP-OA.

### **2.4 Le reste de la chaˆıne de transport**

La chaîne de projection doit transporter proprement le faisceau laser créé dans une salle proche du télescope, jusqu'à la coupole, sur le télescope. Cette chaîne joue également un second rôle puisque pendant son transport, le faisceau va devoir passer d'une section de  $0.7x1$  mm<sup>2</sup> à une section de  $50x50$ mm<sup>2</sup>. Cet aspect a été étudié par la société Winlight et ne sera pas repris ici.

La première étape du transport est l'agrandissement du faisceau par un facteur 5 pour avoir une section de 3.5x5 mm<sup>2</sup>. Un anamorphoseur permet ensuite de lui donner une dimension de  $5x5$  mm<sup>2</sup>. Le faisceau est transporté vers la coupole avec une optique relais, permettant de reformer la pupille du laser dans la coupole. Le faisceau est ensuite séparé temporellement par le hacheur, puis deux afocaux (un par projecteur) lui donne la section finale de  $50x50$  mm<sup>2</sup>. Le faisceau dans chaque projecteur est ensuite séparé et réparti sur chacune des deux ouvertures.

# 2.5 Les conséquences sur le reste de l'instru**ment**

Il est évident que procéder à la projection avec de l'interférométrie change les spécifications des instruments de mesure de pente de la surface d'onde. C'est pourquoi dans le prochain chapitre j'aborde l'instrumentation qui va servir à mesurer et corriger la surface d'onde.

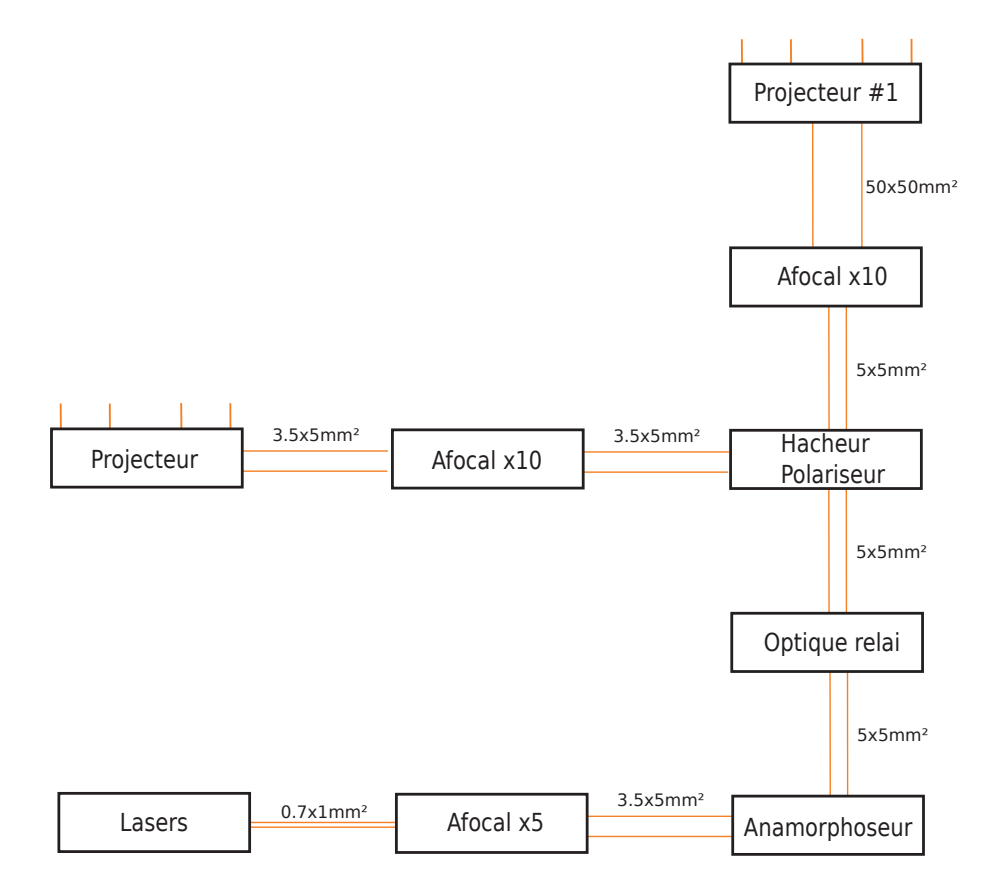

Figure 2.27 – Principe du transport des faisceaux laser vers le projecteur.

# **Chapitre 3**

# Le banc de réception

Le banc de réception doit permettre la mesure et la correction d'un objet astronomique observé, quelle que soit sa magnitude. Pour cela, il est nécessaire de corriger le front d'onde en temps réel à partir d'une étoile laser polychromatique. Le banc d´ecrit dans les sections suivantes contient une partie commune qui corrige le front d'onde incident, puis trois voies de mesure, comprenant la mesure "hauts ordres", la mesure de la pente, et l'imagerie de l'objet observé.

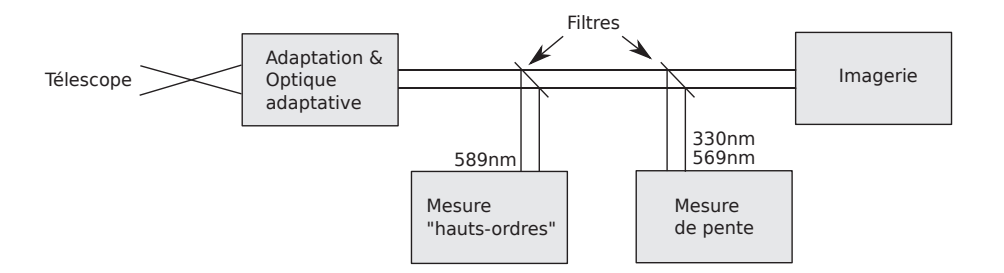

FIGURE  $3.1$  – Schéma de principe du banc de réception.

La figure 3.1 présente la chaîne de mesures et de corrections du banc de réception. Sur ce schéma, l'ouverture du télescope est adaptée au banc d'optique adaptative. Le banc d'OA étant une copie adaptée de BOA, banc d'optique adaptative de l'ONERA. Une fois le front d'onde incident corrigé des hauts ordres par un miroir déformable puis de la pente par un miroir orientable, il est séparé en trois parties dont la première est l'analyse de surface d'onde. Cette analyse recquiert la longueur d'onde 589nm. Ensuite les longueurs d'onde 569nm et 330nm sont utilisées pour la mesure de pente. Enfin, le reste de la lumière est utilisé à des fins d'imagerie.

# **3.1 La partie commune : l'adaptation de l'ouverture et la correction du front d'onde**

La correction du front d'onde incident est faite par un banc d'optique adaptative inspirée du banc existant BOA de l'ONERA. Cependant, ce banc ne peut en l'état transmettre en même temps les longueurs d'onde 330nm et 569nm utiles `a la mesure de la pente du front d'onde.

C'est pourquoi quelques adaptations sont nécessaires, notamment en ce qui concerne l'adaptation de l'ouverture (modification du diam`etre du miroir d´eformable) et l'adaptation des longueurs d'onde (pour la mesure de la pente).

#### **3.1.1 Adaptation de l'ouverture**

L'adaptation de l'ouverture est la partie du banc qui va modifier l'ouverture du faisceau venant du télescope pour la rendre compatible avec celle de l'optique adaptative. L'ouverture est calcul´ee en faisant le rapport de la focale et du diamètre. Elle est donc liée à l'angle que forme les rayons marginaux (i.e. passant au bord de la pupille) avec l'axe optique. La figure 3.2 montre un exemple pour le calcul de l'ouverture d'un système.

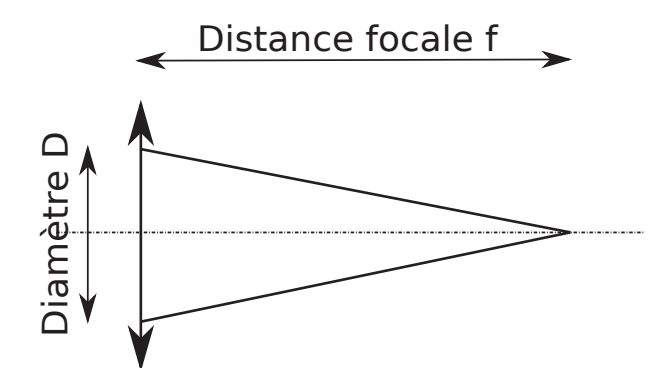

FIGURE 3.2 – Calcul d'une ouverture. La distance focale est notée f, le diamètre est noté D. L'ouverture notée N vaut  $N = f/D$ . Par convention, on note l'ouverture  $f/N$ . Par exemple, avec  $f = 50$  mm et  $D = 10$  mm, on a  $N = 5$ . On a donc une ouverture de  $f/5$ .

Dans notre cas, l'adaptation permet de passer d'un faisceau ouvert à  $f/27$  au foyer du télescope coudé de l'OHP à un faisceau ouvert à  $f/15$  pour l'optique adaptative. Une forte contrainte de l'adaptation est le passage de la longueur d'onde 330nm.

#### 3.1. LA PARTIE COMMUNE 91

Une adaptation dioptrique telle que présente dans BOA est très peu favorable. Pour des longueurs d'onde s'étalant entre 330 nm et 600 nm, la dispersion est trop forte et les aberrations trop importantes. C'est pourquoi j'ai choisi de réaliser une adaptation catoptrique (i.e. avec miroirs uniquement). Par ailleurs, la pupille doit être envoyée à l'infini afin qu'elle puisse facilement être transportée et manipulée dans la suite du banc.

#### **Sch´ema optique de l'adaptation**

La figure 3.3 présente un schéma de principe pour une adaptation d'ouverture avec un envoi de la pupille à l'infini. C'est ce schéma qui est repris pour réaliser l'adaptation.

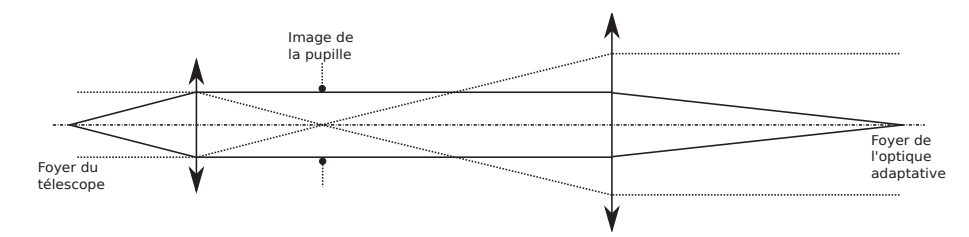

Figure 3.3 – Principe de l'adaptation d'ouverture. Le foyer objet de la première lentille est confondu avec le foyer image du télescope alors que la seconde lentille voit son foyer objet dans le plan de l'image de la pupille du télescope. Les traits pleins sont les rayons de l'objet observé alors que les traits pointillés sont les rayons de la pupille.

La figure 3.4 présente une solution d'adaptation à 3 miroirs que j'ai spécifiquement étudiée pour le banc d'ELP-OA. Parmi ces trois miroirs se trouvent deux miroirs sphériques et un miroir plan troué.

Les deux miroirs sphériques permettent d'adapter l'ouverture en fonction de leur rayon de courbure. Ces miroirs, pour une meilleure qualité, peuvent ˆetre paraboliques. Cependant, bien qu'elle ne soit pas importante, l'aberration due à la sphéricité est corrigée par le miroir déformable présent dans la suite du schéma optique. La figure 3.5 montre les différences entre les miroirs sphériques et paraboliques.

Quant au miroir plan, il est nécessaire pour rester sur l'axe des miroirs sphériques. Il permet ainsi de limiter fortement les aberrations. Son trou doit être assez grand pour laisser passer le champ complet du télescope qui est  $de \pm 2mm$ . Il doit également rester suffisamment petit pour être entièrement casé dans l'image de l'obstruction du télescope dont l'image est un disque de rayon  $2.5 \mu$ m. Ainsi, le trou ne provoque pas de perte de transmission.

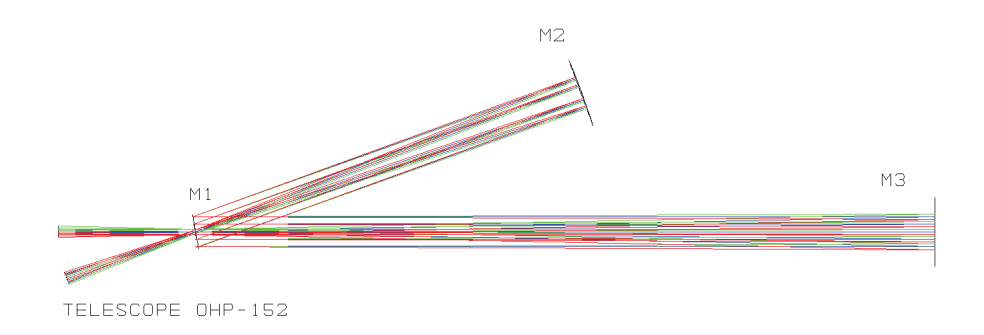

FIGURE 3.4 – Adaptation d'ouverture située juste derrière le télescope. Le foyer du télescope arrive par la gauche de M1. Le premier miroir sphérique M3 sert à collimater le faisceau. Il donne également une image de la pupille sur le miroir plan M1. Le miroir sphérique M2 focalise ensuite le faisceau collimat´e avec l'ouverture voulue et remet la pupille `a l'infini. Le faisceau ressort en dessous de M1.

#### **3.1.2 Correction du front d'onde**

Une fois l'adaptation mise en place, on s'intéresse à la correction du front d'onde. Cette partie est directement inspirée du banc BOA de l'ONERA. En effet, ce banc a déjà été testé sur le télescope de l'OHP, mais ne laisse pas passer les longueurs d'onde UV. De plus, le miroir déformable utilisé dans ELPOA est plus petit que le miroir d'origine utilisé dans BOA. Il est donc n´ecessaire d'adapter le montage aux nouvelles contraintes.

Comme nous venons de le voir avec l'adaptation d'ouverture, l'ouverture d'entrée du montage optique est  $f/15$ . Par ailleurs, le champ image de l'adaptation, qui correspond au champ objet de la partie correction, vaut  $\pm 1.2$ mm. Une autre contrainte est la conjugaison de la pupille avec les miroirs de correction, *i.e.* le miroir de pente puis le miroir déformable. Cette pupille sera en sortie renvoyée à nouveau vers l'infini.

Hormis ces contraintes, l'adaptation de BOA va également consister à passer d'un miroir de diam`etre 72mm `a un miroir de diam`etre 40mm (miroir fabriqué par ALPAO).

#### Schéma optique de la correction

La figure 3.6 présente une solution pour la partie correction utilisée dans BOA que j'ai adaptée pour notre application. C'est ce schéma qui est repris pour réaliser la correction.

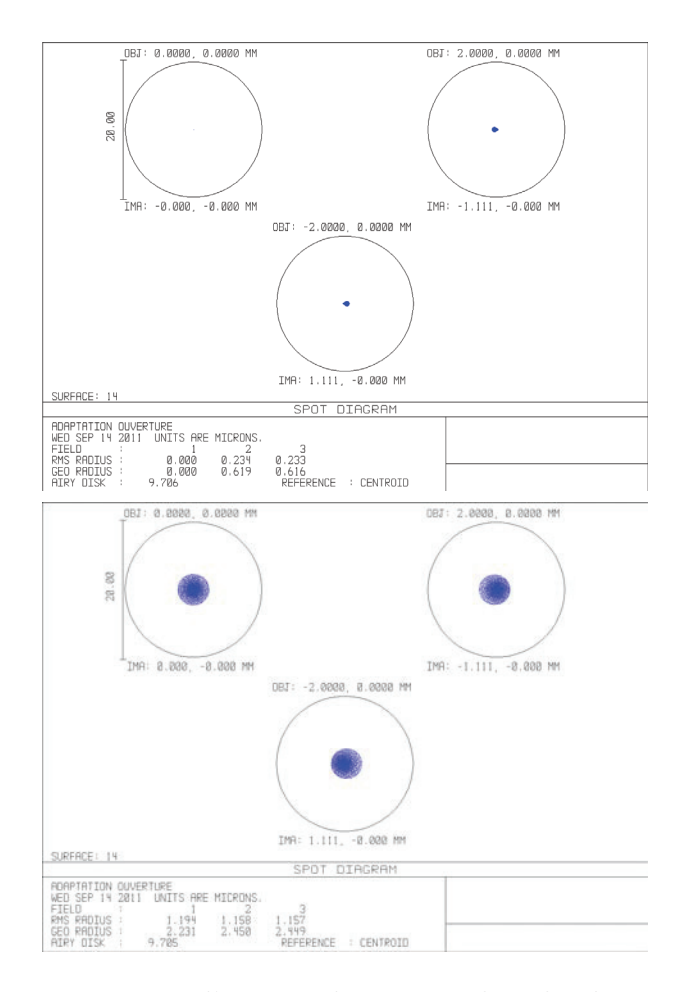

Figure 3.5 – Diagrammes d'impact des rayons dans le plan image de l'adaptation. En haut : utilisation des miroirs paraboliques. En bas : utilisation des miroirs sphériques. Le cercle de rayon  $10 \mu m$  représente le premier anneau de la tache d'Airy. Au bord du champs, la solution parabolique concentre les rayons dans un cercle de rayon  $0.6 \mu m$  alors que la solution sphérique les concentre dans un cercle de rayon  $2.5 \mu m$ . La seconde solution n'est néanmoins pas gênante au vu de la taille de la tache de diffraction (cercle noir)

Le schéma optique correspondant à la figure 3.6 demande l'utilisation de miroirs paraboliques hors-axe. Hors, utiliser un miroir parabolique horsaxe comme il est fait sur le schéma engendre une aberration de type coma (figure 3.7). Néanmoins, cette aberration est compensée par son inverse lors du retour et du second passage par le même miroir.

La figure 3.8 représente la solution adoptée. Les deux miroirs paraboliques

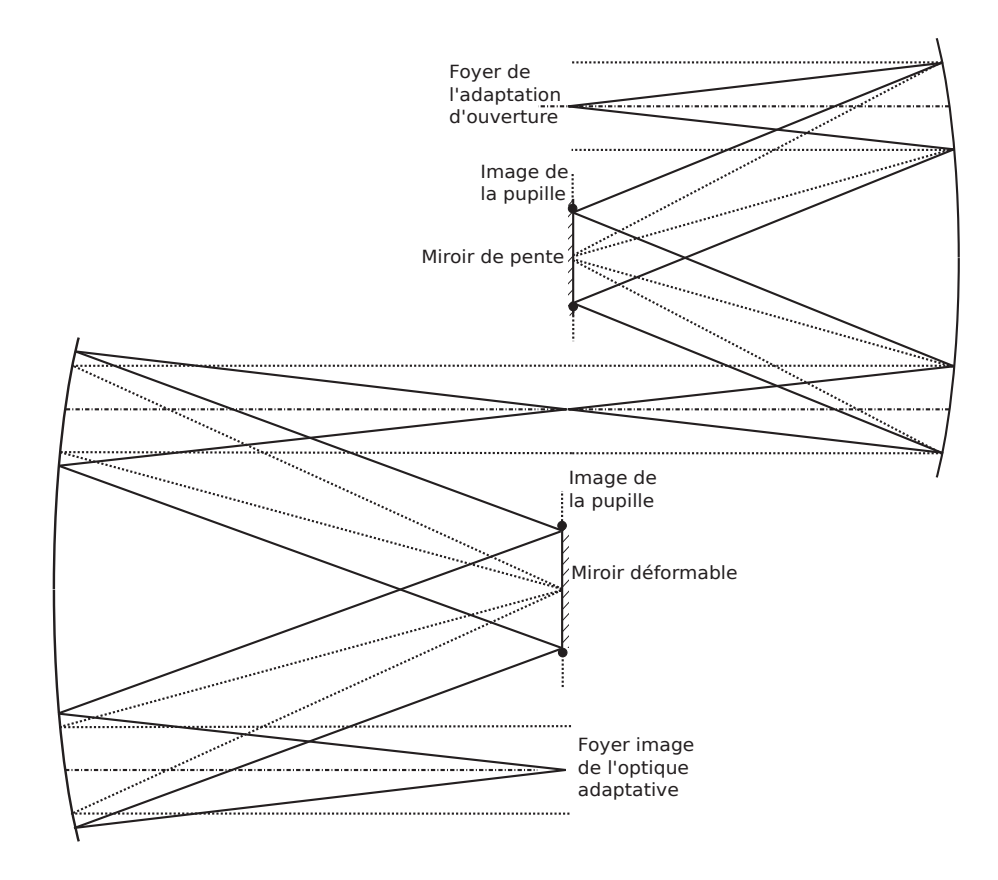

FIGURE 3.6 – Schéma de principe de la partie correction du banc. Les traits pleins représentent les rayons marginaux de l'étoile laser. Les traits pointillés représentent la pupille. Le premier miroir (droite) focalise la pupille sur le miroir de pente, puis la remet à l'infini. Le second miroir (gauche) dont l'objet est confondu avec l'image du premier miroir refocalise la pupille sur le miroir déformable. La pupille est ensuite remise encore une fois à l'infini.

permettent de focaliser la pupille sur chaque miroir de correction, puis de la renvoyer vers l'infini à chaque étape. La figure 3.9 représente les diagrammes des points d'impacts des rayons sur le plan image de l'optique adaptative, en tenant compte de la première partie correspondant à l'adaptation d'ouverture (non représentée sur le schéma de la figure 3.8).

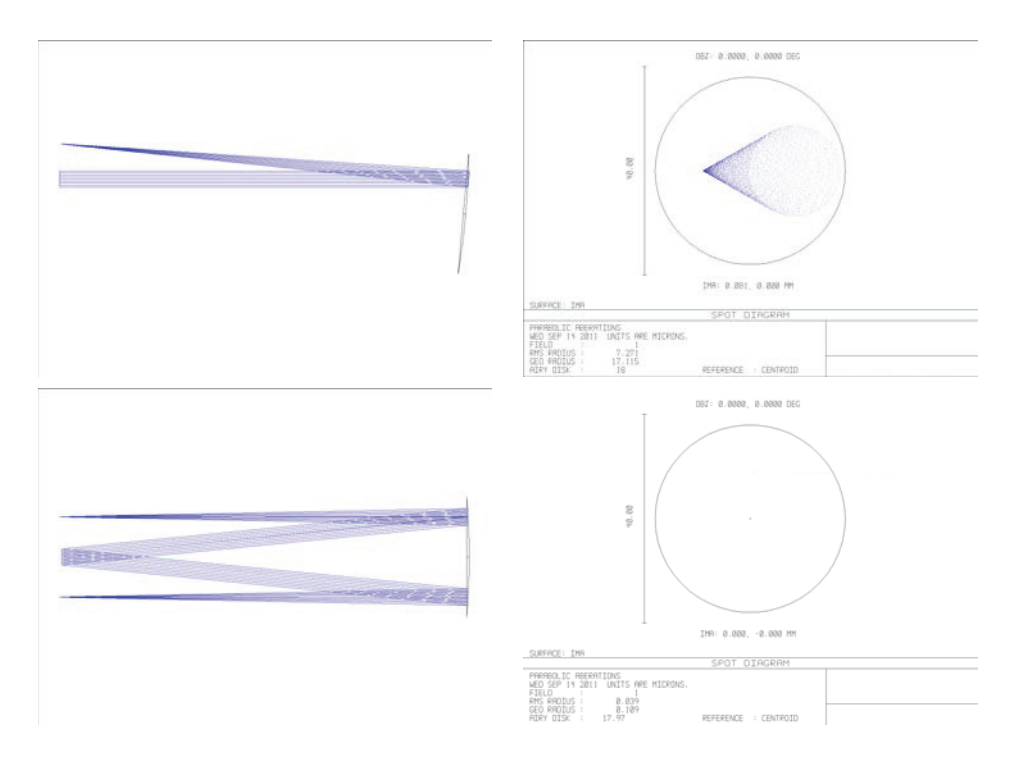

FIGURE  $3.7$  – Aberrations dues à un miroir parabolique utilisé hors-axe. En haut à droite est représenté le diagramme des points d'impacts que donne le miroir en simple passage. En bas à droite est représenté celui qui est obtenu en utilisant le miroir parabolique en double-passage. Sur les figures de droite, le cercle noir représente le premier anneau de la tache d'Airy, d'un rayon de  $18 \mu m$ . Dans le second cas, la parabole est utilisée dans une configuration stigmatique et tous les faisceaux se rencontrent en un même point au foyer de l'optique.

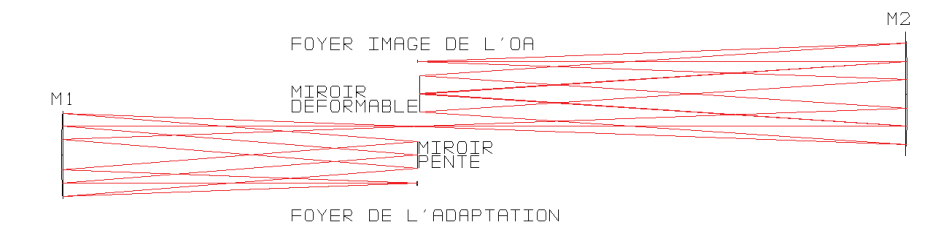

FIGURE 3.8 – Schéma optique de la partie correction du banc d'optique adaptative, modifié depuis le banc BOA de l'ONERA pour correspondre à notre application.

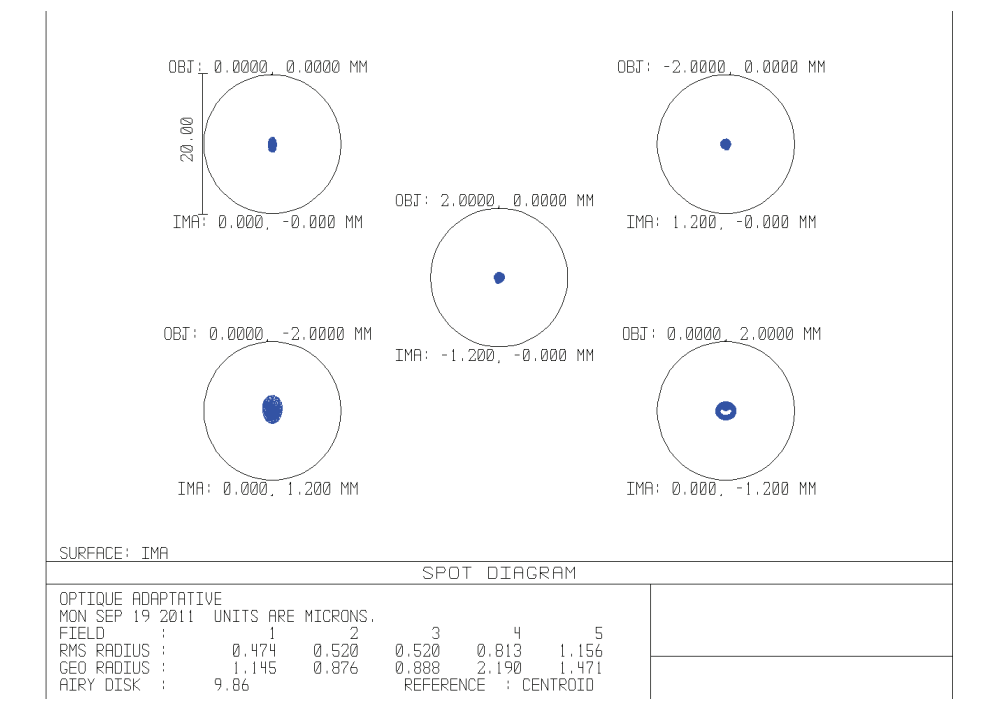

Figure 3.9 – Diagramme des points d'impacts des rayons traversant l'optique adaptative depuis le télescope. Le cercle noir de rayon 10  $\mu$ m représente le premier anneau de la tache d'Airy résultante du système optique.

#### **3.2 Les voies de mesure**

A partir du foyer image de la partie correctrice de l'optique adaptative, le faisceau est collimaté par un miroir parabolique, puis filtré successivement en longueur d'onde pour ne retenir que celle dont on a besoin pour chaque voie.

La voie analyse de surface d'onde, ou voie ASO, est la première voie  $\ell$ tudi $\ell$ ee, ne travaillant qu'avec une longueur d'onde  $\lambda = 589$  nm. La seconde voie étudiée est la voie mesure de pente, ou VMP. Cette voie prélève les longueurs d'onde  $\lambda_1 = 330$  nm et  $\lambda_2 = 569$  nm. Les longueurs d'onde restantes sont dirigées sur la voie image, qui mesure la qualité de la correction sur un objet naturel.

Nous avons mentionné précédement que les aberrations de la partie commune du banc de réception sont automatiquement corrigées par l'optique adaptative. Cependant, chaque voie devra avoir une bonne qualité d'image puisqu'étant isolées, elle ne pourront être corrigées de leurs défauts.

Par ailleurs, la voie ASO et la voie mesure de pente prennent leur source non pas de l'étoile naturelle, mais de l'étoile laser. Ce détail résulte en un changement de position du foyer image du télescope qu'il sera nécessaire de compenser dans la voie image, seule voie ne mesurant que l'objet naturel.

#### **3.2.1 La voie analyse de surface d'onde**

La voie ASO doit préparer le faisceau pour l'insérer dans l'analyseur de Shack-Hartmann. En entrée de cette voie, le faisceau est collimaté et de diamètre 9mm. En sortie, le faisceau doit à nouveau être collimaté mais de diam`etre 5mm au plus. Quant `a l'image de la pupille, elle doit se placer au foyer objet de la matrice de micro-lentilles qui composent l'analyseur.

#### Schéma optique de la voie ASO

La figure 3.10 présente un schéma de principe pour l'adaptation du diamètre du faisceau. Le schéma optique est donné ensuite par la figure 3.11.

La figure 3.12 représente les diagrammes des points d'impact du faisceau à 589nm et pour les différents champs objet du télescope. Tous les impacts ´etant compris dans le premier anneau de la tache d'Airy (cercle noir), on en conclut que notre banc est pour cette voie limité par la diffraction.

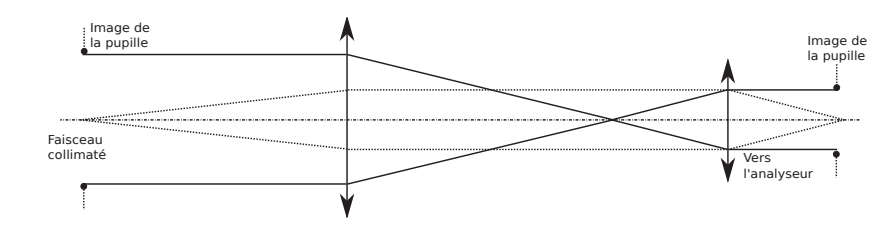

FIGURE 3.10 – Principe de l'adaptation du diamètre du faisceau. Les traits pleins sont les rayons de l'objet observé alors que les traits pointillés sont les rayons de la pupille.

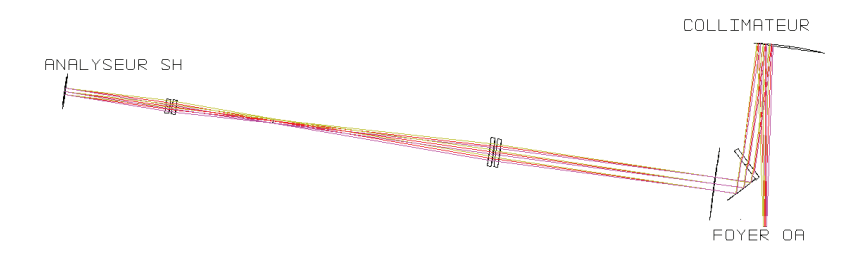

FIGURE  $3.11$  – Adaptation du diamètre du faisceau pour être adapté à l'analyseur depuis le foyer de l'optique adaptative.

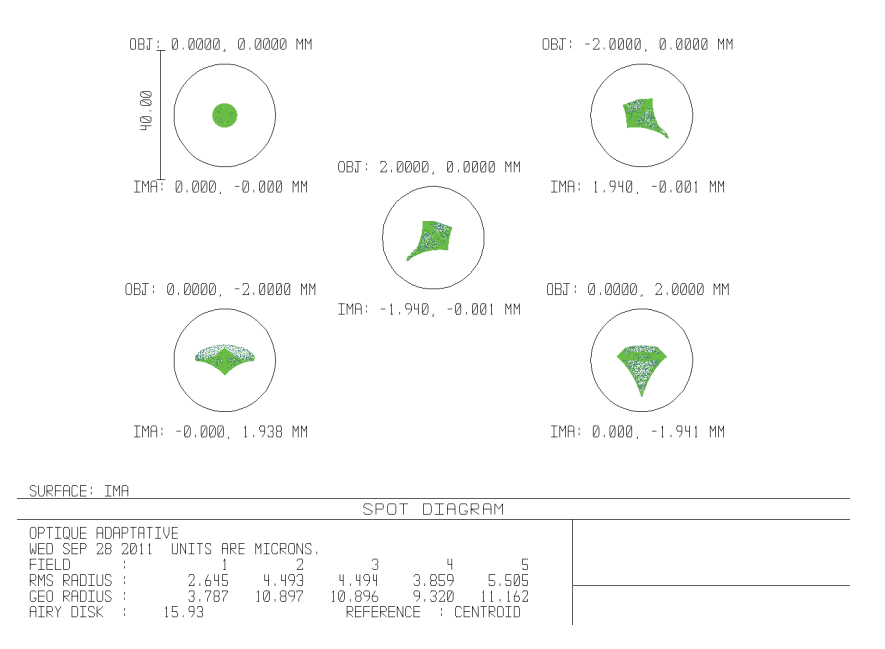

Figure 3.12 – Diagramme des points d'impacts de la voie ASO. Le cercle noir de rayon 16  $\mu$ m représente le premier anneau de la tache d'Airy.

#### **3.2.2 La voie mesure de pente**

La voie mesure de pente (ou VMP) doit positionner 4 images de l'étoile laser sur un détecteur. Deux d'entre elles sont les images à 330nm et à 569nm de l'étoile laser avec des franges horizontales. Les deux autres sont aux mêmes longueurs d'onde, mais pour l'étoile comprenant des franges verticales. La figure 3.13 montre la répartition dans la mésosphère des étoiles laser, ainsi que la répartition voulue sur le détecteur.

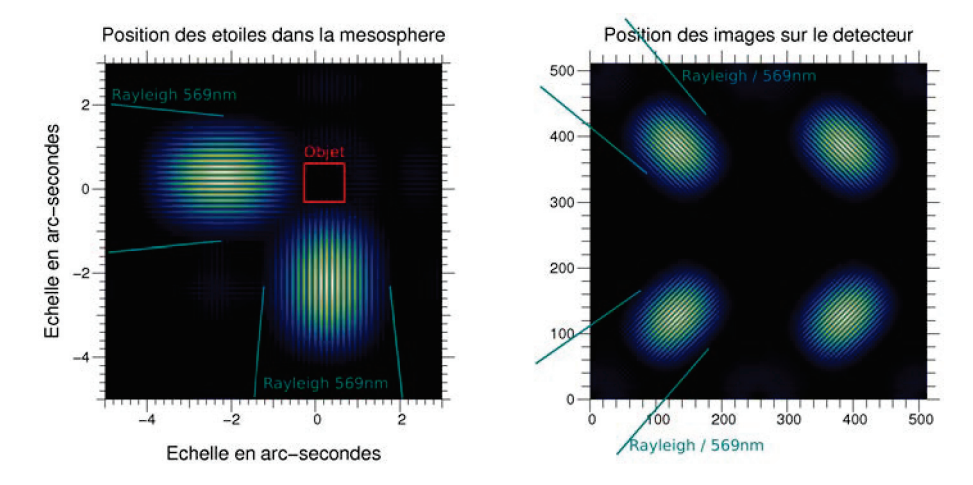

FIGURE 3.13 – A gauche : position des étoiles laser au niveau de la mésosphère. A droite : position des étoiles laser imagées sur le détecteur. Sur cette dernière image, les taches de gauche sont obtenues à  $569nm$  (d'où la présence du Rayleigh), alors que les taches de droite sont obtenues pour 330nm.

#### **Contraintes**

Le détecteur possède  $512x512$  pixels. Chaque image doit donc faire au plus  $256x256$  pixels. Par ailleurs, afin de garantir un bon échantillonage, chaque frange doit tenir sur 4 pixels minimum.

Prenons un échantillonage de 4 pixels/frange. Soient  $B$  la base du projecteur interférométrique et d le diamètre de ses ouvertures. J'appelle  $\Phi$  le diamètre du premier anneau noir de l'image des étoile laser :

$$
\Phi = 8 \frac{B}{d} \tag{3.1}
$$

Avec  $B = 0.75$ m et  $d = 0.05$ m,  $\Phi$  vaut 120 pixels. Sur le détecteur, il est donc possible de voir chaque image au moins jusqu'au deuxième anneau noir.

Avant la voie mesure de pente, l'optique adaptative modifie les caractéristiques du faisceau. Le tableau 3.1 résume les modifications apportées par l'optique adaptative sur l'image de l'étoile laser.

| Paramètre                                                        | Entrée   Sortie |            |
|------------------------------------------------------------------|-----------------|------------|
| Ouverture                                                        | f/27            | f/15       |
| Interfrange au foyer                                             | $30\mu m$       | $17 \mu m$ |
| Dimension des étoiles laser au foyer $\vert$ 0.9mm $\vert$ 0.5mm |                 |            |

Tableau 3.1 – Mofication du faisceau par BOA-UV.

L'échantillonage à 4 pixels par frange donne une contrainte sur le grandissement de la voie mesure de pente. Soit  $N<sub>S</sub>$  l'ouverture du faisceau en sortie de la VMP,  $N_E$  celle en entrée de la VMP, p la dimension d'un pixel du détecteur et  $i$  l'interfrange en sortie de BOA-UV :

$$
N_S = N_E \frac{4p}{i} \tag{3.2}
$$

Pour prendre des exemples, je considère des pixels de  $16 \mu m$ . Cette valeur dépend du détecteur qui viendra en bout de la voie. Néanmoins, tous les schémas optiques de ce chapitre conservent cette valeur comme référence. Les caractéristiques du tableau 3.2 sont nécessaires pour le dimensionnement de la VMP. L'écartement des images correspond à une distance sur le détecteur de 256 pixels. Cette valeur sur le ciel correspond `a 10 secondes d'arc, et est trop grande pour le domaine d'isoplanétisme. Malgré tout, cette valeur sera conservée pour le dimensionnement des optiques (mais pourra être corrigée plus tard avec un hacheur temporel permettant la superposition des étoiles laser).

| Paramètre                     | Valeur     |
|-------------------------------|------------|
| Taille d'un pixel             | $16 \mu m$ |
| Ouverture en sortie           | f/56       |
| Interfrange sur le détecteur  | $63 \mu m$ |
| LMH de la tache d'Airy @569nm | $38 \mu m$ |
| LMH de la tache d'Airy @330nm | $23 \mu m$ |
| Ecartement des images         |            |

Tableau  $3.2$  – Caractéristiques de la VMP.

#### Schéma optique de la VMP

Le schéma que je propose pour la voie mesure de pente est basé sur la dispersion par un prisme. L'objet en entrée de la voie est constitué de deux images d'étoiles laser (deux directions de franges différentes). La figure 3.14 donne le schéma optique de la voie, et la figure 3.15 donne un zoom en 3D sur le détecteur, afin de bien constater la séparation des images.

Afin de constater également la qualité des images nécessaires à la bonne mesure de la pente, les diagrammes des points d'impact sont donnés en figure 3.16.

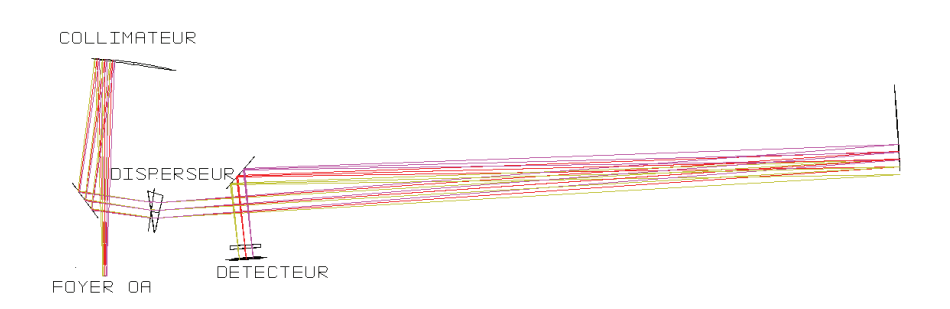

FIGURE  $3.14$  – Schéma optique de la VMP.

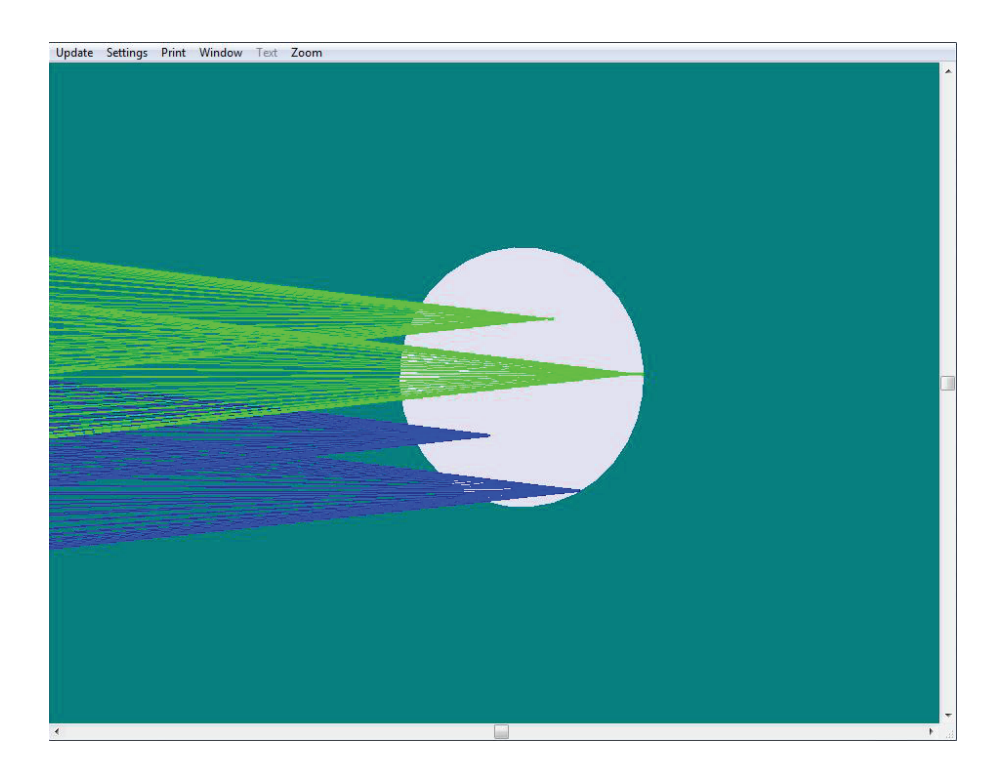

FIGURE 3.15 – Zoom sur le détecteur de la VMP. On remarque bien les 4 images différentes, correspondant à deux longueurs d'onde différentes.

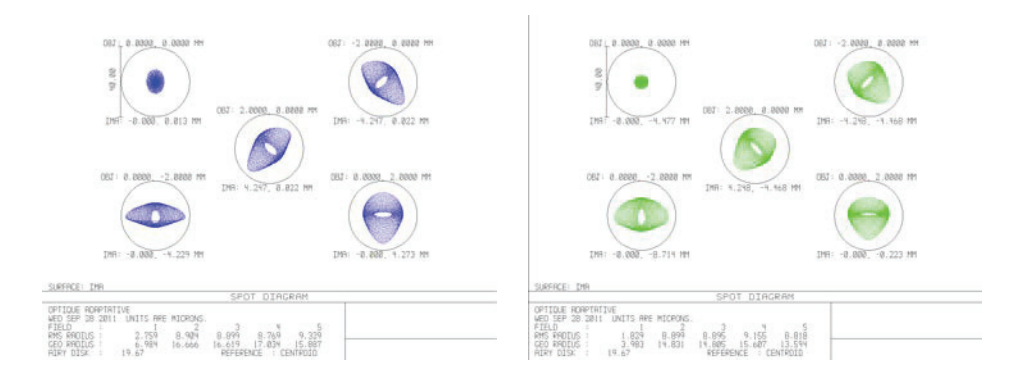

Figure 3.16 – Diagrammes des points d'impacts. A gauche : 330nm. A droite : 569nm. L'anneau d'Airy tracé en noir correspond à la longueur d'onde 330nm.

#### **3.2.3 L'imagerie**

La voie imagerie (ou VSC pour Voie Science et Caractérisation) doit permettre de mesurer le degré de correction de l'optique adaptative. Je ne détaille pas son étude ici, car elle n'influe pas sur la correction de la pente. Néanmoins, un schéma tel que présenté en figure 3.17 ferait l'affaire, tant que les défauts optiques ne sont pas visibles.

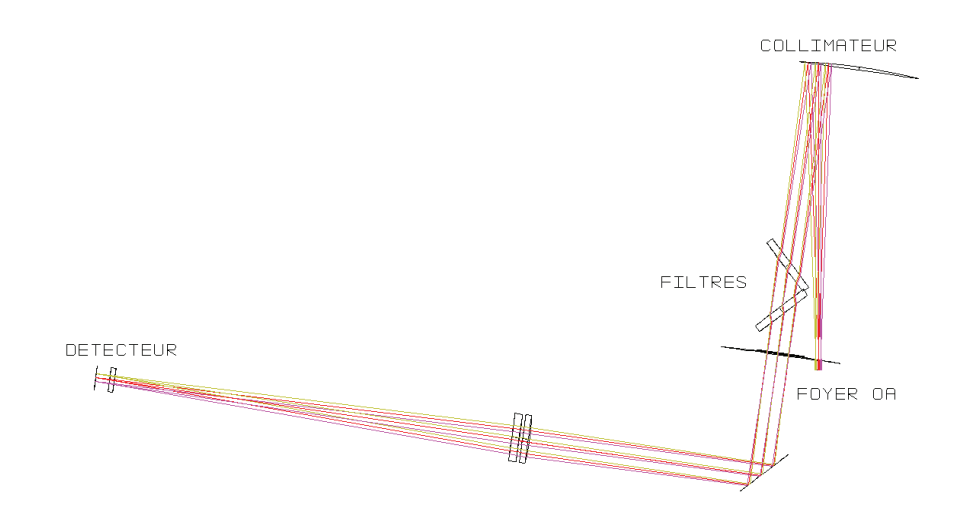

FIGURE 3.17 – Schéma optique de la VSC.

# **3.3 Les filtres et les transmissions des optiques**

J'étudie maintenant la transmission des optiques pour qu'elle soit optimale, sans pour autant être irréalisable. Les gabarits sont donnés après l'étude des filtres.

Concernant les filtres, ils sont placés juste derrière le collimateur. Dans l'ordre de propagation de la lumière, la voie mesure de pente est la première a ˆ ` etre filtr´ee. Ainsi, une seule face des filtres est visible sur son sch´ema. La voie ASO étant la seconde voie à être filtrée, on y voit une face du filtre, ainsi que le filtre entier qui a servi à la voie mesure de pente. Enfin, la voie image  $\acute{e}$ tant la dernière voie, on remarque bien sur son schéma optique la position des deux filtres.

#### **3.3.1 Le filtre de la voie mesure de pente**

Le filtre de la voie mesure de pente a une double fonctionnalité. D'une part, il doit réfléchir un maximum de flux à 330nm et à 569nm pour permettre une mesure précise de la pente. D'autre part, il doit permettre la transmission du 589nm utile `a l'analyseur de surface d'onde. Les autres longueurs d'onde pour l'imagerie sont moins importantes pour le démonstrateur d'ELP-OA, et ne requièrent donc pas une forte transmission. La figure 3.18 montre les gabarits du premier filtre.

#### **3.3.2 Le filtre de la voie ASO**

Le filtre de la voie ASO est le second filtre que rencontre le faisceau. Ce filtre doit réfléchir la longueur d'onde 589nm afin qu'elle y soit traitée par l'analyseur de surface d'onde. La partie du faisceau qui est transmise va ensuite dans la voie image, où les contraintes sont moins fortes que dans les autres voies. La figure 3.19 montre les gabarits du second filtre.

#### **3.3.3 Les autres gabarits**

Les autres gabarits concernent les transmissions des dioptres des différentes voies, ainsi que la réflexion des miroirs. Les gabarits de la partie commune  $(\text{\#BOA})$  ne concernent que les miroirs et accentue la réflexion autour des longueurs d'onde d'interêt : 330nm, 569nm et 589nm.

Les gabarits de la VMP  $(\text{\#VMP})$  sont assez particuliers et sont les plus difficiles à réaliser. Non seulement ils doivent transmettre au mieux les lon-

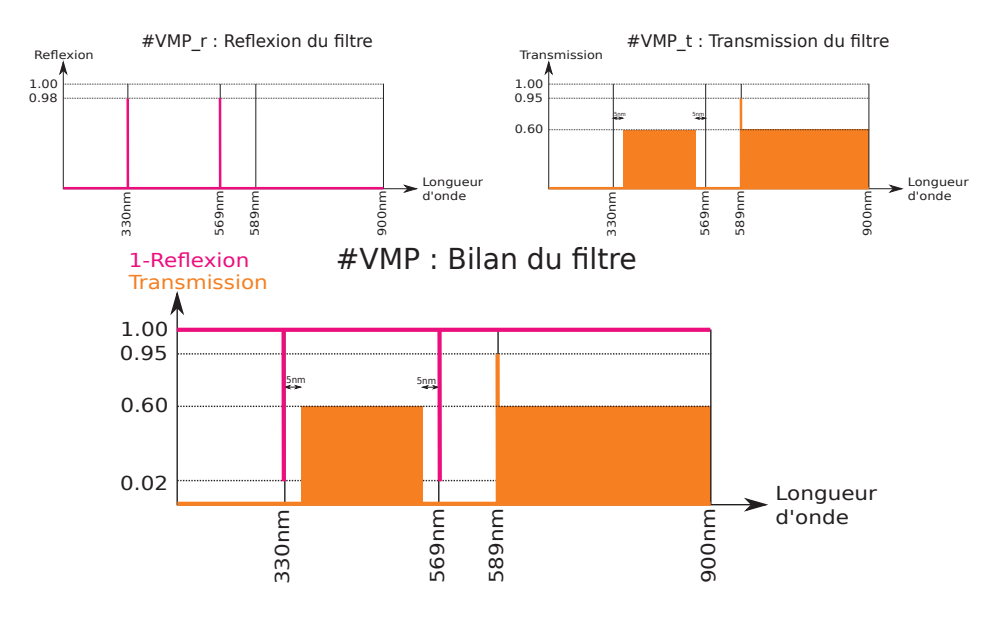

FIGURE  $3.18$  – En haut à gauche : gabarit de reflexion du filtre. En haut à droite : gabarit de transmission du filtre. En bas : Bilan du filtre.

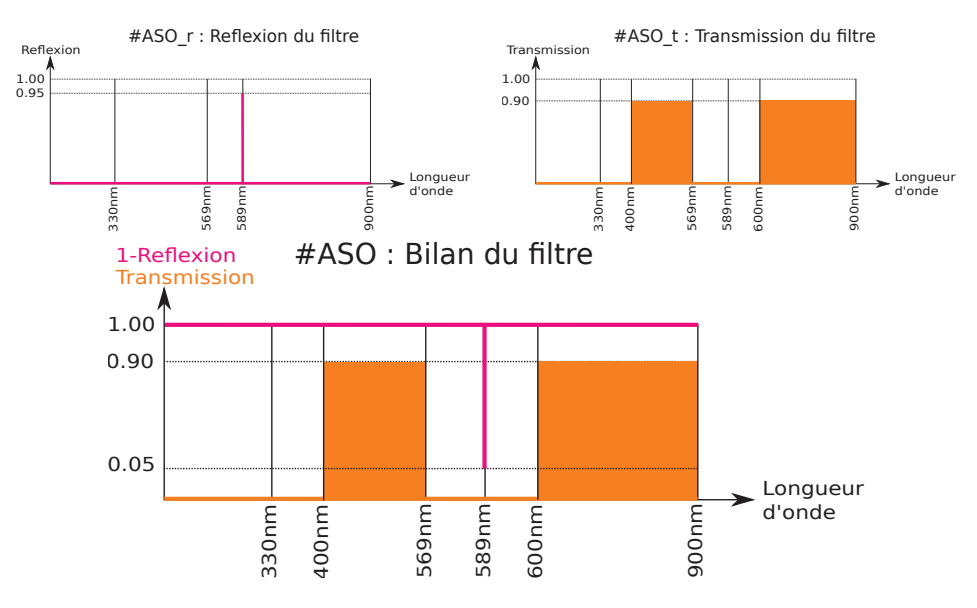

FIGURE  $3.19$  – En haut à gauche : gabarit de réflexion du filtre. En haut à droite : gabarit de transmission du filtre. En bas : Bilan du filtre.

gueurs d'onde 330nm et 569nm, mais ils doivent également rejeter les longueurs d'onde parasites pour obtenir une meilleure qualité d'image.

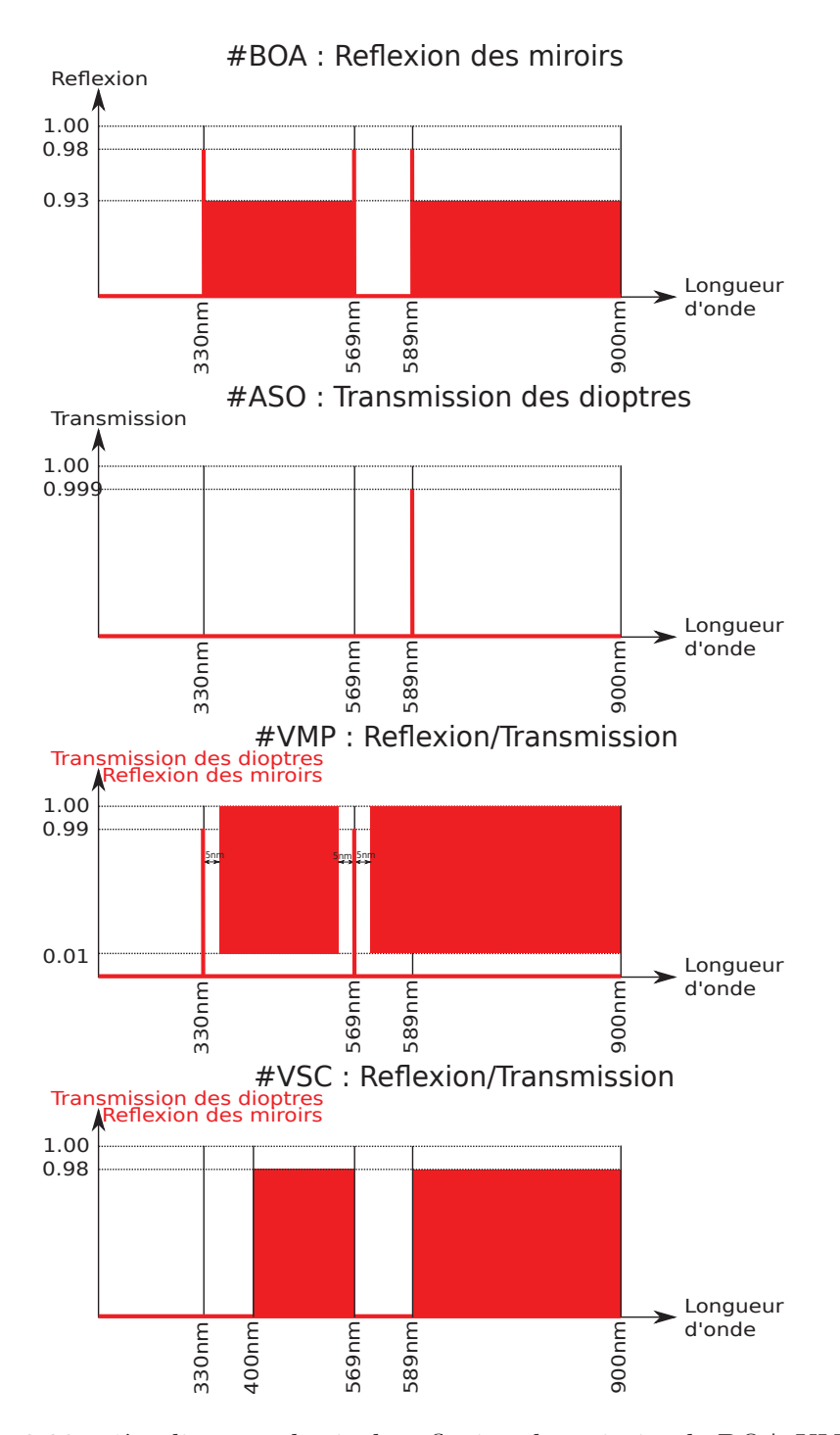

FIGURE 3.20 – 1ère ligne : gabarit de reflexion des miroirs de BOA-UV. 2nde ligne : gabarit de transmission des dioptres de la voie ASO. 3ème ligne : gabarit des optiques de la voie mesure de pente. 4ème ligne : gabarit des optiques de la voie image.

## **3.4 Assemblage du banc**

La figure 3.21 montre le schéma optique global, depuis l'adaptation d'ouverture jusqu'aux différentes voies. Sur le schéma, l'adaptation d'ouverture placée sur un plan vertical, c'est pourquoi elle n'est visible que par la tranche. La figure 3.22 montre le schéma en 3 dimensions, depuis l'adaptation jusqu'au foyer de l'optique adaptative.

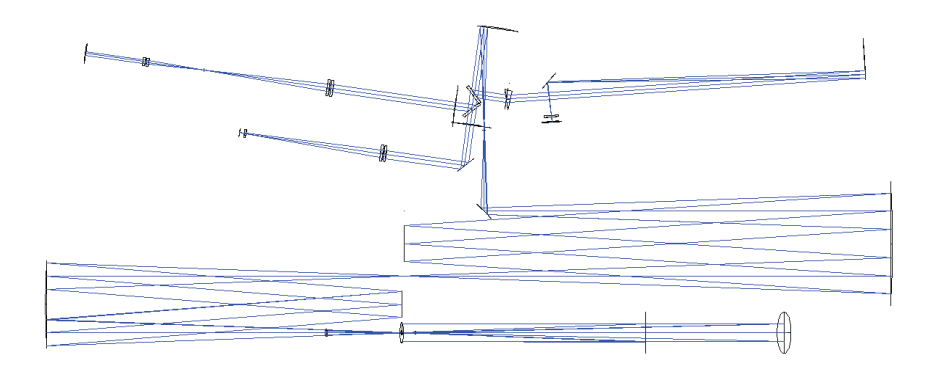

FIGURE  $3.21$  – Schéma optique global du banc de réception. La première voie filtrée est la VMP (à droite), la seconde est la voie ASO (grande voie de gauche) et la dernière est la voie image (petite voie de gauche).

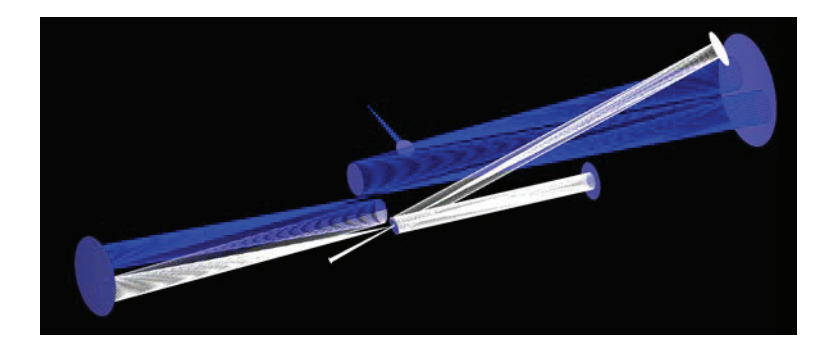

FIGURE 3.22 – Schéma optique en 3 dimensions de l'adaptation d'ouverture jusqu'au foyer de l'optique adaptative. Le faisceau entre par le bas du montage. L'adaptation d'ouverture, placée sur un plan vertical, est la partie blanche du schéma.

Le tableau 3.3 dresse le bilan des transmissions du banc complet. Ne connaissant pas encore les possibilit´es de traitement de surface pour le miroir déformable, son taux de réflexion devra être ajouté au total. Le tableau 3.4

#### 3.4. ASSEMBLAGE DU BANC 107

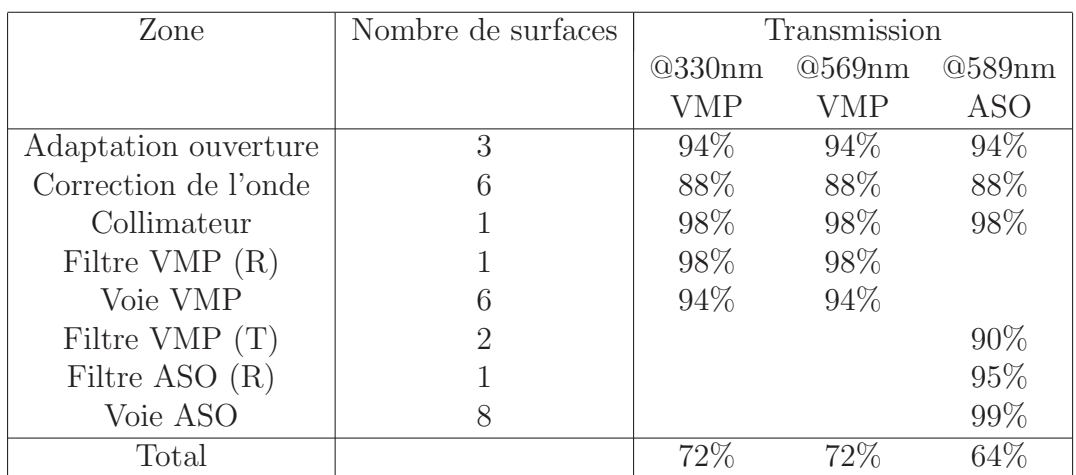

quant à lui dresse les coûts totaux du banc complet (hors filtres et traitements de surface).

Tableau  $3.3$  – Transmissions du banc de réception.
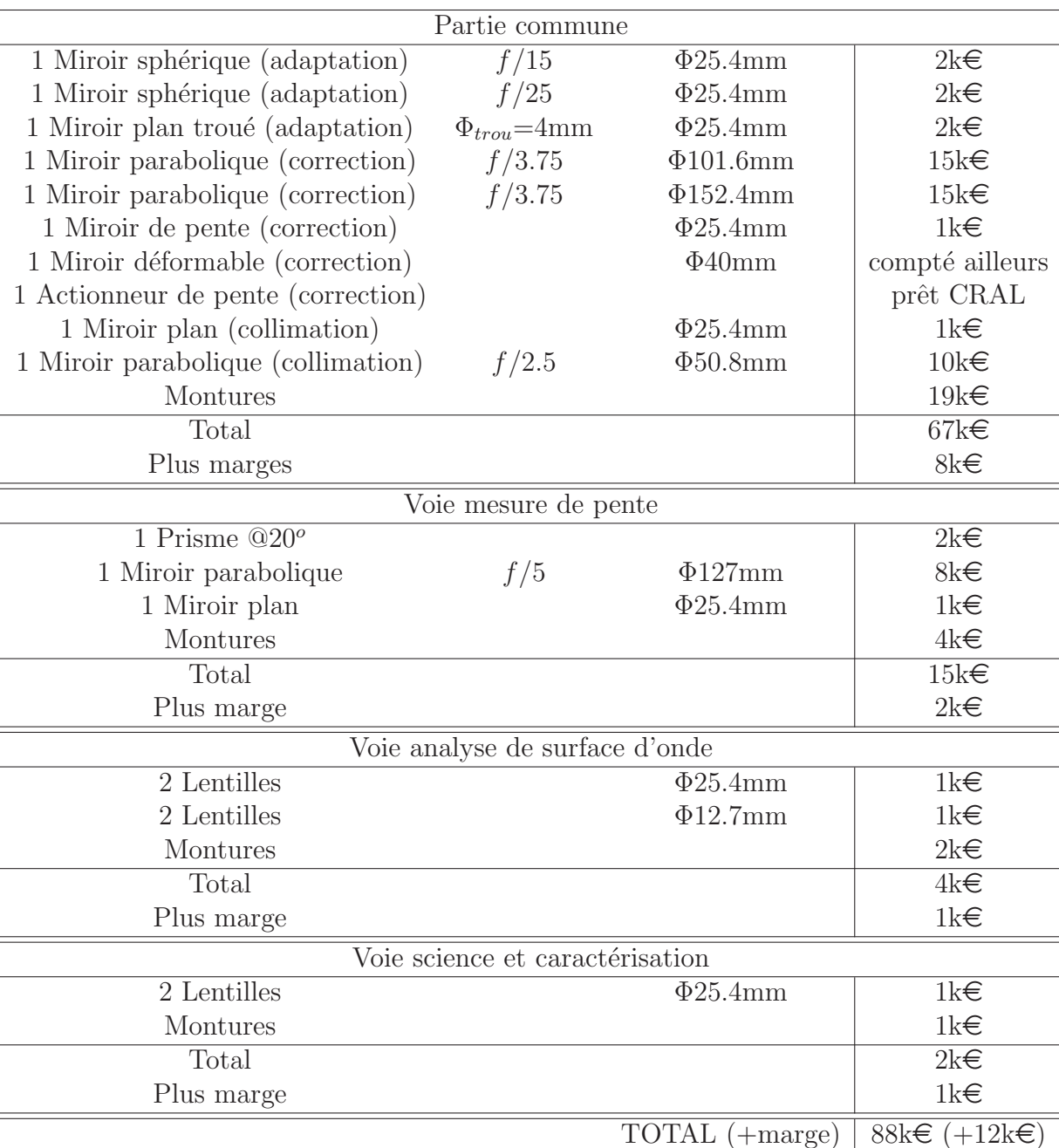

Tableau  $3.4$  – Coûts du banc de réception.

# **Chapitre 4**

# Le modèle de bout-en-bout

Le modèle de bout-en-bout est la simulation numérique de l'étoile laser polychromatique depuis la sortie des chaînes laser jusqu'au résultat du traitement des données simulées. C'est donc à partir des paramètres atmosphériques et instrumentaux que je m'attache à simuler une étoile naturelle telle qu'elle sera vue par l'astronome, et à en déduire un rapport de Strehl quantifiant la qualité de la correction de la pente de la surface d'onde.

Ce modèle a pour but principal d'optimiser les paramètres instrumentaux en vue d'augmenter la qualité d'image. Pour cela, j'introduis chaque module séparément, puis après en avoir fait un modèle numérique, j'en déduis la conséquence des variations de ses paramètres pour en faire un modèle analytique. Ce modèle étend donc celui de Shöck et al. [62].

Le but du modèle analytique est de fournir une équation de proportionnalité simplifiée pour prédire les variations du rapport de Strehl en fonction des variations des param`etres instrumentaux. Il ne remplace pas le modèle numérique, mais apporte une aide précieuse pour l'optimisation des paramètres.

## 4.1 Structure du modèle

La figure 4.1 représente le schéma structurel de la simulation de bout-enbout. Celle-ci se décompose en quatre modules principaux, chacun détaillé séparement dans ce chapitre, agencés en étapes.

La première étape consiste en un calcul des modèles de l'étoile laser polychromatique dans la mésosphère. Ces modèles sont les distributions spatiales d'intensité rétrodiffusées de l'étoile laser polychromatique vues par un

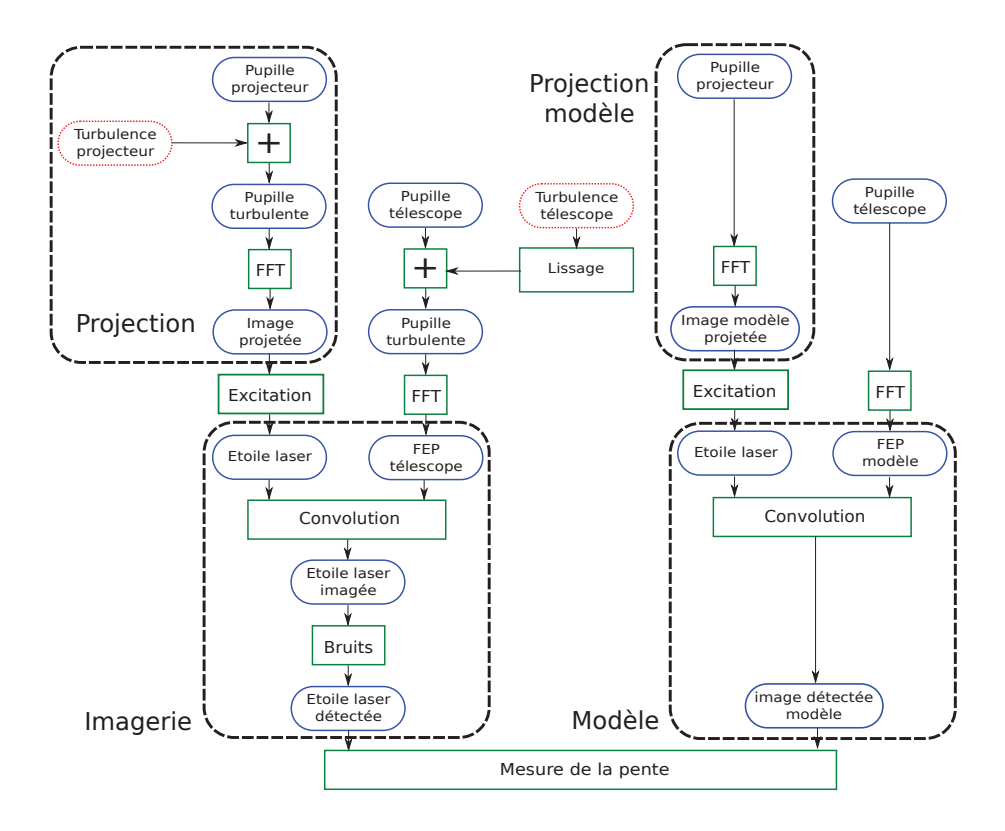

FIGURE  $4.1$  – Structure de la simulation de l'étoile laser polychromatique. Chaque élément représente une fonction ou un résultat important de la simulation. Celle-ci se décompose en deux parties, chacune devant être éxécutée pour chaque longueur d'onde : la première concerne la simulation du modèle (image de l'étoile laser sans bruit, à droite) et la seconde concerne la simulation des images de l'étoile laser en tenant compte des bruits (à gauche). Ces parties sont ensuite utilisées en même temps pour la détermination de la pente. Celles-ci sont également décomposées en modules tels que la projection, l'excitation et la réception.

détecteur sans bruit. Ces modèles vont permettre d'utiliser un algorithme de centrage basé sur les corrélations.

La seconde partie calcule chaque image de l'étoile laser polychromatique sur le détecteur (à 330 nm et 569 nm) pour différents tirages de turbulence. La somme des images obtenues pour différentes distributions de turbulence correspond à une unique image longue pose. La mesure de la différence de position de ces images aux différentes longueurs d'onde va permettre de calculer la pente de la turbulence sans l'aide d'une référence naturelle.

Enfin, la dernière partie consiste en la vérification de la mesure de pente en

#### 4.1. STRUCTURE DU MODÈLE 111

la corrigeant sur une étoile naturelle. Cette étoile naturelle est dans la simulation une source considérée ponctuelle. L'image de l'étoile naturelle au foyer du télescope est donc directement sa FEP (fonction d'étalement de point, tache de diffraction de l'instrument). Une longue pose sur l'étoile naturelle corrigée permet de donner un rapport de Strehl longue pose quantifiant la qualité de la correction de la pente de la surface d'onde.

#### **4.1.1 Les param`etres**

Afin de réaliser la simulation de bout-en-bout de manière la plus réaliste possible, nous nous plaçons dans le cas d'un des télescopes de 8 m du VLT (Very Large Telescope, Paranal, ESO). Les valeurs de ces paramètres sont justifiées tout au long de ce chapitre.

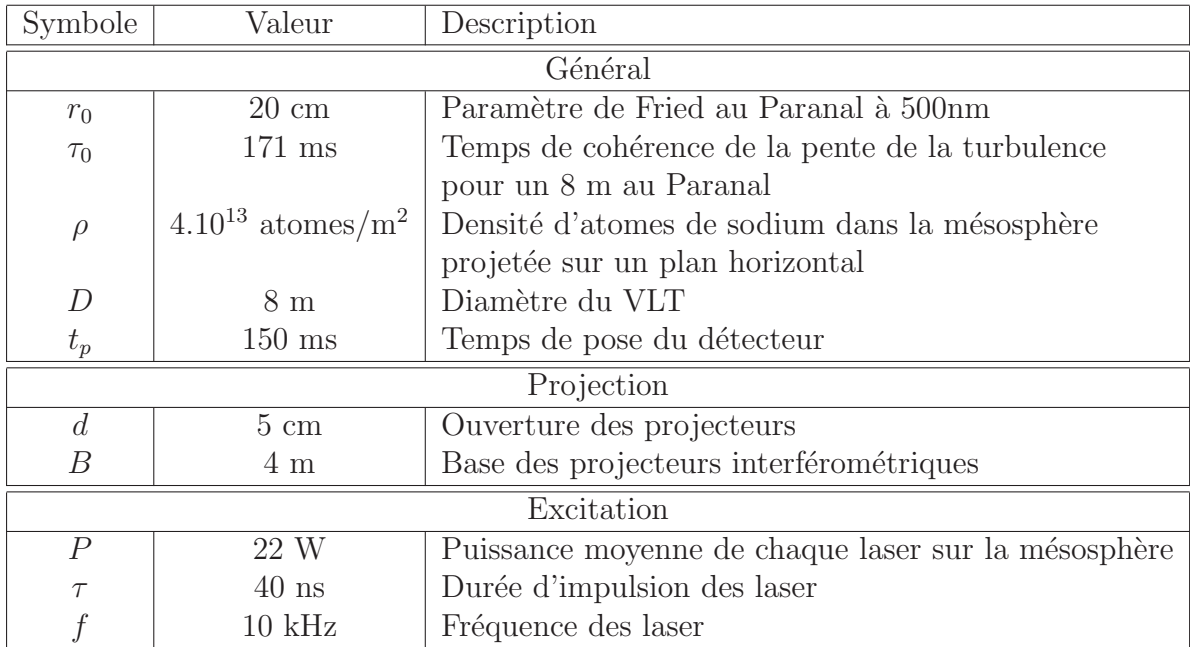

Tableau  $4.1$  – Tableau des paramètres utilisés dans la simulation pour un télescope de 8 m au Paranal avec  $r_0 = 20$  cm. Pour des raisons de simplification de la simulation, je considère les deux puissances laser égales (569 nm et 589 nm).

#### Le paramètre de Fried  $r_0$

Comme il a été dit précédement, afin d'obtenir une simulation réaliste du projecteur, nous nous plaçons dans le cas d'un VLT. En cet endroit, nous caractérisons la turbulence par son paramètre de Fried  $r_0 = 20$ cm. Je rappelle que Fried définit  $r_0$  pour une observation longue pose au zénith et pour  $\lambda = 500$  nm [52]. Cette valeur est une borne inférieure pour 50% du temps [61]. Il est effectivement raisonnable de penser, dû à la difficulté d'avoir une optique adaptative dans le visible, de pouvoir n'observer avec une ´etoile laser polychromatique que lorsque les conditions atmosphériques ne sont pas mauvaises.

#### Le temps de cohérence  $\tau_0$

Le temps de cohérence a été calculé à partir d'un profil type de distribution de la turbulence  $(C_N^2(h)$ , source : VLT-SPE-ESO-11250-4110). Pour un télescope de 8 m tel que le VLT du Paranal, le temps de cohérence de la pente vaut  $\tau_0 \approx 170$  ms.

### 4.1.2 Le modèle d'excitation

Il s'agit ici de déterminer les variations de la fonction d'excitation  $f$ , donnant le flux rétrodiffusé en fonction de la densité de puissance des faisceaux laser dans la mésosphère.

Dans un cas classique, nous considérons généralement  $f$  pour un point donné de la mésosphère. Cette fonction se découpe en 3 régimes. Le premier régime est le régime quadratique (du fait du processus d'excitation à deux photons), caractérisé par un fort gain tant que le flux d'excitation est faible. Ainsi, il équivaut à la proportionnalité suivante :

$$
f(2x) = 4f(x) \Leftrightarrow f(x) \propto x^2 \tag{4.1}
$$

où  $x$  est la densité de puissance projetée sur la mésosphère. Le second régime est intermédiaire entre le régime quadratique et la saturation de l'absorption par les atomes de sodium. On peut l'approximer par un régime linéaire, dans lequel on retrouve la proportionnalité suivante :

$$
f(2x) = 2f(x) \Leftrightarrow f(x) \propto x \tag{4.2}
$$

Enfin, le dernier régime est le régime saturé, dans lequel le gain diminue à mesure que la densité de puissance augmente. La figure 4.2 représente la fonction d'excitation, avec ses trois régimes. On y remarque surtout le régime

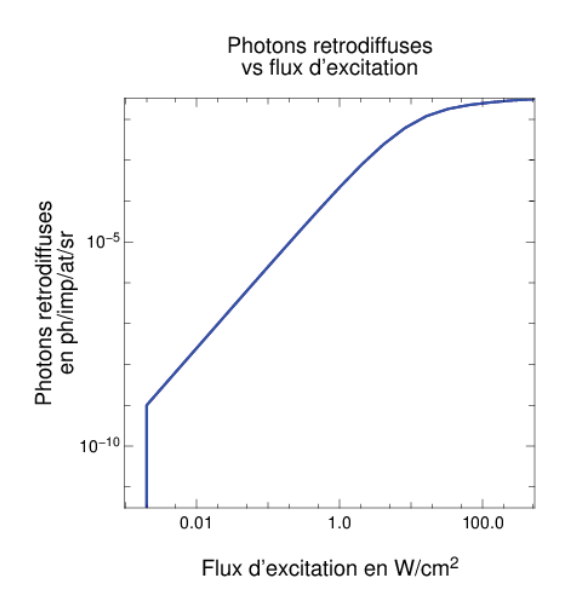

FIGURE 4.2 – Courbe des photons rétrodiffusés en fonction du flux d'excitation projeté sur la mésosphère. Avec les échelles logarithmiques, on remarque bien le régime quadratique pour les faibles flux d'excitation. On constate  $également la forte décroissance du gain pour les flux plus élèves.$ 

quadratique pour les faibles densités de puissance ( $\leq 5W/cm^2$ ), mais aussi la forte perte de gain pour les densités de puissance plus forte.

Cette courbe serait tout à fait utilisable si la tache de diffraction des projecteurs était uniforme. Cependant, une telle tache de diffraction n'existe pas sans moyens plus (trop) importants.

C'est pourquoi je définis la fonction d'excitation  $G$  donnant le nombre de photons rétrodiffusés par la tache de diffraction entière (en photons/atomes/impulsions/stéradians) en fonction de la puissance crête envoyée par les projecteurs (en W). Cette fonction tient compte des variations de densité de puissance à l'intérieur même de la tache de diffraction, notamment les différences d'intensité au voisinage des franges noires (régime quadratique) et brillantes (régime linéaire/saturé). La figure 4.3 représente cette fonction  $G$ .

 $J'$ écris G sous la forme d'une fonction de puissance, afin de donner une approche quadratique pour un faible flux, une approche saturée pour un fort flux, et un régime intermédiaire :

$$
G(x) = (\beta x)^{\alpha(x)}\tag{4.3}
$$

où x est la puissance crête envoyée par le projecteur,  $\alpha(x)$  est la fonction

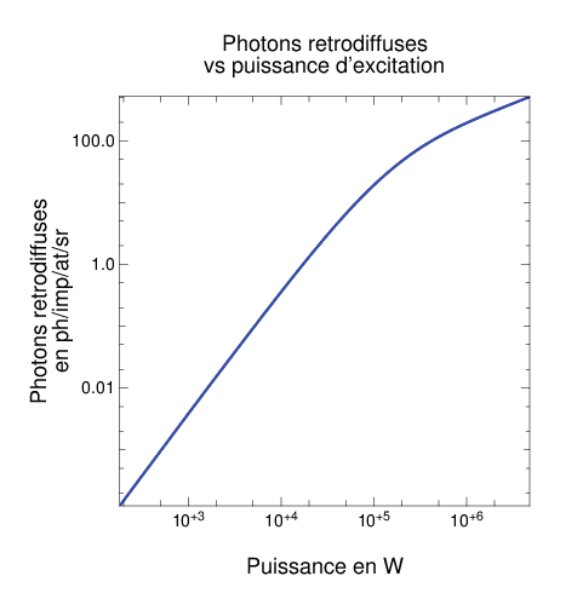

FIGURE  $4.3$  – Courbe des photons rétrodiffusés de la tache de diffraction globale en fonction de la puissance totale envoyée par le projecteur. Comme la figure précédente, on remarque le régime quadratique pour les faibles puissances, puis une chute du gain pour les puissances plus fortes, proches de la saturation. Dans notre cas, la puissance moyenne vaut 22W dans la mésosphère, avec une fréquence de 10kHz et une durée d'impulsion de 40ns, soit une puissance crête envoyée par impulsion de l'ordre de 50kW. La courbe peut bien sûr être déplacée en fonction de la répartition d'intensité dans la mésosphère, en modifiant par exemple les dimensions des projecteurs.

puissance définissant le régime de l'excitation, et  $\beta$  est une constante propre à la répartition d'intensité. Pour des raisons simplificatrices, je considère  $\alpha(x)$ comme étant constante par morceaux. Afin d'avoir une idée sur le régime utilisé selon la puissance d'excitation, j'étudie les variations de la fonction suivante :

$$
\frac{G(x)}{x} = \beta (\beta x)^{\alpha(x)-1} \tag{4.4}
$$

Cette fonction permet d'étudier le gain  $\alpha(x)$  en fonction de ses variations. En effet, si  $G(x)/x$  croît, alors  $\alpha(x) \geq 1$ . A contrario, si  $G(x)/x$  décroît, alors  $\alpha(x) \leq 1$ . La figure 4.4 représente la fonction  $G(x)/x$ .

Nous remarquons sur la figure 4.4 que, comme dans le cas de base où la densité de puissance est calculée en chaque point, il existe un régime quadratique pour les faibles puissances, un régime linéaire ainsi qu'un régime

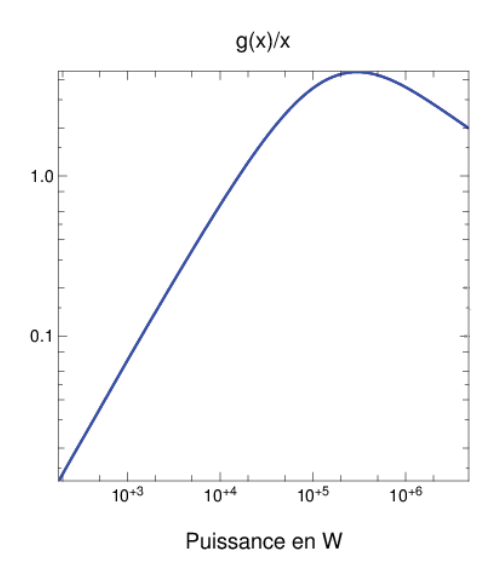

FIGURE 4.4 – Courbe décrivant les variations de  $G(x)/x$ . Une croissance de cette courbe signifie un gain supérieur à 1. Une décroissance signifie un gain inférieur à 1. On remarque que les gains les plus forts sont pour les faibles puissances, dans le régime quadratique.

saturé. Cette courbe permet de déterminer avec précision la puissance pour laquelle on a le régime linéaire et sera utilisée par la suite pour optimiser les paramètres du point de vue théorique.

# 4.2 Les projecteurs interférométriques

La simulation de la projection des faisceaux laser doit se faire aux longueurs d'onde d'excitation à deux photons du niveau  $4D_{5/2}$  du sodium, à savoir 569nm et 589nm [14].

Je rappelle que les projecteurs de l'étoile laser sont deux interférométres afin de minimiser les erreurs de mesure de la pente. Ils sont mutuellement incohérents (cf chap. 2). Chacun d'entre eux est composé de deux ouvertures et projette les deux longueurs d'onde [39]. L'orthogonalité des projecteurs est la configuration donnant la meilleure précision en évitant les redondances. La pente est ainsi mesurée sur deux axes orthogonaux et par conséquent indépendants.

Par ailleurs, le profil spatial des faisceaux est hypergaussien (association de multiples profils gaussiens), comme lors de l'expérience PASS 2 au CEA

 $[64, 63]$ ; il est donc approximé par une distribution spatiale uniforme sur les pupilles du projecteur.

La figure 4.5 représente la géométrie des projecteur et leur disposition par rapport au télescope maître. Cette configuration rend les franges d'interférence alignées avec la plume dans la mésosphère, comme il est expliqué dans le chapitre 2, sur la projection des faisceaux lasers.

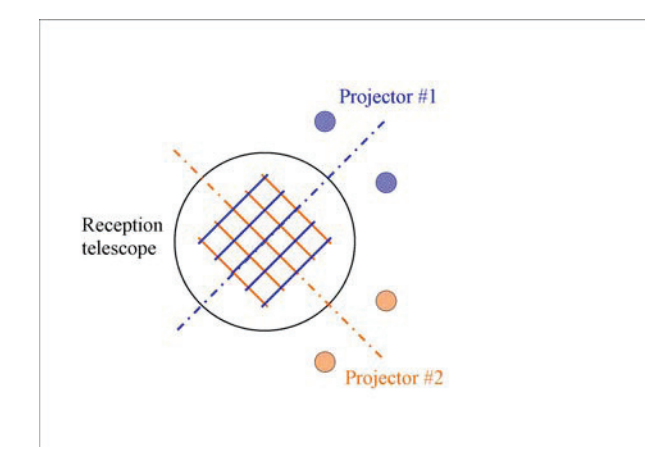

FIGURE  $4.5$  – Répartition des projecteurs sur le plan pupille du télescope. Bien que la forme des optiques de chaque projecteur est circulaire, le faisceau demeure à section rectangulaire, dû aux contraintes provenant de la source laser.

Dans un premier temps, je modélise la pupille des projecteurs, munie d'un défaut de phase (turbulence) afin de simuler la répartition d'intensité sur la mésosphère, à 569nm et 589nm.

Dans un second temps, je m'attache au calcul analytique de l'intensité dans la mésosphère, en cohérence avec la simulation, pour chacun des paramètres instrumentaux.

#### **4.2.1 La simulation du projecteur**

#### **Pupille du projecteur**

La première étape de la simulation du projecteur est la détermination de sa pupille. Etant interférométrique, celle-ci est composée de deux ouvertures carrées, de côté  $d$  et séparées de la base  $B$ . Ces deux paramètres influent sur la densité de puissance dans la mésosphère ainsi que sur la largeur des structures fines dans la projection (à savoir les franges). Ces variations sont étudiées en détail ci-après.

#### 4.2. LES PROJECTEURS INTERFÉROMÉTRIQUES <sup>117</sup>

La figure 4.7 montre le diagramme de la simulation du projecteur. La première étape consistant à déterminer la pupille du projecteur est équivalente au calcul d'un masque dans le plan pupille. Ainsi, je simule une image du masque, comme le montre la figure 4.8, comportant deux ouvertures carrées de côté d et séparées de la base  $B$ .

J'ai calculé dans le chapitre sur le projecteur la perte d'efficacité sur le flux retourn´e par le sodium si, pour un projecteur, les bases aux deux longueurs d'onde sont égales. Je prends donc en compte dans la simulation deux bases diff´erentes en fonction de la longueur d'onde, contraintes par la relation suivante :

$$
\frac{B_1}{\lambda_1} = \frac{B_2}{\lambda_2} \tag{4.5}
$$

où  $B_1$  et  $B_2$  sont les bases aux longueurs d'onde respectives  $\lambda_1$  et  $\lambda_2$ . Dans notre cas, la base à 589nm vaut 4m, soit 1600 pixels à raison de 400px/m. A 569nm, la base doit donc mesurer 3.86m, soit 1544 pixels.

La base nominale à une longueur d'onde donnée est contrainte, d'une part, par la nécessité d'avoir les franges les plus fines possibles, et d'autre part, par la limite de résolution du télescope.

Les franges ont une certaine fréquence  $f = B/\lambda h$ , où h est l'altitude de la mésosphère. Plus la fréquence  $f$  est élevée, moins les franges sont contrastées au foyer du télescope jusqu'à la fréquence de coupure  $f_c$ . Au delà de cette fréquence, les franges vues sur le détecteur par le télescope maître ont un contraste nul. La FTM (Fonction de Transfert de Modulation) permet de calculer cette fréquence de coupure, et même, dans un cas particulier, le contraste obtenu en fonction du diamètre du télescope maître et de la fréquence des franges. En supposant la pupille du télescope maître sans obstruction centrale, la fréquence de coupure  $f_c$  du télescope maître est calculée de la façon suivante :

$$
f_c = \frac{D}{\lambda h} \tag{4.6}
$$

où D est le diamètre du télescope maître et  $\lambda$  la longueur d'onde de l'objet observé (étoile laser). On reconnaît dans cette équation le rapport  $D/h$ correspondant à l'angle apparent de la pupille du télescope vue depuis la mésosphère.

Une fois la fréquence de coupure du télescope calculée, on en déduit la fréquence normalisée $f_n = f/f_c$  où  $f$  est la fréquence des franges dans l'espace objet  $(f = B/\lambda h)$ . On obtient donc:

$$
f_n = \frac{B}{D} \tag{4.7}
$$

Une fois la fréquence normalisée calculée, je calcule la FTM de la façon suivante :

$$
FTM = \frac{2}{\pi} \left( \arccos(f_n) - f_n \sqrt{1 - f_n^2} \right) \tag{4.8}
$$

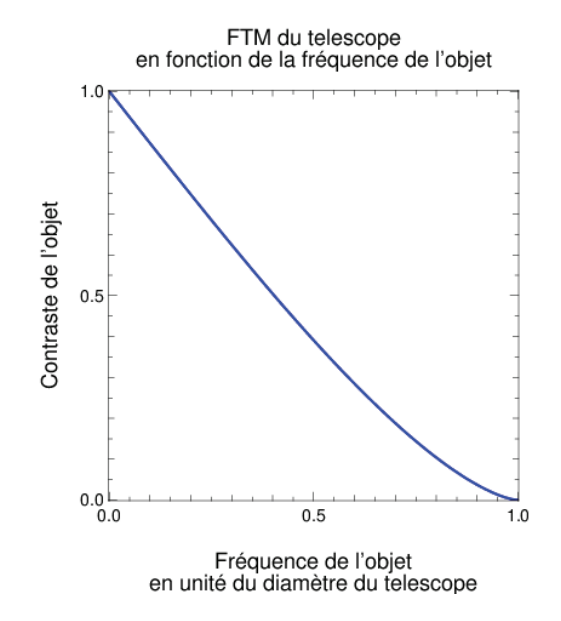

FIGURE 4.6 – Fonction de transfert du télescope en fonction de la fréquence de l'objet. Dans notre cas, la fréquence des franges de l'étoile laser vaut  $B/D$ . Ainsi, si  $B = D$ , alors les franges d'interférences ne seront pas résolues. et leur contraste sera nul.

Un contraste maximum correspond à une FTM unitaire, alors qu'un contraste nul correspond à une FTM nulle. La figure 4.6 montre la variation du contraste des franges en fonction du rapport B/D. En pratique, la FTM ne joue que partiellement dans la variation de la base. La variation compl`ete est d´ecrite plus loin. Nous verrons que pour notre simulation, les performances optimales sont obtenues pour  $B \approx 0.5D$ .

#### **Turbulence atmosphérique**

La seconde étape de la simulation du projecteur est la détermination de la turbulence projetée sur la pupille. Cette turbulence suit la loi de Kolmogorov et n'est pas corrigée par une optique adaptative. Néanmoins, elle ne cause pas d'erreur significative sur les hauts ordres (i.e. hors piston et pente) tant qu'une ouverture du projecteur n'est pas significativement plus grande que le paramètre de Fried  $r_0$ . Selon Roddier [52], le nombre de speckles projetés est de l'ordre de :

$$
n \approx \frac{1}{0.342} \left(\frac{d}{r_0}\right)^2 \tag{4.9}
$$

Chaque speckle dans la projection possède son propre piston. Ne connaissant pas ce piston, il est nécessaire de filtrer l'image de sorte à n'avoir qu'un unique speckle. On retiendra donc dans un premier temps :

$$
\frac{d}{r_0} < \sqrt{0.342} \tag{4.10}
$$

Pour un paramètre de Fried  $r_0 = 20$ cm, je fais donc correspondre une ouverture de projecteur  $d < 12$ cm. La borne supérieure étant définie, la borne inférieure est donnée par l'erreur d'anisoplanétisme tolérée par l'optique adaptative. Etant donné que plus le diamètre du projecteur est petit, plus la densité de puissance est faible sur la mésosphère et plus l'efficacité de l'excitation est forte, nous tentons de nous rapprocher le plus possible de la borne inférieure. Considérons un champ isoplanétique moyen de l'optique adaptative de l'ordre de 6". A 569nm, l'ouverture des projecteurs correspondante vaut alors :

$$
d = \frac{1.22\lambda}{\theta} \approx 5 \text{cm} \tag{4.11}
$$

où  $\theta$  est le rayon angulaire du champs isoplanétique de l'étoile laser.

Une fois les pupilles calculées, je leur superpose la turbulence. Pour ce faire, je simule avant tout un masque de phase  $\Phi_0$  à 500nm, selon la distribution de Kolmogorov [29, 31, 25]. La figure 4.9 représente un tel masque de phase, avec un paramètre de Fried  $r_0 = 20$ cm. Le masque de phase  $\Phi_i$  à la longueur d'onde  $\lambda_i$  s'écrit :

$$
\Phi_i = \Phi_0 \frac{n(\lambda_i)}{n(\lambda_0)} \frac{\lambda_0}{\lambda_i} \tag{4.12}
$$

où  $n(\lambda)$  est l'indice de l'air turbulent à la longueur d'onde λ.

Une fois le masque de phase simulé et converti pour les longueurs d'onde 569nm et 589nm, je calcule l'amplitude complexe  $A_i$  de la pupille à la longueur d'onde  $\lambda_i$  par la formule suivante, où  $p_i$  est la transmission de la pupille à la longueur d'onde  $\lambda_i$ , représentée à la figure 4.8, et  $\Phi_i$  est la phase à la longueur d'onde  $\lambda_i$ , représentée à la figure 4.9 :

$$
A_i = p_i e^{i\Phi_i} \tag{4.13}
$$

La dernière fonction à mettre en oeuvre est la transformée de Fourier de l'amplitude complexe sur le plan pupille (figure 4.9). Pour cela, j'approxime la

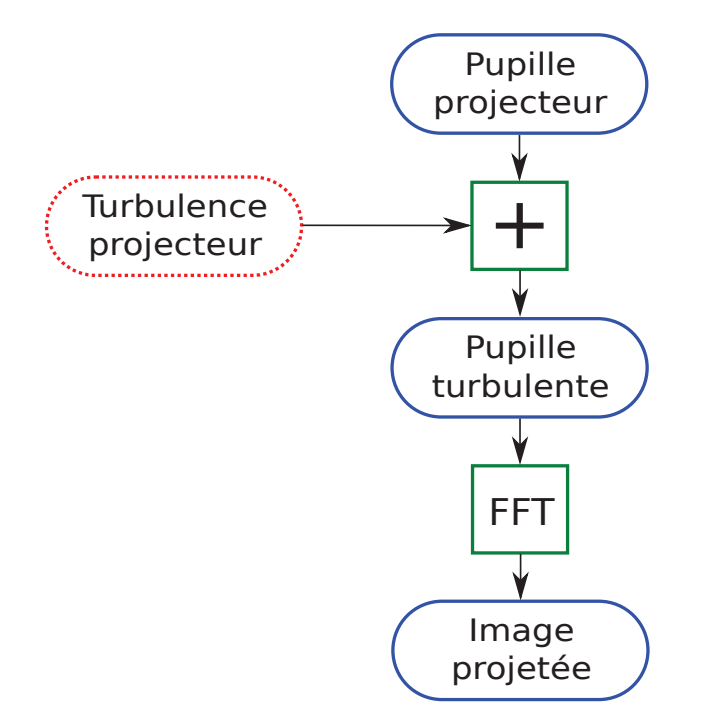

FIGURE  $4.7$  – Détail de la simulation du projecteur. En bleu (contours arrondis plein) : étapes de la projection. En vert (contours carrés) : fonctions  $'e$ lémentaires de la simulation. En rouge (contours pointillés) : entrées externes au module de projection (précalculées et communes à d'autres modules).

transform´ee de Fourier par une FFT (Fast Fourier Transform). Cette fonction va donner une amplitude complexe dans le plan conjugué de la pupille, qui est dans notre cas la mésosphère. Prendre le module carré de cette amplitude complexe permet d'en tirer l'intensité, et représentera l'image projetée  $I_i$  à la longueur d'onde  $\lambda_i$ :

$$
I_i = |FFT_i(A_i)|^2 \tag{4.14}
$$

où  $A_i$  est l'amplitude complexe de la pupille calculée précédemment, et  $FFT_i$ est une légère modification de la FFT standard, pour prendre en compte la longueur d'onde.

En effet, la FFT possède entre autres l'inconvénient d'ignorer la longueur d'onde de projection. Il est donc nécessaire d'adapter la résolution spatiale des amplitudes complexes selon cette longueur d'onde pour artificiellement accorder l'image projetée à la bonne échelle spatiale.

La figure 4.10 représente l'image projetée à 569nm sur la mésosphère. On y constate bien d'un côté l'enveloppe de l'image, caractéristique de la tache de diffraction d'une ouverture, ainsi que la modulation donnant des franges,

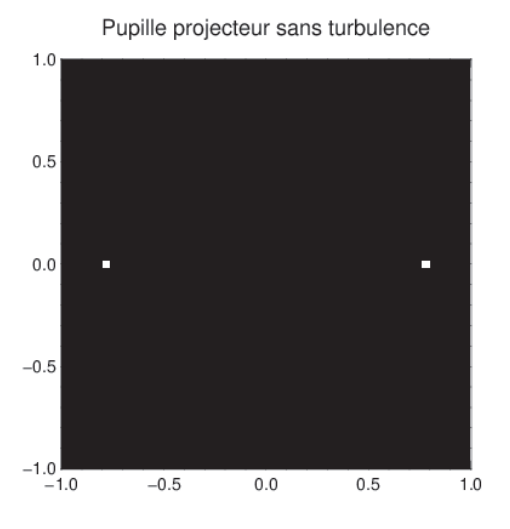

FIGURE  $4.8$  – Plan pupille du projecteur à 569nm avant l'intégration de la turbulence. Les coordonnées sont données en mètres.

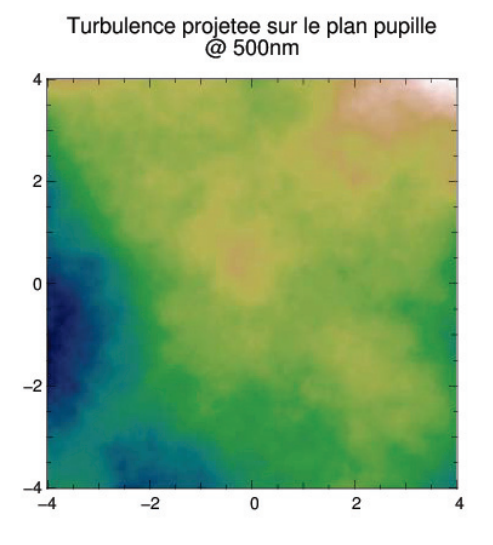

FIGURE 4.9 – Projection de la turbulence sur le plan pupille à 500nm. Les coordonnées sont données en mètres. La résolution est de  $100px/m$ .

caractéristique de la base du projecteur.

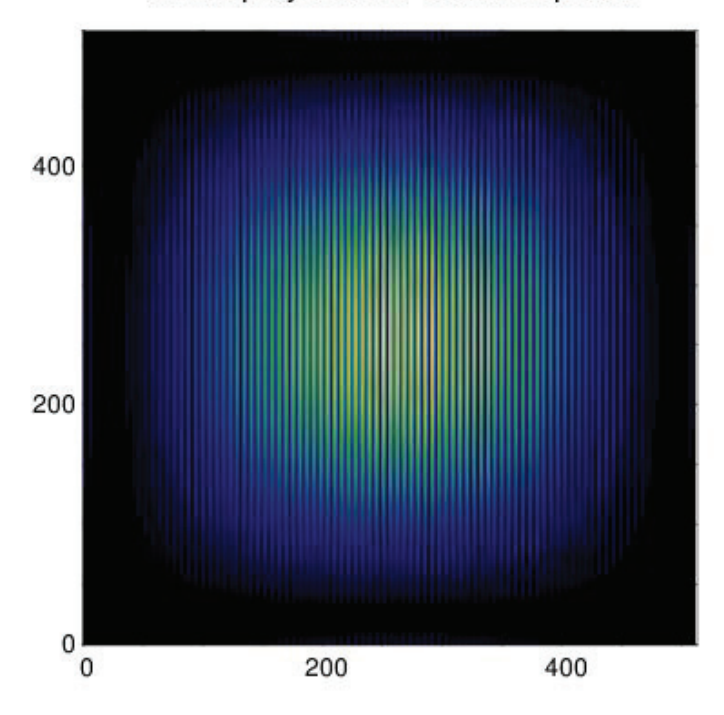

Tache projetee sur la mesosphere

FIGURE  $4.10$  – Répartition de l'intensité projetée à 569nm. L'échelle est donnée en pixels du détecteur. Dans le cas de la simulation pour un VLT, chaque pixel représente un champ de  $5"x5"$ .

## 4.2.2 L'étude des ouvertures

Le but de l'approche analytique est de fournir une expression approchée de la précision de mesure de la pente  $\sigma$ , reliée directement au rapport de Strehl S de pente par la formule suivante :

$$
S = \frac{1}{1 + \sigma^2} \tag{4.15}
$$

où  $\sigma$  est exprimé en unité de tache de diffraction du télescope maître, soit en unité de  $\lambda/D$ .

Cet écart-type est fonction de la densité de puissance sur la mésosphère via la fonction d'excitation  $G$ , de l'interfrange i de l'étoile laser interférométrique, et du nombre de photons utiles  $N_u$ , i.e. nombre de photons présents uniquement dans les franges :

$$
\sigma \propto \frac{i}{\sqrt{N_u}}\tag{4.16}
$$

Le paramètre  $d$ , correspondant à la taille des ouvertures du projecteur, influe sur deux points :

- le premier est l'influence de l'ouverture du projecteur sur la densit´e de puissance projetée sur la mésosphère,
- le second est l'influence de l'ouverture sur la taille de l'´etoile laser.

Concernant le premier point, je note  $\Phi$  la densité de puissance normalisée sur la mésosphère :

$$
\Phi \propto d^2 \tag{4.17}
$$

La densité de puissance sur la mésosphère à puissance moyenne constante est inversement proportionnelle à la surface de la tache projetée, qui ellemême est inversement proportionnelle à la surface des ouvertures du projecteur. Il est donc normal qu'une augmentation de la surface des ouvertures du projecteur augmente la densité de puissance. Le nombre de photons détectés va donc varier suivant  $G(d^2)$  où G est la fonction d'excitation (fig. 4.2).

La seconde influence est due à la surface occupée par l'étoile laser. Le flux rétrodiffusé est calculé pour une surface donnée de l'étoile laser, et donc un nombre d'atomes de sodium excités donné. Une augmentation de la surface excitée va donc directement augmenter le nombre d'atomes de sodium excités, et donc également le nombre de photons rétrodiffusés. Cette surface excitée  $\omega$ évolue en  $1/d^2$ .

Combiner les deux influences permet d'avoir la variation de  $\sigma$  en fonction de l'ouverture des projecteurs. Ainsi, avec  $N_u \propto G(d^2)/d^2$ :

$$
\sigma = \alpha_d \frac{d}{\sqrt{G(d^2)}}\tag{4.18}
$$

où  $\alpha_d$  est un coefficient indépendant de d.

Afin d'illustrer cette formule, la figure 4.11 représente la variation du rapport de Strehl en fonction de la dimension des ouvertures du projecteur, obtenue avec la simulation.

Ces courbes montrent un Strehl qui devient meilleur à mesure que  $d$ diminue. Cela s'explique par une meilleure efficacité d'excitation en étalant la projection laser. Néanmoins, la simulation comme l'approche variationnelle

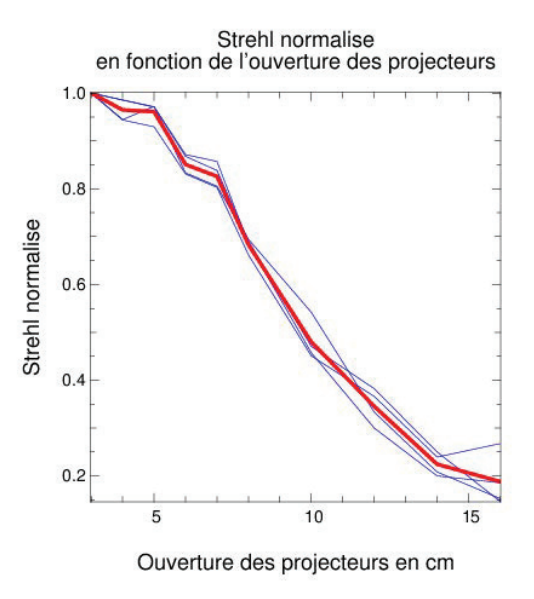

FIGURE 4.11 – Variation du rapport de Strehl normalisé en fonction de l'ouverture des projecteurs d. Les courbes fines sont obtenues pour des bases  $\omega$ égales à 3.6m, 3.8m, 4m et 4.2m. Chaque courbe est normalisée et la courbe grasse est la moyenne de ces courbes. L'optique adaptative de la réception est ici considérée comme parfaite.

ne tiennent pas compte de l'anisoplanétisme. C'est pourquoi  $d$  est en réalité borné par la taille du champ isoplanétique de l'optique adaptative.

Lorsque la tache est suffisamment étalée,  $G$  est en régime quadratique. A partir de l'équation 4.18, on en déduit alors la variation  $\sigma_L$  (régime "Low", quadratique) suivante :

$$
\sigma_L \propto \frac{\alpha_d}{d} \tag{4.19}
$$

A contrario, lorsque la tache est concentrée,  $G$  est en régime saturé. On en déduit alors la variation  $\sigma_H$  (régime "High", saturé) suivante :

$$
\sigma_H \propto \alpha_d d \tag{4.20}
$$

Si, comme dans la figure 4.11, le rapport de Strehl diminue avec l'augmentation de l'ouverture, cela signifie que l'erreur sur la mesure de pente augmente, et donc que nous nous situons dans le cas saturé. Afin d'améliorer le rapport de Strehl, il faudrait donc diminuer d. Malheuresement, l'anisoplanétisme empêche de passer sous la borne inférieure fixée à 5cm.

#### **4.2.3 L'´etude de la base**

La base du projecteur  $B$  est un paramètre qui influe à deux niveaux :

- $-$  le premier est l'influence de la base sur l'interfrange des étoiles laser,
- $-$  le second est l'influence de la fréquence spatiale des franges (et donc de
- la base des projecteurs) sur le contraste des franges imagées au foyer du télescope maître, et limitée par la résolution spatiale de ce dernier.

Concernant le premier point, je peux aisément établir la relation suivante qui lie l'interfrange  $i$  des étoiles laser à la base  $B$  des projecteurs et fonction de la longueur d'onde  $\lambda$ :

$$
i = \frac{\lambda}{B} \tag{4.21}
$$

Afin d'appliquer le second point, il est nécessaire de connaître la fonction de tranfert de modulation du télescope maître, égale au contraste des franges  $c_{\,}$  au foyer du télescope. Celle-ci dépend de l'ouverture du télescope D et de la distance entre deux points  $\delta$ :

$$
c_{ftm} = \frac{2}{\pi} \left( \arccos\left(\delta\right) - \delta\sqrt{1 - \delta^2} \right) \tag{4.22}
$$

Dans cette équation,  $\delta$  représente la distance entre deux points normalisée par le diamètre du télescope exprimé en longueur d'onde  $D/\lambda$ , et  $c_{ftm}$  le contraste entre ces deux points. Dans le cas de notre étoile interférométrique, la distance  $\delta$  intéressante est l'interfrange  $B/D$  (normalisé en unité de  $D/\lambda$ ).

En réunissant les deux contributions, je déduis :

$$
\sigma = \alpha_B \frac{1}{Bc_{ftm}} \tag{4.23}
$$

où  $\alpha_B$  est un coefficient indépendant de B. On remarque que d'un côté, la finesse des franges pousse  $B$  à être maximisé pour bénéficier de structures plus fines. D'un autre côté, la résolution des franges pousse B à être plus petit, afin de garder le meilleur contraste possible. Il s'agit donc ici de calculer la meilleure base  $B$  qui permet d'équilibrer ce compromis.

Afin d'optimiser analytiquement la base, je défini la fonction  $q = 1/\sigma^2$ . Cette fonction doit être maximisée, ce qui revient à chercher la valeur de  $B$ qui satisfait l'équation suivante, issue de la dérivée partielle de  $q$  par rapport  $\lambda B$  :

$$
\arccos\left(\frac{B}{D}\right) - 2\frac{B}{D}\sqrt{1 - \frac{B^2}{D^2}} = 0\tag{4.24}
$$

Cette équation n'a pas de solution analytique, mais uniquement numérique. Minimiser  $\sigma$  par rapport à B revient à :

$$
B \approx 0.58D \tag{4.25}
$$

La figure 4.12 montre la variation du rapport de Strehl de pente en fonction de la base des projecteurs. On y constate un maximum, conformément à l'analyse détaillée. D'une part, si la résolution des franges n'était pas un problème, on aurait un écart-type  $\sigma$  variant comme  $1/B$ . Cela provoque une augmentation du rapport de Strehl avec la base. On constate cependant un maximum avant une chute, correspondant à la perte de résolution des franges, lorsque celles-ci deviennent trop fines par rapport à la résolution du télescope.

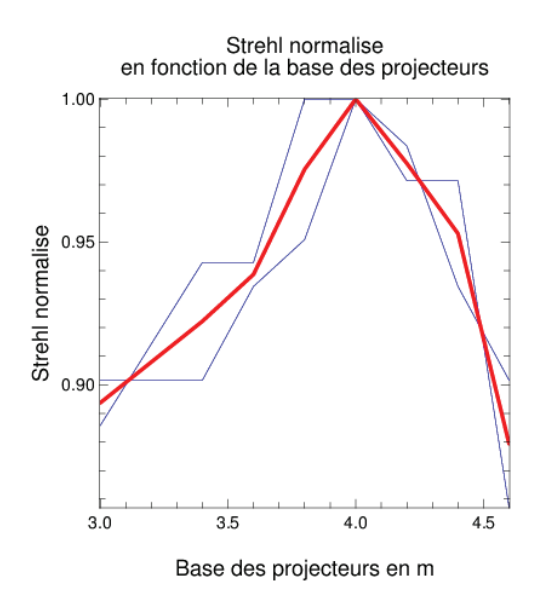

FIGURE  $4.12$  – Variation du rapport de Strehl normalisé en fonction de la base des projecteurs B. Les courbes fines sont obtenues pour des ouvertures  $d$  égales à 5cm et 7cm. Chaque courbe est normalisée et la courbe grasse est la moyenne de ces courbes. L'optique adaptative de la réception est ici considérée comme parfaite.

Pour un télescope de 8m, je prendrai donc une base nominale  $B = 4$  m, valeur proche de l'optimum calcul´e, en sachant que l'absence de l'obstruction centrale dans les calculs rend ce résultat optimiste, et proche également de la valeur optimale obtenue par simulation.

## **4.3 L'excitation des atomes de sodium**

La simulation de l'excitation des atomes de sodium doit permettre de calculer les répartitions d'intensité du flux rétrodiffusé à 330nm, 569nm et 589nm à partir des projections à 569nm et 589nm. Ces dernières sont le fruit du pr´ec´edent module de simulation. C'est donc cette partie de la simulation qui va à proprement parler créer l'étoile laser polychromatique.

La figure 4.13 représente la cascade radiative du sodium du niveau fondamental  $3S_{1/2}$  au niveau d'excitation  $4D_{5/2}$ .

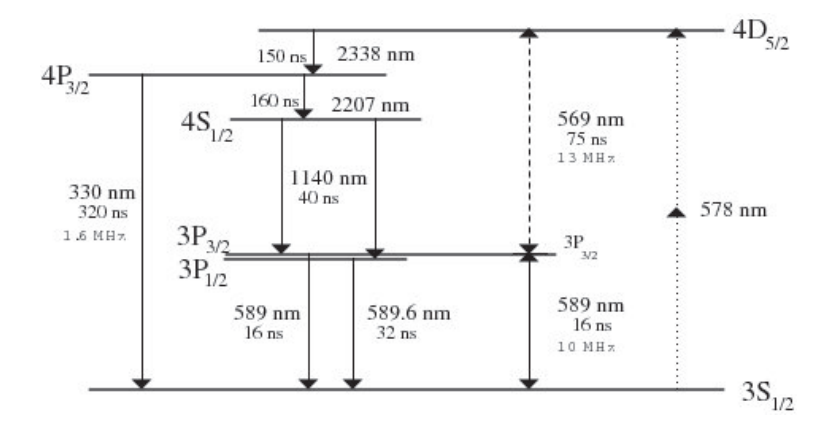

FIGURE 4.13 – Cascade radiative du sodium autour des niveaux d'intérêt. Chaque transition est accompagnée au moins de la longueur d'onde du rayonnement et de la durée de vie moyenne de la transition. Par exemple, pour 3  $\acute{e}$ lectrons présents au niveau  $4S_{1/2}$ , 2 passeront la transition à 2.2  $\mu$ m et 1 passera la transition à 330 nm (rapport des durées de vie des transitions).

Dans le cas d'une étoile laser classique (monochromatique), on excite les atomes de sodium avec un rayonnement `a 589nm. Cela a pour effet de porter des électrons présents du niveau  $3S_{1/2}$  jusqu'au niveau  $3P_{3/2}$ . Les électrons ainsi excités relâchent leur énergie statistiquement au terme d'une durée de vie du niveau  $3P_{3/2}$  (en moyenne 16ns) en émettant un rayonnement à nouveau à 589nm.

Dans le cas de l'étoile laser polychromatique, nous utilisons deux sources de rayonnement, la première à 589nm pour porter des électrons du niveau  $3S_{1/2}$  jusqu'au niveau  $3P_{3/2}$ , puis la seconde à 569nm pour porter des électrons présents du niveau  $3P_{3/2}$  jusqu'au niveau  $4D_{5/2}$ , avant qu'ils n'aient le temps de redescendre au niveau fondamental.

A partir du niveau  $4D_{5/2}$ , les électrons qui se désexcitent au terme de la durée de vie du niveau réémettent un rayonnement en repassant par le niveau

|         | 330nm |  | 569nm   589nm   589.6nm   1140nm   2207nm   2338nm |  |  |
|---------|-------|--|----------------------------------------------------|--|--|
| photons |       |  |                                                    |  |  |

Tableau  $4.2$  – Répartition des photons désexcités à partir de 27 électrons excités au niveau  $4D_{5/2}$ .

 $3P_{3/2}$  (donc à 569nm et à 589nm), mais aussi en passant par les autres niveaux  $4P_{3/2}$ ,  $4S_{1/2}$  et  $3P_{1/2}$ . Au niveau du télescope, on détecte donc principalement des rayonnements allant de 330nm `a 2338nm, en passant par le doublet du sodium (raies D1 et D2 respectivement à 589.6nm et 589nm).

Le tableau 4.2 montre le rapport de branchement pour chaque longueur d'onde de rétrodiffusion et pour 27 électrons présents sur le niveau  $4D_{5/2}$ [14]. On y constate que pour chaque niveau, le rapport de branchement est inversement proportionnel à la durée de vie du niveau. Par exemple, pour 27 électrons au niveau  $4D_{5/2}$ , la durée de vie est de 150ns pour redescendre au niveau  $4P_{3/2}$  et 75ns pour le niveau  $3P_{3/2}$ . On aura donc  $1/3$  de photons à 2338nm pour  $2/3$  à 569nm. Le tableau 4.2 s'obtient une fois que les 27  $\acute{e}$ lectrons du niveau  $4D_{5/2}$  sont redescendus au niveau fondamental.

Dans le cas de l'étoile laser polychromatique, en plus de la répartition de photons du tableau 4.2, nous avons la désexcitation directe des électrons présents au niveau  $3P_{3/2}$  et n'ayant pas été excités par le rayonnement à 569nm. Ces électrons sont la source dominante de rayonnement à 589nm.

En ce qui nous concerne, nous utilisons les longueurs d'onde 330nm, 569nm et 589nm. Les longueurs d'onde 330nm et 569nm sont nécessaires a la mesure de la pente. La longueur d'onde 589nm quant ` ` a elle permet de corriger les hauts ordres de la turbulence afin de mieux résoudre les structures fines de l'´etoile laser. Les autre longueurs d'onde ne sont pas utilis´ees, soit parce qu'elles sont trop loin dans le spectre infrarouge, soit parce que leur contribution à la mesure de pente est négligeable devant le travail à fournir pour les prendre en compte. Foy et al. ont dejà montré la faisabilité d'une telle étoile laser avec les expériences PASS1 et PASS2 [64, 63, 15].

Dans un premier temps, je normalise le flux d'excitation afin d'être en cohérence avec les paramètres physiques tels que la puissance des chaînes laser, la transmission atmosphérique, la densité d'atomes de sodium, etc..., puis `a partir du code BEACON du CEA je convertis les photons issus du rayonnement d'excitation en photons rétrodiffusés, qui seront reçus plus tard par le télescope maître.

Dans un second temps, je conduis une approche analytique afin de prédire

les variations des performances en fonction de chaque paramètre instrumental.

## **4.3.1 La simulation de l'excitation**

La simulation de l'excitation doit convertir les densités de puissance à 569nm et à 589nm issues de la projection en nombre de photons émis aux trois longueurs d'onde d'intérêt : 330nm, 569nm et 589nm. Pour cela, Bellanger et al. ont effectué au CEA une étude complète de l'excitation à deux photons du sodium suivant le formalisme des équations de Bloch optiques [5]. Le programme BEACON, issu de cette étude, permet à partir des profils spectral et temporel des impulsions laser et des densités de puissance à 569nm et 589nm exprimées en  $W/cm^2$ , de déterminer la quantité de photons rétrodiffusés aux différentes longueurs d'onde. La figure 4.14 montre des courbes de rétrodiffusion du sodium en fonction de la densité de puissance et de la durée d'impulsion, pour des profils temporels gaussiens.

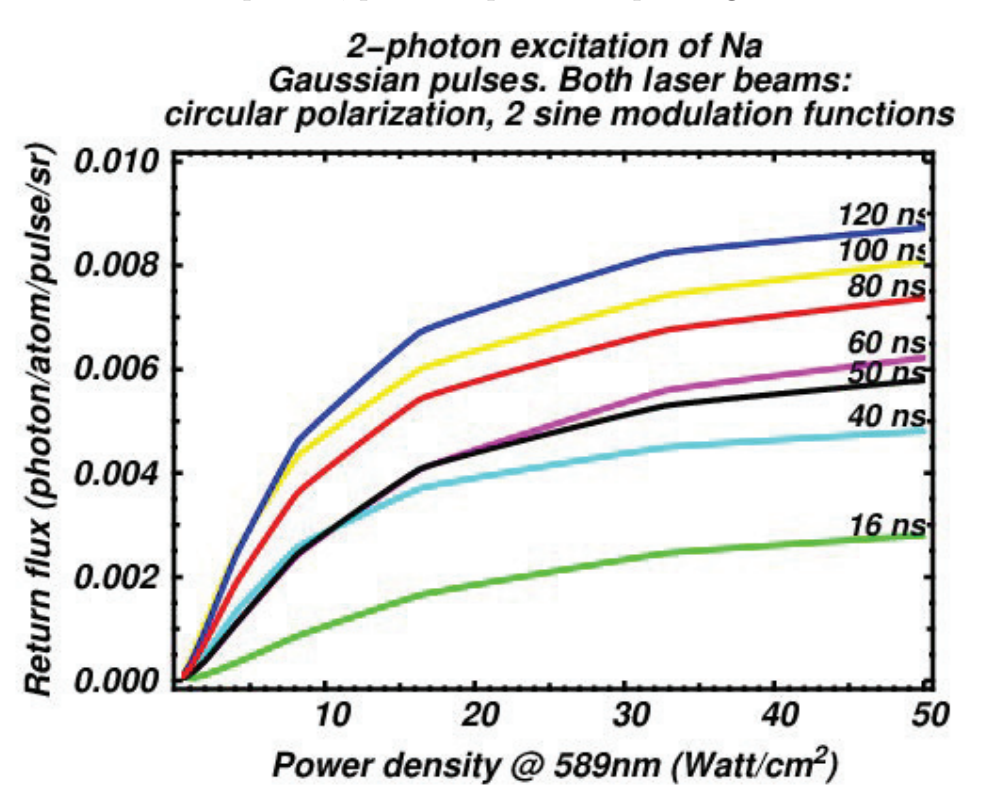

FIGURE 4.14 – Courbes de rétrodiffusion pour différentes durées d'impulsion et pour une impulsion gaussienne.

Les résultats du programme BEACON sont données en photon/atome/impulsion/stéradian.

Il est donc n´ecessaire dans un second temps de convertir ce flux en ph/pose.

Le module de projection nous a donné l'intensité  $I_i$  à la longueur d'onde  $\lambda_i$ . Etant discrétisée spatialement, cette intensité est donnée en W/px<sup>2</sup>, et normalisée de sorte que :

$$
\sum I_i = 1W\tag{4.26}
$$

La première étape consiste donc à normaliser la densité de puissance sur la mésosphère pour la convertir en  $W/cm^2$ . De plus, seule la valeur moyenne sur la durée de l'impulsion doit être prise en compte. Pour cela, je considère la puissance moyenne  $P_i$  des chaînes laser à la longueur d'onde  $\lambda_i$  (569nm ou 589nm), la fréquence de répétition des impulsions f, la durée d'impulsion  $\tau$ , la transmission (atmosphère + projecteur)  $T_i^{\alpha}$  à la longueur d'onde  $\lambda_i$ , ainsi que l'échelle des images  $\eta$  exprimée en cm<sup>2</sup>/px<sup>2</sup>. La densité de puissance  $\Phi_i$ en W/cm<sup>2</sup> à la longueur d'onde  $\lambda_i$  vaut alors :

$$
\Phi_i = I_i \frac{P_i T_i^{\alpha}}{\tau f} \frac{1}{\eta} \tag{4.27}
$$

où  $1/\tau f$  est le rapport cyclique des laser et  $P_i T_i^{\alpha}$  est la puissance moyenne des lasers au niveau de la mésosphère.

La seconde étape est la conversion des densités de puissance à 569nm et 589nm en flux rétrodiffusé. Pour cela, je calcule d'abord la densité de puissance d'excitation Φ, dont une approximation est la moyenne quadratique des deux densités de puissance à 569nm et 589nm :

$$
\Phi = \sqrt{\Phi_{569} \Phi_{589}} \tag{4.28}
$$

Le flux rétrodiffusé est ensuite calculé par interpolation cubique, sur la base des courbes de la figure 4.14. Le résultat est donné en ph/at/imp/sr et prend en compte une épaisseur de mésosphère de 10km, invariable dans le temps. Il est nécessaire de le convertir en ph/pose afin d'avoir une donnée directement exploitable. Pour cela, je considère la densité de surface des atomes dans la mésosphère  $\rho$  donnée en at/cm<sup>2</sup>, la surface du télescope S, l'altitude de la mésosphère  $h$  (ces deux données sont nécessaires au calcul de l'angle solide), à nouveau la fréquence de répétition  $f$ , le temps de pose  $t_p$  du détecteur et à nouveau le facteur d'échelle  $\eta$  toujours en px<sup>2</sup>/cm<sup>2</sup>. Je considère également la transmission  $T_i^{\beta}$  de l'atmosphère et du système de réception.

J'appelle  $g_i$  la fonction d'interpolation donnant le flux rétrodiffusé en fonction de la densité de puissance à la longueur d'onde  $\lambda_i$ . La quantité de

photons reçus sur le détecteur par temps de pose à la longueur d'onde  $\lambda_i$ vaut  $N_i$ :

$$
N_i = \eta \rho T_i^{\beta} f t_p \frac{S}{h^2} \sum g_i \left(\Phi\right) \tag{4.29}
$$

où  $\eta \rho$  est le nombre d'atomes de sodium par pixel,  $S/h^2$  est l'angle solide du télescope depuis la mésosphère,  $ft_p$  est le nombre d'impulsions par temps de pose du détecteur et  $\sum g_i(\Phi)$  est le nombre de photons par atome, par impulsion et par stéradian de l'étoile laser polychromatique.

On peut à partir des équations précédentes calculer la répartition d'intensité sur le détecteur  $N_iI_i$ . Cette expression ne tient pas compte de la diffraction par le télescope maître. Cet effet sera ajouté plus tard, avec le module de réception du signal.

#### **4.3.2** L'étude de la densité de puissance

Dans cette partie j'étudie les variations de densité de puissance dues uniquement aux param`etres laser. Par ailleurs, je rappelle la formule de proportionnalité de l'écart-type de la mesure de pente, pour le seul bruit de photons considéré :

$$
\sigma \propto \frac{i}{\sqrt{N_u}}\tag{4.30}
$$

où i est l'interfrange, ne variant pas suivant les paramètres laser, et  $N_u$  est le nombre de photons utiles. Si les franges possèdent un contraste  $c$ , alors  $N_u = cN$  où N est le nombre de photons de l'image de l'étoile laser.

D'un point de vue numérique, l'équation 4.29 donne le nombre de photons arrivant sur la pupille du télescope. D'un point de vue analytique, certains termes n'ont pas leur place, comme le facteur d'échelle  $\eta$  ou la fonction d'interpolation  $g$ , puisqu'il s'agit de paramètres physiques, fixés par la nature. Cette dernière est remplacée par  $G$ , la fonction d'excitation du sodium ´etudi´ee pr´ec´edement pour le cas particulier de l'´etoile laser polychromatique et des projecteurs interférométriques. Cette fonction calcule, pour une densité de puissance d'excitation en  $W/cm^2$ , le flux rétrodiffusé correspondant, en photons/atomes/impulsions/stéradian. Le nombre de photons utiles  $N_u$ est donc exprimé ainsi :

$$
N_u = c\rho f t_p \frac{S}{h^2} G(\Phi)
$$
\n(4.31)

où  $ρ$  est la densité d'atomes dans la mésosphère,  $ft_p$  est le nombre d'impulsion détectées,  $S/h^2$  est l'angle solide du télescope vu depuis la mésosphère et  $\Phi$ la densité de puissance normalisée sur la mésosphère.

La densité de puissance normalisée  $\Phi$  quant à elle dépend de la puissance moyenne P des lasers, de leur fréquence f et de la durée d'impulsion  $\tau$ :

$$
\Phi \propto \frac{P}{\tau f} \tag{4.32}
$$

Par ailleurs, l'ouverture du projecteur joue également un rôle sur la densité de puissance, mais ce rôle a déjà été étudié avec la projection.

J'obtiens alors la variation de  $\sigma$  en fonction des paramètres jouant sur le nombre de photons reçus (hors  $d$ ) :

$$
\sigma \propto \frac{1}{\sqrt{c\rho f t_p \frac{S}{h^2} G\left(\frac{P}{\tau f}\right)}}
$$
(4.33)

La figure 4.15 montre la variation du rapport de Strehl de pente en fonction de la puissance moyenne sur la mésosphère. On constate que plus la puissance augmente, meilleur est le Strehl. Ce comportement est normal puisque l'augmentation de la puissance ne fait qu'augmenter le nombre de photons reçus utiles  $N_u$ . Dans un cas où le rapport de Strehl n'est pas limité par la montée en puissance des lasers, il convient néanmoins de préciser que le coût de tels laser, lui, n'est pas illimité. D'autre part, nous n'avons pas calculé le flux rétrodiffusé pour une puissance crête  $P > 10^4$  kW, de sorte que nous ne connaissons donc pas les effets d'une telle puissance sur l'efficacité de l'excitation.

Quant à la fréquence, elle joue sur deux points. Le premier est la densité de puissance sur la mésosphère. Plus la fréquence augmente, à durée d'impulsion et puissance moyenne données, plus la densité de puissance augmente. L'autre point est la modification du nombre d'impulsions pendant une pose.

La figure 4.16 montre la variation du rapport de Strehl de pente en fonction de la fréquence du laser. On y remarque que le rapport de Strehl augmente avec la fréquence. D'un point de vue théorique, l'équation 4.33 nous donne, si  $G$  est en régime quadratique :

$$
\sigma_L \propto \sqrt{f} \tag{4.34}
$$

A l'inverse, si  $G$  est en régime saturé :

$$
\sigma_H \propto \frac{1}{f^{1/4}}\tag{4.35}
$$

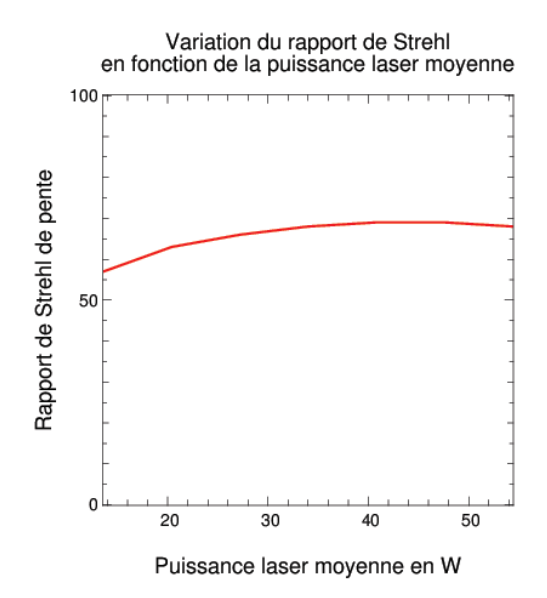

Figure 4.15 – Rapport de Strehl de pente en fonction de la puissance moyenne sur la mésosphère. Les rapports de Strehl sont obtenus pour 500 poses, et en considérant une optique adaptative parfaite.

Dans le cas de la figure 4.16, un rapport de Strehl croissant avec la fréquence signifie que G est dans son régime saturé, ce qui est en accord avec la conclusion faite sur le projecteur. Cependant,  $G$  étant en régime de saturation, on tend à vouloir augmenter f pour améliorer la précision de mesure de la pente, ce qui tend `a saturer encore plus l'excitation. Comme pour la puissance, le facteur financier et technologique est sans doute le plus gros frein à l'augmentation de la fréquence sans diminution de la durée d'impulsion.

#### **4.3.3** L'étude de la durée d'impulsion

La variation de la densité de puissance en fonction de la durée d'impulsion est déjà prise en compte. Cependant, une variation de la durée d'impulsion  $\tau$ modifie également l'efficacité de l'excitation, à densité de puissance constante. La figure 4.17 qui reprend quelques résultats de BEACON, montre que la durée d'impulsion ne fait pas varier le flux rétrodiffusé linéairement. Ce flux suit la tendance suivante :

$$
N \propto \sqrt{\tau} \tag{4.36}
$$

Cette variation conduit directement à la variation supplémentaire sui-

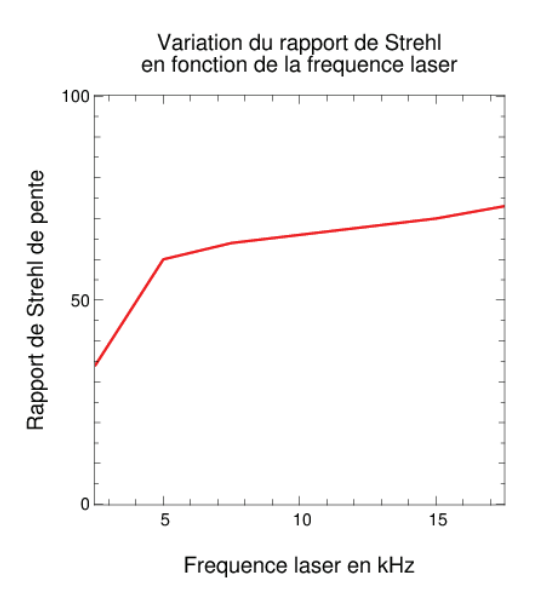

FIGURE 4.16 – Rapport de Strehl de pente en fonction de la fréquence des laser, à durée d'impulsion et puissance moyenne constantes. Les rapports de Strehl sont obtenus pour 500 poses, et en considérant une optique adaptative idéale.

vante :

$$
\sigma \propto \frac{1}{\tau^{1/4}}\tag{4.37}
$$

### **4.3.4** L'étude du temps de pose

L'étude de l'effet de la variation du temps de pose est déjà faite précédemment. Cependant, il s'agit d'un param`etre `a relier aux param`etres physiques de la turbulence, de même que les dimensions des ouvertures des projecteurs.

Avec la variation déjà présentée dans l'équation 4.31 on pourrait penser que plus le temps de pose est élevé, plus le nombre de photons reçus est ´elev´e, meilleure est la pr´ecision de mesure et meilleur est le rapport de Strehl. Cependant, cela reviendrait à oublier que la pente de la turbulence n'est pas statique et doit être mesurée sur un temps d'intégration fonction du temps de cohérence de la pente. Cette dernière erreur correspond non pas à une erreur de mesure, mais `a une erreur due `a la bande passante de la correction  $\sigma_{bw}$ , qui, pour calculer l'erreur totale, doit être ajoutée quadratiquement à l'erreur de modélisation  $\sigma$ . L'erreur sur la pente due à la bande passante se

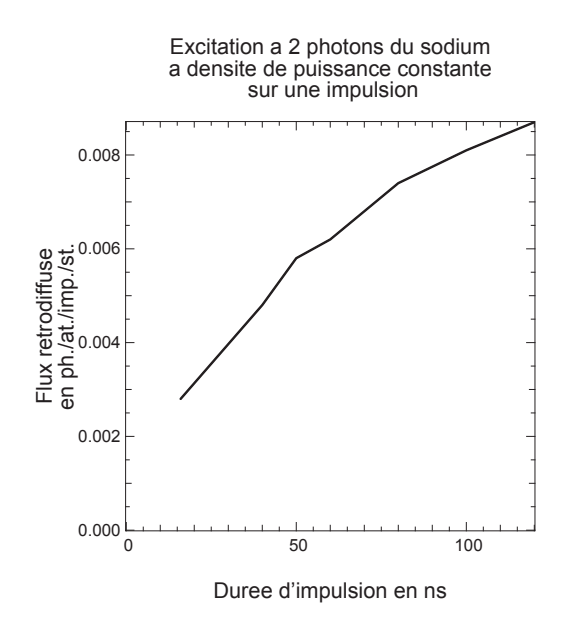

FIGURE  $4.17$  – Flux rétrodiffusé en photons/atome/impulsion/stéradian en fonction de la durée d'impulsion en ns. Il est à noter que la puissance moyenne et la fréquence de répétition ne sont pas indépendantes de la durée d'impulsion. Ces courbes sont tracées pour une densité de puissance constante égale à  $50W/cm<sup>2</sup>$ .

calcule de la façon suivante  $[76, 62]$ :

$$
\sigma_{bw} = \frac{f_{TZ}}{f_C} \frac{\lambda}{D} \tag{4.38}
$$

où  $f_C = 1/2\pi t_p$  est la fréquence de coupure de la détection, et  $f_{TZ}$  est la fréquence de cohérence de la pente de la turbulence (adaptation de la fréquence de Greenwood pour ne considérer que la pente), définie en fonction de la vitesse V du vent :

$$
f_{TZ} = 0.0902 \left(\frac{r_0}{D}\right)^{1/6} \frac{V}{r_0}
$$
\n(4.39)

On trouve donc l'erreur de bande passante en fonction du temps de pose  $t_p$ :

$$
\sigma_{bw} = 0.567 t_p (Dr_0)^{-5/6} D^{-1/3} V \lambda \tag{4.40}
$$

On a donc d'une part l'erreur sur la mesure de pente  $\sigma$  qui est proportionnelle à  $1/\sqrt{t_p}$  et d'autre part l'erreur de bande passante  $\sigma_{bw}$  qui est proportionnelle au temps de pose  $t_p$ :

$$
\sigma^2 + \sigma_{bw}^2 \propto \frac{\alpha}{t_p} + \beta t_p^2 \tag{4.41}
$$

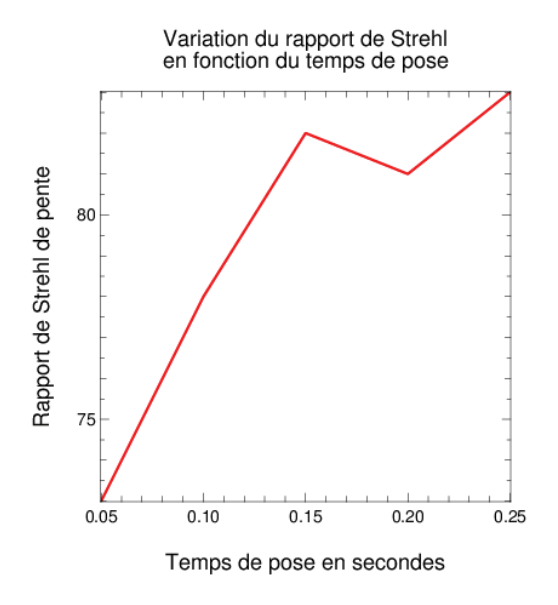

Figure 4.18 – Rapport de Strehl de pente en fonction du temps de pose.

La figure 4.18 montre l'influence du temps de pose sur le rapport de Strehl. La courbe représente le résultat de la simulation, qui ne tient compte que de la modification du nombre d'impulsions en fonction du temps de pose.

# 4.4 Réception du flux rétrodiffusé

La simulation de la réception du flux rétrodiffusé est l'imagerie par le télescope et ses intruments de l'étoile laser polychromatique. L'étoile laser polychromatique y est imag´ee `a 330 nm et 569 nm pour la mesure de pente. D'autres longueurs d'onde sont néanmoins utilisées, notamment 589 nm pour la mesure des hauts ordres par l'optique adaptative et un autre intervalle spectral centré sur  $\lambda_m$ , pour la voie science. Cette longueur d'onde peut être 500 nm, longueur d'onde utilisée pour les mesures sur la turbulence, 550 nm, longueur d'onde effective de la bande V, ou encore 656,3 nm, longueur d'onde de la raie Hα.

## 4.4. RÉCEPTION DU FLUX RÉTRODIFFUSÉ  $137$

Dans un premier temps, je simule la surface d'onde corrigée par une optique adaptative via un lissage de cette surface d'onde avant correction. Cette méthode est justifiée par le raisonnement qui suit.

Soit w le front d'onde incident, s la forme du miroir et  $r_j$  la position du point j sur le miroir déformable.  $s(r_j)$  peut être décomposé en modes du miroir tels que  $s(r_j) = \sum_k x_k b_k(r_j)$  où  $x_k$  est la commande du k-ième mode et  $b_k$  est la correction normalisée induite par le k-ième mode. Les coefficients  $b_k(r_i)$  forment la matrice B. La correction du front d'onde cherche à optimiser  $x$  selon les moindres carrés, de telle sorte à minimiser l'erreur  $\epsilon$  suivante :

$$
\epsilon = \frac{1}{2} \int_{j} \left[ w(r_j) - \sum_{k} x_k b_k(r_j) \right]^2 dr_j \tag{4.42}
$$

Déterminer la commande  $x$  qui minimise  $\epsilon$  revient à annuler sa dérivée de sorte que pour tout k,  $\partial \epsilon / \partial x_k = 0$ :

$$
\frac{\partial \epsilon}{\partial x_k} = \int_j \left[ w(r_j) - \sum_{k'} x_{k'} b_{k'}(r_j) \right] b_k(r_j) dr_j \tag{4.43}
$$

On revient donc à égaliser les deux termes suivants pour tous les modes  $k$  du miroir :

$$
\int_{j} w(r_{j}) b_{k}(r_{j}) dr_{j} = \sum_{k'} \int_{j} x_{k'} b_{k'}(r_{j}) b_{k}(r_{j}) dr_{j}
$$
\n(4.44)

On remarque dans cette dernière équation une similitude avec des produits matriciels. On y trouve notamment le produit  $B<sup>T</sup>w$  dans le premier terme :

$$
\int_{j} w(r_j) b_k(r_j) dr_j \equiv (B^T w)_k \tag{4.45}
$$

ainsi que le produit  $B^T B x$  dans le second terme :

$$
\sum_{k'} \int_{j} x_{k'} b_{k'}(r_j) b_k(r_j) dr_j \equiv \left(B^T B x\right)_k \tag{4.46}
$$

Minimiser l'erreur résiduelle de la surface d'onde revient alors à trouver la commande optimale  $x^+$ :

$$
x^{+} = \left(B^{T}B\right)^{-1}B^{T}w\tag{4.47}
$$

La surface d'onde résiduelle, qui sera prise en compte comme étant le nouvel écran de phase turbulent, vaut donc  $w_c$ :

$$
w_c = w - Bx^+ = \left(\mathcal{I} - B\left(B^T B\right)^{-1} B^T\right) w \tag{4.48}
$$

où  $B(B^TB)^{-1}B^T$  représente un filtre basse fréquence (ordres corrigés par le miroir). Lisser l'écran de phase pour simuler sa correction par une optique adaptative est donc légitime.

Afin de conserver la pente à des fins de mesure (de pente), seuls les ordres sup´erieurs sont corrig´es. La pente de la surface d'onde n'est donc pas immédiatement corrigée. L'écran de phase ainsi simulé permet de calculer la FEP du télescope, que je considère constante dans le champ tant que l'étoile laser est contenue dans le champ isoplanétique de l'optique adaptative.

Une fois la FEP turbulente simulée, je la convolue avec la distribution spatiale du flux rétrodiffusé (étoile laser polychromatique), résultante des modules précédents (projection + excitation). Après l'ajout du bruit de photons et du bruit de lecture (les autres bruits sont n´eglig´es), on obtient l'image détectée sur laquelle on va mesurer la pente de la turbulence.

Dans un second temps, je mesure la position sur le détecteur des images de l'étoile laser à 330nm et à 569nm. La différence de leur position étant proportionnelle `a la pente, il est facile d'y remonter pour corriger la pente de la turbulence, non corrigée par l'optique adaptative. La formule utilisée a déjà été démontrée précédement et donne la pente  $\theta(\lambda_3)$  de la turbulence à la longueur d'onde  $\lambda_3$  en fonction de la mesure de dispersion  $\Delta\theta = \theta(\lambda_1) - \theta(\lambda_2)$ des deux étoiles laser aux longueurs d'onde  $\lambda_1$  et  $\lambda_2$ :

$$
\theta(\lambda_3) = \frac{n(\lambda_3)}{\Delta n} \Delta \theta \tag{4.49}
$$

où n est l'indice de l'air et où  $\Delta n = n(\lambda_1) - n(\lambda_2)$ ;  $\Delta n$  vaut environ 26.5 entre les longueurs d'onde 330nm et 569nm.

Dans un dernier temps, la pente calculée par l'étoile laser est ajoutée a la correction des hauts-ordres de l'optique adaptative afin de simuler la ` correction complète sur une étoile naturelle et d'en déduire les performances globales.

#### **4.4.1** La simulation de la réception

La figure  $4.19$  montre le schéma de principe utilisé pour la réception du flux rétrodiffusé. La première étape de la simulation de la réception est

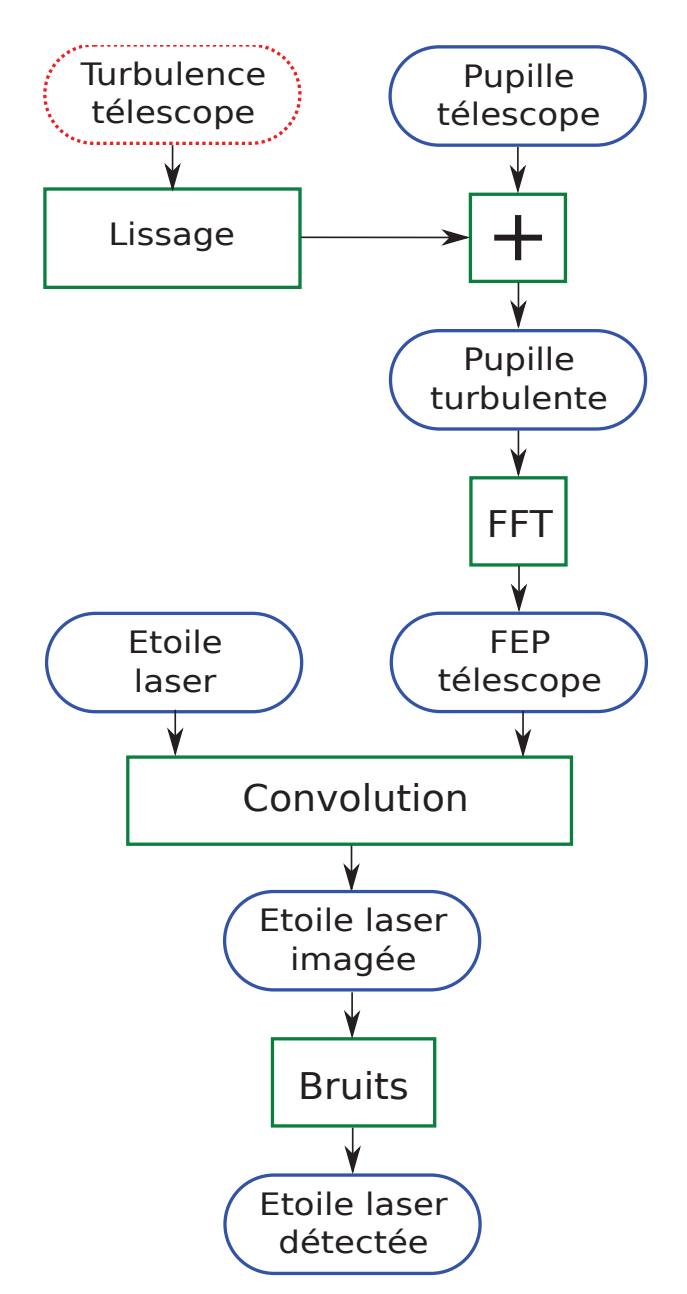

FIGURE 4.19 – Détail de la simulation de la rétrodiffusion. En bleu (contours arrondis plein) : étapes de la simulation. En vert (contours carrés) : fonctions élémentaires de la simulation. En rouge (contours pointillés) : entrées externes au module de l'excitation (précalculés).

similaire à la projection de l'étoile laser. Dans les deux cas, la pupille de l'instrument est modélisée, puis un masque de phase turbulente est apposé avant d'en faire la transformée de Fourier. J'obtiens ainsi la FEP du télescope, correspondant à l'image d'une étoile ponctuelle.

Comme pour la projection, la phase turbulente suit une distribution de Kolmogorov, mais contrairement à la projection, l'écran de phase doit être corrigé par une optique adaptative. Actuellement, je néglige l'échelle externe, dont la prise en compte par une distribution de Von Karmaan ne change rien aux raisonnements de cette thèse. Afin de simuler l'effet d'une optique adaptative sur l'écran de phase, j'effectue un lissage de ce dernier, qui aura pour effet une atténuation des bas-ordres (hors piston et pente), et maintiendra les hauts ordres, comme le fait un miroir déformable. La figure 4.20 montre la différence entre la phase non corrigée et la phase corrigée sur le plan pupille.

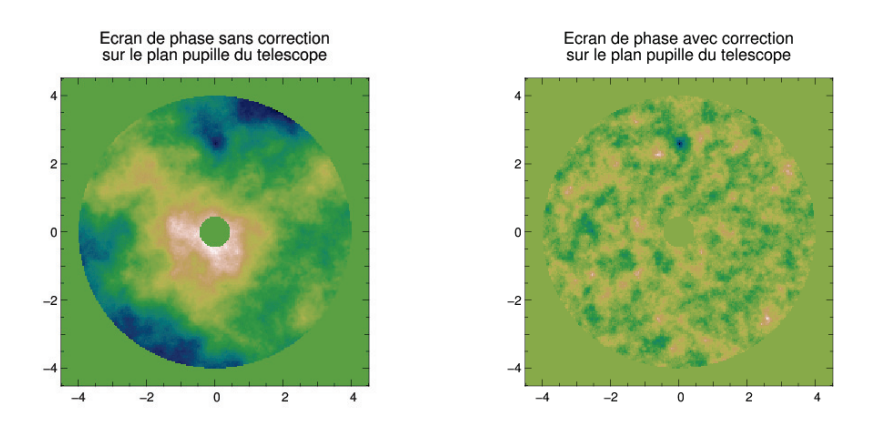

Figure 4.20 – Ecran de phase turbulent sur le plan pupille. A gauche : phase non corrigée. A droite : phase corrigée. La pente a été retirée des écrans de phase afin qu'elle soit traitée différement. Les échelles des figures sont en mètres, et le rapport de Strehl de l'optique adaptative est estimé à 45% pour le VLT avec  $r_0 = 20$ cm.

Soit  $\mathcal O$  la répartition spatiale en intensité de l'objet observé, en l'occurence l'étoile laser polychromatique, identique à un facteur de normalisation près pour toutes les longueurs d'onde rétrodiffusées. Soit  $\mathcal{F}(\lambda)$  la FEP du télescope observée à la longueur d'onde  $\lambda$ . La répartition d'intensité  $\mathcal{I}(\lambda)$  au foyer du télescope (focalisé sur l'altitude de l'étoile laser), vaut :

$$
\mathcal{I}(\lambda) = \mathcal{O} \otimes \mathcal{F}(\lambda) \tag{4.50}
$$

où ⊗ est le symbole de la convolution.

Une fois les étoiles laser imagées, on obtient les répartitions d'intensité sur le détecteur. On y voit également leur profil, et le fait que, dû à la correction imparfaite par l'optique adaptative, le contraste des franges n'est pas optimal.

Finalement, il ne reste ensuite qu'à ajouter les bruits du détecteur pour avoir les images détectées. Ces bruits sont le bruit de photons, possédant une distribution de Poisson, et le bruit de lecture, possédant une distribution de Gauss. Les autres bruits sont négligés.

Le bruit de lecture est proportionnel au nombre de pixel du détecteur. Etant donné que chaque image de l'étoile laser ne donne une bonne mesure que dans une seule direction (orthogonale aux franges), il est inutile de multiplier le nombre de pixels dans la direction des franges. C'est pourquoi on va préférer détecter l'étoile laser avec un détecteur linéaire suivant la direction normale aux franges. Ainsi, le nombre de pixels est bien réduit, ainsi que le bruit de lecture. La figure 4.21 montre les profils des images ainsi obtenues, avec un bruit de lecture de 1 e−/pixel.

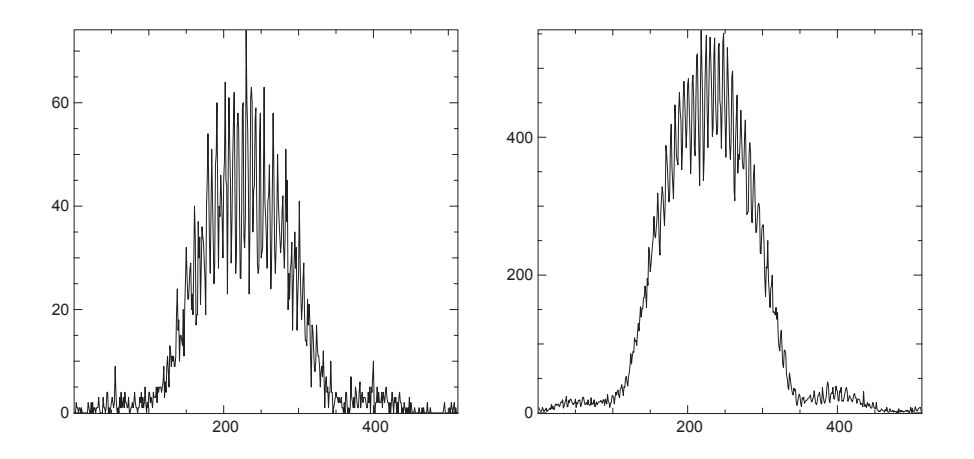

FIGURE 4.21 – Profil des images de l'étoile laser au foyer du télescope, sur le détecteur, à 330nm (gauche) et 569nm (droite). Le détecteur à un bruit de lecture de 1 e−/px.

## **4.4.2** L'étude du contraste donné par l'optique adap**tative**

Il s'agit pour ce paramètre d'une étude qualitative. Plus élevé est le rapport de Strehl de l'optique adaptative, plus haut est le contraste c des franges de l'image corrigée de l'étoile laser. La figure 4.22 donne la variation du rapport de Strehl de pente en fonction du rapport de Strehl instantan´e de l'optique adaptative.

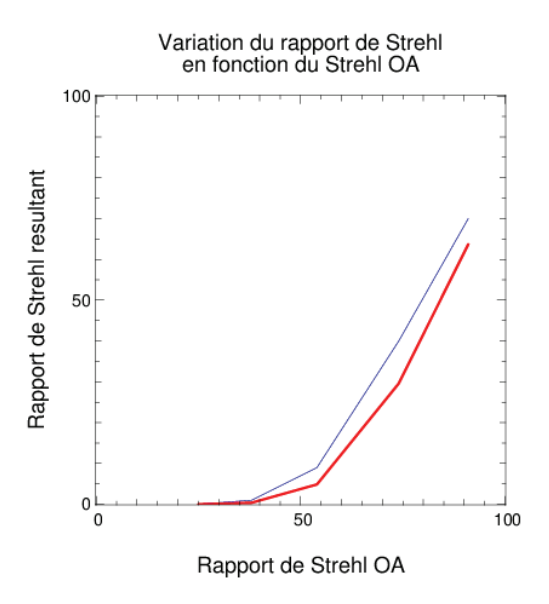

Figure 4.22 – Variation du rapport de Strehl de pente en fonction du rapport de Strehl de l'OA. La courbe bleu fine correspond au rapport de Strehl obtenu pour la pente uniquement. Associé au rapport de Strehl de l'OA, on obtient la courbe rouge et grasse.

On remarque sur cette courbe que meilleure est l'optique adaptative, meilleur est le rapport de Strehl de pente. Les courbes sont obtenues avec 500 tirages par point. Cette variation est attendue, et comme nous l'avons déjà noté :

$$
N_u = cN \tag{4.51}
$$

L'optique adaptative ici ne joue pas sur le nombre  $N$  de photons, mais uniquement sur le contraste c des franges.

### 4.4.3 L'étude de la surface du télescope

La surface  $S$  du télescope est un paramètre un peu particulier. Il s'agit d'un paramètre qui joue fortement sur l'écart-type de la mesure de pente :

$$
\sigma \propto \frac{1}{\sqrt{S}}\tag{4.52}
$$

Cette amélioration de l'erreur sur la mesure de pente est due à l'augmentation du nombre de photons reçus. Cependant, la particularité réelle de ce param`etre r´eside dans la formule du rapport de Strehl :

$$
S = \frac{1}{1 + \sigma^2} \tag{4.53}
$$

où σ doit être exprimé en unités de  $\lambda/D$ . On exprime ainsi le produit σD :

$$
\sigma D \propto \frac{D}{\sqrt{S}}\tag{4.54}
$$

Etant donné la constante de proportionnalité entre D et  $\sqrt{S}$ , on conclut que le rapport de Strehl de pente est indépendant du diamètre du télescope.

# **4.5 La mesure de position des franges**

La dernière étape de la simulation de bout-en-bout avant la vérification des résultats est la mesure de la position des franges de l'étoile laser à 330nm et 569nm. La différence de position entre ces deux longueurs d'onde permet de connaˆıtre la pente de la turbulence.

Dans un article en cours de rédaction, nous démontrons que la méthode de vraisemblance est optimale. Celle-ci se compose de deux parties.

La première partie est la corrélation entre la donnée et un modèle. Afin de prendre en compte une statistique de Poisson là où tout le monde considère un bruit gaussien, nous considérons un algorithme de vraisemblance, méthode basée sur la distribution du bruit considéré.

La seconde partie est la détermination du pixel maximum de la corrélation. Afin d'avoir un résultat rapide et suffisamment précis, j'utilise un algorithme d'ajustement parabolique détaillé ci-après.

#### **4.5.1 Calcul du crit`ere de vraisemblance**

Les méthodes de calcul du centre d'une image ont déjà été étudiées en détail dans plusieurs articles  $[71, 3, 28, 27]$ . Je ne rapelle pas ici toutes les méthodes décrites dans les précédentes citations; je m'intéresse ici uniquement à la vraisemblance appliquée au bruit de Poisson.

Soit  $\bar{y}$  le modèle de l'image détectée :

$$
\bar{y_k} = E(y_k) = \alpha m(\theta_k - \beta) \tag{4.55}
$$

où  $\alpha$  est l'intensité du modèle  $m(\theta_k)$  sur le pixel k et  $\beta$  est la translation recherchée du modèle pour correspondre au mieux aux données.
Au lieu de prendre directement le maximum de vraisemblance  $L_p$ , Serfling [66] a montré qu'il était plus simple et légitime de minimiser le négatif du logarithme de  $L_P$  défini par :

$$
\ell_P = -\log(L_P) \tag{4.56}
$$

Dans le cas d'un bruit de Poisson, comme cela tend à être le cas avec un détecteur EMCCD à très faible bruit de lecture :

$$
\ell_P = \sum_k \left[ \bar{y_k} - y_k \log(\bar{y_k}) + \log(y_k!) \right] \tag{4.57}
$$

Le modèle prédit des données est composé d'un paramètre linéaire (l'intensité  $\alpha$  du modèle) et d'un paramètre non-linéaire (la translation  $\beta_i$  du modèle suivant l'axe i). Pour notre problème, je cherche le paramètre  $\alpha^+$  qui minimise  $\ell_P$  :

$$
\frac{\partial \ell_P}{\partial \alpha} = \sum_k m_k - \frac{1}{\alpha} \sum_k y_k \tag{4.58}
$$

Je trouve alors :

$$
\alpha^+ = \frac{\sum_k y_k}{\sum_k m_k} = \frac{N}{\sum_k m_k} \tag{4.59}
$$

où  $N$  est le nombre de photons détectés. Dans un cas où le détecteur possède un champ infini et est infiniment discrétisé, alors  $\alpha^+ = N$ . Néanmoins, tenir compte du champ est indispensable pour rester meilleur que les méthodes conventionnelles, c'est pourquoi nous ne pouvons considérer directement un modèle dont la somme sur le détecteur vaut toujours 1.

En considérant  $\alpha = \alpha^+$ , la vraisemblance de l'équation 4.57 se simplifie :

$$
\ell_P^+ = \ell_P(\alpha = \alpha^+) = N - N \log(N) + N \log\left(\sum_k m_k\right) - \sum_k y_k \log(m_k) + \sum_k \log(y_k!) \tag{4.60}
$$

Maintenant que les paramètres linéaires ont été remplacés par des fonctions de paramètres non-linéaires, je maximise la fonction de vraisemblance :

$$
\beta^+ = \operatorname{argmax}\left(\sum_k y_k \log(m_k) - N \log\left(\sum_k m_k\right)\right) \tag{4.61}
$$

On remarque toujours dans l'équation précédente que si le modèle normalisé m est entièrement compris dans la fenêtre du détecteur et correctement échantillonné, alors la vraisemblance revient à une corrélation entre les données et le logarithme du modèle. Dans un cas de bruit gaussien, la corrélation se serait faite avec le modèle directement, et non son logarithme.

Le second terme, derrière le terme de corrélation, est dépendant du fenêtrage du mod`ele. C'est ce terme qui va corriger le nombre de photons vus si le modèle est tronqué par le détecteur.

Calculer l'argument de la dernière équation pour toutes les valeurs de  $\beta$ revient à créer une carte sur laquelle on va chercher le point le plus élevé. Le but de l'ajustement parabolique qui suit est de trouver la position de ce point, dont la position nous donne le paramètre  $\beta$  recherché.

## **4.5.2 L'ajustement parabolique**

Afin de simplifier les calculs pour montrer le principe plus facilement, je ne tiens pas compte des bruits qui subsistent dans la corrélation effectuée entre la donnée et le modèle.

Une fois l'image de la correlation avec le modèle prédéfini et le pic du maximum de la correlation détectés, un ajustement parabolique est effectué grâce au pixel maximum et ses voisins directs. Soit  $p(x)$  la fonction parabolique ajustée :

$$
p(x) = a(x - x_0)^2 + b \tag{4.62}
$$

Dans cette formule,  $a$  et  $b$  sont les coefficients ajustés de la parabole,  $x$ est la coordonnée courante  $(x = 0$  pour le pixel central et  $x = \pm 1$  pour les pixels voisins), et  $x_0$  est la position du maximum de la parabole par rapport au pixel  $x = 0$ .  $p(x)$  correspond à la valeur du pixel situé en x. On obtient alors le système d'équation suivant :

$$
\begin{cases}\n p(0) = ax_0^2 + b \\
 p(-1) = p(0) + 2ax_0 + a \\
 p(1) = p(0) - 2ax_0 + a\n\end{cases}
$$
\n(4.63)

La somme  $p(-1) + p(1)$  permet d'obtenir le coefficient a, qui est ensuite inclus dans la différence  $p(-1) - p(1)$  pour avoir la position du sommet de la parabole  $x_0$ :

$$
x_0 = \frac{p(-1) - p(1)}{2(p(-1) + p(1) - 2p(0))}
$$
\n(4.64)

## **4.5.3 Le d´ebiaisage de l'ajustement parabolique**

Avec l'ajustement parabolique, j'essaye d'ajuster une parabole sur une fonction sinusoïdale. Il s'en suit donc un biais, représenté sur la figure 4.23.

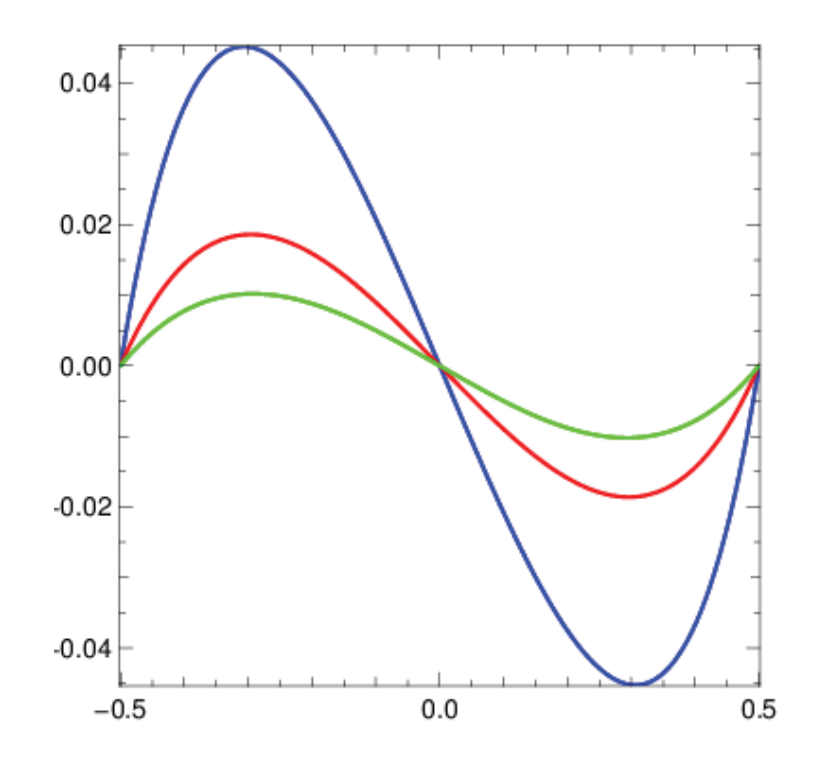

FIGURE 4.23 – Biais dû à l'ajustement parabolique sur une fonction sinusoïdale. En bleu (noir sur noir & blanc) : sinusoïde de 4 pixels par période. En rouge (gris foncé sur noir  $\&$  blanc) : 6 pixels par période. En vert (gris clair sur noir & blanc) : 8 pixels par période. Dans le cas de la simulation de bout en bout, nous nous situons autour de 6 pixels par période, entraînant une erreur d'ajustement maximale de 0.02 pixel.

Connaissant la fonction d'ajustement et la fonction à ajuster, il est possible d'en déduire la valeur de ce biais. La fonction d'ajustement est donnée avec l'équation 4.62, où  $p(-1)$ ,  $p(0)$  et  $p(1)$  sont les nombres de photons détectés et qui suivent en réalité la fonction s suivante :

$$
s(x) = a + b \sin\left(\frac{2\pi}{i}(x - x_r)\right) \tag{4.65}
$$

où  $x_r$  est la position réelle de la frange, i est l'interfrange en pixels et a et b sont de nouveaux coefficients (qui s'annuleront par la suite). A juster une parabole sur la fonction s revient à déterminer le sommet de la parabole qui s'ajuste sur les trois points  $s(-1)$ ,  $s(0)$  et  $s(1)$ :

$$
x_0 = \frac{\sin\left(\frac{2\pi}{i}\right)}{2\left(\cos\left(\frac{2\pi}{i}\right) - 1\right)\tan\left(\frac{2\pi}{i}x_r\right)}\tag{4.66}
$$

## 4.6. RÉSULTATS DE LA SIMULATION SUR UNE ÉTOILE NATURELLE147

Calculer  $x_r$  en fonction de  $x_0$  permet d'avoir le terme correcteur afin de débiaiser l'ajustement parabolique sur la sinusoïde :

$$
x_r = \frac{i}{2\pi} \arctan\left(2x_0 \frac{\cos(2\pi/i) - 1}{\sin(2\pi/i)}\right)
$$
 (4.67)

# 4.6 Résultats de la simulation sur une étoile **naturelle**

Afin de mesurer les résultats obtenus sur une étoile naturelle, je reprends la turbulence utilis´ee pour simuler la mesure de pente. Une fois la turbulence appliquée à cette étoile naturelle, j'ajoute la correction venant de la mesure de pente. Si la correction est parfaite, nous aurons alors une annulation totale de la pente de la turbulence. La mesure du rapport de Strehl va donc nous indiquer les performances de la correction de la pente.

Dans un premier temps, je montre les résultats obtenus par une simulation. On y voit notamment l'étoile naturelle avec et sans correction intégrée sur une longue pose. Cette longue pose nous permet de mesurer directement le rapport de Strehl à la longueur d'onde de mesure.

Dans un second temps, je fais le récapitulatif des variations estimées au cours des différentes parties. Cela nous mènera à une estimation de la variation du rapport de Strehl par rapport aux paramètres nominaux.

## 4.6.1 L'étoile naturelle et ses résultats

Afin d'obtenir les résultats d'une correction de pente sur un objet naturel, je simule la réception de celui-ci avec la même turbulence que celle qui a servi pour la mesure de la pente. Sur cette turbulence j'y corrige les hauts-ordres, et j'ajoute la correction de la pente calculée sur l'étoile laser.

Le rapport de Strehl longue pose de la tache de diffraction de cet objet naturel devient alors une mesure de l'efficacité de la correction. La figure 4.24 représente pour 10000 tirages de turbulence les taches corrigées et noncorrigées de la pente de la turbulence.

Nous remarquons sur la figure non-corrigée que 10000 tirages ne sont pas de trop. En effet, ce qui semble à première vue être des tavelures n'en sont pas. Il s'agit en réalité des 10000 points calculés et dont la pente n'a pas ´et´e corrig´ee. On peut ainsi voir l'influence de la pente sur la d´egradation de l'image.

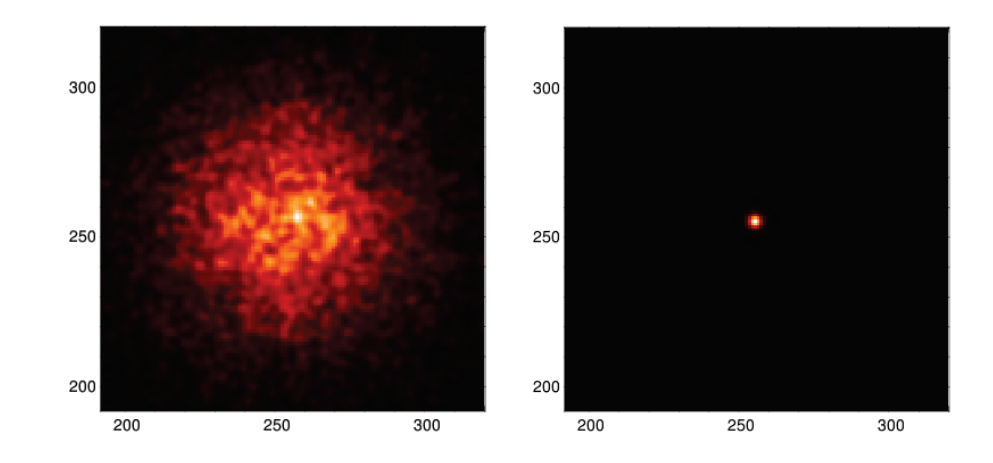

FIGURE  $4.24$  – Superposition de 10000 taches de diffraction d'une étoile naturelle à 500nm (considérée ponctuelle) parfaitement corrigées des hauts ordres). A gauche : non-corrigées de la pente de la surface d'onde. A droite : corrigées de la pente.

## **4.6.2 L'approche analytique globale**

Afin d'obtenir la variation globale du rapport de Strehl en fonction des paramètres étudiés, je rassemble déjà les variations de l'erreur de mesure de position.

Quelle que soit son régime, G est une fonction du type  $G(x) = x^{\alpha(\Phi)}$  où  $\alpha(\Phi)$  est un indice proportionnel à l'« efficacité » de l'excitation, dépendant uniquement de la densité de puissance sur la mésosphère  $\Phi$ . Pour notre cas nominal,  $\alpha(\Phi) = 1$ . Pour le régime quadratique, où la densité de puissance est plus faible,  $\alpha(\Phi) = 2$ , et  $\alpha(\Phi) = 0.5$  pour des densités de puissance au delà du seuil de saturation. Dans tous ces cas, on peut écrire :

$$
G(x)G(y) = x^{\alpha(\Phi)}y^{\alpha(\Phi)} = G(xy)
$$
\n(4.68)

En rassemblant les études variationnelles précédentes, j'obtiens la proportionnalité suivante sur la variance de la mesure de pente :

$$
\sigma^2 \propto \frac{d^2}{G(d^2)} \frac{1}{B^2 c_{ftm}^2} \frac{1}{t_p SG(\frac{P}{\tau f})} \frac{1}{f\sqrt{\tau}}
$$
(4.69)

Dans la précédente équation, on peut remarquer les termes suivants :

–  $1/B^2c_{ftm}$ : ce terme isolé est le seul terme qui modifie l'interfrange, et donc la taille des éléments fins sur la mésosphère. Plus  $B$  augmente,

plus la variance diminue, mais cet effet est plafonn´e par la fonction de transfert du télescope de réception  $c_{\text{ftm}}$ , qui ne pourra plus résoudre les franges d'interférence. Il y a donc un compromis à déterminer sur la dimension de la base.

- $-d^2/G(d^2)$ : ce terme traduit la modification de la densité de puissance sur la mésosphère. Avec les paramètres nominaux, ce terme évolue suivant d. Une diminution de d permet alors de diminuer la variance de la mesure de pente. Dans le cas où la fonction  $G$  passerait en régime quadratique, alors  $d$  n'aurait plus d'influence sur la précision de mesure. Dans l'autre cas, si  $G$  reste en régime linéaire (en faisant varier les autre paramètres de sorte à équilibrer le régime), on pourrait constamment diminuer  $d$  pour gagner en précision. Ce gain a néanmois des limites puisque plus  $d$  diminue, plus la taille de l'étoile laser augmente, et plus on risque de sortir du champs isoplan´etique de l'optique adaptative. Seule la partie centrale de l'étoile serait alors corrigée des hauts ordres et la variance varierait comme  $1/G(d^2)$ . Il y a donc un fort compromis sur la taille des ouvertures, dépendant du type d'optique adaptative utilisée (grand champs ou non).
- $-1/(t_pG(P))$ : ce terme traduit la modification du nombre de photons reçus, comme  $d$ , mais n'influe pas sur la taille de l'étoile laser. Une augmentation de P ne peut que diminuer la variance de la mesure de pente, sans limite autre que le financement de la technologie nécessaire à son augmentation. Dans le cas de  $t_p$ , il y a un compromis à faire, puisque plus on augmente le temps de pose, plus on détecte de photons, et plus on est précis sur la mesure de pente. A l'inverse, plus on diminue  $t_p$ , plus on diminue le temps de traitement de la pente et plus la correction de la pente est fidèle à la pente. Ce terme dépend donc fortement du temps de cohérence de la pente.
- $-1/(\sqrt{\tau}G(1/\tau f))$  : ce terme traduit la variation de densité de puissance sur la mésosphère à puissance moyenne constante. Dans notre cas nominal (régime linéaire), ce terme est proportionnel à  $\sqrt{\tau}$ . Une diminution de la fréquence diminue le nombre d'impulsions pendant un temps de pose, mais en contre-partie augmente la densit´e de puissance. Dans le régime linéaire, ces deux effets sont comparables. Dans le régime quadratique (diminution de f ou de  $\tau$ ), le terme devient proportionnel à  $f \tau^{3/2}$ . Une diminution de f ou de  $\tau$  va alors diminuer la variance de la mesure de pente, mais également augmenter la densité de puissance sur la mésosphère, ce qui aura pourra effet de ramener le régime dans le domaine linéaire. A l'inverse, si nous nous plaçons dans regnne dans le domaine miearre. A 1 mverse, si nous nous praçons dans<br>le régime saturé, le terme devient proportionnel à  $1/\sqrt{f}$ . Une augmen-

tation de f permet alors de diminuer la variance, mais comme dans le cas du régime quadratique, cette minimisation revient à se retrouver dans le régime linéaire. L'optimisation de f et  $\tau$  revient donc à se placer dans le régime linéaire d'excitation, comme pour l'ouverture des projecteurs d.

De cette analyse on déduit la procédure pour optimiser les paramètres. Les paramètres  $c$  (contraste de l'étoile laser après correction par l'optique adaptative), S (surface du télescope) et  $t_p$  (temps de pose, relié au temps de cohérence de la pente de la surface d'onde) sont des paramètres contraints qui ne peuvent pas (ou presque pas) être ajustés.

Le premier paramètre ajustable est la base  $B$ , à maximiser. Ce paramètre est néanmoins limité par la résolution du télescope. Dans notre cas,  $B = D/2$ . Je considère donc  $B^2 \propto S$ . Ensuite, on maximise également la puissance du laser  $P$ . Cette puissance va être contrainte par le coût de fabrication et de fonctionnement de tels lasers. Le paramètre suivant est le diamètre des ouvertures du projecteur d. Celui-ci va influer sur la taille de l'´etoile laser, et cette dernière doit être comprise dans le champs isoplanétique de l'optique adaptative. Enfin, les paramètres f et  $\tau$  doivent être réglés de sorte à rester dans le régime linéaire de la fonction d'excitation.

En régime linéaire et en considérant  $B^2 \propto S$ , on obtient, avec des approximations un peu fortes, la proportionnalité suivante :

$$
\sigma_{TT}^2 \propto \frac{\sqrt{\tau}}{t_p PS^2} \tag{4.70}
$$

### **Limites de l'approche analytique**

Afin d'arriver à une équation de proportionnalité, beaucoup de phénomènes ont été négligés. A savoir :

- $-$  La turbulence. Lors de la projection, celle-ci influe sur le degré de superposition des taches projetées. Or, les franges n'apparaissent que sur l'intersection des taches. Cet effet diminue donc le nombre de photons dans les franges, c'est-à-dire le nombre de photons utiles à la mesure. Lors de la réception, cette même turbulence diminue le contraste  $c$  des franges. De la même façon, les photons appartenant au « fond » de l'image ne sont pas utiles à la mesure de position des franges.
- $-$  L'anisoplanétisme. L'étoile laser polychromatique peut ne pas être un objet suffisamment petit pour ne pas tenir compte de l'anisoplan´etisme. Celui-ci a été négligé tant que le diamètre du projecteur était suffisamment grand (au delà de 5cm, soit un champ isoplanétique de 2"). Plus

le projecteur est petit, plus la tache de diffraction est grande et moins l'anisoplanétisme est un effet négligeable.

- $-$  La perte de contraste due à l'épaisseur de la mésosphère (profondeur des franges). Cet effet a été étudié en détail par Rondeau [55]. Il a montré que cet effet devait être pris en compte pour des télescopes de diamètre plus grand que  $\approx 4$  m.
- $-$  Les sismomètres. Ils mesurent les vibrations du télescope de réception. Sans sismomètre, une erreur supplémentaire serait à comptabiliser. Ils ont ici été considérés comme parfaits. Tokovinin a étudié en détail les sismomètres devant aller sur le télescope de 1,52m de l'OHP [73]. Son prototype atteint une erreur de mesure des vibrations de 3 millisecondes d'arc dans l'intervalle  $0-25Hz$ ; à ce stade de prototype, ce système est déjà compatible avec une étoile laser polychromatique à un télescope de 8 m pour des observations dans le visible.

# **Chapitre 5 Applications**

Les applications de l'étoile laser polychromatiques représentent tous les projets qui ont besoin de corriger la pente de la surface d'onde sans la mesurer sur une étoile naturelle de référence.

Hormis les applications astronomiques qui, comme nous l'avons vu dans l'introduction, représente 88% des programmes prioritaires du futur E-ELT de 39 m, certaines applications non astronomiques requièrent également cette correction de la pente de la surface d'onde sans référence naturelle.

Nous en voyons deux dans ce chapitre : la réduction des débris orbitaux, et le problème posé par les communications interplanétaires.

# **5.1 Débris orbitaux**

Les satellites sont de plus en plus nombreux dans l'espace, et de plus en plus de satellites sont lancés chaque année. Malheureusement, contrairement à leur orbite, leur fonctionnement n'est pas éternel et les satellites deviennent alors de vieux débris qu'il est nécessaire de neutraliser. La destruction par l'atmosphère terrestre, en faisant revenir le satellite, est une des solutions envisagées. La figure 5.1 représente la population de satellites connus orbitant autour de la Terre.

Entre 1998 et 1999, ce ne sont pas moins de 153 morceaux complets de satellites, lanceurs, fusées et autres qui sont restés en orbite, représentant pas moins de 385 tonnes de débris. Même si 60% de ces morceaux sont retombés, il en reste 40% dans l'espace, qui tournent tranquillement autour de la Terre, attendant un satellite fonctionnel pour les percuter. Nous avons pu d'ailleurs le constater le 10 février 2009 lors de la collision entre Iridium 33 et Cosmos

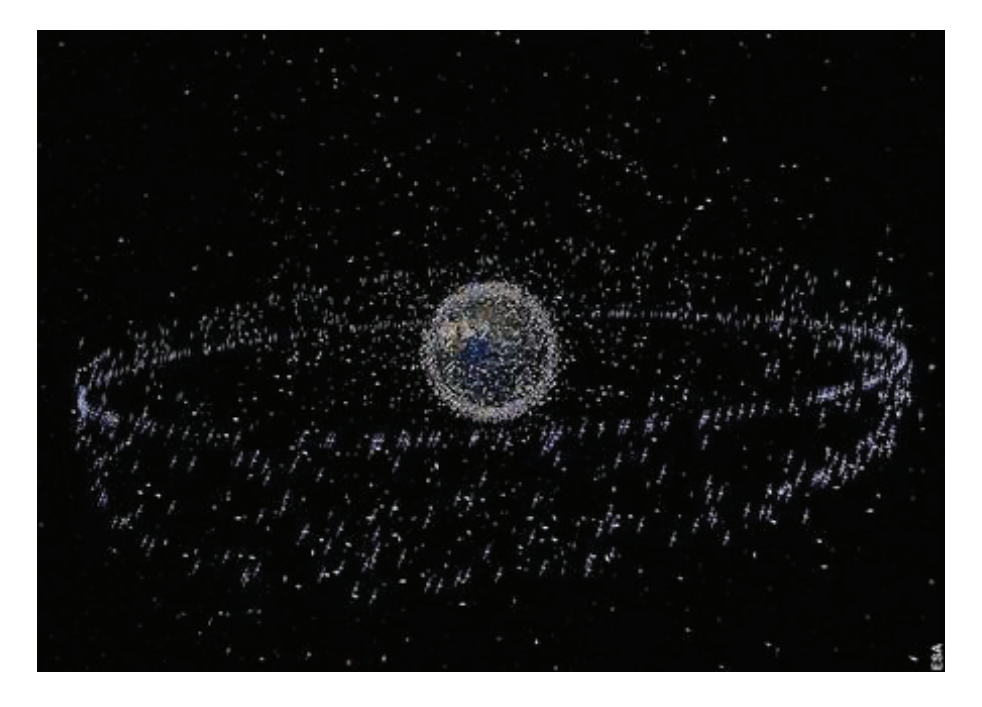

Figure 5.1 – Illustration de la population des satellites, fonctionnels ou non, autour de la Terre (Crédits : ESA).

2251, vieux satellite russe, non fonctionnel depuis plus de 10 ans au moment de la collision.

Une solution pour éliminer ces débris est de tirer sur les vieux satellites avec un faisceau laser puissant, capable de freiner les d´ebris par ablation de matière. Ils retombent alors sur Terre pour y être consumés par l'atmosphère. Phipps et al. ont étudié cette solution [44] via le projet ORION, utilisant un laser d'une puissance de 20kW à 530nm.

Les gros débris n'étant que de l'ordre de quelques centimètres, il est nécessaire de tirer le faisceau ablateur avec une grande précision quel que soit l'axe de tir. Cela requiert donc une précompensation de la déviation par la turbulence en toute circonstance. D'où la nécessité de l'étoile laser polychromatique.

De plus en plus d'organisations s'inquiètent des débris. On peut citer l'ONU [43] qui dans son rapport établit un état des lieux de l'espace ainsi que les solutions de prévention limitant l'augmentation du nombre des débris spatiaux.

# **5.2 Communications interplanétaires**

Aujourd'hui, les communications avec les satellites et stations spatiales se font par ondes radio. Ces installations sont suffisament proches pour garantir un débit suffisant.

Dans le cadre de missions humaines sur des planètes (Mars pour l'instant), la bande passante des communications radios devient insuffisante par rapport aux spécifications. Il est nécessaire alors de recourir à des communications par transmission optique depuis la Terre vers la planète de mission (ou inversement).

## 5.2.1 Problème

Communiquer avec une étoile ne pose pas trop de problème. On pointe le télescope sur l'étoile, on corrige la turbulence en prenant l'étoile visée comme référence, puis on tire les informations via un laser. Dans le cas d'une planète, il est impossible de procéder comme tel, à cause du mouvement apparent de la planète et de la durée du trajet de la lumière. En effet, si les informations sont directement tirées depuis la Terre (par exemple) ou un satellite proche, la planète de destination bouge à une vitesse telle que le laser contenant l'information passera à côté.

Prenons un exemple de tir laser avec un télescope de diamètre  $D = 2m$ . La tache de diffraction à son premier anneau noir à  $\lambda = 2\mu$ m a un diamètre angulaire  $\theta_d$ :

$$
\theta_d = 2.44 \frac{\lambda}{D} \approx 0.5'' \tag{5.1}
$$

Dans le cas où Mars serait la destination de l'information, le laser va devoir parcourir au minimum une distance  $d = 75.10^6$  km, qui correspond à la différence des rayons orbitaux de la Terre et de Mars. Le faisceau lumineux emprunte alors une trajectoire rectiligne pendant  $t \approx 4$  minutes. Durant ces 4 minutes, la planète Mars aura parcouru une distance angulaire  $\theta_{TM} \approx 5$ ".

Le diamètre apparent de Mars au plus près de la Terre n'étant égal qu'à 18", il paraît évident que viser directement la planète lors du tir laser ne permet pas d'établir avec elle une communication optique.

Deux solutions sont envisageables. La première est l'envoi d'un satellite en orbite sur lequel envoyer l'information, qui servirait ensuite de relais pour envoyer l'information. La seconde solution est l'envoi direct de l'information vers la planète, mais en anticipant le déplacement de Mars. C'est cette dernière solution que j'étudie dans la suite du chapitre.

**5.2.2 Calcul du parcours de la cible pendant le voyage** de la lumière

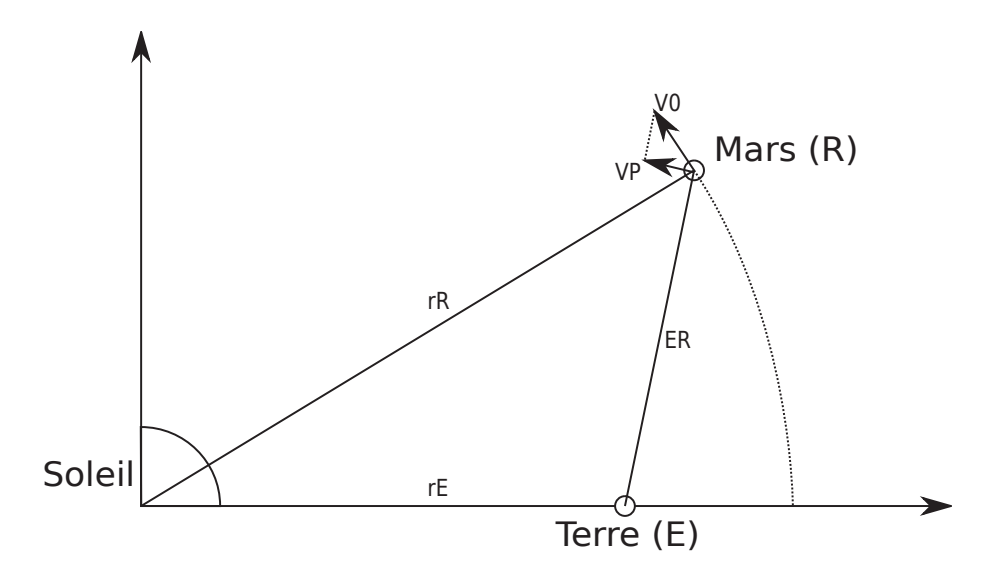

FIGURE 5.2 – Représentation des planètes d'émission et de réception dans le référentiel héliocentrique, avec la représentation des notations utilisées.

Considérons le référentiel héliocentrique. La figure 5.2 montre un schéma représentant dans le référentiel les deux planètes (émissions et réception) ainsi que les notations utilisées. Les vecteurs vitesse des planètes d'émission  $(\vec{v_E})$ et de réception  $(\vec{v_R})$  sont donc fonction des vitesses de rotation des planètes  $(\omega_E = 2\pi/T_E$  et  $\omega_R = 2\pi/T_R$ , ainsi que des rayons orbitaux  $(r_E \text{ et } r_R)$ :

$$
\vec{v_E} = \begin{cases}\n-\omega_E r_E \sin(\omega_E t) \\
\omega_E r_E \cos(\omega_E t)\n\end{cases}
$$
\n(5.2)

$$
\vec{v_R} = \begin{cases}\n-\omega_R r_R \sin(\omega_R t) \\
\omega_R r_R \cos(\omega_R t)\n\end{cases}
$$
\n(5.3)

### **Vitesse apparente**

Le paramètre qui va nous intéresser dans un premier temps est la vitesse apparente de la planète de réception par rapport aux étoiles. Cette vitesse est la projection du vecteur  $\vec{v_0} = \vec{v_R} - \vec{v_E}$  sur la direction normale à la trajectoire  $ER:$ 

$$
\vec{v_0} = \begin{cases}\n-\omega_{R}r_R \sin(\omega_R t) + \omega_{E}r_E \sin(\omega_E t) \\
\omega_{R}r_R \cos(\omega_R t) - \omega_{E}r_E \cos(\omega_E t)\n\end{cases}
$$
\n(5.4)

### 5.2. COMMUNICATIONS INTERPLANÉTAIRES 157

$$
\vec{ER} = \begin{cases}\n r_R \cos(\omega_R t) - r_E \cos(\omega_E t) \\
 r_R \sin(\omega_R t) - r_E \sin(\omega_E t)\n\end{cases}
$$
\n(5.5)

Je note  $\vec{v}_P$  le vecteur issu de la projection de  $\vec{v}_0$  sur la normale à  $\vec{ER}$ , i.e. la vitesse apparente de la planète de réception :

$$
\vec{v_P} = \vec{v_0} - \left\{ \vec{v_0} \cdot \frac{\vec{ER}}{||\vec{ER}||} \right\} \frac{\vec{ER}}{||\vec{ER}||} = \vec{v_0} - \frac{\{\vec{v_0} \cdot \vec{ER}\}}{||\vec{ER}||^2} \vec{ER} \tag{5.6}
$$

Je note la vitesse différentielle des deux planètes  $\omega_0 = \omega_R - \omega_E$ . Je décompose l'expression précédente en calculant séparément les termes suivants :

$$
\vec{v_0} \cdot \vec{ER} = \omega_0 r_R r_E \sin(\omega_0 t) \tag{5.7}
$$

$$
||\vec{ER}||^2 = r_R^2 + r_E^2 - 2r_Rr_E\cos(\omega_0 t)
$$
\n(5.8)

J'obtiens alors la vitesse apparente de la planète de réception par rapport à la planète d'émission du signal :

$$
||\vec{v_P}||^2 = \omega_R^2 r_R^2 + \omega_E^2 r_E^2 - 2\omega_R \omega_E r_R r_E \cos(\omega_0 t) - \frac{[\omega_0 r_R r_E \sin(\omega_0 t)]^2}{r_R^2 + r_E^2 - 2r_R r_E \cos(\omega_0 t)}
$$
(5.9)

### **Temps de trajet**

Le temps de trajet est également important dans le calcul de la déviation à donner à l'origine du faisceau laser. Ayant déjà calculé la distance séparant les deux planètes (eq. 5.8), il suffit d'y intégrer la célérité de la lumière  $c$  dans l'espace pour calculer le temps  $t_T$  de trajet :

$$
t_T = \frac{||\vec{ER}||}{c} = \frac{\sqrt{r_R^2 + r_E^2 - 2r_Rr_E\cos(\omega_0 t)}}{c}
$$
(5.10)

#### Déviation apparente de la planète de réception

Soit  $\theta_T$  la déviation apparente de la planète de réception durant le temps de trajet de la lumière  $t_T$ . Cet angle dépend des variables précédemment calculées :

$$
\theta_T = \frac{||\vec{v_P}||t_T}{||\vec{ER}||} = \frac{||\vec{v_P}||}{c}
$$
\n(5.11)

Cet angle dépend bien sûr de la position des planètes, et donc indirectement de la variable  $t$ , correspondant à la ligne du temps globale.

## **5.2.3 Application `a la liaison Terre-Mars**

La formule 5.9 peut s'appliquer plus particulièrement à la liaison Terre-Mars. Dans ce cas, les variables  $\omega_R$  et  $r_R$  se réfèrent à Mars, et  $\omega_E$  et  $r_E$  se réfèrent à la Terre. La figure 5.3 montre l'angle que parcours Mars vue depuis la Terre en fonction de la ligne de temps t.

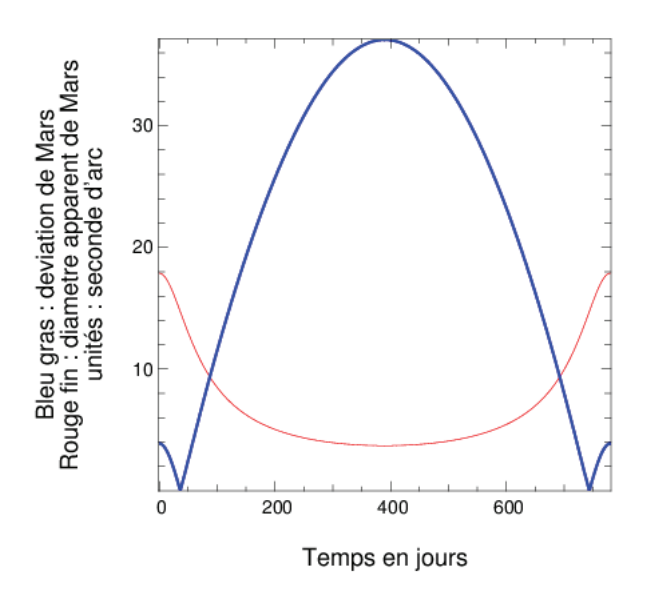

Figure 5.3 – En bleu et gras : angle parcouru par Mars vue depuis la Terre. En rouge et fin : Diamètre apparent de Mars.

Nous remarquons sur la figure 5.3 que malgré la tolérance à l'isoplanétisme, il reste des zones où Mars est trop loin et l'angle de son déplacement est trop important pour pouvoir corriger la déviation du faisceau laser émis depuis la Terre. Durant ces phases, il est absolument nécessaire de disposer d'un système tel que l'étoile laser polychromatique afin de supprimer les zones temporelles où la communication n'est pas possible. Il reste néanmoins une petite zone où le soleil lui-même cache Mars. Aucune solution simple n'est encore disponible pour ce cas peu fréquent, mais régulier.

#### Temps de disponibilité de la communication sans ELP

Afin de calculer le temps de disponibilité de la communication avec Mars (hors masquage par le Soleil), il est nécessaire de résoudre l'inéquation suivante :

$$
\frac{\theta_R}{2} > \theta_T \tag{5.12}
$$

où  $\theta_R$  est le diamètre angulaire de la planète de réception (Mars) vue depuis la planète d'émission (Terre) et dans laquelle je suppose que le rayon du champ isoplanétique de l'optique adaptative est négligeable devant le rayon angulaire de Mars. En considérant  $\theta_R/2 = r_R/||ER||$  et  $\theta_T = ||\vec{v}_P||/c$ , l'inégalité est  $équivalente$   $\grave{a}$  :

$$
||\vec{ER}||^2||\vec{v_P}||^2 < r_R^2 c^2 \tag{5.13}
$$

Un développement des termes  $||\vec{ER}||^2$  et  $||\vec{vp}||^2$  permet de trouver une inégalité du type  $aX^2 + bX + c < 0$  où  $X = \cos(\omega_0 t)$ , avec les coefficients suivants :

$$
\begin{cases}\n a = r_R^2 r_E^2 (4\omega_R \omega_E + \omega_0^2) \\
 b = -2r_R r_E (\omega_R r_R^2 + \omega_E r_E^2) (\omega_R + \omega_E) \\
 c = (r_R^2 + r_E^2) (\omega_R^2 r_R^2 + \omega_E^2 r_E^2) - \omega_0^2 r_E^2 r_R^2 - r_R^2 c_0^2\n\end{cases}
$$
\n(5.14)

où  $c_0$  est la vitesse de la lumière dans le vide, dont la notation usuelle est  $c$  (mais modifiée pour ce paragraphe afin d'éviter les confusions avec le coefficient c de l'équation du second degré). En reprenant  $\omega_0 = \omega_R - \omega_E$ , on obtient les coefficients suivants :

$$
\begin{cases}\na = (r_R r_E(\omega_R + \omega_E))^2 \\
b = -2r_R r_E(\omega_R r_R^2 + \omega_E r_E^2)(\omega_R + \omega_E) = -2\sqrt{a(c + r_R^2 c_0^2)} \\
c = (\omega_R r_R^2 + \omega_E r_E^2)^2 - r_R^2 c_0^2\n\end{cases}
$$
\n(5.15)

On remarque que le coefficient b peut s'exprimer en fonction de a et de c. Cela simplifie le calcul du discriminant  $\Delta$  permettant ensuite le calcul des racines de l'inégalité :

$$
\Delta = 4ar_R^2c_0^2 > 0\tag{5.16}
$$

Puisque le coefficient  $\alpha$  est strictement positif, on en déduit aisément la stricte positivité de  $\Delta$ . L'inégalité possède donc deux racines  $X_1$  et  $X_2$ :

$$
\begin{cases}\nX_1 = \frac{\omega_R r_R^2 + \omega_E r_E^2 + r_R c_0}{r_R r_E(\omega_R + \omega_E)} > 1 \\
X_2 = \frac{\omega_R r_R^2 + \omega_E r_E^2 - r_R c_0}{r_R r_E(\omega_R + \omega_E)} \in [0; 1]\n\end{cases} \tag{5.17}
$$

Pour rappel, je recherche les racines  $X = \cos(\omega_0 t)$ . Il est donc impossible que la racine  $X_1$  se réalise.  $X_2$  est donc la seule solution plausible à notre inégalité. Etant donnée la positivité du coefficient a, avoir  $aX^2+bX+c$  négatif signifie  $X \in [X_1; X_2]$ , même si cette dernière borne n'est physiquement jamais atteinte. On a donc la solution numérique suivante :

$$
\cos(\omega_0 t) > 0.28\tag{5.18}
$$

On a une disponibilité de la communication Terre-Mars tant que l'inégalité précédente est vérifiée, soit  $40\%$  du temps, équivalent à 311 jours consécutifs de communication sur une période de 711 jours.

Il est inutile de dire que tenir sans communication extérieur pendant 400 jours est un véritable défi qui serait impensable de réaliser, d'autant plus que les temps de trajet (où la communication est quasiment impossible) ne sont pas pris en compte. On comprend donc l'utilité d'une étoile laser polychromatique pour permettre les communications.

### Temps de disponibilité de la communication avec ELP

Malgré l'aspect idéal de la solution, permettant des communications quelle que soit la distance et la vitesse apparente de Mars, il reste un gros problème au centre de la communication... le soleil !

Les orbites de la Terre et de Mars étant quasiment coplanaires, Mars est régulièrement éclipsée par le Soleil, et plus aucune communication n'est possible. Calculer le temps d'indisponibilité de la communication revient à trouver  $t$  tel que :

$$
\frac{r_T}{r_T + r_M \cos(\omega_0 t)} > \frac{\theta_S}{2r_M \sin(\omega_0 t)}\tag{5.19}
$$

où  $\theta_S$  est le diamètre du Soleil. Cette inégalité possède des racines  $t = t_0$ solutions de l'équation :

$$
\left(r_M^2 \theta_S^2 + 4r_T^2 r_M^2\right) \cos^2(\omega_0 t_0) + \left(2r_M r_T \theta_S^2\right) \cos(\omega_0 t) + \left(r_T^2 \theta_S^2 - 4r_T^2 r_M^2\right) = 0
$$
\n(5.20)

Le discriminant  $\Delta$  de cette équation est le suivant :

$$
\Delta = (4r_M r_T)^2 \left( \theta_S^2 (r_M^2 - r_T^2) + 4r_T^2 r_M^2 \right) > 0 \tag{5.21}
$$

Le signe du discriminant montre qu'il y a deux solutions distinctes à notre  $équations:$ 

$$
\cos(\omega_0 t_0) = \frac{r_T r_M}{r_M^2 \theta_S^2 + 4r_T^2 r_M^2} \left( -\theta_S^2 \pm 2\sqrt{\theta_S^2 (r_M^2 - r_T^2) + 4r_T^2 r_M^2} \right) \tag{5.22}
$$

# 5.2. COMMUNICATIONS INTERPLANÉTAIRES 161

Le Soleil étant très petit devant les rayons orbitaux des différentes planètes (i.e. très longtemps), je fais l'approximation  $r_T \gg \theta_S$  et  $r_M \gg \theta_S$ , qui conduit à la solution simplifiée suivante :

$$
\cos(\omega_0 t_0) = \frac{-\theta_S^2}{4r_T r_M} \pm 1\tag{5.23}
$$

On en déduit la seule solution viable, la positive, comprise entre -1 et 1. On a donc une disponibilité de la communication Terre-Mars tant que :

$$
\cos(\omega_0 t) > \frac{-\theta_S^2}{4r_T r_M} + 1\tag{5.24}
$$

Cette inéquation est vérifiée pour  $99,8\%$  du temps, soit une indisponibilité de la communication durant une période continue d'environ 1 jour et 5 heures sur un total de 711 jours. Le calcul ne tient cependant pas compte de l'indisponibilité des systèmes optiques lorsque Mars se rapproche du Soleil  $(ebb \text{lo} \text{d} \text{is} \text{e} \text{is} \text{e} \text{is} \text{$ 

Il apparaît clairement que l'étoile laser polychromatique permet de remédier au problème des communications interplanétaire, puisque le temps d'indisponibilité de la communication passe de 400 jours à à peine plus d'une journée (terrestre).

CHAPITRE 5. APPLICATIONS

# **Chapitre 6 Conclusion**

Le modèle a permis la simulation des tests sur un télescope de 8 m, comme le VLT de l'ESO au Paranal pour lequel des rapports de Strehl de pente supérieurs à  $70\%$  à 550 nm sont théoriquement atteints.

Afin de minimiser l'erreur de mesure, nous avons imaginé (à partir du projecteur interférométrique à trois ouvertures), un projecteur interférométrique a deux ouvertures. Ce dernier permet de s'affranchir de la perte de contraste ` des franges d'interférence due à la plume de la rétrodiffusion résonnante, et à la diffusion Rayleigh. Néanmoins, deux projecteurs à deux ouvertures sont n´ecessaires au lieu d'un seul `a trois ouvertures, chaque projecteur projetant deux r´eseaux de franges rectilignes aux deux longueurs d'onde de projection 569 nm et 589nm.

Afin d'optimiser l'excitation des atomes de sodium mésosphérique, les réseaux de franges des projecteurs interférométriques doivent être superposés aux deux longueurs d'onde. Afin de réaliser cette optimisation, j'ai imaginé et étudié deux systèmes optiques, sous couvert d'un brevet commun au projecteur interférométrique, l'un corrigeant le piston différentiel entre les deux longueurs d'onde projetées et l'autre corrigeant la différence d'interfrange, améliorant la superposition des franges et donc le nombre de photons reçus. L'efficacité d'excitation définie dans le second chapitre augmente de  $10\%$  à l'angle zénithal  $z = 15^{\circ}$ , et augmente de 200% pour  $z = 45^{\circ}$ .

J'ai également, au cours du projet du démonstrateur ELP-OA, étudié l'adaptation du banc d'optique adaptative BOA de l'ONERA. Ainsi, la longueur d'onde 330 nm n'est plus coupée, et le miroir déformable avec son nouveau diamètre peut y être intégré. Les contraintes budgétaires de plus en plus fortes étant présentes, le banc étudié s'est vu simplifié au fil du temps, pour arriver à l'état décrit dans le chapitre 3.

Malheureusement, suite à la déroute de la gestion, du calendrier et du

budget du projet, il n'y a plus eu de crédits pour réaliser la partie scientifique d'ELP-OA, et il a été décidé d'abandonner le démonstrateur, se limitant à tirer un faisceau laser non interférométrique dans le ciel, sans mesure du flux rétrodiffusé. C'est alors que ma thèse s'est réorientée vers la modélisation de la mesure précise de la position apparente des étoiles laser aux différentes longueurs d'onde. Cette mesure influe directement sur le résultat et doit être optimis´ee pour maximiser le rapport de Strehl de pente.

Durant les deux premières années de ma thèse, j'ai malgré tout tenté de prédire les résultats du démonstrateur ELP-OA, prévu pour le télescope de 1,52 m de l'Observatoire de Haute-Provence (OHP), au travers du modèle de bout-en-bout. Sur un télescope de diamètre si modeste, le nombre de photons limitent fortement la précision de mesure et seuls des rapports de Strehl de pente inférieurs à  $40\%$  sont prédits à 550 nm.

# **6.1 D´eveloppements futurs**

Malgré l'avancée du modèle de bout-en-bout de l'étoile laser polychromatique ces dernières années, il reste des paramètres négligés pour un télescope de 1,52 m, voire 8 m, mais qui deviennent importants avec un diam`etre de 39 m.

Je pense notamment à l'effet de cône. Celui-ci est important pour un télescope de diamètre 8 m et plus. En fait nous supposons que l'effet de cône est corrigé par l'optique adaptative, avec un système du type MCAO.

La profondeur des franges est également un paramètre important pour un télescope de 39 m. Le contraste des franges risque de chuter en prenant cet effet en compte, diminuant ainsi le nombre de photons présents dans l'image des franges (nombre de photons utiles). N´eanmoins des solutions existent, grâce à la focalisation dynamique.

A l'inverse, un paramètre optimiste non pris en compte dans le modèle est l'échelle externe de la turbulence. Celle-ci a déjà été négligée pour un télescope de 8 m alors qu'elle commence à y jouer un rôle important. Cette  $\acute{e}$ chelle externe a comme intérêt de limiter la fréquence de la turbulence. Ainsi, au delà de l'échelle externe, plus le télescope est grand, plus la pente de la surface d'onde est faible. Cet effet paraît bénéfique, mais à  $r_0$  constant se paye au prix d'une augmentation de l'importance relative des hauts odres de la turbulence. En effet, le  $r_0$  étant mesuré avec les paramètres réels de la turbulence (dont l'échelle externe), ne pas tenir compte de cette échelle externe sur-estime la pente, et à contrario sous-estime les autres ordres.

# 6.2 La nécessité de l'étoile laser polychroma**tique**

A ce jour, l'étoile laser polychromatique est le seul concept suffisamment approfondi pour mesurer la pente absolue et un démonstrateur. Malgré tout, ce démonstrateur reste en attente de réalisation, et ce malgré les besoins clairement exprimés dans le cahier des charges scientifiques pour l'E-ELT, pour une OA dans le visible.

En effet, comme nous l'avons vu dans l'introduction, près de 80% des programmes astrophysiques prioritaires de l'E-ELT requièrent une optique adaptative dans le visible. Or, celle-ci n'est possible qu'en possédant une couverture du ciel complète, obtenue avec l'étoile laser polychromatique.

D'autres projets veulent voir le jour, comme les communications interplan´etaires ou la destruction des d´ebris orbitaux, mais `a nouveau, ces applications requièrent une couverture du ciel complète, et donc l'étoile laser polychromatique.

# **Bibliographie**

- [1] A. Agabi, J. Borgnino, F. Martin, A. Tokovinin, and A. Ziad. Gsm : A grating scale monitor for atmospheric turbulence measurements. ii. first measurements of the wavefront outer scale at the oca. Astronomy and Astrophysics Supplement Series, 109 :557–562, 1995.
- [2] F. Assemat, E. Gendron, and F. Hammer. The falcon concept : multiobject adaptive optics and atmospheric tomography for integral field spectroscopy–principles and performance on an 8-m telescope. Monthly Notices of the Royal Astronomical Society, 376(1) :287–312, 2007.
- [3] S.H. Baik, S.K. Park, C.J. Kim, and B. Cha. A center detection algorithm for shack–hartmann wavefront sensor. Optics  $\mathcal{C}$  Laser Technology, 39(2) :262–267, 2007.
- [4] M.S. Belen'kii. Tilt angular anisoplanatism and a full-aperture tiltmeasurement technique with a laser guide star. Applied Optics, 39(33) :6097–6108, 2000.
- [5] V. Bellanger, A. Courcelle, and A. Petit. A program to compute the twostep excitation of mesospheric sodium atoms for the polychromatic laser guide star project. Computer physics communications, 162(2) :143–150, 2004.
- [6] V. Bellanger and A.D. Petit. Laser-sodium interaction for the polychromatic laser guide star project. In Proceedings of SPIE, volume 4538, page 214, 2002.
- [7] J. Biegert and J.C. Diels. Feasibility study to create a polychromatic guidestar in atomic sodium. Physical Review A, 67(4) :43403, 2003.
- [8] J. Biegert, J.C. Diels, and P.W. Milonni. Bichromatic two-photon coherent excitation of sodium to provide a dual-wavelength guidestar. Optics Letters, 25(10) :683–685, 2000.
- [9] R.C. Cannon. Global wave-front reconstruction using shack–hartmann sensors. JOSA A, 12(9) :2031–2039, 1995.
- $[10]$  R. Conan. Modélisation des effets de l'échelle externe de cohérence spatiale du front d'onde pour l'observation à haute résolution angulaire en

 $astronomie: application \d0$  l'optique adaptative,  $\d0$  l'interférométrie et aux  $tr\grave{e}s$  grands télescopes. PhD thesis, 2000.

- [11] J.C. Diels, J. Biegert, and J. Mcgraw. Alternatives to the conventional sodium beacon. In Catching the Perfect Wave : Adaptive Optics and Interferometry for the 21st Century, volume 174, page 81, 1999.
- [12] S[imone] Esposito, R[oberto] Ragazzoni, A[rmando] Riccardi, C[reidhe] O'Sullivan, N[ancy] Ageorges, M[ike] Redfern, and R[ick] Davies. Absolute tilt from a laser guide star : a first experiment. ExpA, 10 :135–145, 2000.
- [13] R. Foy and A. Labeyrie. Letter to the editor feasibility of adaptive telescope with laser probe. Astron. Astrophys, 152 :L29–L31, 1985.
- [14] R. Foy, A. Migus, F. Biraben, G. Grynberg, PR McCullough, and M. Tallon. The polychromatic artificial sodium star : a new concept for correcting the atmospheric tilt. Astronomy and Astrophysics supplement series, 111 :569, 1995.
- [15] R. Foy, M. Tallon, I. Tallon-Bosc, E. Thiébaut, J. Vaillant, F.C. Foy, D. Robert, H. Friedman, F. Biraben, G. Grynberg, et al. Photometric observations of a polychromatic laser guide star. JOSA A, 17(12) :2236– 2242, 2000.
- [16] D.L. Fried. Statistics of a geometric representation of wavefront distortion. JOSA, 55(11) :1427–1431, 1965.
- [17] D.L. Fried. Differential angle of arrival : theory, evaluation, and measurement feasibility. Radio Science, 10(1) :71–76, 1975.
- [18] R.Q. Fugate, DL Fried, GA Ameer, BR Boeke, SL Browne, PH Roberts, RE Ruane, GA Tyler, and LM Wopat. Measurement of atmospheric wavefront distortion using scattered light from a laser guide-star. 1991.
- [19] T. Fusco, G. Rousset, J.F. Sauvage, C. Petit, J.L. Beuzit, K. Dohlen, D. Mouillet, J. Charton, M. Nicolle, M. Kasper, et al. High-order adaptive optics requirements for direct detection of extrasolar planets : Application to the sphere instrument. *Optics Express*,  $14(17)$ :  $7515-7534$ , 2006.
- [20] EI Gel'Fer, AI Kon, and AM Cheremukhin. Correlation of the shift of the center of gravity of a focused light beam in a turbulent atmosphere. Radiophysics and Quantum Electronics, 16(2) :182–187, 1973.
- [21] AM Ghez, SD Hornstein, JR Lu, A. Bouchez, D. Le Mignant, MA Van Dam, P. Wizinowich, K. Matthews, M. Morris, EE Becklin, et al. The first laser guide star adaptive optics observations of the galactic center : Sgr a\*'s infrared color and the extended red emission in its vicinity. The Astrophysical Journal, 635 :1087, 2005.
- [22] L. Gilles and B.L. Ellerbroek. Split atmospheric tomography using laser and natural guide stars. JOSA A, 25(10) :2427–2435, 2008.
- [23] J. Girard. Validation sur le ciel du concept d'´etoile laser polychromatique. 2005.
- [24] D.P. Greenwood and D.O. Tarazano. A proposed form for the atmospheric microtemperature spatial spectrum in the input range. Technical report, DTIC Document, 1974.
- [25] C.M. Harding, R.A. Johnston, and R.G. Lane. Fast simulation of a kolmogorov phase screen. Applied optics, 38(11) :2161–2170, 1999.
- [26] N. Hubin, R. Arsenault, R. Conzelmann, B. Delabre, M. Le Louarn, S. Stroebele, and R. Stuik. Ground layer adaptive optics. Comptes Rendus Physique, 6(10) :1099–1109, 2005.
- [27] R. Irwan and R.G. Lane. Analysis of optimal centroid estimation applied to shack-hartmann sensing. Applied optics, 38(32) :6737–6743, 1999.
- [28] Z. Jiang, S. Gong, and Y. Dai. Monte-carlo analysis of centroid detected accuracy for wavefront sensor. Optics & Laser Technology,  $37(7)$ :541– 546, 2005.
- [29] A. Kolmogorov. The local structure of turbulence in incompressible viscous fluid for very large reynolds' numbers. In Akademiia Nauk SSSR Doklady, volume 30, pages 301–305, 1941.
- [30] A. Labeyrie. Attainment of diffraction limited resolution in large telescopes by fourier analyzing speckle patterns in star images. Astron. Astrophys, 6(1) :85–87, 1970.
- [31] RG Lane, A. Glindemann, and JC Dainty. Simulation of a kolmogorov phase screen. Waves in random media, 2(3) :209–224, 1992.
- [32] RG Lane and M. Tallon. Wave-front reconstruction using a shack—hartmann sensor. Applied optics, 31(32) :6902–6908, 1992.
- [33] R.G. Lane, M. Tallon, E. Thiebaut, and R.M. Clare. Diffraction-limited image restoration by post-compensation from simultaneous speckle and wavefront sensing observations. In *Proceedings of SPIE*, volume 4839, page 1142, 2003.
- [34] M. Le Louarn, N. Hubin, R. Foy, and M. Tallon. Sky coverage and psf shape with lgs ao on 8 m telescopes. In Proc. SPIE, volume 3353, pages 364–370, 1998.
- [35] M. Lloyd-Hart, T. Stalcup, C. Baranec, N.M. Milton, M. Rademacher, M. Snyder, M. Meyer, and D. Eisenstein. Scientific goals for the mmt's multi-laser-guided adaptive optics. In Proc. SPIE, volume 6272. Citeseer, 2006.
- [36] A.W. Lohmann, G. Weigelt, and B. Wirnitzer. Speckle masking in astronomy : triple correlation theory and applications. Applied Optics, 22(24) :4028–4037, 1983.
- [37] M.L. Louarn and M. Tallon. Analysis of modes and behavior of a multiconjugate adaptive optics system. JOSA A, 19(5) :912–925, 2002.
- [38] E. Marchetti, N.N. Hubin, E. Fedrigo, J. Brynnel, B. Delabre, R. Donaldson, F. Franza, R. Conan, M. Le Louarn, C. Cavadore, et al. Mad the eso multi-conjugate adaptive optics demonstrator. In Proceedings of SPIE, volume 4839, pages 317–328, 2003.
- [39] N. Meilard, R. Foy, M. Langlois, M. Tallon, E. Thiébaut, A. Petit, A. Blazit, P.E. Blanc, J. Chombart, O. Fouche, et al. Setting up elpoa : the polychromatic laser guide star demonstrator. In Proceedings of SPIE, volume 7736, page 77361W, 2010.
- [40] N. Meilard, R. Foy, M. Tallon, and  $\acute{E}$ . Thiébaut. End-to-end model for the polychromatic laser guide star project (elp-oa). In Adaptative Optics for Extremely Large Telescopes, volume 1, page 4006, 2010.
- [41] N. Meilard, R. Foy, M. Tallon, E. Thiébaut, and F. Reynaud. Dispositif de détermination d'une pente d'un front d'onde. (FR 2961901 (A1)), 12 2011.
- [42] R.J. Noll. Zernike polynomials and atmospheric turbulence. J. Opt. Soc. Am,  $66(3)$  :207-211, 1976.
- [43] O.N.U. Technical Report on Space Debris. United Nations Publication, 1999.
- [44] CR Phipps, C. Ho, W. Priedhorsky, G. Albrecht, H. Friedman, D. Gavel, EV George, J. Murray, MM Michaelis, and JP Reilly. Orion : Clearing near-earth space debris using a 20-kw, 530-nm, earth-based, repetitively pulsed laser. Laser and Particle Beams-Pulse Power and High Energy Densities, 14(1) :1–44, 1996.
- [45] J.P. Pique and S. Farinotti. Efficient modeless laser for a mesospheric sodium laser guide star. JOSA B, 20(10) :2093–2101, 2003.
- [46] J.P. Pique, I.C. Moldovan, and V. Fesquet. Concept for polychromatic laser guide stars : one-photon excitation of the 4p; sub<sub>i</sub>  $3/2$ ;/sub<sub>i</sub> level of a sodium atom. JOSA A, 23(11) :2817–2828, 2006.
- [47] R. Ragazzoni. Absolute tip-tilt determination with laser beacons. Astronomy and Astrophysics, 305 :L13, 1996.
- [48] R. Ragazzoni. Robust tilt determination from laser guide stars using a combination of different techniques. Astronomy and Astrophysics, 319 :L9–L12, 1997.

#### BIBLIOGRAPHIE 171

- [49] R. Ragazzoni, S. Esposito, and E. Marchetti. Auxiliary telescopes for the absolute tip-tilt determination of a laser guide star. Monthly Notices of the Royal Astronomical Society, 276 :L76–L78, 1995.
- [50] GW Reinhardt and SA Collins. Outer-scale effects in turbulencedegraded light-beam spectra. Optical Society of America, Journal, 62 :1526–1528, 1972.
- [51] F. Rigaut and E. Gendron. Laser guide star in adaptive optics-the tilt determination problem. Astronomy and Astrophysics, 261 :677–684, 1992.
- [52] F. Roddier. The effects of atmospheric turbulence in optical astronomy. Progress in optics., 19 :281–376, 1981.
- [53] F. Roddier. Adaptive optics in astronomy. Cambridge Univ Pr, 1999.
- [54] N. Roddier. Atmospheric wavefront simulation using zernike polynomials. Optical Engineering, 29 :1174–1180, 1990.
- [55] X. Rondeau, T. PROJET, R. Foy, M. Tallon, E. Thiébaut, DEA Tuteur, and P. Saguet. Rapport de dea. 2004.
- [56] G. Rousset. Les d´eveloppements de l'optique adaptative en astronomie. Comptes Rendus de l'Académie des Sciences-Series IIB-Mechanics-Physics-Chemistry-Astronomy, 325(3) :173–176, 1997.
- [57] G. Rousset. Wave-front sensors. Adaptive Optics in Astronomy, 1 :91, 1999.
- [58] G. Rousset, JC Fontanella, P. Kern, P. Gigan, and F. Rigaut. First diffraction-limited astronomical images with adaptive optics. Astronomy and Astrophysics, 230 :L29–L32, 1990.
- [59] G. Rousset, F. Lacombe, P. Puget, N.N. Hubin, E. Gendron, T. Fusco, R. Arsenault, J. Charton, P. Feautrier, P. Gigan, et al. Naos, the first ao system of the vlt : on-sky performance. In *Proceedings of SPIE*, volume 4839, page 140, 2003.
- [60] G. Rousset, PY Madec, JL Beuzit, P. Gigan, N. Hubin, E. Gendron, C. Boyer, JP Gaffard, JC Richard, and M. Vittot. The come-on-plus adaptive optics system- results and performance. In International Commission for Optics, Conference on Active and Adaptive Optics, Garching, Germany, Aug. 2-5, 1993, ONERA, TP, number 1993-123, 1993.
- [61] M. Sarazin and J. Navarrete. Seeing at paranal : mapping the vlt observatory. The Messenger, 71 :7–8, 1993.
- [62] M. Schöck, R. Foy, M. Tallon, L. Noethe, and J.P. Pique. Performance analysis of polychromatic laser guide stars used for wavefront tilt sensing. Monthly Notices of the Royal Astronomical Society, 337(3) :910– 920, 2002.
- [63] M. Schoeck, R. Foy, J.P. Pique, P. Chevrou, N. Ageorges, A.D. Petit, V. Bellanger, H. Fews, F.C. Foy, C.K. Hoegemann, et al. Pass-2 : quantitative photometric measurements of the polychromatic laser guide star. In Proceedings of SPIE, volume 4007, page 296, 2000.
- [64] M. Schoeck, R. Foy, J.P. Pique, M. Tallon, P. Segonds, M. Laubscher, and O. Peillet. Pass-2 : photometry of the polychromatic laser guide star. In Proceedings of SPIE, volume 3762, page 321, 1999.
- [65] M. Séchaud, N. Hubin, L. Brixon, R. Jalin, R. Foy, and M. Tallon. Laser backscattered reference star for atmospheric wavefront disturbances measurement. In European Southern Observatory Conference and Workshop Proceedings, volume 30, page 705, 1988.
- [66] R.J. Serfling. A general poisson approximation theorem. The Annals of Probability, 3(4) :726–731, 1975.
- [67] J.H. Shapiro. Diffraction-limited atmospheric imaging of extended objects. JOSA, 66(5) :469–477, 1976.
- [68] J.H. Shapiro. Propagation-medium limitations on phase-compensated atmospheric imaging. JOSA, 66(5) :460–469, 1976.
- [69] M. Tallon and R. Foy. Adaptive telescope with laser probe-isoplanatism and cone effect. Astronomy and Astrophysics, 235 :549–557, 1990.
- [70] V.I. Tatarski. The effects of the turbulent atmosphere on wave propagation. 1971.
- [71] S. Thomas, T. Fusco, A. Tokovinin, M. Nicolle, V. Michau, and G. Rousset. Comparison of centroid computation algorithms in a shack– hartmann sensor. Monthly Notices of the Royal Astronomical Society, 371(1) :323–336, 2006.
- [72] L.A. Thompson and C.S. Gardner. Experiments on laser guide stars at mauna kea observatory for adaptive imaging in astronomy. Nature, 328(6127) :229–231, 1987.
- [73] A. Tokovinin. Pendular seismometer for correcting telescope vibrations. Monthly Notices of the Royal Astronomical Society, 316(3) :637–641, 2000.
- [74] A. Tokovinin. Seeing improvement with ground-layer adaptive optics. Publications of the Astronomical Society of the Pacific, 116(824) :941– 951, 2004.
- [75] A. Tokovinin, R. Tighe, P. Schurter, R. Cantarutti, N. van der Bliek, M. Martinez, E. Mondaca, and A. Montane. Sam : a facility glao instrument. In Proc. SPIE, volume 7015, page 70154C, 2008.

- [76] G.A. Tyler. Bandwidth considerations for tracking through turbulence. JOSA A, 11(1) :358–367, 1994.
- [77] Jérôme Vaillant, Éric Thiébaut, and Michel Tallon. ELPOA : Data processing of chromatic differences of the tilt measured with a polychromatic laser guide star. In P[eter] L. Wizinowich, editor, Adaptive Optical Systems Technology, volume 4007 of SPIE, pages 308–315, 2000.
- [78] VV Voitsekhovich. Outer scale of turbulence : comparison of different models. JOSA A, 12(6) :1346–1353, 1995.

**Licensing** Devices, Astronomy, Optics **UNIVERSITE DE LYON** Lyon Science Transfert

# **New interferometric projector to improve significantly measurement accuracy of figures**

The laboratory has set up a new projection device with two apertures allowing one to improve the measurement accuracy of the deviation of optical beams, without using adaptive optics. For instance, sky coverage is thus no longer limited for diffraction limited imaging in astronomy, since the incident wavefront tip tilt can be measured.

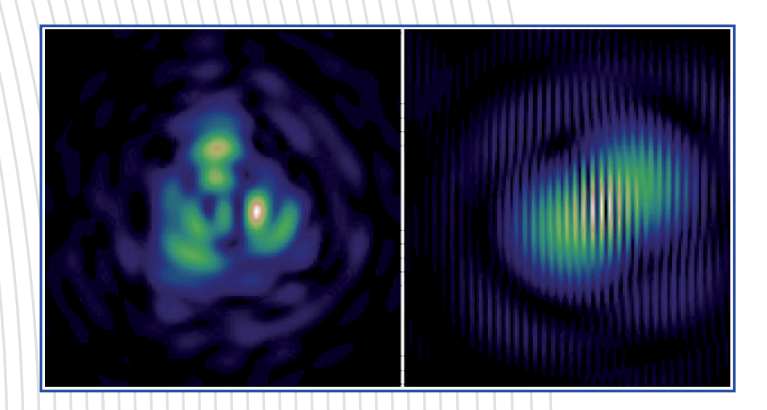

# Applications

- Astronomy: telescopes, adaptive optics with laser guide stars.

- Spatial telecommunication towards satellites or interplanetary probe (higher bandwidth).

- Guidance of a laser beam for destruction of space debris.

- Angular high resolution imaging through a turbulent medium.

- Surface cartography.

Measurement of phase corrugations across the field of a diffraction limited single aperture, but with the resolution of a much larger aperture as large as the interferometric baseline (measurement of air turbulences in front of airplanes).

- Simultaneously writing or reading of several tracks (one per interference fringe) of a compact disk.

- Retinal imaging.

Imaging through optically non homogeneous medium.

# Documentation

SPIE 7736, 2010, p. 77361W-77361W-9.

# Research team

Renaud Foy and Michel Tallon Centre de Recherche Astrophysique de Lyon, CNRS, UCBL, ENS Lyon.

# Detailed description

A reference image with fine structures of known and shift-invariant geometry is created on a target. The structures improve the measurement accuracy of the position of the projected image without the necessity of increasing the diameter of the projector. The device projects a coherent light by means of the division of the beam in two subbeams. The sub-beams have the same intensity, polarisation, an optic path of same length and the same pupils orientation at the apertures. The produced interferogram show a high contrast and a predetermined invariant geometry in spite of optical path differences between both sub-beams, due to the turbulent medium.

# Advantages / Novelty

- No use of adaptive optics
- No increase of projector diameter

- Accurate measurement of the slope of an incident wave surface on a target

- Accurate measurement of position or direction of
- a projected figure - No sky coverage limitation

# Intellectual property

Patent pending in FR Priority date: June 28, 2010 (FR1055158)

# Collaboration type

Licensing: Lyon Science Transfer looks for industrial partners and offers to grant patent license.

Expertise: inverse problems, adaptive optics, interferometry, high resolution imaging, blind deconvolution.

# **CONTACT**

Laetitia Roux laetitia.roux@universite-lyon.fr

www.universite-lyon.fr/lst

Lyon Science Transfert - Université de Lyon, Quartier Sergent Blandan 37, rue du repos 69361 Lyon cedex 07 FRANCE

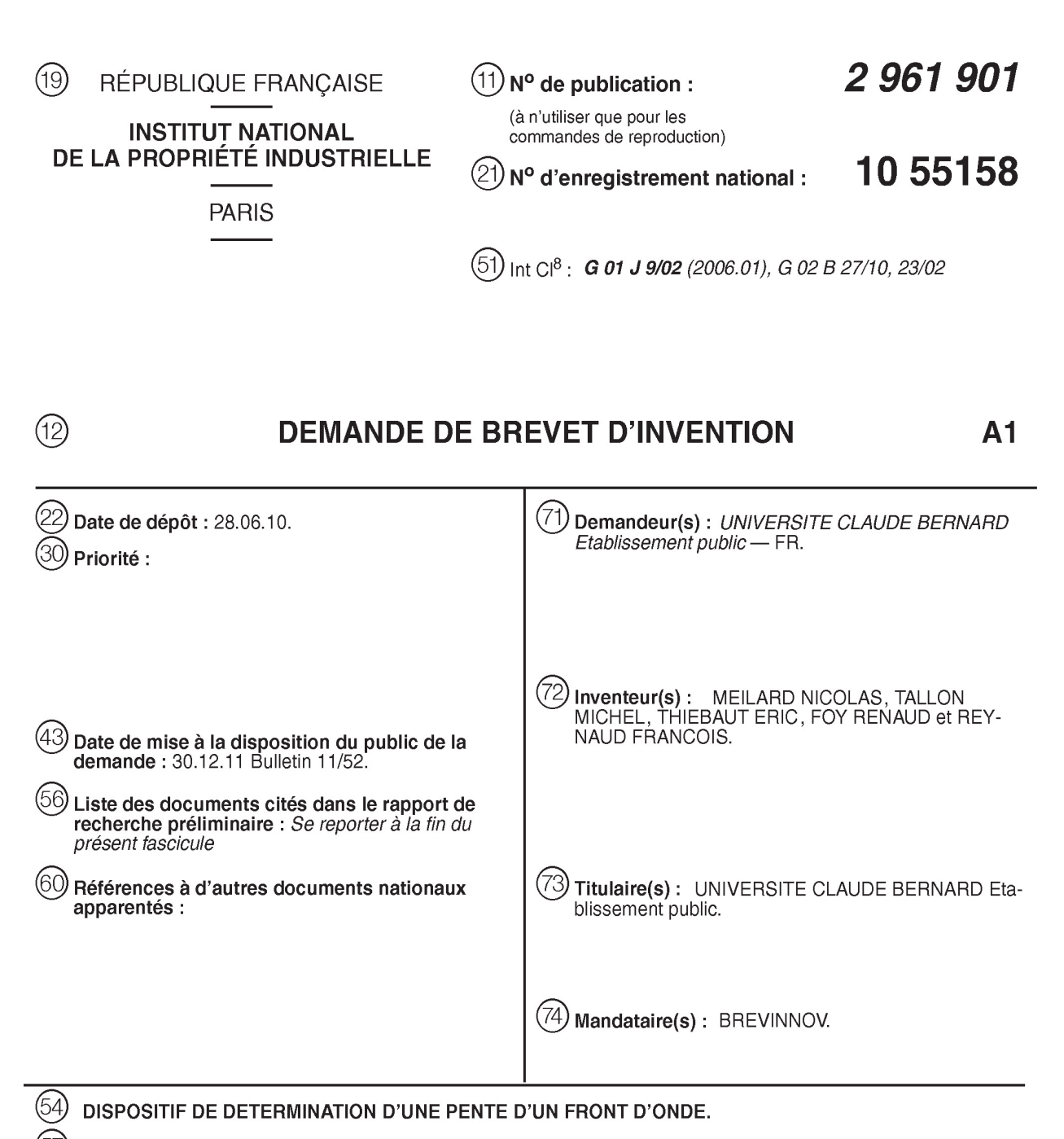

(57) L'invention concerne un dispositif de détermination d'une pente d'un front d'onde comportant:

- un premier interféromètre (6) apte à rayonner au moins<br>deux premiers faisceaux (12, 14) monochromatiques de<br>même longueur d'onde, séparés l'un de l'autre par un premier plan médian (18) par rapport auquel ils sont symétriques, et se propageant selon des directions de propagation<br>dirigées vers une cible (8) de manière à ce que les premiers faisceaux (12, 14) traversent le milieu turbulent et se superposent au niveau de la cible (8) pour former un premier interférogramme (16, 22).

- un instrument optique (24) pour observer le premier in-<br>terférogramme (16, 22), cet instrument (24) comprenant un<br>axe optique (26) contenu dans le premier plan médian (18) et dirigé vers la cible (8), et<br>- une unité de calcul (28) apte à déterminer la pente du

front d'onde en fonction des observations du premier interférogramme (16, 22).

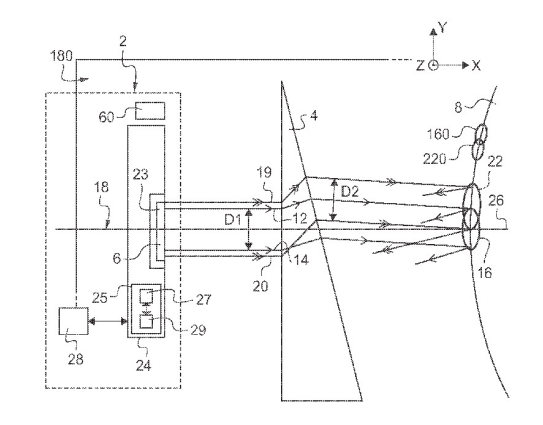

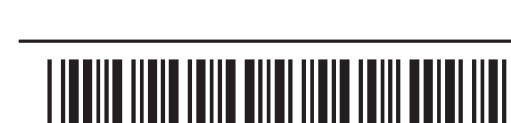

⋖ ග <u>.<br>၁</u>  $\overline{\mathbf{N}}$  $\mathbf{r}$ 叵

2961901

 $\mathbf{1}$ 

# DISPOSITIF DE DETERMINATION D'UNE PENTE D'UN FRONT D'ONDE

- $[001]$ L'invention concerne un dispositif de détermination d'une pente d'un 5 front d'onde d'une onde incidente traversant un milieu turbulent.
	- $[002]$ Par détermination d'une pente du front d'onde on désigne la détermination d'une mesure absolue de cette pente et /ou la détermination d'une variation de cette pente.
- La détermination de la pente du front d'onde trouve, par exemple, des  $[003]$ 10 applications dans le domaine de l'astronomie pour l'observation d'une étoile dans le ciel.

 $[004]$ Le front d'onde est une surface d'égale phase d'une onde, c'est-à-dire que ces points ont mis le même temps de parcours depuis la source.

- Dans cette description, une étoile est considérée comme une source  $[005]$ 15 lumineuse ponctuelle rayonnant un faisceau lumineux. Un faisceau lumineux est une onde électromagnétique se propageant selon une direction de propagation. Par onde plane on désigne une onde dont des fronts d'onde sont des plans perpendiculaires à la direction de propagation de l'onde.
- $[006]$ Lorsqu'un observateur regarde une étoile dans le ciel par 20 l'intermédiaire d'un télescope, le télescope capte le faisceau lumineux rayonné par l'étoile. A partir du faisceau lumineux capté, le télescope détermine la position de l'étoile dans le ciel. Avant d'être capté par le télescope, le faisceau lumineux traverse un milieu turbulent. Par milieu turbulent on désigne un milieu dont l'indice de réfraction est spatialement hétérogène et généralement temporellement variant. Par
- 25 exemple, l'atmosphère est un milieu turbulent. En traversant l'atmosphère, le front d'onde est déformé. Cette déformation modifie en particulier son inclinaison. Pour l'observateur, cette inclinaison du front d'onde (également appelée pente du front d'onde) se traduit par un déplacement de l'image de l'étoile observée par le télescope au gré de la variation temporelle de l'indice de réfraction de l'atmosphère. Ce
- phénomène est également connu sous l'expression anglaise de « tilt » ou « tip-tilt ».  $30<sup>°</sup>$ Afin de pouvoir corriger ce déplacement de l'image, par exemple par le biais d'une optique adaptative, il est nécessaire de connaitre au moins la pente du front d'onde de l'onde incidente traversant le milieu turbulent.

 $[007]$ Des dispositifs, connus du déposant, pour déterminer la pente du 35 front d'onde comportent :

- un premier interféromètre apte à rayonner au moins deux premiers faisceaux monochromatiques de même lonqueur d'onde  $\lambda$ 1, les premiers faisceaux étant séparés l'un de l'autre par un premier plan médian par rapport auguel ils sont symétriques, les premiers faisceaux se propageant selon des directions de
- propagation dirigées vers une cible de manière à ce que les premiers 40

2961901

faisceaux traversent le milieu turbulent séparant le premier interféromètre de la cible et se superposent au niveau de cette cible pour former un premier interférogramme.

un instrument optique pour observer le premier interférogramme, cet instrument comprenant un axe optique dirigé vers la cible, et

une unité de calcul apte à déterminer la pente du front d'onde de l'onde incidente traversant le milieu turbulent suivant l'axe optique en fonction des observations du premier interférogramme réalisées par l'instrument optique.

 $[008]$ Un tel dispositif est par exemple décrit dans la demande de brevet 10 WO 2010/007251. Ce dispositif utilise un interféromètre qui rayonne deux ensembles à deux longueurs d'onde différentes de trois faisceaux monochromatiques par l'intermédiaire de trois ouvertures disposées chacune au sommet d'un triangle. Généralement, une ouverture d'un interféromètre est une lentille ou un miroir et, plus rarement, un trou dans un masque. L'interférogramme obtenu grâce au trois

- 15 ouvertures est constitué de nœuds d'interférences réparties le long de trois directions non colinéaires. Dans la demande de brevet WO 2010/007251 l'axe de l'interféromètre est incliné par rapport à l'axe optique de l'instrument optique. De plus, l'axe optique est en dehors du plan médian de l'interféromètre.
- [009] Les directions de propagation des faisceaux se croisent au niveau de la cible sur laquelle l'interférogramme est projeté. L'axe de l'interféromètre est la 20 bissectrice de l'angle de ces directions de propagation des faisceaux et passant par le barycentre des ouvertures de l'interféromètre.

[0010] L'axe optique est typiquement l'axe de symétrie de révolution, des miroirs et lentilles de l'instrument optique, dirigé vers la cible à observer.

- 25  $[0011]$ Une telle disposition de l'interféromètre permet d'obtenir un interférogramme dont le contraste n'est pas optimal. Le contraste de l'interférogramme est la différence d'intensité entre les tâches les plus lumineuses et les zones sombres séparant ces tâches divisé par la somme de ces intensités. Or, moins le contraste est bon plus la mesure de la pente du front d'onde réalisée avec
- 30 ce dispositif est imprécise.

5

 $[0012]$ L'invention vise à résoudre un ou plusieurs de ces inconvénients.

 $[0013]$ L'invention porte ainsi sur un dispositif de détermination d'une pente d'un front d'onde d'une onde incidente traversant un milieu turbulent dans lequel l'axe optique de l'instrument optique est contenu dans le premier plan médian.

35 [0014] Le dispositif ci-dessus permet d'obtenir un interférogramme formé de franges lumineuses parallèles au premier plan médian. Lorsque cet interférogramme est observé par l'instrument optique dont l'axe optique est dans le premier plan médian, il possède un excellent contraste. Cela permet de réaliser une mesure précise de la pente du front d'onde de l'onde incidente traversant le milieu turbulent.

2961901

 $[0015]$ Les modes de réalisation de ce dispositif peuvent comporter une ou plusieurs des caractéristiques suivantes:

- le premier interféromètre est disposé à côté de l'instrument optique de manière à ce que la projection orthogonale des directions de propagation des premiers faisceaux sur le plan médian est sécante avec l'axe optique,
- le premier interféromètre rayonne uniquement deux premiers faisceaux pour former le premier interférogramme,
- le premier interféromètre est également apte à rayonner au moins deux seconds faisceaux monochromatiques de même longueur d'onde λ2 distincte de la longueur d'onde  $\lambda$ 1, ces seconds faisceaux étant séparés l'un de l'autre par le premier plan médian par rapport auquel ils sont symétriques, les seconds faisceaux se propageant selon des directions de propagation dirigées vers la cible de manière à ce que les seconds faisceaux traversent le milieu turbulent et se superposent au niveau de cette cible pour former un second interférogramme, et l'unité de calcul est apte à déterminer la pente du front d'onde de l'onde incidente traversant le milieu turbulent suivant l'axe optique en fonction des observations des premier et second interférogrammes réalisés par l'instrument optique,
- es directions de propagation des premiers faisceaux sont séparées d'une distance D1, les directions de propagation des seconds faisceaux sont séparées d'une distance D2, et les longueurs d'ondes λ1 et λ2 et les distances D1 et D2 sont déterminées de manière à vérifier la relation suivante :

### $\lambda$ 1/D1 =  $\lambda$ 2/D2

- $25$ ■ l'interféromètre comporte un module de centrage permettant de superposer les premier et second interférogrammes l'un au-dessus de l'autre,
	- l'unité de calcul est apte à déterminer une mesure absolue de la pente du front d'onde d'une onde traversant ce milieu turbulent suivant l'axe optique en fonction des observations du ou des interférogrammes à deux longueurs d'ondes différentes,
	- le dispositif comporte un second interféromètre apte à rayonner des troisièmes faisceaux monochromatiques de même longueur d'onde λ1, les troisièmes faisceaux étant séparés l'un de l'autre par un second plan médian par rapport auquel ils sont symétriques, le second plan médian étant sécant avec le premier plan médian, les troisièmes faisceaux se propageant selon des directions de propagations dirigées vers la cible de manière à ce que les troisièmes faisceaux traversent le milieu turbulent séparant le second interféromètre de la cible et se superposent au niveau de la cible pour former un troisième interférogramme, l'axe optique de

5

15

10

20

30

35

40

 $\overline{4}$ 

l'instrument optique est également contenu dans le second plan médian, et l'unité de calcul est apte à déterminer, dans des directions perpendiculaires soit au premier plan médian soit au second plan médian, la pente du front d'onde de l'onde incidente traversant le milieu turbulent suivant l'axe optique en fonction des observations des premiers et troisième interférogrammes réalisés par l'instrument optique,

le premier interféromètre comprend au moins un premier et un second séparateur apte à séparer spatialement, respectivement, des premier et deuxième faisceaux polychromatiques en deux faisceaux monochromatiques, ces séparateurs étant disposés de façon symétrique par rapport au plan médian, chaque séparateur comportant à cet effet :

un disperseur apte à disperser un faisceau polychromatique comportant deux composantes spectrales de longueur d'onde λ1 et λ2 de manière à séparer  $ce$ faisceau polychromatique en deux faisceaux monochromatiques, respectivement, de longueur d'onde  $\lambda$ 1 et  $\lambda$ 2, se propageant dans des directions de propagations sécantes, et

un focalisateur apte à focaliser les deux faisceaux monochromatiques de manière à ce que, après avoir traversé ce focalisateur, les directions de propagation de ces deux faisceaux monochromatiques soient dirigés sur la cible.

• le dispositif comprend un module de positionnement apte à déplacer le focalisateur par rapport disperseur pour faire varier la distance D qui sépare les directions de propagation des deux faisceaux monochromatiques,

• le premier interféromètre rayonne uniquement trois premiers faisceaux dont les directions de propagation ne sont pas contenues dans un même plan pour former le premier interférogramme,

■ l'instrument optique comprend une optique adaptative commandable apte à corriger l'image observée par l'instrument optique, et une unité de commande apte à commander l'optique adaptative en fonction de la pente du front d'onde calculée par l'unité de calcul, et

■ l'instrument optique est un télescope.

 $[0016]$ Ces modes de réalisation comportent en outre les avantages suivants:

- 35
- lorsque le premier interféromètre est disposé à côté de l'instrument optique,  $\mathcal{L}_{\mathcal{A}}$ des diffusions parasites créées par des particules rétrodiffusantes du milieu traversé par les faisceaux dans le champ de vision de l'instrument sont limitées.

5

15

10

20

25

30
- lorsque le premier interféromètre rayonne uniquement deux premiers faisceaux monochromatiques, le contraste du premier interférogramme est maximisé.
- lorsque le premier interféromètre rayonne également deux seconds faisceaux monochromatiques de même longueurs d'onde  $\lambda$ 2 distinctes de la longueur d'onde  $\lambda$ 1, un second interférogramme est formé sur la cible,
- lorsque les directions de propagation des premiers et seconds faisceaux sont séparées par des distances D1 et D2 vérifiant la relation d'égalité décrite plus haut, le pas séparant les franges des deux interférogrammes formés sur la cible est de même largeur,
- la lorsque le premier interférogramme ou la superposition des premier et second interférogrammes rayonne à au moins deux longueurs d'onde différentes, le dispositif permet de déterminer la mesure absolue de la pente du front d'onde,
- lorsque deux interféromètres à bases non parallèles sont installés la pente du front d'onde peut être déterminée dans deux directions distinctes,
	- la lorsqu'un interféromètre utilise des séparateurs, les directions de propagation des premiers et second faisceaux rayonnés sont séparées et focalisées sur la cible.
	- la lorsque cet interféromètre comporte en plus un module de positionnement, il est possible d'aiuster les distances D1 et D2.
		- lorsque l'interférogramme est créé avec trois faisceaux non colinéaires, il est possible de déterminer la pente du front d'onde dans au moins deux directions différentes à partir de l'observation de cet interférogramme;
- lorsque le dispositif comporte en plus une optique adaptative, le phénomène de « tilt » observé par l'instrument optique est corrigé.

 $[0017]$ D'autres caractéristiques et avantages de l'invention ressortiront clairement de la description qui en est faite ci-après, à titre indicatif et nullement limitatif, en référence aux dessins annexés, dans lesquels :

- · la figure 1 est une illustration schématique en vue de côté d'un dispositif de détermination d'une pente d'un front d'onde d'une onde incidente traversant un milieu turbulent.
	- la figure 2 est une illustration schématique en vue de face du dispositif de la figure 1,
	- la figure 3 est une illustration schématique en vue de côté d'un interféromètre du dispositif de la figure 1,
		- la figure 4 est une illustration schématique en vue de côté d'un séparateur de l'interféromètre de la figure 3,
		- · la figure 5 est une illustration schématique d'un interférogramme réalisé à partir de l'interféromètre de la figure 3, et

5

10

20

15

 $25$ 

30

35

la figure 6 est une illustration schématique en vue de face d'une variante du  $\bullet$ dispositif de la figure 1.

 $[0018]$ Dans ces figures, les mêmes références sont utilisées pour désigner les mêmes éléments.

 $\overline{5}$  $[0019]$ Dans la suite de cette description, les caractéristiques et fonctions bien connues de l'homme du métier ne sont pas décrites en détails.

Par ailleurs, toutes les figures sont orientées dans un repère [0020] orthonormé commun formé par des directions X. Y et Z.

- $[0021]$ Les figures 1 et 2 représentent un dispositif 2 de détermination d'une pente d'un front d'onde d'une onde incidente traversant un milieu turbulent. Dans  $10<sup>°</sup>$ l'exemple, le milieu est l'atmosphère. Il existe de nombreuses perturbations qui peuvent modifier localement l'indice de réfraction de l'atmosphère et donc la pente d'un front d'onde traversant l'atmosphère. Sur la figure 1, une perturbation 4 de l'atmosphère est symbolisé par un prisme afin d'illustrer les conséquences de cette 15 perturbation sur la pente du front d'onde.
	- Le dispositif 2 comprend un interféromètre 6 apte à créer un  $[0022]$ interférogramme sur une cible 8. Ici, la cible 8 est la mésosphère située à environ quatre-vingt dix kilomètres d'altitude. La mésosphère comprend des atomes de sodium.
- L'interféromètre 6 rayonne deux paires de faisceaux lasers 12, 14, et 20  $[0023]$ 19, 20 aptes à interférer entre eux par paire. La structure interne de l'interféromètre 6 est décrite plus en détail en référence aux figures 3 et 4. Les faisceaux 12, 14, 19 et 20 sont des ondes planes monochromatiques. Les faisceaux 12 et 14 ont une même longueur d'onde λ1. Les faisceaux 19, 20 ont une même longueur d'onde λ2. La
- $25$ longueur d'onde λ2 est distincte de la longueur d'onde λ1. Avantageusement, les faisceaux 12, 14, 19 et 20 sont cohérents temporellement et spatialement. Les faisceaux 12, 14 et 19, 20 de chaque paire sont séparés l'un de l'autre par un plan médian 18 par rapport auguel ils sont symétriques. Dans l'exemple, le plan médian 18 est parallèle aux directions X et Z et donc perpendiculaire au plan de la feuille. Les
- 30 faisceaux de chaque paire 12, 14, et 19, 20 se propagent selon des directions de propagation dirigées vers la cible 8. Les faisceaux traversent la perturbation 4 séparant l'interféromètre 6 de la cible 8 et se superposent au niveau de la cible 8 pour former des interférogrammes. La paire de faisceaux 12, 14 crée un interférogramme 16 tandis que la paire de faisceaux 19, 20 crée un interférogramme
- 22. Les directions de propagation des faisceaux 12, 14, 19 et 20 sont telles que les 35 faisceaux se croisent sur la cible 8. Les directions de propagation des faisceaux 12, 14 sont séparées l'une de l'autre d'une distance D1. Les directions de propagation des faisceaux 19 et 20 sont séparées l'une de l'autre d'une distance D2. Les distances D1 et D2 correspondent aux distances qui séparent les ouvertures qui
- rayonnent, respectivement, les paires de faisceaux, respectivement, 12, 14 et 19, 20. 40

Les longueurs d'onde λ1 et λ2 sont choisies de manière à ce que  $[0024]$ lorsqu'une onde polychromatique comportant deux composantes spectrales de Ionqueurs d'onde λ1 et λ2 irradie un atome de sodium, au moins un des électrons de valence de cet atome passe d'un niveau d'énergie n à un niveau d'énergie supérieur

- $n+k$ , où n et k sont des nombres entiers positifs. Dans l'exemple, la longueur d'onde  $\mathcal{F}$ λ1 est de 589nm et la longueur d'onde λ2 est de 569nm. Le pas entre les franges des interférogrammes 16 et 22 sont  $[0025]$ fonctions, respectivement, des distances D1 et D2. Dans ce mode de réalisation, les distances D1 et D2 sont déterminées de manière à ce que les pas entre les franges
- $10<sup>1</sup>$ des interférogrammes 16 et 22 soient les mêmes. A cet effet, les distances D1 et D2 sont déterminées de manière à vérifier la relation suivante :

# $\lambda$ 1/D1 =  $\lambda$ 2/D2 (relation R1)

 $[0026]$ La forme des interférogrammes 16 et 22 est plus détaillée en référence à la figure 5.

- 15  $[0027]$ L'interféromètre 6 comporte également un module 23 de centrage permettant de superposer les franges des interférogrammes 16 et 22 les unes audessus des autres. Par exemple, ce module 23 est un jeu de miroirs permettant de faire varier le chemin optique d'un des faisceaux 19 et/ou 20. Il permet de modifier la différence de marche entre les deux faisceaux 19 et 20 et donc de déplacer en
- 20 translation l'interférogramme 22 perpendiculairement au plan 18. Un tel déplacement ne modifie pas le pas entre les franges de l'interférogramme. Dans ces conditions, on dit que l'interférogramme obtenu est invariant par translation. Dans ce cas, l'interférogramme 16 est fixe sur la cible 8 et l'interférogramme 22 se déplace perpendiculairement au plan 18. En complément, le module 23 peut également faire
- varier le chemin optique d'un des faisceaux 12 et/ou 14. Dans ce dernier cas, 25 l'interférogramme 22 et l'interférogramme 16 peuvent déplacés être perpendiculairement au plan 18.

[0028] Le dispositif 2 comporte également un interféromètre 60. La position de l'interféromètre 60 dans le dispositif 2 est davantage visible sur la figure 2.

- 30 L'interféromètre 60 est identique à l'interféromètre 6 à l'exception du fait que les faisceaux 12, 14, 19 et 20 sont, respectivement, remplacés par des faisceaux 120, 140 monochromatiques de même lonqueur d'onde  $\lambda$ 1 et, éventuellement, des faisceaux 190 et 200 monochromatiques de même longueur d'onde λ2. Les faisceaux 120 et 140 sont séparés l'un de l'autre par un plan médian 180 par rapport auguel ils
- sont symétriques. Les interféromètres 6 et 60 sont à base non parallèle, c'est-à-dire  $35<sup>°</sup>$ que les plans 180 et 18 sont sécants. Dans l'exemple, le plan médian 180 est parallèle aux directions X et Y. Les plans 180 et 18 sont donc perpendiculaires. L'intersection entre les plans 180 et 18 définit une droite d'intersection. Les faisceaux 120, 140, et 190 et 200 se propagent selon des directions de propagations dirigées

vers la cible 8. Ils traversent la perturbation 4 séparant l'interféromètre 60 de la cible 8 40

et se superposent au niveau de la cible 8 pour former, respectivement, des interférogrammes 160, 220. Pour simplifier la figure 1, les interférogramme 160 et 220 sont représentés à côté des interférogrammes 16, 22. Toutefois, de préférence, les interférogrammes 160 et 220 sont créés sur la cible 8 au même endroit que les

- interférogrammes 16, 22. Pour que l'observation des interférogrammes 160, 220 ne 5 soient pas gênée par la présence des interférogrammes 16, 22, par exemple, la projection des interférogrammes 160, 220 est alternée temporellement avec la projection des interférogrammes 16, 22. Ainsi, les projections des interférogrammes sont multiplexées temporellement.
- $10<sup>°</sup>$  $[0029]$ Le dispositif 2 comprend un instrument optique 24 pour observer les interférogrammes 16, 22, 160 et 220 sur la cible 8. Ici, l'instrument 24 est un télescope. L'instrument 24 présente un axe optique 26 dirigé vers la cible 8. Cet instrument 24 et les interféromètres 6, 60 sont disposés les uns par rapport aux autres de manière à ce que l'axe optique 26 soit confondu avec la droite
- 15 d'intersection des plans médians 18 et 180. L'axe optique 26 est alors contenu à la fois dans les plans médians 18 et 180. Lorsque l'axe optique 26 est placé dans le plan médian de l'interféromètre, les interférogrammes créés par cet interféromètre sont vus comme un ensemble de franges lumineuses qui s'étendent chacune parallèlement au plan médian. Dans ce cas, les interférogrammes observés par
- l'instrument 24 sont invariants quelle que soit la position de l'axe optique 26 dans ce 20 plan médian.

 $[0030]$ De plus, ici l'interféromètre 6 est disposé en dehors du champ de vision de l'instrument 24. Par exemple, l'interféromètre 6 est disposé à côté de l'instrument 24 lorsqu'ils sont observés depuis un point situé sur l'axe optique 26.

- Autrement dit, l'instrument 24 et l'interféromètre 6 sont disposés l'un par rapport à  $25^{\circ}$ l'autre de manière à ce que les projections orthogonales des directions de propagation des faisceaux 12, 14, 19 et 20 sur le plan médian 18 soient sécantes avec l'axe optique 26. Dans ces conditions, l'interféromètre 6 n'obstrue pas le champ de vision de l'instrument 20. De plus, si le milieu turbulent est rétrodiffusant cela
- permet d'éviter la pollution de l'observation des interférogrammes 16, 22 due à des  $30<sup>°</sup>$ particules rétrodiffusantes présentes entre l'instrument 24 et la cible 8. En effet, dans l'atmosphère il existe de nombreuses particules rétrodiffusantes, telles que des molécules ou des aérosols, qui diffusent la lumière des faisceaux 12, 14, 19 et 20. Ces particules rétrodiffusantes sont particulièrement gênantes si l'axe de
- l'interféromètre et l'axe optique 26 de l'instrument 24 sont confondus. En effet, dans 35 ce dernier cas, ces particules diffusent de la lumière dans le champ de vision de l'instrument 24. Lorsque l'interféromètre 6 est en dehors du champ de vision de l'instrument 24, la lumière diffusée par les particules rétrodiffusantes se trouvent également essentiellement en dehors du champ de vision de l'instrument 24.

 $[0031]$ De façon similaire, l'interféromètre 60 est disposé en dehors du champ de vision de l'instrument 24.

Le dispositif 2 comporte également une unité 28 de calcul connectée  $[0032]$ à l'instrument 24. L'unité 28 est apte à déterminer dans les directions Y et Z, la

- mesure absolue de la pente du front d'onde de l'onde incidente traversant la  $\mathcal{F}$ perturbation 4 suivant l'axe optique 26 en fonction des observations des interférogrammes 16, 22, 160 et 220. La détermination dans une certaine direction de la mesure absolue de la pente du front d'onde à partir des observations de deux interférogrammes est connue en soi. Généralement, on utilise la mesure d'un
- $10<sup>1</sup>$ déplacement de l'interférogramme qui est fonction de la pente du front d'onde. En particulier, en cas de superposition des deux jeux d'interférogrammes, l'unité 28 peut en séparer aisément les images dans leur espace de Fourier. Une méthode de détermination est notamment décrite dans la publication :
- Meilard, N., Fov, R., Tallon, M. Thiébaut, 2010, « End-to-end model for the Polychromatic Laser Guide Star project (ELP-OA) », dans « 1<sup>st</sup> AO4ELT Conference : 15 Adaptative Optics for Extremely Large Telescopes », Eds. Y. Clénet, J.-M. Coinan, T. Fusco, G. Rousset, EDP Sciences.

Enfin, le dispositif 2 comporte une optique adaptative 25 apte à [0033] corriger en temps réel l'image observée par l'instrument optique 24. Par exemple,

- 20 l'optique adaptative 25 comporte un correcteur comprenant, ici, un jeu 27 d'actionneurs apte à modifier localement la courbure du miroir primaire du télescope. L'optique adaptative 25 comporte également une unité 29 de commande des actionneurs du jeu 27. Dans l'exemple, l'unité de commande 29 est connectée à l'unité 28 de manière à commander le jeu 27 d'actionneurs en fonction de la mesure
- 25 absolue de la pente du front d'onde déterminée par cette unité 28. Ainsi, l'optique adaptative 25 limite le phénomène de « tilt » observé sur l'instrument 24. Dans l'exemple, l'optique adaptative 25 est disposée au sein de l'instrument 24. L'interféromètre 6 va maintenant être décrit plus en détail en  $[0034]$ référence aux figures 3 et 4. L'interféromètre 6 comporte une source 30 rayonnant un
- faisceau laser polychromatique 31 comportant uniquement deux composantes  $30<sup>°</sup>$ spectrales de longueur d'onde  $\lambda$ 1 et  $\lambda$ 2. Le faisceau 31 se propage selon une direction de propagation dirigée vers un diviseur 32 apte à diviser le faisceau 31 en deux faisceaux 33 et 34 polychromatiques comportant les deux composantes spectrales de longueur d'onde λ1 et λ2. Dans l'exemple, le diviseur 32 est réalisé à
- partir d'un jeu de miroirs (non représenté). Ici, les faisceaux 33 et 34 se propagent 35 selon des directions de propagation parallèles entre elles. Avantageusement, les faisceaux 33 et 34 sont en phase.

Les directions de propagation des faisceaux 33 et 34 sont dirigées,  $[0035]$ respectivement, vers des séparateurs 36 et 38 apte à séparer spatialement les

40 faisceaux polychromatiques 33 et 34 en deux faisceaux monochromatiques respectivement 12 et 19, et 14 et 20. Dans l'exemple, les séparateurs 36 et 38 sont disposés symétriquement par rapport au plan médian 18. lci, les séparateurs 36 et 38 sont identiques. Aussi, pour simplifier la description, seul le séparateur 36 est décrit en détail.

Le séparateur 36 comprend un disperseur, constitué d'un prisme 40  $[0036]$ dans ce mode de réalisation, apte à réfracter le faisceau 33. On note n( $\lambda$ i) l'indice de

- $\mathcal{F}$ réfraction du prisme 40. Cet indice de réfraction varie en fonction de la longueur d'onde  $\lambda$ i de l'onde traversant le prisme 40. Le faisceau 33 traverse le prisme 40. Pour simplifier, on considère le problème en deux dimensions. Dans l'exemple illustré, la section transversale du prisme 40 est un triangle rectangle. On note C1 et
- $10<sup>1</sup>$ C2 (figure 4) des côtés de ce prisme 40 formant un angle droit. On note H l'hypoténuse du prisme 40. On définit l'angle  $\alpha$  comme l'angle formé par l'hypoténuse H et par le côté C2. Ici, le faisceau 33 pénètre dans le prisme 40 par l'hypoténuse H et sort du prisme 40 par le côté C2. On définit l'angle β comme l'angle formé par la direction de propagation du faisceau 33 et par l'hypoténuse  $H$ . L'angle  $\beta$  est l'angle 15 d'incidence du faisceau 33.

En traversant le prisme 40, les composantes spectrales du faisceau [0037] 33 sont réfractées. L'indice de réfraction du prisme variant suivant la longueur d'onde de l'onde pénétrant dans le prisme 40, la réfraction subie par la composante spectrale de longueur d'onde λ1 est distincte de la réfraction subie par la composante spectrale

- de longueur d'onde λ2. Ainsi, le prisme 40 sépare le faisceau polychromatique 33 20 pour former les deux faisceaux monochromatiques 12 et 19. Après avoir traversé le prisme 40, les faisceaux 12 et 19 se propagent selon deux directions de propagation distinctes. On note 01 l'angle formé par la direction de propagation du faisceau 12 et le côté C2. On note 02 l'angle formé par la direction de propagation du faisceau 19 et
- $25$ le côté C2. Les angles 01 et 02 peuvent être déterminés à l'aide de la relation suivante:

 $\theta$ 1 =  $\beta$ - $\alpha$ +arcsin (n( $\lambda$ 1).sin( $\alpha$ -arcsin(sin( $\beta$ )/n( $\lambda$ 1)))

 $\theta$ 2=  $\beta$ - $\alpha$ +arcsin (n( $\lambda$ 2).sin( $\alpha$ -arcsin(sin( $\beta$ )/n( $\lambda$ 2)))

On note alors Δθ la différence entre l'angle θ1 et l'angle θ2.  $[0038]$ 

- 30 [0039] Les faisceaux 12 et 19 sont dirigés vers un focalisateur propre à focaliser les faisceaux sur la cible 8. Ici, ce focalisateur est constitué d'un prisme 42. Ce prisme 42 est apte à réfracter les deux faisceaux 12 et 19 reçus de manière à ce que les directions de propagation de ces faisceaux 12 et 19 convergent vers la cible 8 après avoir traversé ce prisme 42.
- Dans l'exemple, les prismes 40 et 42 sont identiques et tournés l'un 35  $[0040]$ vers l'autre de manière à ce que leurs côtés C2 respectifs soient en vis-à-vis. Aussi, de la même manière que pour le prisme 40, en traversant le prisme 42, la réfraction subie par le faisceau 19 de longueur d'onde  $\lambda$ 2 est distincte de la réfraction subie par le faisceau 12 de longueur d'onde  $\lambda$ 1. Le prisme 42 est conformé avec le prisme 40
- 40 de manière à pouvoir focaliser les faisceaux 12 et 19 sur la cible 8. Dans l'exemple,

les côtés C2 des prismes 40 et 42 sont disposés parallèlement l'un à l'autre. On note L la distance séparant les côtés C2 des prismes 40 et 42. Les faisceaux 12 et 19 sortent du prisme 42 par son hypoténuse H et se propagent ensuite dans des directions de propagation convergeant vers la cible 8. Les ouvertures rayonnant les

5 faisceaux 12 et 19 sont séparées d'une distance D. Il est possible de dimensionner la distance D à l'aide de la relation suivante:

# $D = 2.L.tan(\Delta\theta)$

 $[0041]$ L'interféromètre 6 comporte par ailleurs un module 44 de positionnement permettant d'ajuster la distance D pour que la relation R1 soit vérifiée. 10 A cet effet, le module 44 modifie la distance L ou l'angle  $\Delta\theta$ .

Un interférogramme va maintenant être décrit plus en détail en  $[0042]$ référence à la figure 5 dans le cas particulier des interférogrammes 16 et 22. Les interférogrammes 16 et 22 comportent chacun des franges  $[0043]$ 

lumineuses parallèles au plan médian 18. Les franges lumineuses correspondent aux points de la cible 8 au niveau desquels se superposent deux ondes en phase 15

- appartenant, respectivement, aux faisceaux 12 et 14. Les franges lumineuses sont séparées par des interfranges formant des zones sombres. Les interfranges sont les distances séparant deux franges lumineuses. Les interfranges correspondent aux points de la cible 8 au niveau desquels se superposent deux ondes en opposition de phase appartenant, respectivement, aux faisceaux 12 et 14. 20
- $[0044]$ Ici, puisque les distances D1 et D2 et les longueurs d'onde λ1 et λ2 vérifient la relation R1 la largeur des interfranges des interférogrammes 16 et 22 est égale. La largeur de ces interfranges est alors donnée par la relation suivante :

$$
nt = \lambda 1/D1 = \lambda 2/D2,
$$

25 où Int est la largeur des interfranges des interférogrammes 16 et 22.

Ici, les interférogrammes 16 et 22 sont superposés l'un sur l'autre par  $[0045]$ l'intermédiaire du module de centrage 23. Dès lors, les franges lumineuses de ces interférogrammes 16 et 22 se chevauchent, de préférence, en totalité. La superposition en totalité de plusieurs franges des interférogrammes 16 et 22 est

- rendue possible par le fait que les largeurs des interfranges de ces interférogrammes  $30<sup>2</sup>$ sont les mêmes. La superposition de ces interférogrammes forme alors un interférogramme résultant 53 représenté sur la figure 5. Chaque frange 50 de cet interférogramme résultant est le résultat de la superposition d'une frange de l'interférogramme 16 avec une frange de l'interférogramme 22. De même, chaque
- 35 interfrange 52 est le résultat de la superposition d'un interfrange de l'interférogramme 16 avec un interfrange de l'interférogramme 22. De la même manière les faisceaux de l'interféromètre 60 se  $[0046]$ superposent sur la cible 8 pour former un interférogramme résultant (non représenté) dont les franges lumineuses sont parallèles au plan médian 180.

 $[0047]$ Seuls les atomes de sodium de la cible 8 situés au niveau des franges sont excités par les faisceaux 12, 14. En effet, les longueurs d'onde λ1 et λ2 étant déterminées comme décrit plus haut, l'énergie apportée aux atomes de sodium par ces faisceaux 12, 14 entrainent le passage d'au moins un électron de valence

- d'un atome de sodium d'un niveau d'énergie  $n$  à un niveau d'énergie  $n+k$ . En réponse  $\mathcal{F}$ à cette excitation, l'atome de sodium se désexcite rayonnant alors une cascade de radiations de longueur d'onde  $\lambda$ i. Chaque émission d'une radiation de longueur d'onde  $\lambda i$  correspond à un passage d'un électron de valence de l'atome de sodium d'un niveau  $n+k$  à un niveau  $n+k-i$ , où i est un nombre entier positif inférieur au
- $10<sup>°</sup>$ nombre entier  $n+k$ .

[0048] Ces radiations aux longueurs d'onde  $\lambda$ i sont observées par l'instrument 24 donnant ainsi une image de l'interférogramme résultant 53. Les longueurs d'onde  $\lambda i$  des radiations émises étant différentes les unes des autres, lorsque les différentes radiations traversent la perturbation 4 pour être observées par

- 15 l'instrument 24, celles-ci sont plus ou moins réfractées. En conséquence, l'image de l'interférogramme résultant 53 observée par l'instrument 24 est un ensemble d'interférogrammes réfractés possédant la même largeur d'interfrange que l'interférogramme résultant 53 mais translatés les uns par rapport aux autres. A partir de l'observation de la position de ces interférogrammes réfractés pour différentes
- longueurs d'onde  $\lambda$ i, l'unité 28 détermine la mesure absolue de la pente du front 20 d'onde de l'onde incidente traversant la perturbation 4 suivant l'axe optique 22. Dans cet exemple, les longueurs d'onde  $\lambda$ i sont comprises entre 330nm et 2,34µm.  $[0049]$ Pour déterminer la pente dans la direction Y, l'unité 28 utilise
- l'observation de l'interférogramme résultant de la superposition des interférogrammes 16 et 22. Pour déterminer la pente dans la direction Z, l'unité 28 utilise l'observation 25 de l'interférogramme résultant de la superposition des interférogrammes 160 et 220.  $[0050]$ La figure 6 illustre un dispositif 80 de détermination de la pente du

front d'onde identique au dispositif 2 à l'exception du fait que l'interféromètre 6 est remplacé par un interféromètre 59 et que l'interféromètre 60 est omis. Ce dispositif 80

- 30 est particulièrement adapté au cas où l'épaisseur Ec de la cible 8 est très petite devant la distance Dd qui sépare cette cible de l'instrument optique 24. L'épaisseur de la cible 8 est l'épaisseur du milieu rétrodiffusant qui la constitue. Par exemple, dans le cas de la cible 8, il s'agit sensiblement de l'épaisseur de la couche de sodium dans la mésophère. On considère que l'épaisseur Ec est très petite si Ec est au
- moins 10 et, de préférence, 100 ou 1000 fois inférieure à Int x Dd / Da, où Da désigne 35 la distance entre les axes optiques de l'interféromètre et de l'instrument optique, un télescope dans le cas représenté sur la figure 6.  $[0051]$ L'interféromètre 59 est identique à l'interféromètre 6 sauf qu'il

comporte trois ouvertures non alignées pour projeter simultanément trois faisceaux monochromatiques 82, 84 et 86 de même longueur d'onde. Par exemple, les 40

ouvertures sont disposées chacune au sommet d'un triangle équilatéral. Les directions de propagation de ces trois faisceaux sont symétriques par rapport à un plan médian 88. Dans ce dispositif 80, le plan médian 88 passe par la direction de propagation du faisceau 82 et par l'axe optique 26. Les directions de propagation 82,

84 et 86 sont dirigées vers la perturbation 4 de manière à ce que les faisceaux 82, 84  $\mathcal{F}$ et 86 traverse cette perturbation 4 et se superposent sur une cible pour former un interférogramme.

[0052] Le dispositif 80 n'est pas décrit plus en détail. Le fonctionnement du dispositif 80 se déduit directement du fonctionnement du dispositif 2.

- 10 [0053] De nombreux autres modes de réalisation sont possibles. Par exemple, les longueurs d'onde λ1 et λ2 ne sont pas nécessairement égales à 569nm et 589nm. D'autres longueurs d'onde peuvent être utilisées. Les faisceaux 12 et 14 peuvent ne pas avoir la même longueur d'onde que les faisceaux 120 et 140. De même, les faisceaux 19 et 20 peuvent ne pas avoir la même longueur d'onde que
- 15 les faisceaux 190 et 200.  $[0054]$ Pour des applications ne nécessitant pas l'utilisation de deux longueurs d'ondes différentes, les interféromètres 6 et 60 peuvent être simplifiés pour rayonner uniquement deux faisceaux monochromatiques de même longueur d'onde. Dans ce contexte, l'unité de calcul 28 est apte à déterminer la variation de la pente du
- front d'onde de l'onde incidente traversant le milieu 4 suivant l'axe optique 26. 20 [0055] Il est préférable que les directions de propagation des faisceaux convergent vers la cible. Toutefois, il est aussi possible d'utiliser des faisceaux dont les directions de propagation sont parallèles. Bien que parallèles, les faisceaux se superposent en partie sur la cible car ils se dispersent un petit peu, du fait de la
- $25$ diffraction et aussi car ils peuvent ne peuvent pas être parfaitement collimatés et se dispersent un petit peu. Que les faisceaux soient focalisés sur la cible ou parallèles, on considère dans ces deux cas qu'ils sont dirigés vers la cible. Dans l'interféromètre 6, une lentille collimatrice peut être disposée en [0056]

entrée des séparateurs 36, 38 afin de limiter la dispersion des faisceaux 33,34. De 30 même, une lentille collimatrice peut être disposée en sortie des séparateurs 36, 38 afin de limiter la dispersion des faisceaux 12, 14, 19 et 20.

Le prisme 40 et/ou 42 peut être remplacé par tout dispositif  $[0057]$ remplissant la même fonction. Par exemple, le prisme 40 ou 42 est remplacé par un réseau de diffraction, des lames dichroïques ou autres.

Le prisme 40 ou 42 n'a pas nécessairement un angle droit. L'angle 35 [0058] droit peut être remplacé par un angle quelconque.

La source 30 peut être remplacée par une source polychromatique [0059] comportant N composantes spectrales de longueurs d'onde distinctes les unes des autres, où N est un nombre entier positif supérieur à deux. A l'inverse, la source 30

peut aussi être remplacée par une source monochromatique. Dans ce dernier cas, les séparateurs 36, 38 peuvent être omis.

Le nombre de faisceaux monochromatiques de même lonqueur [0060] d'onde rayonnés par l'interféromètre 6 est, de préférence, limité à deux. Toutefois, le

nombre de faisceaux monochromatiques de même longueur d'onde peut également  $\mathcal{F}$ être supérieur ou égal à trois. Lorsqu'il y a plus de deux faisceaux, les ouvertures de l'interféromètre rayonnant chacun de ces faisceaux peuvent être alignés ou non.

Plusieurs interféromètres peuvent être utilisés pour mesurer la pente [0061] dans une même direction. Dans ce cas, les interférogrammes réalisés par ces

 $10<sup>1</sup>$ interféromètres sont de préférence superposés les uns sur les autres par le module de guidage 23 afin d'augmenter l'intensité des franges lumineuses de l'interférogramme résultant créé sur la cible.

Si la pente du front d'onde doit être déterminée dans une seule  $[0062]$ direction. l'un des interféromètres 6, 60 est omis. Par contre, si la pente du front 15 d'onde doit être déterminée dans plus de trois directions, un ou plusieurs interféromètres supplémentaires peuvent être ajoutés.

Le multiplexage temporelle des interférogrammes 16, 22 et 160, 220  $[0063]$ peut être omis. Dans ce cas, les interférogrammes 16, 22 se superposent avec les interférogrammes 160, 220, au prix éventuellement d'une perte d'efficacité dans le

processus de rétrodiffusion si celui ci sature à l'intersection des franges des jeux 20 d'interférogrammes.

 $[0064]$ L'optique adaptative 25 peut être omise du dispositif 2. Par exemple, le dispositif 2 peut être uniquement utilisé pour déterminer la pente d'un front d'onde. L'unité de contrôle 28 peut alors transmettre la pente déterminée par le dispositif 2 à

- $25$ une optique adaptative d'un autre instrument optique que l'instrument 24.  $[0065]$ L'instrument optique 24 n'est pas nécessairement un télescope. Il peut s'agir d'une lunette, d'une caméra ou de tout autre instrument optique. Le milieu turbulent n'est pas nécessairement un gaz. Il peut aussi [0066] s'agir dans d'autres applications d'un milieu liquide ou solide à partir du moment où
- 30 celui-ci est transparent aux faisceaux émis. Les applications des dispositifs 2 et 80 ne sont pas limitées au  $[0067]$ domaine de l'astronomie. Ces dispositifs peuvent être utilisés dans d'autres domaines d'application telles que les télécommunications aérospatiales ou les observations médicales. Par exemple, dans le domaine médical, un dispositif de détermination de
- la pente d'un front d'onde peut être utilisé pour régler l'optique adaptative d'un  $35<sup>°</sup>$ appareil d'observation de la rétine. Dans cette application le milieu turbulent est l'humeur vitreuse.

 $[0068]$ L'interféromètre équipé des séparateurs 36, 38 peut être mise en œuvre indépendamment du fait que l'axe optique 26 soit compris dans le plan médian

40 de cet interféromètre. De façon plus générale, l'interféromètre équipé des séparateurs

peut être mis en œuvre indépendamment des autres caractéristiques décrites ici du dispositif 2 ou 80.

# **REVENDICATIONS**

- 1. Dispositif de détermination d'une pente d'un front d'onde d'une onde incidente traversant un milieu turbulent, ce dispositif comportant :
- 5 un premier interféromètre (6; 59) apte à rayonner au moins deux premiers faisceaux (12, 14; 82, 84, 86) monochromatiques de même longueur d'onde λ1, les premiers faisceaux (12, 14; 82, 84, 86) étant séparés l'un de l'autre par un premier plan médian (18) par rapport auquel ils sont symétriques, les premiers faisceaux (12, 14; 82, 84, 86) se propageant selon des directions de  $10$ propagation dirigées vers une cible (8) de manière à ce que les premiers faisceaux (12, 14; 82, 84, 86) traversent le milieu turbulent séparant le premier interféromètre (6) de la cible (8) et se superposent au niveau de cette cible (8) pour former un premier interférogramme (16, 22),
	- un instrument optique (24) pour observer le premier interférogramme (16, 22). cet instrument (24) comprenant un axe optique (26) dirigé vers la cible (8), et
		- une unité de calcul (28) apte à déterminer la pente du front d'onde de l'onde incidente traversant le milieu turbulent suivant l'axe optique (26) en fonction des observations du premier interférogramme (16, 22) réalisées par l'instrument optique (24).
- caractérisé en ce que l'axe optique (26) de l'instrument optique (24) est contenu 20 dans le premier plan médian (18).
	- 2. Dispositif selon la revendication 1, dans lequel le premier interféromètre (6: 59) est disposé à côté de l'instrument optique (24) de manière à ce que la projection orthogonale des directions de propagation des premiers faisceaux (12, 14, 19, 20;
	- 82, 84, 86) sur le plan médian (18) est sécante avec l'axe optique (26).
	- 3. Dispositif selon la revendication 2, dans lequel le premier interféromètre (6) rayonne uniquement deux premiers faisceaux (12, 14) pour former le premier interférogramme (16).
	- 4. Dispositif selon l'une quelconque des revendications précédentes, dans lequel :
- le premier interféromètre (6) est également apte à rayonner au moins deux seconds faisceaux (19, 20) monochromatiques de même longueur d'onde λ2 distincte de la longueur d'onde  $\lambda$ 1, ces seconds faisceaux (19, 20) étant 35 séparés l'un de l'autre par le premier plan médian (18) par rapport auquel ils sont symétriques, les seconds faisceaux (19, 20) se propageant selon des directions de propagation dirigées vers la cible (8) de manière à ce que les seconds faisceaux (19, 20) traversent le milieu turbulent et se superposent au niveau de cette cible (8) pour former un second interférogramme (22), et

15

25

30

- l'unité de calcul (28) est apte à déterminer la pente du front d'onde de l'onde incidente traversant le milieu turbulent suivant l'axe optique (26) en fonction des observations des premier et second interférogrammes (16, 22) réalisés par l'instrument optique (24).
- 5

- 5. Dispositif selon la revendication 4, dans lequel :
	- les directions de propagation des premiers faisceaux (12, 14) sont séparées d'une distance D1.
	- les directions de propagation des seconds faisceaux (19, 20) sont séparées d'une distance D2, et
	- les longueurs d'ondes λ1 et λ2 et les distances D1 et D2 sont déterminées de manière à vérifier la relation suivante :

# $\lambda$ 1/D1 =  $\lambda$ 2/D2

- 15 6. Dispositif selon la revendication 5, dans lequel l'interféromètre (6) comporte un module (23) de centrage permettant de superposer les premier et second interférogrammes (16, 22) l'un au-dessus de l'autre.
- 7. Dispositif selon l'une quelconque des revendications précédentes, dans 20 lequel l'unité de calcul (28) est apte à déterminer une mesure absolue de la pente du front d'onde d'une onde traversant ce milieu turbulent suivant l'axe optique en fonction des observations du ou des interférogrammes (16, 22) à deux longueurs d'ondes différentes.
- 25

30

35

- 8. Dispositif selon l'une quelconque des revendications précédentes, dans lequel :
- le dispositif comporte un second interféromètre (60) apte à rayonner des troisièmes faisceaux (120, 140) monochromatiques de même longueur d'onde λ1, les troisièmes faisceaux (120, 140) étant séparés l'un de l'autre par un second plan médian (180) par rapport auquel ils sont symétriques, le second plan médian (180) étant sécant avec le premier plan médian (18), les troisièmes faisceaux (120, 140) se propageant selon des directions de propagations dirigées vers la cible (8) de manière à ce que les troisièmes faisceaux (120, 140) traversent le milieu turbulent séparant le second interféromètre (60) de la cible et se superposent au niveau de la cible (8) pour former un troisième interférogramme (160),
	- l'axe optique (26) de l'instrument optique (24) est également contenu dans le  $\mathbf{r}$ second plan médian (180), et
- l'unité de calcul (28) est apte à déterminer, dans des directions perpendiculaires soit au premier plan médian (18) soit au second plan médian

(180), la pente du front d'onde de l'onde incidente traversant le milieu turbulent suivant l'axe optique (26) en fonction des observations des premiers et troisième interférogrammes (16, 160) réalisés par l'instrument optique,

- 5 9. Dispositif selon l'une quelconque des revendications précédentes, dans lequel le premier interféromètre (6) comprend au moins un premier et un second séparateur (36, 38) apte à séparer spatialement, respectivement, des premier et faisceaux polychromatiques  $34)$ deuxième  $(33)$ en deux faisceaux monochromatiques, ces séparateurs étant disposés de façon symétrique par  $10$ rapport au plan médian, chaque séparateur comportant à cet effet :
	- un disperseur (40) apte à disperser un faisceau polychromatique comportant deux composantes spectrales de longueur d'onde λ1 et λ2 de manière à séparer ce faisceau polychromatique en deux faisceaux monochromatiques, respectivement, de longueur d'onde  $\lambda$ 1 et  $\lambda$ 2, se propageant dans des directions de propagations sécantes, et
	- focalisateur (42) apte à focaliser les deux faisceaux un  $\overline{a}$ monochromatiques de manière à ce que, après avoir traversé ce focalisateur (42), les directions de propagation de ces deux faisceaux monochromatiques soient dirigés sur la cible.
- 20

15

- 10. Dispositif selon la revendication 9, dans lequel le dispositif comprend un module (44) de positionnement apte à déplacer le focalisateur (42) par rapport disperseur  $(40)$  pour faire varier la distance D qui sépare les directions de propagation des deux faisceaux monochromatiques.
- 25
- 11. Dispositif selon l'une quelconque des revendications 1 à 2, dans lequel le premier interféromètre (80) rayonne uniquement trois premiers faisceaux (82, 84, 86) dont les directions de propagation ne sont pas contenues dans un même plan pour former le premier interférogramme.

30

- 12. Dispositif selon l'une quelconque des revendications précédentes, dans lequel l'instrument optique (24) comprend une optique adaptative (25) commandable apte à corriger l'image observée par l'instrument optique (24), et une unité de commande (28) apte à commander l'optique adaptative (25) en fonction de la pente du front d'onde calculée par l'unité de calcul (28).
- 13. Dispositif selon l'une quelconque des revendications précédentes, dans lequel l'instrument optique (24) est un télescope.

 $1/3$ 

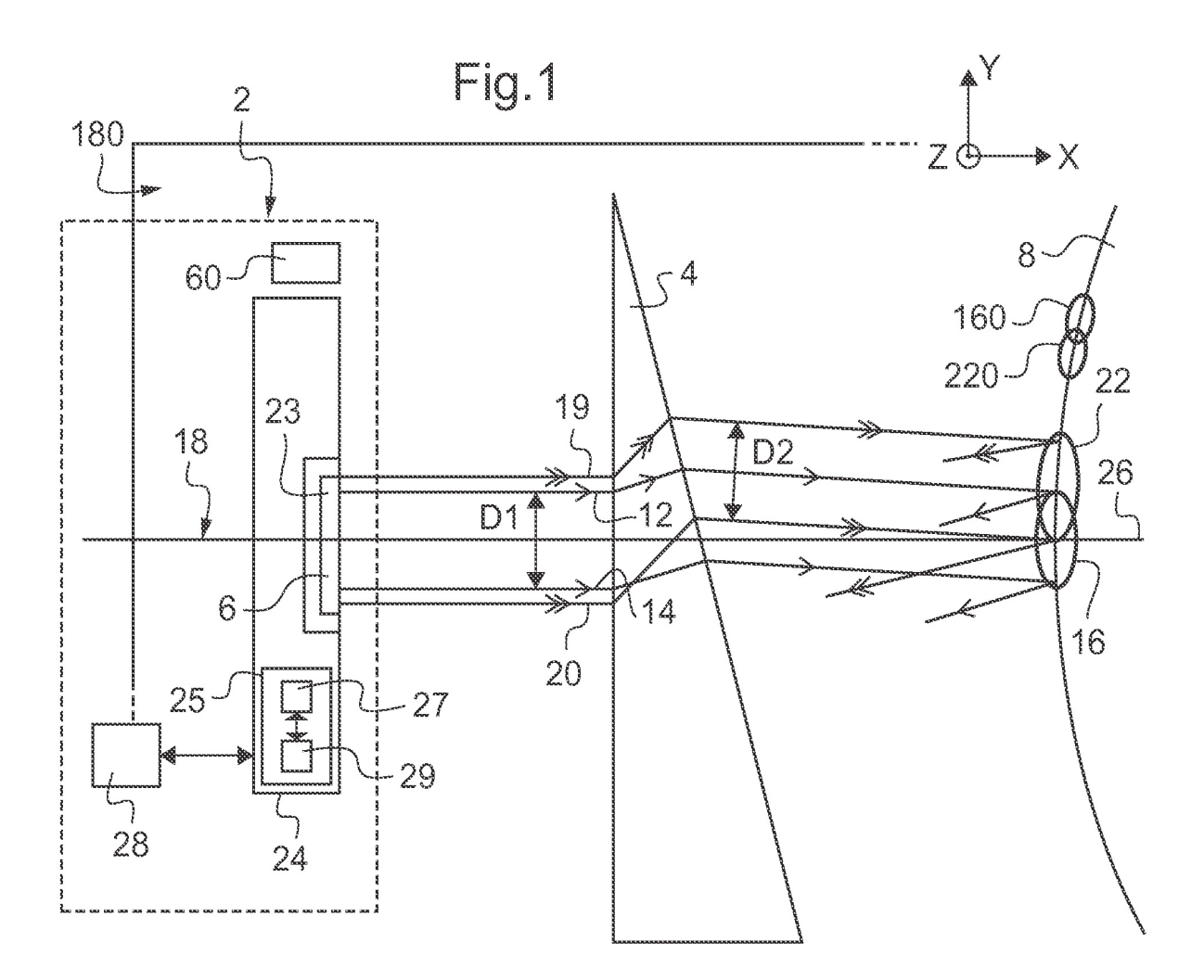

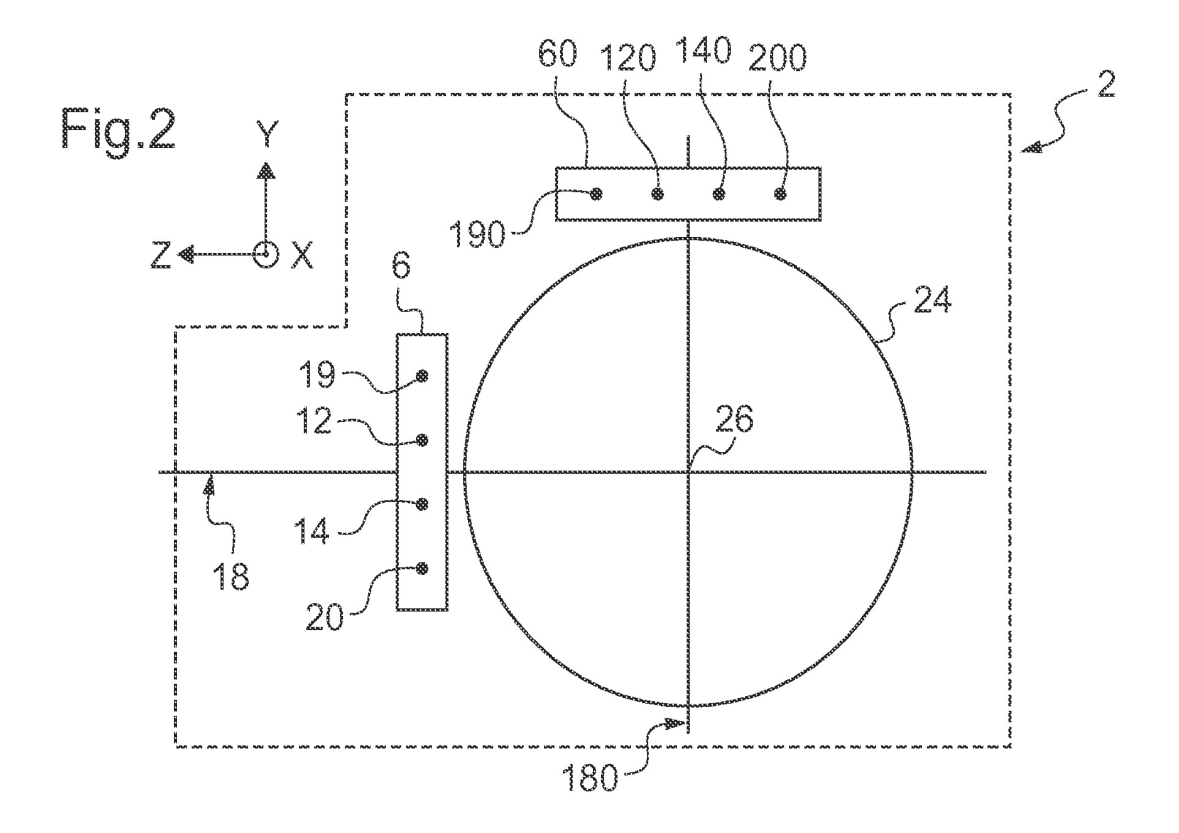

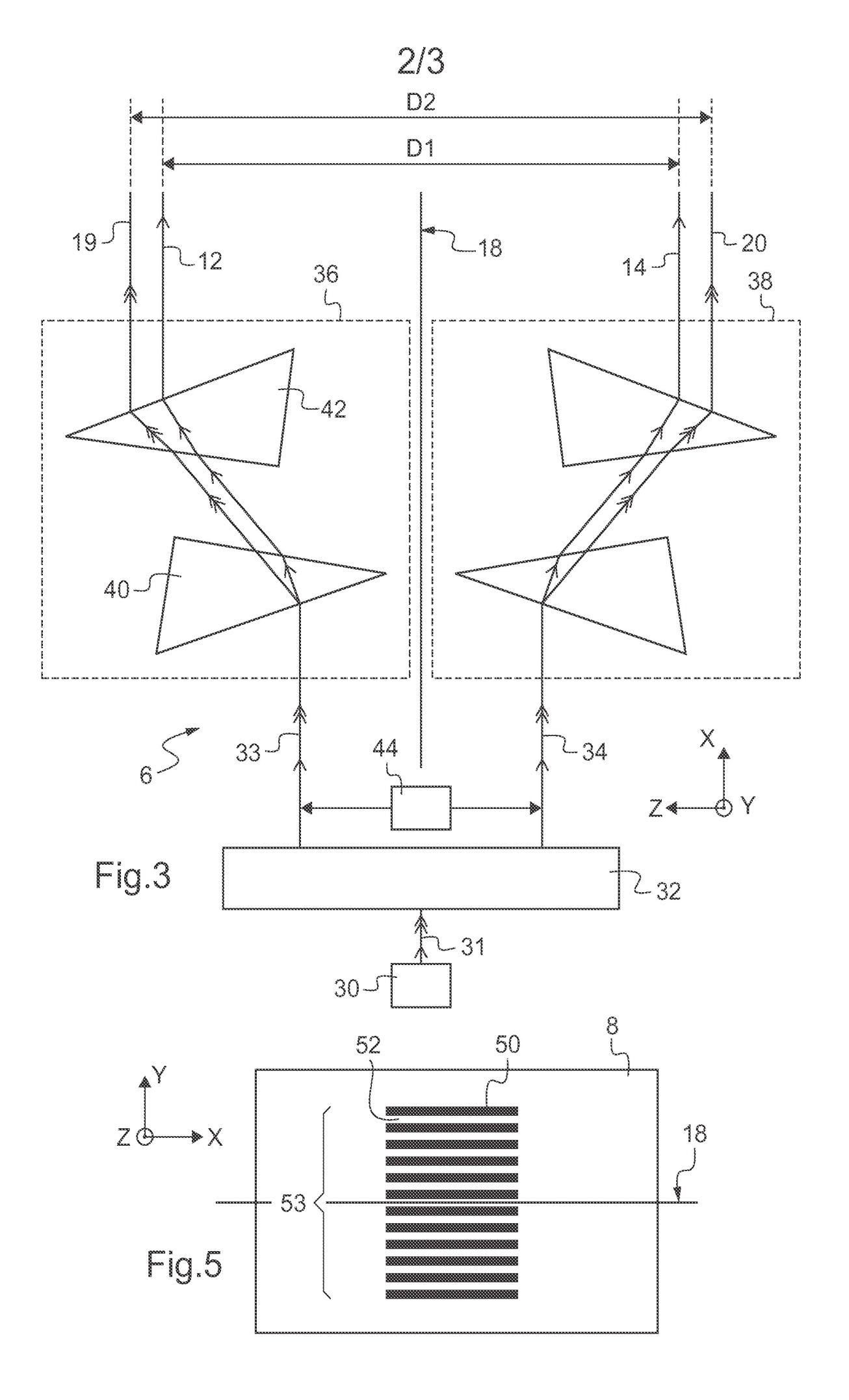

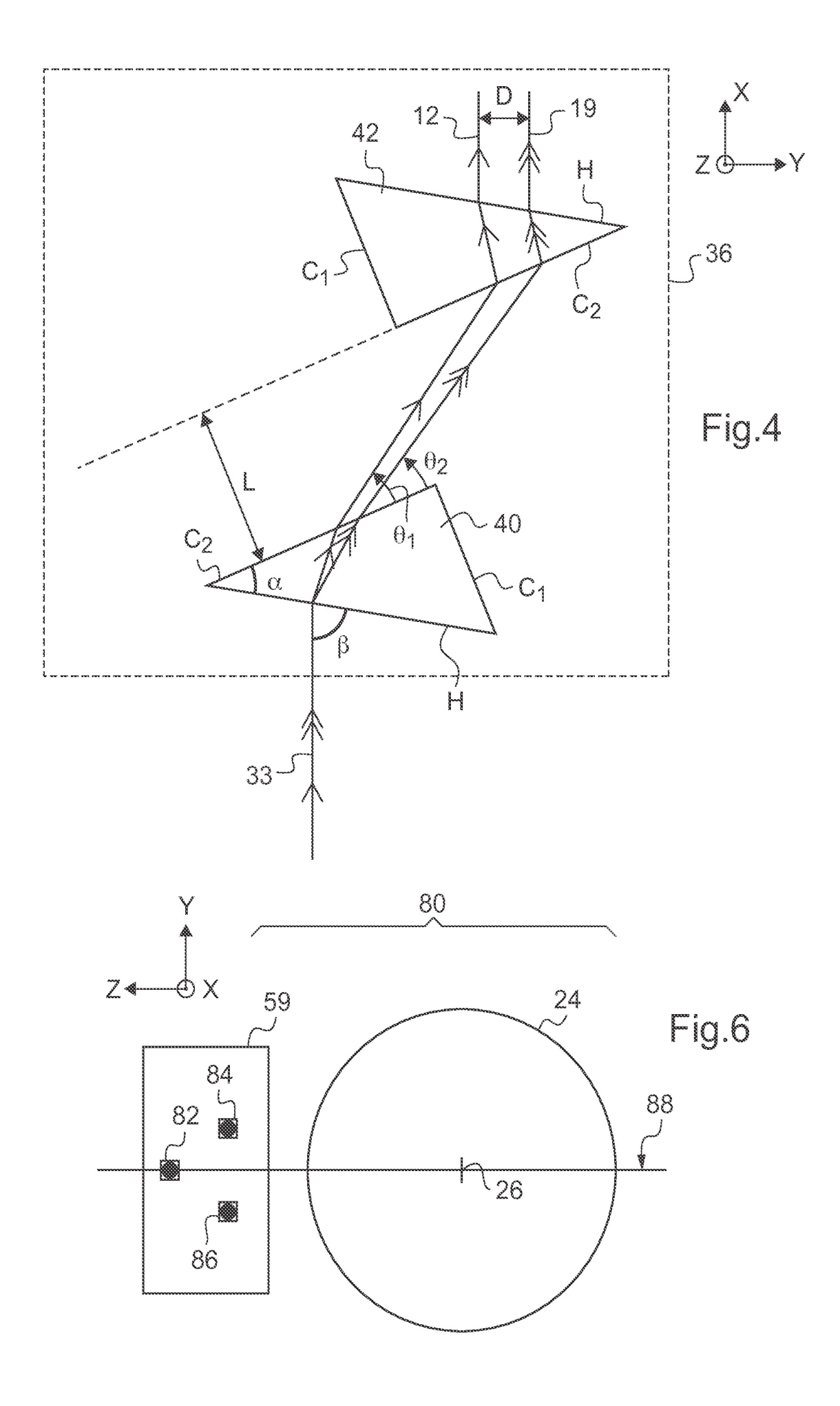

RÉPUBLIQUE FRANÇAISE

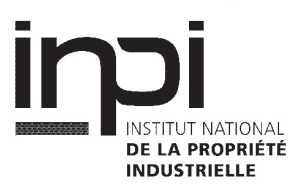

 $\mathbf 1$ 

(P04C14)

 $12.99$ 

EPO FORM 1503

# **RAPPORT DE RECHERCHE PRÉLIMINAIRE**

établi sur la base des dernières revendications

déposées avant le commencement de la recherche

N° d'enregistrement national

FA 741674 FR 1055158

Revendication(s)<br>concernée(s) **DOCUMENTS CONSIDÉRÉS COMME PERTINENTS** Classement attribué à l'invention par l'INPI Citation du document avec indication, en cas de besoin, **Catégorie** des parties pertinentes X WO 2010/007251 A1 (CENTRE NAT RECH SCIENT G01J9/02  $1 - 6$ , [FR]; FOY RENAUD [FR]; TALLON MICHEL [FR]; 11-13<br>PERR) 21 janvier 2010 (2010-01-21) G02B27/10 G02B23/02 \* alinéas [0003], [0012], [0022] - |7<br>[0025], [0029], [0030], [0036] - [0039]|8-10 Y A MEILARD ET AL.: "End-to-end model for the 7 Y polychromatic laser guide star project  $(ELP-OA)$ ", EDP SCIENCE (OPEN ACCESS ARTICLE), 26 juin 2010 (2010-06-26), XP002617386, DOI: 10.1051/ao4e1t/201004006 Extrait de l'Internet: URL:http://dx.doi.org/10.1051/ao4elt/20100 4006 [extrait le 2011-01-18] pages  $1.5$  \* US 7 280 187 B1 (YOSHIDA SANICHIRO [US])<br>9 octobre 2007 (2007-10-09) A 1 **DOMAINES TECHNIQUES** RECHERCHÉS (IPC) \* figure  $1$  \* G01J  $- - - - -$ Date d'achèvement de la recherche Examinateur 20 janvier 2011 Jacquin, Jérôme T : théorie ou principe à la base de l'invention<br>E : document de brevet bénéficiant d'une date antérieure CATÉGORIE DES DOCUMENTS CITÉS X : particulièrement pertinent à lui seul à la date de dépôt et qui n'a été publié qu'à cette date<br>de dépôt ou qu'à une date postérieure. : particulièrement pertinent en combinaison avec un autre document de la même catégorie D : cité dans la demande : arrière-plan technologique L : cité pour d'autres raisons O: divulgation non-écrite<br>P : document intercalaire & : membre de la même famille, document correspondant

# ANNEXE AU RAPPORT DE RECHERCHE PRÉLIMINAIRE RELATIF A LA DEMANDE DE BREVET FRANÇAIS NO. FR 1055158 FA 741674

La présente annexe indique les membres de la famille de brevets relatifs aux documents brevets cités dans le rapport de

La presente annexe intervention de la tamme de préveis relativs aux documents préveis dues dans le rapport de<br>recherche préliminaire visé ci-dessus.<br>Les dits membres sont contenus au fichier informatique de l'Office europ

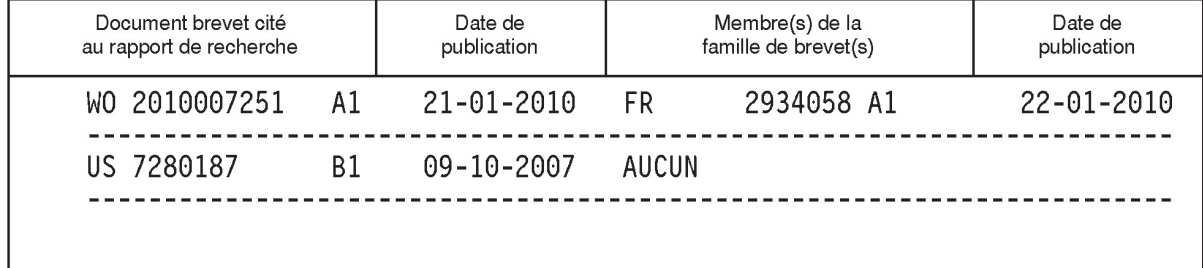

Pour tout renseignement concernant cette annexe : voir Journal Officiel de l'Office européen des brevets, No.12/82

# **Setting up ELP-OA : the polychromatic laser guide star demonstrator**

Meilard N. <sup>a</sup>, Foy R. <sup>a,d</sup>, Langlois M. <sup>a</sup>, Tallon M. <sup>a</sup>, Thiébaut É. <sup>a</sup>, Petit A. <sup>b</sup>, Blazit A. <sup>c</sup>, Blanc P.-É.  $d$ , Chombart J.  $d$ , Fouche O.  $d$ , Laloge A.  $d$ , Le Van Suu A.  $d$ , Regal X.  $d$ , Schmitt J.  $^d$ , Boër M.  $^d$ 

<sup>a</sup>Université de Lyon, Lyon, F-69003, FRANCE ; Université Lyon 1, Observatoire de Lyon, 9 avenue Charles Andr´e, Saint-Genis Laval, F-69230, France ; CNRS, UMR 5574, Centre de Recherche Astrophysique de Lyon ; Ecole Normale Supérieure de Lyon, Lyon, F-69007, France  $b$ DEN/DANS/DPC, Commissariat à l'Énergie Atomique Saclay, 91191 Gif-sur-Yvette cedex,

France<br>CObservatoire de la Côte d'Azur, GEMINI, Avenue Copernic, 06130 Grasse, France <sup>d</sup>Observatoire de Haute-Provence, 04870 Saint-Michel l'Observatoire, France ; CNRS, USR 2207

### **ABSTRACT**

ELP-OA (Etoile Laser Polychromatique pour l'Optique Adaptative) aims at demonstrating the tip-tilt is mea- ´ surable with a Laser Guide Star (LGS) without any natural guide star. This allows a full sky coverage down to visible wavelengths. ELP-OA is being setup at Observatoire de Haute-Provence (OHP). To create a polychromatic LGS, we use two pulsed dye lasers (at 569nm and 589nm) to produce a two-photons excitation of sodium atoms in the mesosphere. The chromatism of the refractive index of the air yields a difference of the LGS direction at different wavelengths. The position differences is proportionnal to the tip-tilt. Since the LGS isn't sharp enough to give us a small enough error in the differential tip-tilt, we use an interferometric projector to improve the high spatial information in the laser spot. It requires an adaptive optics working down to 330nm. This one is done by post-processing algorithms. Two two aperture projectors are used. Each one creates a fringe-modulated LGS, and a better RMS error in the LGS position is obtained by measuring the information in a normal direction with respect to the fringes. By using a two aperture projector, we also strongly decrease the negative effect of the laser star elongation in the mesosphere, and the Rayleigh contribution near the LGS. We propose a new optimal algorithm to retrieve the tip-tilt from simultaneous images at different wavelengths. To enhance the RMS error of the measurements, we extend this algorithm to exploit the temporal correlation of the turbulence.

**Keywords:** ELP-OA, sky coverage, polychromatic laser guide star, post-processing, adaptive optics

### **1. INTRODUCTION**

Adaptive Optics (AO) system requires a phase reference to measure the phase of the incoming wavefront and to correct it with a deformable mirror.<sup>1</sup> Up to now this phase reference is a bright natural star within the isoplanetic patch of the observed object.<sup>2</sup> This constrain strongly decreases the probability of finding such a bright star, that's why the sky coverage is very poor with this method in the short wavelength domain.

To increase the sky coverage, the phase reference is given by a Laser Guide Star (LGS), which is bright enough.<sup>3</sup> However, the LGS tip-tilt can't be known, due to the inverse return of the light (the tip-tilt between the projector and the LGS is the same than the LGS and the telescope). Then even with a bright LGS, AO systems also need a Natural Guide Star (NGS) to measure the tip-tilt.<sup>4</sup> The sky coverage is then no more than  $\approx 30\%$  in the K band, and it strongly decreases down to V band.

Further author information:

N. Meilard: E-mail: nicolas.meilard@obs.univ-lyon1.fr, Telephone: +33 (0)4 78 86 85 46

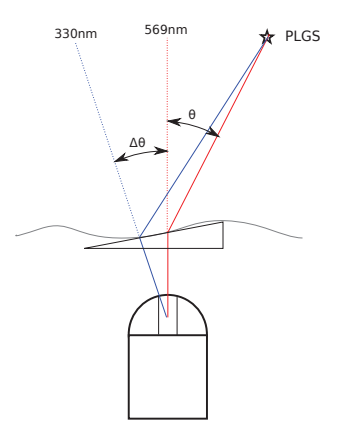

Figure 1. Light dispersion from a polychromatic star. The aim of ELP-OA is to measure  $\theta$  from  $\Delta\theta$ . The figure represents the 330nm ray in blue and the 569nm ray in red. The dotted lines represent the apparent directions of the PLGS from the telescope.

The ELP-OA experiment aims at having a full sky coverage, down to the V band, by measuring tip-tilt coefficients directly from the LGS. This can be realized by projecting a Polychromatic Laser Guide Star (PLGS) to excite the mesospheric sodium atoms.<sup>5</sup> By a 2-photon excitation, the projection of two wavelengths (589nm) and 569nm) produce a PLGS for which the spectrum ranges from  $330$ nm to  $2.34\mu$ m, according to the spectrum diagram in Fig.2. Considering  $\theta$  as the observed object tip-tilt at  $\lambda$ ,  $\Delta\theta$  as the dispersion angle of the PLGS between two wavelengths  $\lambda_1$  and  $\lambda_2$  and  $\Delta n$  as the difference of air index between these wavelengths, as mentionned in the Fig.1 :

$$
\frac{\theta(\lambda)}{\Delta \theta} = \frac{n(\lambda) - 1}{\Delta n} \tag{1}
$$

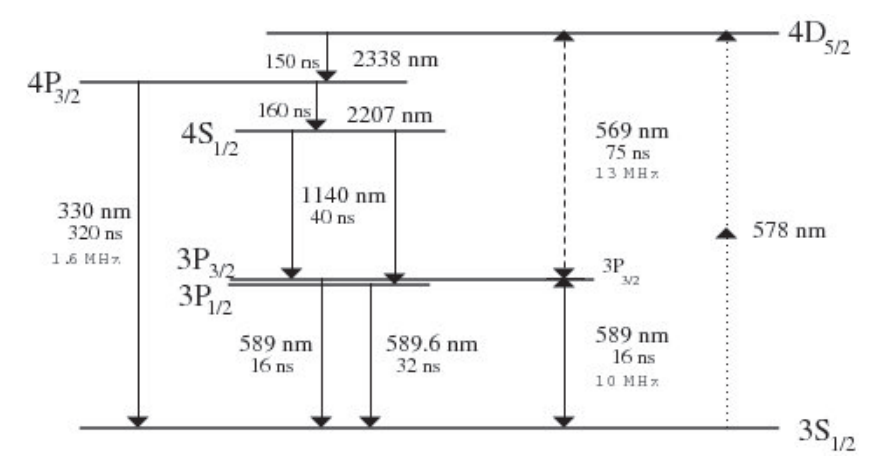

Figure 2. Excitation diagram of sodium atoms in the mesosphere. To excite atoms from level  $3S_{1/2}$  to level  $4D_{5/2}$ , the best way is to use the 589nm transition between level  $3S_{1/2}$  and level  $3P_{3/2}$ , and then the 569nm transition between level  $3P_{3/2}$  and level  $4D_{5/2}$ . The use of 578nm transition is less efficient since its a 2nd order non linear process via a virtual energy level. The use of 330nm transition for an 1-photon excitation is also less efficient than the first order 2-photon excitation.

Since it relies on the intermediate  $3P_{3/2}$  level, ELP-OA needs two lasers at 589nm and at 569nm. The de-excitation produces a large spectrum of wavelentghs. For the high order corrections, the wavefront sensor is fed with the backscattered light at 589nm. This wavelengths is enough powerful to perform a high orders correction. To correct the tip-tilt, two wavelengths are necessary:  $330nm$  and  $569nm$ . These wavelengths are close enough to be detected by a single detector, and  $330nm$  is the wavelength for which the air index gradient is the steepest. We can deduce from 1 the numerical values of the proportionality coefficient between the tip-tilt angle and the dispersion angle for the two used wavelengths<sup>6</sup>:

$$
\frac{\theta}{\Delta \theta} = 26.5\tag{2}
$$

ELP-OA projection presented in section 2 is now performed by using an improved interferometric projector. In section 3, we present a post-processing holographic deconvolution algorithm to replace an adaptive optics system. Section 4 is about the global end-to-end model of ELP-OA, and section 5 describes the status report of the ELP-OA experiment at OHP.

### **2. THE INTERFEROMETRIC PROJECTOR**

#### **2.1 The non-sufficient classical projector**

The ELP-OA experiment needs to measure the position of the PLGS at 330nm and at 569nm. The larger is the aperture diameter, the smaller is the position measure precision error and the better is the tip-tilt correction and the Strehl ratio. So we may think that having a very large aperture can help us to have a very good Strehl ratio, but having an aperture larger than the spatial coherence of the turbulence also means having a speckled spot in the mesosphere, and the positions of these speckles are random... To avoid having a multiple speckle pattern, the aperture diameter shouldn't be larger than the spatial coherence of the turbulence: the Fried parameter  $r_0$ . Increasing it beyond  $r_0$  has many negative effects.

- The increase of the aperture diameter  $d$  is the cause of a multiplication of the speckle number. Thus the spot size becomes independant on  $d$  so that there is no benefit in this increase.
- With an AO system before the projector to pre-compensate the atmospheric turbulence, the increase of the projector aperture diameter decreases the spot diameter as  $\lambda/d$ . But focusing the laser energy in this small spot causes the excitation process saturation. It results in a loss of efficiency.
- It would be profitless to use an AO device before the projector and a very powerful laser to compensate for this saturation.

For a single square aperture projection, we have computed the Cramér-Rao bound under a Poissonian distribution  $\sigma_1$ , as a function of the aperture size a, the number of detected photons N and the wavelength  $\lambda$ :

$$
\sigma_1 = \frac{\sqrt{3}}{2\pi} \frac{1}{\sqrt{N}} \frac{\lambda}{a} \tag{3}
$$

With equation 1, we get the rms error in  $\theta$ , and the tip-tilt Strehl ratio  $S_{tilt}$ :

$$
S_{tilt} = \frac{1}{1 + \frac{1}{2}\pi^2 \frac{D_r^2}{\lambda_c^2} (\frac{\theta}{\Delta \theta} \sigma_1)^2}
$$
(4)

where  $D_r$  is the diameter of the reception telescope and  $\lambda_c$  is the wavelength of interest. In the case of ELP-OA, we assume the aperture size  $a = r_0$ . At the OHP site, for good nights  $r_0 \simeq 7cm$ . Thus we choose  $a = 5cm$ . The detected backscattered flux is about  $N = 100$  at  $\lambda = 330$ m. For these parameters, the Cramér-Rao bound gives the best RMS error we can obtain :

$$
\sigma_{1,330nm} = 37mas \tag{5}
$$

The RMS error in the position measurement of PLGS at 569nm is better since we receive 15 times more photons at 569nm than at 330nm :

$$
\sigma_{1,569nm} = 17mas \tag{6}
$$

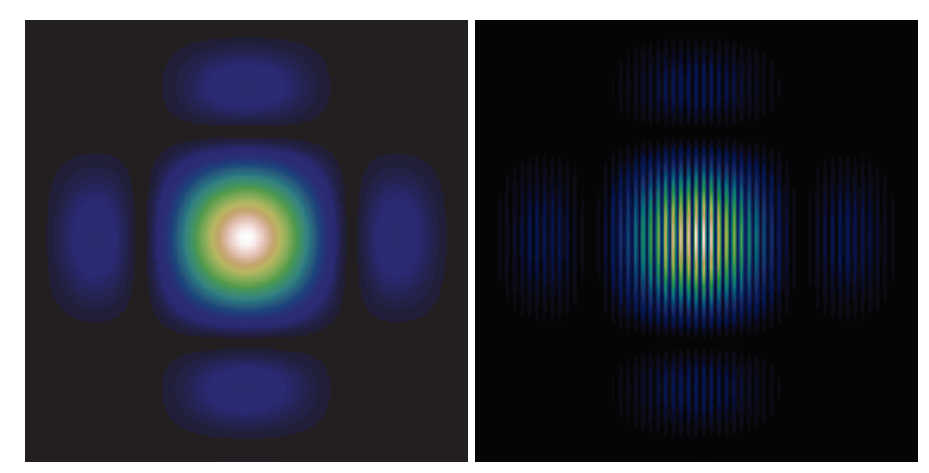

Figure 3. Left: a classical LGS projected through a single square aperture. Right: an interferometric LGS projected through two coherent square apertures. The right LGS allows a more accurate measurement of its position in the direction perpendicular to the fringes than the left LGS.

The total RMS error in the PLGS position measurement is about 41mas. Since the proportionnality coefficient between  $\Delta\theta$  and  $\theta$  is known (Eq. 2), I deduce the rms error in  $\theta$ :

$$
\sigma_1 = \frac{\theta}{\Delta\theta} \sqrt{\sigma_{1,330}^2 + \sigma_{1,569}^2} = 1.09\text{''}
$$
\n<sup>(7)</sup>

With the use of a reception telescope for which the diameter is  $D_r = 1.5m$ , the tip-tilt Strehl ratio at 500nm is given by equation 4:

$$
S_{tilt} < 1\tag{8}
$$

This very bad Strehl ratio is the consequence of having a small aperture (in order to have a single speckle in the PLGS) and having a large factor between the tip-tilt angle and the dispersion angle.

#### **2.2 The interferometric projector**

The interferometric projector consists of two square apertures. It projects the same PLGS spot with the same size than a single aperture projector, but with the add of a modulation effect that are fringes (Fig.3). Advantages from this kind of projector are the following.

- The RMS error in the dispersion angle measurement is better due to the fringes. We can easily deduce that the larger is the baseline of the interferometer, the smaller is the error in the tip-tilt measurement. However, as the baseline increases for a given reception telescope, the visibility decreases, even cancels, due to the telescope MTF. That's why we limit the baseline to half of the reception telescope diameter.
- The fringe pattern translation is not dependant on the projection orientation, but on the phase difference between the two apertures. Then the superposition of the two PLGS are not to be as precise as the dispersion measurement, since fringes aren't dependant on it.
- The elongation of fringes can be destructive if the PLGS fringes aren't oriented correctly, i.e. if the projector is not well positioned.<sup>8</sup> We avoid this effect by aligning the optical axis of the reception telescope with fringes. Another advantage of having this disposition is the non-destructive effect of Rayleigh scattering, cause near the atmosphere it has the same fringe pattern as the PLGS.

Like the single-aperture projector, we compute the Cramér-Rao bound for the interferometric projector. Assuming that a is the square aperture size, B is the baseline,  $\lambda$  is the wavelength and N is the number of detected photons, the Cramér-Rao bound  $\sigma_2$  for large baselines  $(B \gg a)$  is independant on the aperture size:

$$
\sigma_2 = \frac{1}{2\pi} \frac{1}{\sqrt{N}} \frac{\lambda}{B} \tag{9}
$$

In the case of ELP-OA, we assume that a is always limited by  $r_0$ , and that the baseline  $B = D_r/2 = 75$ cm. N is the same as for a single aperture projector:  $N = 100$  at 330nm. These parameters give the Cramér-Rao bound at 330nm:  $\sigma_{2,330nm} = 1.4$ mas, and at 569nm:  $\sigma_{2,569nm} = 0.7$ mas. Equation 7 gives the RMS error in the global tip-tilt angle:

$$
\sigma_2 = \frac{\theta}{\Delta\theta} \sqrt{\sigma_{2,330}^2 + \sigma_{2,569}^2} = 42 \text{mas}
$$
\n(10)

We deduce the maximum tip-tilt Strehl ratio at  $\lambda_c = 500nm$  we can obtain with this configuration:

$$
S_{tilt} = 34\% \tag{11}
$$

This results proves that an interferometric projector is the best solution to measure a LGS position without having an adaptive optics system before the projector.

#### **3. ADAPTIVE OPTICS**

A classical Adaptive Optics (AO) system for ELP-OA is too expensive within the framework of ELP-OA. Therefore we replace it by a post-processing algorithm. Figure (4) shows the principle of this "virtual AO" algorithm.

It can be split into two parts: the high-orders correction and the tip-tilt correction. The first one only needs a simple LGS, the second one needs the PLGS.

#### **3.1 Principle of the high-orders correction**

The virtual AO post-processing has to perform high order correction on the laser star image projected by the interferometric projector in order to be able to perform an accurate measurement of the tip-tilt. The correction can also be applied on the observed object image to verify the correction and to measure the resulting Strehl ratio.

Measurements of wavefront deformations are done e.g. with a Schak-Hartmann sensor. We will use a  $16x16$ wavefront sensor on loan from ONERA. Each microlens is  $\simeq 10 * 10 cm^2$  in the telescope pupil plane. Figure 5 shows a random turbulent image through the Schack-Hartmann sensor.

The WFS works at  $589nm$ . This wavelength is the most powerful one, since a large part of the number of backscattered photons comes directly from the 1-photon excitation of the sodium atoms (de-excitation from level  $3P_{3/2}$  to level  $3S_{1/2}$ ). Since we retrieve the wavefront distorsion at 589nm, we can compute the instantaneous PSF at  $330nm$  and at  $569nm$ . Then the two laser star images at  $330nm$  and at  $569nm$  are corrected from high order aberrations by deconvolving them with the PSF images<sup>9</sup>. This operation enables the tip-tilt measurement on the corrected images of two PLGS.

#### **3.2 Principle of the tip-tilt correction**

From the image of the observed object corrected from high order aberrations, we have to perform the tip-tilt measurement and correction.

The tip-tilt is the first order of wavefront aberrations after the piston, and it causes a translation of the image in the focal plane. The measurement of this tip-tilt can be performed from the measure of the dispersion (the differential translation) between two images at two wavelengths of the same source (the same LGS in ELP-OA case). So by measuring the image translation at  $330nm$  and at  $569nm$ , Eq. (1) gives  $\theta$  of the incident wavefront.

The relative translation is computed by using a matched filter. Considering a normalized ideal image  $m(\theta)$ from the PLGS simulation and the data d from the PLGS observation, which is Poisson-noised, the probability  $P_r(d|\theta)$  to have the data giving a set of parameters  $\theta$  is:

$$
P_r(d|\theta) = \prod_k \frac{e^{-m_k(\theta)} m_k(\theta)^{d_k}}{d_k!}
$$
\n(12)

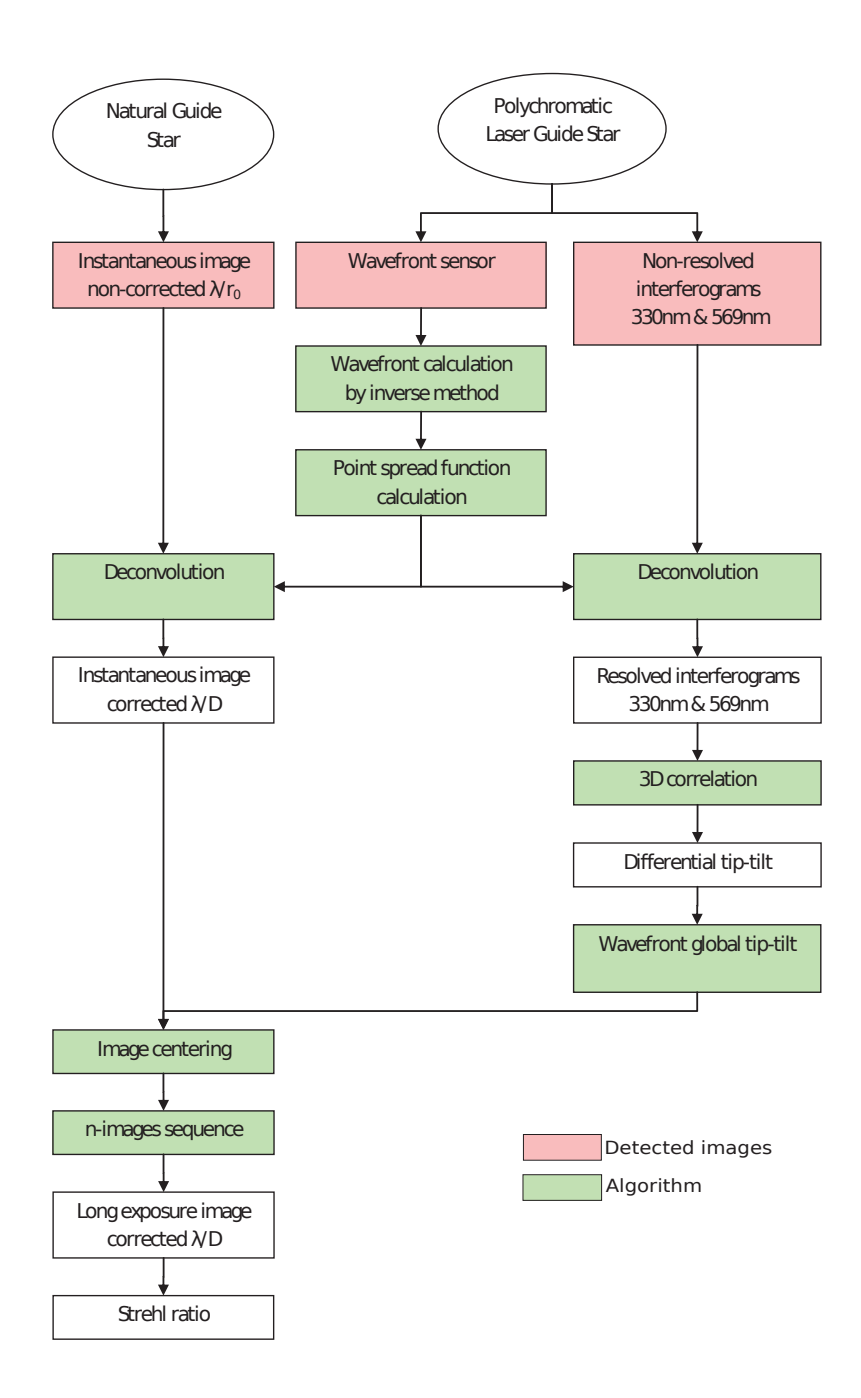

Figure 4. Principle of an adaptive optics system processing

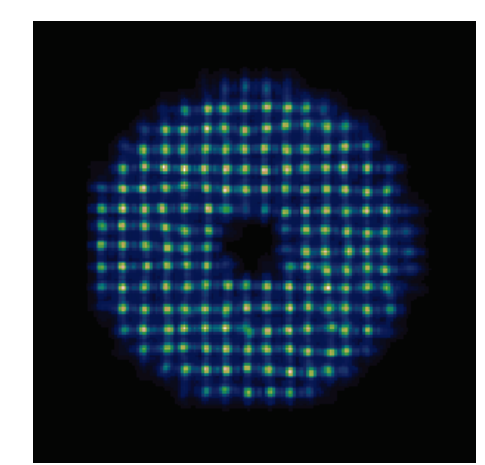

Figure 5. A simulated image given by a Shack-Hartmann sensor fed by the LGS.

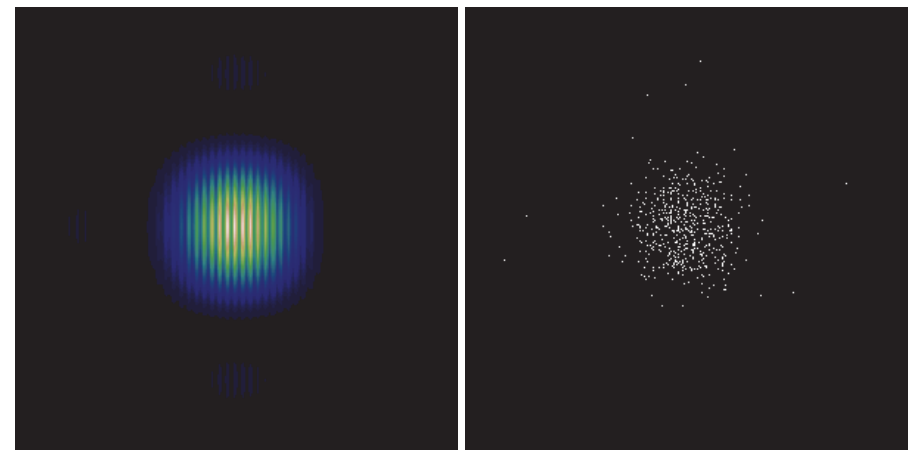

Figure 6. Left: the model, an ideal simulation of the data without turbulence and noise. Right: A simulated data, without turbulence (ideally corrected by the virtual AO algorithm), but with Poisson noise. Both images are given at 569nm. The matched filter has to work at 330nm too.

where  $m_k(\theta)$  and  $d_k$  are the k-th pixel of  $m(\theta)$  and d, and  $\theta$  is the set of parameters (including translations t and normalization  $\alpha$ ):  $m_k(\theta) = m(x_k;\theta) = \alpha m(x_k - t)$ . The model and a data are shown in figure (6).

The aim of the matched filter method is to maximise the probability  $P_r(d|\theta)$  over the parameters  $\theta$ . In our case, we want to optimize the parameter  $\alpha$  and the translation t. The parameter  $\alpha$  is easy to compute since it represents a normalization parameter :

$$
\frac{\partial(-\log P_r)}{\partial \alpha} = 0 \Rightarrow \alpha^+ = \frac{D}{M(t)}\tag{13}
$$

where  $D = \sum_k d_k$  stands for the number of collected photons and  $M(t) = \sum_{k \in detect} m(x_k - t)$  (equals to 1 if normalized and centered on the detector). Since we find the value of the optimum  $\alpha$ :  $\alpha^+$ , we can search the optimum translation  $t^+$  by minimising the following criterion function  $\Phi(t)$  where C is a constant of t:

$$
\Phi(t) = -\log P_r(d|t, \alpha^+) = C(t) - \sum_k d(x_k) \log m(x_k - t)
$$
\n(14)

where  $\sum_k d(x_k)m(x_k - t)$  is a correlation between the data and the logarithm of the model. The logarithm is due to the use of a Poissonian distribution of data. To consider  $C$  not dependant with respect to  $t$ , I make the assumption that the model is fully seen by the detector. A criterion function is shown in figure (7).

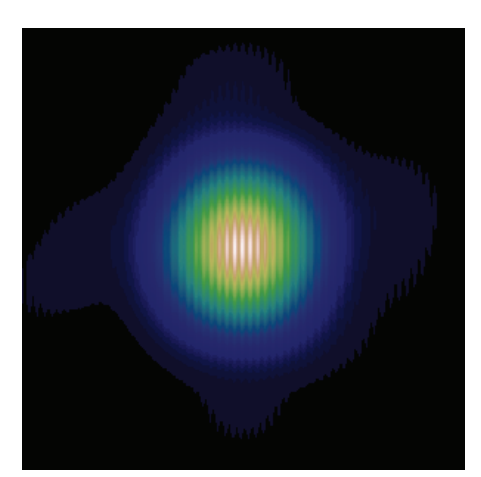

Figure 7. The criterion function  $\Phi(t)$ . The correlation has two parameters since t contains two dimensions. The position which maximises  $\Phi(t)$  corresponds to the best translation of the model to be fitted with the data.

#### **4. END-TO-END MODEL**

For all steps of ELP-OA, we develop an end-to-end model, from the lasers output to the tip-tilt correction on a simulated observed object.

First step is the projection of the PLGS at 569nm and at 589nm. The projection system is explained in section 2. The projected image for each wavelength is obtained by computing an FFT on the pupil plane with a Kolmogorov phase distribution. Since data are simulated, the best way to get a model close to them is to simulate it by FFT also. The best model for real data will be an analytical one.

After this step, we use the BEACON code, developped by CEA, to compute the number of photons backscattered from the de-excitation of sodium atoms at differents wavelengths  $(330nm)$  and  $569nm$  for tip-tilt correction and  $589nm$  for high order correction).<sup>10</sup>

The third step is the measurement and the correction of high order aberrations of the incoming wavefront from WFS image at  $589nm$ . The fourth step is the measurement and the correction of tip-tilt order from two PLGS images at 330nm and 569nm. These two steps are explained in section 3.

The last step is to correct all orders on a simulated observed object, or a natural one as soon as real data will be acquired, to check the quality of the tip-tilt correction and then to prove that ELP-OA allows us to get a full sky coverage down to visible bands.

#### **5. CONSTRUCTION OF THE DEMONSTRATOR**

The ELP-OA demonstrator is being built at OHP, on the  $1.52m$  telescope. The two laser chains are located at the building ground level, on basements independant from the building and the telescope. The transport of the laser beam is done through the North pillar<sup>11</sup> of the telescope English equatorial mount.

The laser beam will be projected to the mesosphere through two two-aperture interferometers (patented). They will be mated to the hour angle axis, so they need only to be orientable around the declination axis. The two baselines will be orthogonal so that the two directions of the tip-tilt will be measured.

Two pendular seismometers (one per telescope axis) will be installed to measure telescope vibrations. These vibrations are not measured with the PLGS since the shift they produce are canceled in the differential tip-tilt measurement.<sup>12</sup>

We plan to shoot at the sky with the PLGS from the end of 2010 and to run the full ELP-OA experiment during 2011.

#### **6. CONCLUSION**

If we prove that the tip-tilt angle is well corrected from a single PLGS and without any natural guide star, the adaptive optics domain will be expanded to a full sky coverage and down to visible bands. It would be a great benefit for the forthcoming ELT.

Several applications can be foreseen, like for instance interplanetary communications or cleaning Earth space debris.

#### **7. ACKNOWLEDGMENTS**

We thank the staff of Observatoire de Haute-Provence. This project is funded by ANR (contract NT05-4 41579), CNRS/INSU, DGA (contract 06-34046) and PACA region (contract 2006 20307).

#### **REFERENCES**

- [1] Babcock, H., "The possibility of compensating astronomical seeing," Publications of the Astronomical Society of the Pacific **65**(S 229) (1953).
- [2] Tallon, M. and Foy, R., "Adaptive telescope with laser probe-Isoplanatism and cone effect," Astronomy and Astrophysics (ISSN **235**(1-2), 549–557 (1990).
- [3] Foy, R. and Labeyrie, A., "Feasibility of adaptive telescope with laser probe," Astronomy and Astrophysics (ISSN **152**(2), L29–L31 (1985).
- [4] Rigaut, F. and Gendron, E., "Laser guide star in adaptive optics: the tilt determination problem," Astronomy and Astrophysics (ISSN 0004-6361) **261**(2) (1992).
- [5] Foy, R., Migus, A., Biraben, F., Grynberg, G., McCullough, P., and Tallon, M., "The polychromatic artificial sodium star. A new concept for correcting the atmospheric tilt," Astronomy and Astrophysics-Supplement Series **111**(3), 569–578 (1995).
- [6] Girard, J., Validation sur le ciel du concept détoile laser polychromatique, PhD thesis, Université Claude Bernard-Lyon I (2005).
- [7] Foy, R., Tallon, M., Tallon-Bosc, I., Thiébaut, E., Vaillant, J., Foy, F., Robert, D., Friedman, H., Biraben, F., Grynberg, G., et al., "Photometric observations of a polychromatic laser guide star," Journal of the Optical Society of America A **17**(12), 2236–2242 (2000).
- [8] Robert, C., Conan, J., Gratadour, D., Petit, C., and Fusco, T., "Shack-Hartmann tomographic wavefront reconstruction using LGS: analysis of spot elongation and fratricide effect," in [1st AO4ELT conference-Adaptative Optics for Extremely Large Telescopes, held 22-26 June, 2009 in Paris, France. Edited by Y. Clénet, J.-M. Conan, Th. Fusco, and G. Rousset. EDP Sciences, 2010, id. 05010, 5010 (2010).
- [9] Lane, R., Tallon, M., Thiebaut, E., and Clare, R., "Diffraction-limited image restoration by postcompensation from simultaneous speckle and wavefront sensing observations," in [Proceedings of SPIE], **4839**, 1142 (2003).
- [10] Bellanger, V., Courcelle, A., and Petit, A., "A program to compute the two-step excitation of mesospheric sodium atoms for the Polychromatic Laser Guide Star Project," Computer Physics Communications **162**(2), 143–150 (2004).
- [11] Foy, R., Meilard, N., Tallon, M., Thiébaut, É., Blanc, P., Boër, M., Chombart, J., Laloge, A., Le Van Suu, A., Perruchot, S., et al., "ELP-OA: status report of the setup of the demonstrator of the Polychromatic Laser Guide Star at Observatoire de Haute-Provence," in [1st AO4ELT conference-Adaptative Optics for Extremely Large Telescopes, held 22-26 June, 2009 in Paris, France. Edited by Y. Clénet, J.-M. Conan, Th. Fusco, and G. Rousset. EDP Sciences, 2010, id. 04002], 4002 (2010).
- [12] Tokovinin, A., "Pendular seismometer for correcting telescope vibrations," Monthly Notices of the Royal Astronomical Society **316**(3), 637–641 (2000).

# **End-to-end model for the Polychromatic Laser Guide Star project (ELP-OA)**

N. Meilard<sup>1,a</sup>, R. Foy<sup>1,2</sup>, M. Tallon<sup>1</sup>, and É. Thiébaut<sup>1</sup>

Astrophysique de Lyon ; Ecole normale Supérieure de Lyon, Lyon, F-69007, FRANCE<br>
<sup>2</sup> Observatoire de Haute-Provence, CNRS USR 2207, F-04870 St Michel l'Observatoire, FRANCE

**Abstract.** In order to optimize parameters for the ELP-OA project, we have developped an end-to-end model from the laser emission to the computation of the tip-tilt Strehl ratio.

ELP-OA aims at measuring the wavefront tip-tilt from the laser guide star alone, without any natural source. It relies on 2-photon excitation of mesospheric sodium, achieved by two laser chains (at 569nm and 589nm) delivering 34W average power each. The modeled twin laser beam is launched with a three aperture interferometer that produces an interferometric pattern in the mesosphere after the passage through a Kolmogorov phase screen. The backscattered flux is computed with an optical Bloch equations code [1]. The result of this excitation is an emission at different wavelengths. The wavelengths retained are 330nm, 569nm and 589nm.

An image of this polychromatic LGS (PLGS) is computed, as it will be observed at the 1.52m telescope at the Observatoire de Haute-Provence (OHP), through a Kolmogorov phase screen again. Then we simulate the adaptive optics device (adapted from ONERA's BOA AO) at the telescope except for tip-tilt. Air refraction index variations due to atmospheric turbulence create a dispersion between 330nm and 569nm, and the tip-tilt value is derived from this dispersion.

This dispersion between 330nm and 569nm is measured using a correlation method and a sub-pixel interpolation. The calculation of the relative position between two simultaneous images at 330nm and 569nm gives a position error, from which the Strehl ratio for tip-tilt is deduced.

At this time, we have got Strehl ratios up to approximatively 35% at 550nm, for tilt corrected  $r_0 = 10$ cm and a projector baseline of 70cm.

## **1 Introduction**

Natural or laser guide stars (LGS) are necessary to allow an adaptive optics system to correct for atmospheric turbulence. Sky coverage is poor with only natural guide stars (NGS). The use of LGS improves the performances, but full sky coverage is still not achieved, especially at visible wavelengths [2].

The main problem is the undetermination of the wavefront tip-tilt. When a LGS is projected, the outgoing tip-tilt prevents the knowledge of its exact position in the mesosphere. So the use of at least one natural guide star is necessary to correct the tip-tilt. Due to the needs of a natural guide star, the sky coverage remains quite poor. This problem is known since many years [3].

ELP-OA is an experience to measure and correct the tip-tilt without the need of a NGS [4], and hence to reach a full sky coverage. This will allow astronomers to observe with AO in the visible range.

The experience concept is shown in Fig. 1. The PLGS results from the backscattered flux of a 2-photon excitation of mesospheric sodium atoms. From the backscattered flux, measuring the differential tiptilt allow us to derive the global one.

This global tip-tilt is related to the differential one by the following equation:

$$
\theta(\lambda_3) = \frac{n_{\lambda_3} - 1}{n_{\lambda_1} - n_{\lambda_2}} (\theta(\lambda_1) - \theta(\lambda_2))
$$
\n(1)

<sup>&</sup>lt;sup>1</sup> Université de Lyon, Lyon, F-69003, FRANCE ; Université Lyon 1, Observatoire de Lyon, 9 avenue Charles Andre, Saint-Genis Laval, F-69230, France ; CNRS, UMR 5574, Centre de Recherche ´

<sup>a</sup> e-mail: nicolas.meilard@obs.univ-lyon1.fr

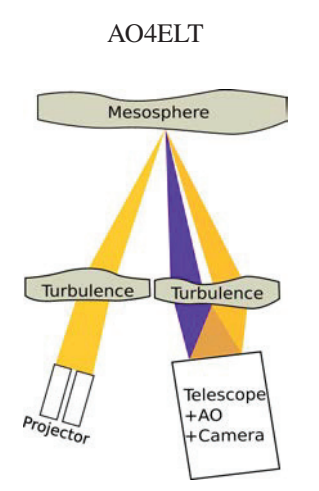

Fig. 1. Concept of ELP-OA experience.

In this relation,  $\lambda_1$  and  $\lambda_2$  are the two extracted wavelengths,  $\lambda_3$  is the correction wavelength and  $\theta(\lambda)$ is the tip-tilt at the wavelength  $\lambda$ . The turbulence tip-tilt is then corrected by the dedicated mirror of the adaptive optics system. To this correction we add telescope vibration compensations.

This experience is being set up at the 1.52m telescope of the Observatoire de Haute-Provence (OHP). This article presents the simulation of ELP-OA experience from the laser emission (see Sect. 2) to the data simulation and the tip-tilt correction (see Sect. 3). Results are shown in section 4. In the conclusion we discuss about some projects which absolutely require a PLGS.

# **2 Laser star creation**

## **2.1 Laser beam projection**

A good correction of the tip-tilt needs a good precision for the measurement of the differential tip-tilt. When decreasing the size of the spot, the increase of this precision is balanced by the loss of photons because of saturation effects. The optimum is obtained with a diameter of the projector close to the diameter of the master telescope. But such a large projector is too expensive and too constraining for the experience.

The solution proposed at Lyon Observatory is to use a three apertures interferometer [5]. With such a device, each aperture is small, and the interferometric pattern in the mesosphere can be as sharp as required. Figure 2 shows such an interferometric pattern.

The advantage of this interferometer is to replace a large single launching telescope by three small

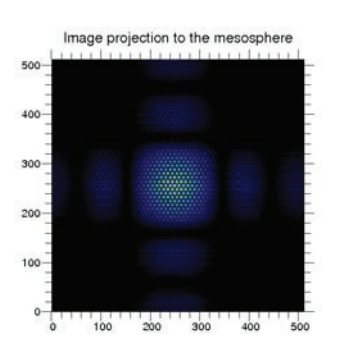

Fig. 2. Example of a mesospheric pattern produced by a three aperture interferometer.

N. Meilard et al.: End-to-end model for the Polychromatic Laser Guide Star project (ELP-OA)

apertures. But the drawback is not to have a single diffraction-limited pattern in the mesosphere, but a multitude of these patterns: the maximum intensity is drastically reduced.

The three apertures interferometer is subjected to some constrains on the diameter of the apertures and the length of the baselines of the interferometer:

- If the apertures are too large, the mesospheric pattern will have some speckles, and then some random phase shifts of fringes within speckles. They drastically decrease the SNR.

- If the apertures are too small, the mesospheric pattern will be too widely extended and we will not detect enough light from the laser guide star; the extension is also limited by the size of the isoplanatic patch.

- If the interferometer baselines are too small, the fringes will be too large to provide us with a sufficiently accurate measurement of the differential tilt.

- If the interferometer baselines are too long, the mesospheric pattern will be unresolved by the telescope.

This balance results on having diameter of apertures inversely proportionnal to  $r_0$  and on having interferometer baselines close to the radius of the master telescope. The Sect. 4 presents the results of this balance.

#### **2.2 Sodium excitation in mesosphere**

The excitation of the mesospheric sodium atoms and the resulting backscattered flux are computed by using the BEACON code [1]. This code uses the optical Bloch equations to compute the number of photons emitted from the mesosphere by fluorescence. The radiative cascade of sodium atom is shown in Fig.  $3(a)$ .

BEACON allows the computation of the amount of backscattered flux for different power densities

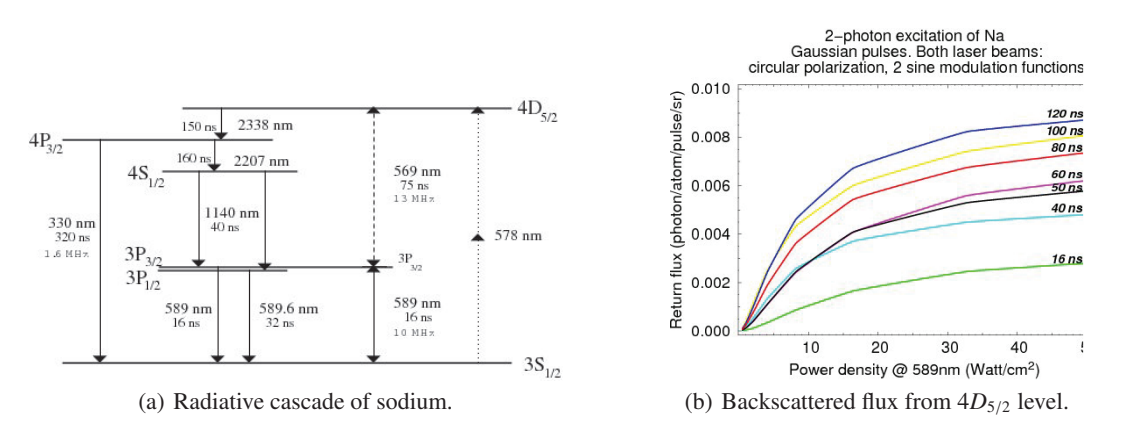

Fig. 3. Caracteristics of the sodium atoms.

in the mesosphere and different parameters of the laser beams, like the pulsation repetition rate, or the pulse width, as shown in Fig. 3(b) (The two laser beams are considered to have the same intensity distribution in the mesosphere).

### **3 Differential tip-tilt measurement**

#### **3.1 Simulation of data**

The backscattered wavefront goes down to the telescope through a Kolmogorov phase screen and through an AO. The data simulation is made of two steps. The first step is to compute the short exposure

#### AO4ELT

point spread functions of the telescope at the needed wavelengths, taking into account the turbulence and the partial correction of the adaptive optics. The turbulence is simulated by a Kolmogorov phase screen. The adaptive optics system is simulated by a single deformable mirror conjugated with the entrance pupil. The mirror shape is computed by smoothing the phase aberration: the more smoothing we apply, the less corrected the phase screen is (and the less actuators the deformable mirror would have). Figure 4(b) shows a telescope short exposure point spread function with turbulence, and its correction.

The second step is to compute the LGS images through the telescope. These images are basically the

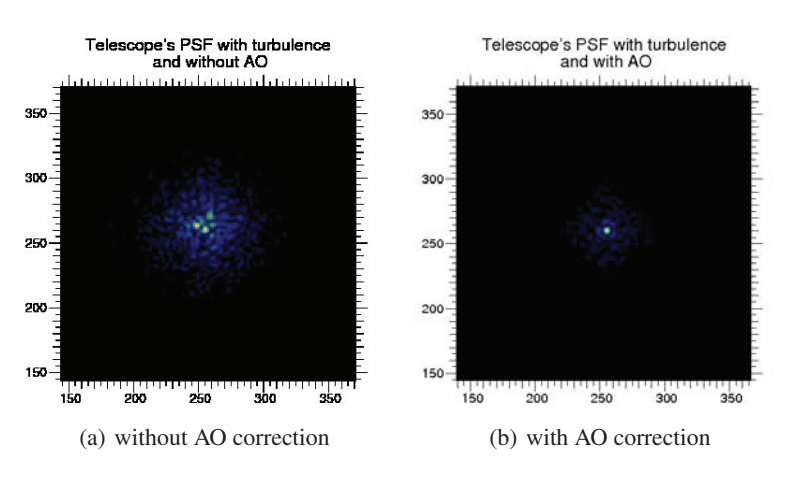

Fig. 4. "Total" point spread function with turbulence.

LGS backscattered flux, convolved by the telescope point spread functions. Thus, images are blurred by the simulated seeing and then sharpened by the simulated AO, as shown in Fig. 5(a). In the last step we simulate Poisson noise, both for the photon noise and the multiplication noise of an EMCCD. Poisson realization of the brightness distribution at 569nm given by our model is shown in figure 5(b).

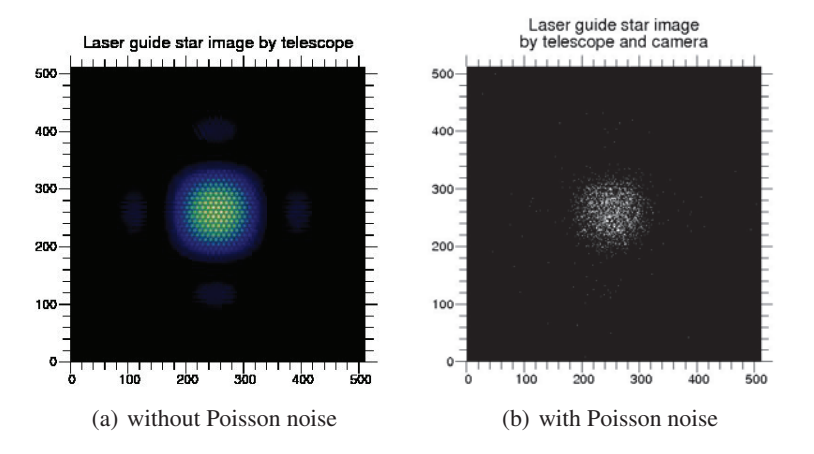

Fig. 5. Data simulation : image of the mesospheric pattern image by the telescope after the AO correction.

N. Meilard et al.: End-to-end model for the Polychromatic Laser Guide Star project (ELP-OA)

### **3.2 Matched filter**

Given the two simulated data images at 330nm and 569nm, we have to find their relative positions to get the differential tip-tilt. To that end we use a matched filter [6]. The global tilt is then derived from the differential one as stated before (see Sect. 1).

To use the matched filter, we have to use the data and a model. The data is the LGS images at the AO focus computed by the method described previously (see Sect. 2 and Sect. 3.1). The model is computed in the same way as the data, but without any turbulence nor AO correction nor noise.

The matched filter can be considered with different probability density functions. In our case, we consider the Poisson statistics with the following formula :

$$
\Pr(d|\theta) = \prod_{k} \frac{e^{-m_k(\theta)} m_k(\theta)^{d_k}}{d_k!}
$$
 (2)

with  $m_k(\theta) = \alpha m(x_k - t; \theta)$  the mean flux in the *k*-th pixel given the parameters  $\theta$  (the brightness factor  $\alpha$ , the angular position  $x_k$  of the k-th pixel and the tip-tilt angle *t*) and  $d_k$  the number of photons detected in this pixel.

From this probability, the aim of the method is to find which parameters *t* (tip-tilt angles to have the data) maximise the following criterion function:

$$
\phi(t) = \left. \frac{\partial (-\log \Pr)}{\partial t} \right|_{\alpha = \alpha^+} = D \log \frac{M(t)}{D} - \sum_k d_k m(x_k - t) \tag{3}
$$

where  $m(x_k)$  is the model intensity in the k-th pixel, *D* the data sum on the camera  $D = \sum_k d_k$ , and *M*(*t*) the model sum on the camera  $M(t) = \sum_{detect} m(x_k - t)$ . If the model is not truncated, then  $M(t)$  is a constant and the matched filter is simply a convolution (due to the second term). Figure 6 shows the criterion function  $\phi(t)$  as a surface (*t* is composed from  $t_x$  and  $t_y$ ).

The maximum of the criterion gives us the relative translation. From the translations at 330nm and at

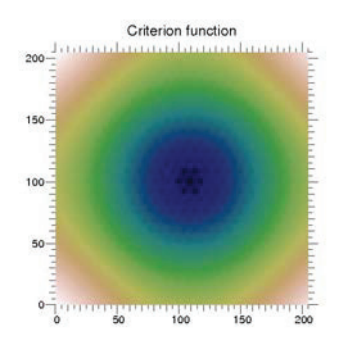

Fig. 6. Criterion function depends on the tip-tilt.

569nm, we derive the tip-tilt and then we correct it.

## **4 Results**

The aim of the end-to-end simulation is to help us optimizing some parameters, like the projector baseline, the diameter of projector apertures, the image sampling by the detector, etc.

Figure 7 shows some results that come from our end-to-end model.

Figure 7(a) shows the variation of the tip-tilt Strehl ratio as a function of the projector apertures. The baseline is a constant (1m), and the wavelength is 569nm. The three curves are computed for three

#### AO4ELT

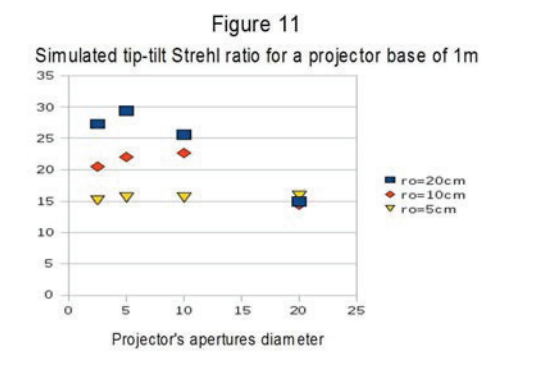

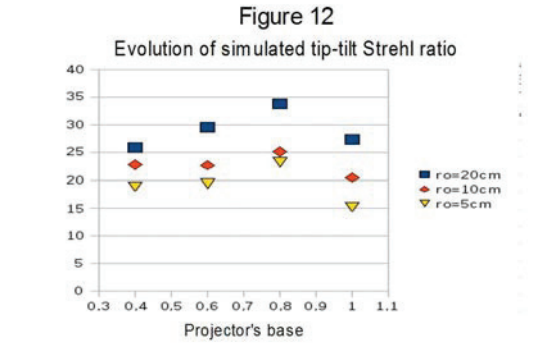

(a) Variation of projector aperture (in meters) diameter with a 1m baseline.

(b) Variation of projector baseline (in meters) with a 25mm aperture diameter.

Fig. 7. Strehl ratio at 569nm.

different values of the Fried parameter (5cm, 10cm and 20cm). The tip-tilt Strehl ratio increases with  $r<sub>0</sub>$ . The three curves have a maximum for a diameter of a projector aperture inversely proportionnal of  $r_0$ .

Figure 7(b) shows the variation of the tip-tilt Strehl ratio as a function of the projector baseline. Now, the projector aperture diameter is constant, equal to  $25$ mm. The three curves correspond to three  $r_0$ values, the same than figure 7(a). They show a maximum for a 80cm baseline, i.e. the telescope radius.

## **5 Conclusion**

Our end-to-end model will be completed by geometric effects like the cone effect and anisoplanetism, turbulence coherence time, etc. The end-to-end model will be fitted on experimental measurements obtained at OHP. Then we will be able to predict the performances of a PLGS for 8-10m telescopes and ELTs.

Some applications will be studied with the ELP-OA end-to-end model, like the destruction of space debris. Another application would be the inter-planetary communications e.g. between Earth and Mars.

## **References**

- 1. Bellanger V., Courcelle A., Petit A., Computer Physics Communications Volume 162, (2004) 143- 150
- 2. Le Louarn M., Foy R., Hubin N. and Tallon M., Monthly Notices of the Royal Astronomical Society Volume 295, (1998) 756-768
- 3. Rigaut F., Gendron E., Astronomy and Astrophysics Volume 261, (1992) 677-684
- 4. Foy R., Migus A., Biraben F., Gryuberg G., McCullough P.R., Tallon M., Astronomy and Astrophysics Supplement Series Volume 111, (1995) 569-578
- 5. Foy R., Blanc P.-E., Fusco T., Laloge A., LeVanSuu A., Meilard N., Perruchot S., Petit A., Tallon ´ M., Thiébaut É., Boër M., This book **Abstract 130**,  $(2009)$
- 6. Stewart I. M., Astronomy and Astrophysics Volume 454, (2006) 997-1009

# **ELP-OA: status report of the setup of the demonstrator of the Polychromatic Laser Guide Star at Observatoire de Haute-Provence**

Renaud Foy<sup>1,2</sup>, Nicolas Meilard<sup>1</sup>, Michel Tallon<sup>1</sup>, Éric Thiébaut<sup>1</sup>, Pierre-Éric Blanc<sup>2</sup>, Michel Boër<sup>2</sup>, Andrée Laloge<sup>2</sup>, Auguste Le Van Suu<sup>2</sup>, Sandrine Perruchot<sup>2</sup>, Pierre Richaud<sup>2</sup>, Jérôme Schmitt<sup>2</sup>, Alain Petit<sup>3</sup>, Thierry Fusco<sup>4</sup>

- <sup>1</sup> Université de Lyon, Lyon, F-69003, France ; Université Lyon 1, Observatoire de Lyon, 9 avenue Charles Andre, Saint-Genis Laval, F-69230, France ; CNRS, UMR 5574, Centre de Recherche As- ´ trophysique de Lyon ; Ecole Normale Supérieure de Lyon, Lyon, F-69007, France
- <sup>2</sup> Observatoire de Haute-Provence, 04870 Saint-Michel l'Observatoire, France ; CNRS, USR 2207
- <sup>3</sup> DEN/DANS/DPC, Commissariat à l'Énergie Atomique Saclay, 91191 Gif-sur-Yvette cedex, France <sup>4</sup> ONERA, BP. 52, 29 avenue de la Division Leclerc, F-92320 Chatillon cedex, France
- 

**Abstract.** We report the status of ELP-OA (Étoile Laser polychromatique pour l'Optique Adaptative), the full demonstrator which we are building at OHP 1.52m telescope. The goal is to open adaptive optics to the domain of visible wavelengths at large telescopes, which is almost not feasible today because of the tiny isoplanatic patch. ELP-OA relies on the 2-photon excitation of sodium in the mesosphere, through 589 and 569 nm transitions. We use 2 pulsed dye lasers (on loan from CEA) pumped with NdYAGs. The average power at the mesosphere will be  $2 \times 22W$ . The twin laser beams are projected to the mesosphere by a 3-aperture interferometer. The backscattered spots in NaI lines at 330, 569 and 589nm are oberved through an adaptive optics at the telescope coudé focus, derived from the ONERA's BOA device. The differential tilt measurement channel is equipped with an EMCCD. We use a correlation algorithm to extract it. From our end to end model we expect tilt Strehl ratios of 35% at 550nm (see Meilard et al in this conference). First lasers launches are planned early 2010, with the full experiment running 2011.

## **1 Introduction**

Adaptive optics (AO) requires at least one source of reference bright enough within the isoplanatic patch of the source of interest, to provide us with diffraction limited long exposure images at large telescopes. When a natural reference is lacking, In case the wavefront phase there is no such an object for phase reference, it can be measured thanks to a laser guide star [1] (LGS). LGS's generally rely on the transition between the two first energy levels  $3S_{1/2} \rightleftarrows 3P_{3/2}$  of sodium atoms in the mesosphere<br>(the D<sub>r</sub> line). Because of the tilt or tilts between the emitting locar and the receiving wavefront sensor (the  $D_2$  line). Because of the tilt or tilts between the emitting laser and the receiving wavefront sensor, the location of the laser spot in the mesosphere is unknown[2].

The first way to overcome this problem is to measure the tilt from a natural guide star (NGS); for the tilt order, its is right to speak about a "guide" star, whereas strictly speaking for higher order one should more to speak about "phase reference star". But the tip tilt anisoplanatic patch is again tiny at visible wavelengths : a few arc seconds, so that sky coverage is dramatically low, much less than 1%.

ELTs need LGS aided AO. Table 1 summarizes some of the astrophysical programs proposed for the E-ELT in workshops help in Florence (2004) and Vienna (2004). All these programs in the visible and some at IR wavelengths will definitely require that AOs sense the tilt from the laser star itself. Most often, it cannot be with the current LGSs.

The ELP-OA (Etoile Laser polychromatique pour l'Optique Adaptative) aims at break this lock for ´ visible wavelengths. We are conducting at Observatoire de Haute-Provence (*OHP*, Southern France). ELP-OA is not an instrument, but an experiment to prove that the measurement of the wavefront tilt *without NGS* is possible from the only polychromatic LGS (PLS).

The PLGS concept relies on the variation of the air refraction index *<sup>n</sup>* with λ, mostly in the UV. It causes a slight variation of the tilt  $\theta \lambda$ . Thanks to the principle of variable separability [3]:

AO4ELT

| Topics                                 | Spatial               | Spectral          |
|----------------------------------------|-----------------------|-------------------|
|                                        | resolution            | range             |
| <b>PLANETS</b>                         |                       |                   |
| Exoplanets                             | $1-2$ mas             | $0.6 - 1.4 \mu m$ |
| Solar System                           | 5mas $(a)$ 1 $\mu$ m  | vis - thermal IR  |
| STARS AND DISKS                        |                       |                   |
| Probing birth places                   | 2-10 mas $\omega$ NIR | 1-5 $\mu$ m       |
| Normal and peculiar stars              | $DL$ @ $H\alpha$      | $H\alpha$         |
| Chemical comp.: chronometry            | "high"                | 300-700 nm        |
| BHs in GCs                             | $\approx$ 1 mas       | K, CaII, vis.     |
| <b>STARS &amp; GALAXIES</b>            |                       |                   |
| <b>Resolved Stellar Populations</b>    | DL.                   | $V - K$           |
| Resolved Stars in Clusters             | 3 mas                 | $400 - 600$ nm    |
| Stellar Kinematic Archaeology          | DL.                   | $V - K$           |
| <b>Intracluster Stellar Population</b> | DL.                   | J & K             |
| Cosmic SFR from SNs                    | $S \approx 0.5$       | J-H-K             |
| Young, Massive Star Clusters           | $30-40$ mas           | $>0.8 \mu$ m      |
| Black holes in GN                      | $DL \leq 1 \mu m$     | Visible & NIR     |
|                                        |                       |                   |

**Table 1.** Programmes at ELTs requiring a Polychromatic LGS (source: Florence & Vienna workshops)

$$
n(\lambda, P, T) - 1 = f(\lambda) \times g(P, T)
$$
 (1)

where *P* and *T* stand for the atmospheric pressure and temperature. Derivating Eq.1 yields:

$$
\Delta n/(n-1) = \Delta f(\lambda)/f(\lambda) \tag{2}
$$

When we apply Eq.2 to the tilt order  $\theta$  of the wavefront expansion (piston being removed), we get:

$$
\theta_{\lambda_3} = \Delta \theta_{\lambda_1, \lambda_2} (n_{\lambda_3} - 1) / \Delta n_{\lambda_1, \lambda_2}.
$$
 (3)

Thus the tilt $\theta$  at  $\lambda_3$  can be derived from  $\Delta\theta$  between  $\lambda_1$  and  $\lambda_2$  (but  $\lambda_3$  can be one of  $\lambda_1$  or  $\lambda_2$  as well). The larger is the wavelength difference and the shorter is the shortest wavelength, the higher is the differential tilt and accordingly the sensitivity.

The PLGS has to emit at two λs at least, on of them in the UV. We produce it with a 2-photon excitation of the  $4D_{5/2}$  level of Na in the mesosphere, via the  $3P_{3/2}$  one. The spectrum of the radiative decay from the  $4D_{5/2}$  level extends from 0.33  $\mu$ m up to 2.34  $\mu$ m. Using these *λ*s leads to  $\theta/\Delta\theta = 18$ .

#### **2 Laser-sodium interaction**

We have modeled the laser-sodium interaction in order to constrain and to optimize as far as possible the free parameters of the laser chains. We have used the BEACON code developed at CEA. BEACON is based on the optical Bloch formalism [4], where the atom follows a quantum model and the laser field a classical one. BEACON computes the density matrix evolution as a function of the hamiltonian of the isolated atom + a function of the hamiltonian of  $\mu \vec{E}$ , where  $\vec{E}$  is the laser electric field. Rate

equation models are not suitable for this excitation mechanism, since  $\frac{\partial \vec{E}}{\partial t} \neq 0$ , both because of energy level lifetimes and of the frequency of the electric field modulation function used to broaden the laser level lifetimes and of the frequency of the electric field modulation function used to broaden the laser spectrum.

The main free input parameters in BEACON are summarizes here, with ttypical values:

- laser power density  $p(W/cm^2)$  has to take into account the average power  $2 \times 22W$
- pulse time profile gaussian
- pulse FWHM δ*<sup>t</sup>* variable, 40 ns
#### r. Foy et al.: ELP-OA: status report

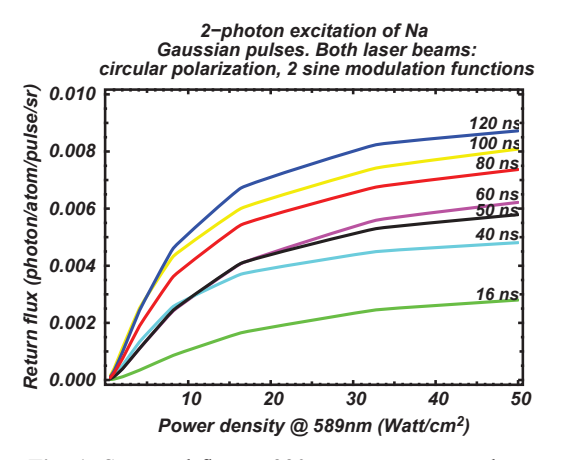

 0 20 40 60 80 100 120 0. 1. 2. 3. 4. Photon/atom/pulse/sr Pulse length (ns) Photon/atom/pulse/sr 2−photon excitation of Na: return flux at 330 nm Intensity at 589 and at 569 nm : 1 W/cm2

**Fig. 1.** Scattered flux at 330 nm per atom per laser pulse per steradian versus the pulse length, for a power density of 1W/cm2, i.e below saturation becomes significant.

**Fig. 2.** Backscattered flux at 330 nm versus pulse length. Black dots: an optimized phase modulation fuction. Red crosses: modulation used for PASS-2 experiment at CEA/Pierrelatte.

- time to reach maximum peak power 2δ*<sup>t</sup>* is conservative
- spectral shift used to optimize the modulation function
- phase modulation parameters number of functions, amplitude and frequency

Figure 1 shows the return flux versus  $p$  for a set of pulse FWHM lengths. One could deduce from it that the longest the pulse the highest the return flux. But increasing *p* at constant pulse length and repetition rate increases *P*, which does not fit experimental conditions! Such graphs are used to compute the return flux spatial distribution in the mesosphere at given  $P >$  for different laser intensity distributions. The maximum return flux is obtained for ≈40 ns.

Figure 2 shows the return flux at 330 nm versus the pulse length for two modulation functions. Crosses refer to the function used for our PASS-2 experiment at CEA/Pierrelatte [5], and filled circles to one of the best twin sine functions for each of the two laser beams at 589 and 569 nm. Near 40ns, a gain by a factor of  $\approx$ 3 is expected with the new modulation function.

### **3 The interferometric projector**

Since the PLGS relies on a differential effect, a major question arises : does it return enough flux to allow us to measure  $\Delta\theta$  and to compute  $\theta$  with an accuracy to the level required by diffraction limited imaging in the visible ?

Basically, this accuracy is driven by the ratio

$$
\sigma(\theta) \propto FWHM/\sqrt{N}
$$

. With a classical projector, the answer is no : either the predicted return flux at 330 nm is too low or/and the FWHM of the spot is too large. Increasing the diameter produces speckle noise. If AO precompensates for the upward beam, saturation of Na absorption will occur, so that there is no benefit. Since we cannot increase the return flux up to a point, we do need to increase the projector without introducing speckle noise. And this is where interferometry now enters the picture, to lead to an Interferometric PLGS (IPLGS)

Following the Cramér-Rao criterion,  $\sigma(\theta)$  is limited not by the *FWHM* but by the smallest resolved features in the laser spot image, as the interferogram produced in the mesosphere by e.g. a 3 aperture interferometer. From these simple statements, we have derived the specifications for the IPLGS projector :

### AO4ELT

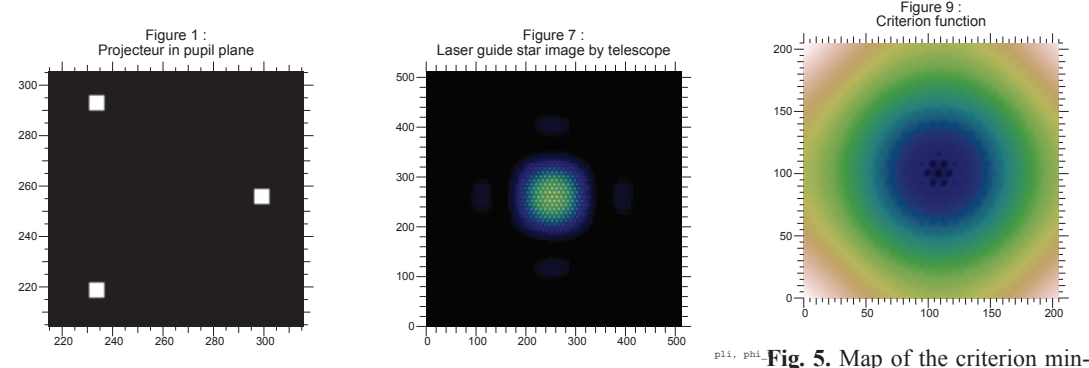

pli, pup\_Fig.<sup>69</sup>3. Pupil configuration of the pli, tel\_Fig. 4. Image of the interferogram array

at the master telescope + OA

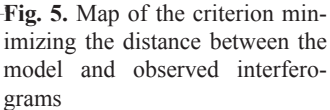

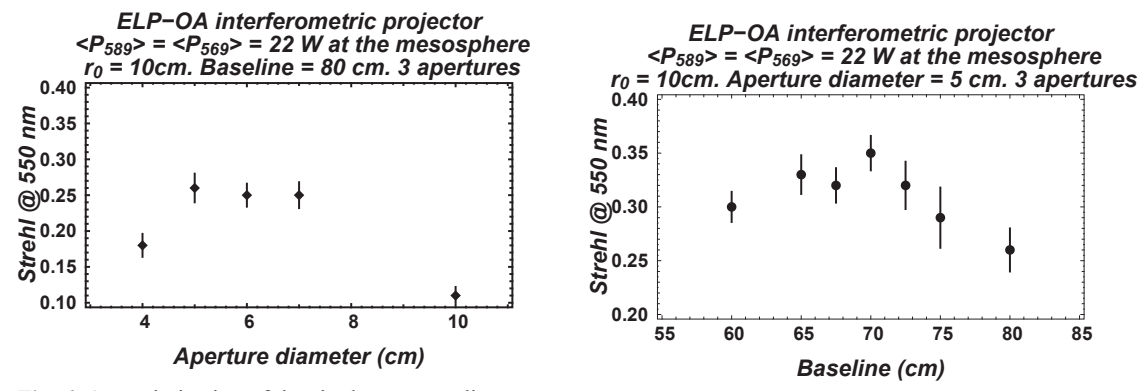

**Fig. 6.** An optimization of the single aperture diameter

**Fig. 7.** An optimization of the baseline

- the fringe period has to be  $> \lambda/D \approx 77$  mas, to avoid a strong interferometric projector attenuation of the visibility due to the 1.5m telescope MTF, where *D* is the reception telescope diameter
- no speckle lead to the single aperture diameter *d* of single apertures of the array such as  $d/r_0 \leq 1$
- the pattern has to be translation invariant; thus there must be at most 1 phase closure  $\implies$  at most 3 apertures. We note that a configuration 2 twin telescope interferometers with orthogonal baselines also meet this requirement
- the IPLGS needs to be resolved by the master telescope so that it has to equipped with an AO, running down to 330 nm
- on line data processing should not rely on a center of gravity algorithm which would smear out the interfence pattern. Instead we are using 2D (spatial) cross correlations between a model interferogram with each of the 2 interferograms at 569 and 330 nm; we set the constrain of invariance by translation in order to be able to use a model. We are developing 3D correlations (1D time + 2D space) to further improve the accuracy in  $\Delta\theta$  measurements.

Figure 4 show the perfect interferogram observed at the master telescope (without turbulence perturbing the return beam) for the array configuration in Fig. 3. Figure 5 shows the map of the values of the criterion minimizing the distance between the observed interferogram and the model, weighted by the Poisson noise of the photon distribution (see Meilard et al paper in this proceedings).

Fig. 7 and 6 shows an optimization of the single aperture diameter of the projector, and of its baseline *B*. We adopt *d*≈5 cm and *B*≈70 cm (see details in Meilard et al paper in this proceedings).

### r. Foy et al.: ELP-OA: status report

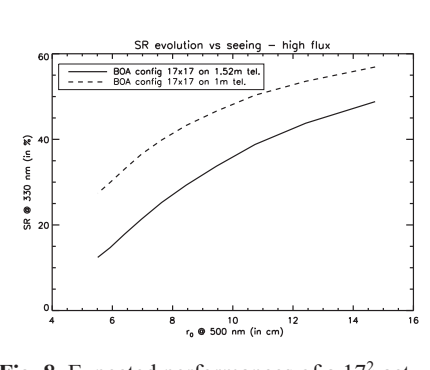

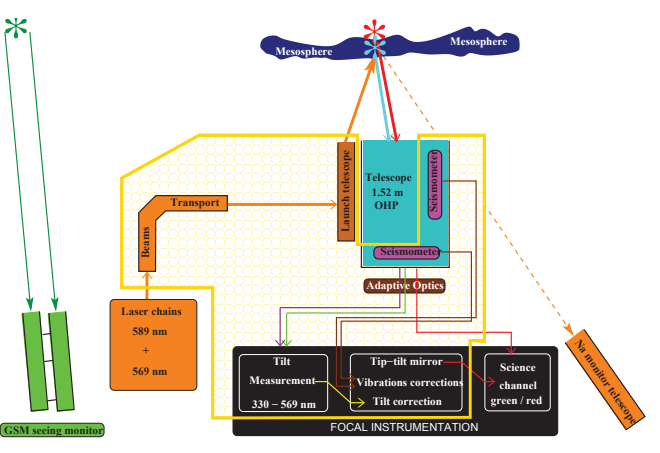

**Fig. 8.** Expected performances of a 172 actuators adaptive optics device at an 1.52m telescope at 330 nm. Case of a bright reference source.

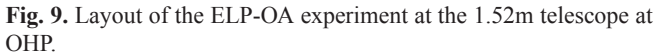

### **4 Adaptive optics**

The AO at the coudé focus of the 1.52m telescope will be BOA-UV, directly derived from the ON-ERA's BOA device[6]. The main modification required specifically for ELP-OA comes from the specification to have the best as possible transmission at 330 nm. It concerns the focal adapter at the entrance of the bench. The remaining optics is catadioptric.

Another change, also recently done at ONERA, is required to allow BOA to fit with the ALPAO 17<sup>2</sup> actuators deformable mirror, which is smaller than the original DM. Finally attention has to paid to the field of the wavefront sensor, fed by the 589 nm return light, and no longer by a natural star.

It is often claimed that OA cannot work down to 330 nm, a very short wavelength indeed. Model performances for this device are shown in Fig. 8. If necessary we will diaphragm the telescope aperture down to 1m.

### **5 End-to-end model**

We have developed a model of the whole PLGS process, from the output of the laser chains to the tilt Strehl ratio obtained at the focus of BOA-UV (for details, see Meilard et al paper in this proceedings). In summary, our model include the following steps :

- Lasers  $\overline{P}$ ,  $F_R$ , modulation, polarization ...
- Projector pupil spatial distribution, transmission ( $\approx 80\%$ )
- Atmosphere (up-link) Kolmogorov phase screen ( $5 \le r_0 \le 10$ cm), transmission (80%)
- Mesosphere Na column density  $(4 \times 10^{13} \text{ atoms/m}^2)$ , altitude (92 km)
- Atmosphere (down-link) same Kolmogorov phase screen, transmission(30%  $\omega$ ) 330nm, 80%  $\omega$ )  $2.3 \mu m$ )
- Master telescope pupil, transmission  $(\approx 77\%)$
- Adaptive optics Strehl ratio (30% at 330 nm), transmission
- Detector EMCCD,  $\rho_{330} \approx 60\%, \rho_{589} \approx 80\%$
- Data processing phase restoration[7] or 3D cross correlations

Further improvements of our model will address the cone effect, the anisoplatism and the Na layer thickness.

From our model in the case of the 1.52m at OHP, we predict a tilt Strehl ratio S*tilt* ≈ 30 − 35% at  $\lambda \approx 550$  nm.

### AO4ELT

### **6 Construction of the demonstrator**

The ELP-OA demonstrator is being built at the OHP 1.52m telescope. Figure 9 shows a schematic layout of the major components of the experiment.

The two laser chains locked at 589 and 569 nm are located at the ground level of the building, on basements independent from the telescope and its building. They are dye lasers, pulsed with a repetition rate of 10 kHz. They are pumped through fiber optics by 3 ETNA HP NdYAGs (Thales). Then ` the 2 beams are transported inside tubes through the building to the dome. They enter the telescope through the North tip of the hour angle of its equatorial mount (or parallel to it). In such a way all incidence angles are kept constant as the telescope tracks.

Telescope vibrations are monitored with two pendular seismometers[8], one per telescope axis. The BOA-UV tip tilt mirror will be controlled both by the tip tilt signal from  $\Delta\theta$  measurements (in close loop), and from the signal from the seismometers (in open loop).

Two auxiliary equipments are definitely required.

- **–** A Generalized Seeing Monitor, on loan from Nice University thanks to A. Ziad and J. Borgnino, will be operated close to the telescope to get measurements of  $r_0$  and  $\tau_0$ . They are inputs of the model, since they affect the BOA-UV Strehl ratio, and therefore the accuracy of  $\Delta\theta$  measurements. Also, observations should not be carried out with conditions such as  $d/r_0 \ge 1$ . We have used a thermal imaging camera to evaluate the quality of the telescope environment, which clearly has to be improved.
- **–** The column density of Na is a critical input of the model. Indeed it varies by a factor up to 6 along the year [9, 10]. It will be monitored will from the OHP 1.2m telescope, using a CCD camera and a filter or a grism.

We plan to have the first shoot at the sky (zenith) in July 2010 and to have the full ELP-OA experiment running in 2011

### **7 Conclusion**

As a conclusion, we wish to cite a paragraph of the Analysis and roadmap from the E-ELT Adaptive Optics Working Group (2006) :

*the polychromatic LGS development should be monitored and as for other novel concepts proposed in this document encouraged. Should the pending theoretical issues and simulations be positive, should be encouraged for on-sky demonstration.*

We are now in the experimental work leading to on-sky demonstration.

### **References**

- 1. Foy, R. and Labeyrie, A. *AA* **152**, L29–32 (1985).
- 2. Pilkington, J. *Nature* **330**, 116 (1987).
- 3. Filippenko, A. V. *Pub. Astron. Soc. Pacific* **94**, 715–721 (1982).
- 4. Bellanger, V., Courcelle, A., and Petit, A. *Computer Physics Comm.* **162**, 143–150 (2004).
- 5. Schöck, M., Foy, R., Pique, J.-P. et al. *SPIE*, 296–307, (2000).
- 6. Madec, P.-Y., Rabaud, D., Fleury, B., Conan, J.-M., L.Rousset-Rouviere, Mendez, F., Montri, J., ` Michau, V., Rousset, G., and Séchaud, M. *La Lettre de l'OHP* **16**, 2–3 (1997).
- 7. Rondeau, X., Thiebaut, E., Tallon, M., and Foy, R. ´ *JOSA A* **24** (2007).
- 8. Tokovinin, A. *MNRAS* **316**, 637–641 August (2000).
- 9. Megie, G., Bos, F., Blamont, J. E., and Chanin, M.-L. ´ *Planet. Space Sci.* **26**, 27–35 (1978).
- 10. Gardner, C., Voelz, D., Sechrist, C., and Segal, A. *J. Geophys. Res* **91**, 13659–13673 (1986).

# **Laboratory characterization of the chessboard achromatic phase shifter**

Daniel Rouan*a*, D. Pelat *<sup>b</sup>*, N. Meilard*<sup>a</sup>* Jean-Michel Reess*a*, Fanny Chemla*c*, Pierre Riaud*a*,

*<sup>a</sup>*LESIA, Observatoire de Paris, CNRS, UPMC, Universite Paris Diderot; 5 place Jules Janssen, ´ F-92190 Meudon;

<sup>b</sup>LUTH, Observatoire de Paris, CNRS, Université Paris Diderot; 5 place Jules Janssen, F-92190 Meudon;

*<sup>c</sup>*GEPI, Observatoire de Paris, CNRS, Universite Paris Diderot; 5 place Jules Janssen, F-92190 ´ Meudon

### **ABSTRACT**

We recently presented a new concept for designing an achromatic phase shifter. An APS is required in nulling interferometry, a technique that aims at directly detecting and characterizing planets around a star in the thermal infrared. Our solution is based on two cellular mirrors (alternatively, transparent plates can be used) where cells have thickness which introduce OPD that are respectively odd and even multiples of half the central wavelength, on the fraction of the wave it reflects. A destructive interference is thus produced on axis for the central wavelength when recombining the two beams. We have shown that if the thicknesses are distributed according to the Pascal triangle, a fair quasi-achromatism is also reached on typically one octave in wavelength, provided there is a sufficient number of cells. The major interest of this solution is that it allows a compact, simple and fully symmetric design, without complex sub-systems to adjust. In this paper, after reminding the basic concept, we first present the theoretical estimations for the expected performances in the two possible regimes of recombination: on axis and multi-axial (Fizeau). We then describe the laboratory setup of the demonstration bench we are developing, as well as the first results obtained.

**Keywords:** Interferometry; extrasolar planets; nulling interferometry; achromatic phase shift

### **1. INTRODUCTION**

This is now thirty years ago that Bracewell<sup>1</sup> proposed the concept of a nulling interferometer, where the light collected by two telescopes is coherently recombined, after that a  $\pi$  phase shift be applied on one of the arms of the interferometer, so that the system of fringes projected onto the sky shows a central dark fringe. If the image of a star is put on this central dark fringe, it is strongly attenuated (actually, the stellar photons are all sent in the second output of the interferometer). If, at the same time, a planet – supposed to be in orbit around the star – is by chance on a bright fringe, then the largely improved contrast could allow direct detection of the planet, despite the huge brightness ratio ( $10^{6-10}$ ) between the star and the planet.

Obtaining an achromatic π phase shift in a large domain of wavelength is mandatory for at least two reasons: *a)* the wavelength domain where spectroscopic life signatures are to be found is extended<sup>2</sup> and  $b$ ) this quest of planet imaging is really photons starving since typical visual magnitude of target planets would be 26 to 30, thus requiring an as broad as possible wavelength range for detection.

Different solutions were presented to obtain a quasi-achromatic  $\pi$  phase shift in a large domain of wavelength (for a review, see Rabbia<sup>3</sup>). Recently Rouan et al.<sup>4-6</sup> presented a new original method that features several advantages: a symmetric arrangement with respect to the two arms of the interferometer, a single optical device and a rather extended achromatic range.

In this paper, we give the status of the progress concerning this new concept, both on the theoretical developments and on the experimental setup we are developing at Paris Observatory in order to validate the principle and assess the performances.

daniel.rouan@obspm.fr

Optical and Infrared Interferometry, edited by Markus Schöller, William C. Danchi, Françoise Delplancke Proc. of SPIE Vol. 7013, 70131S, (2008) · 0277-786X/08/\$18 · doi: 10.1117/12.787066

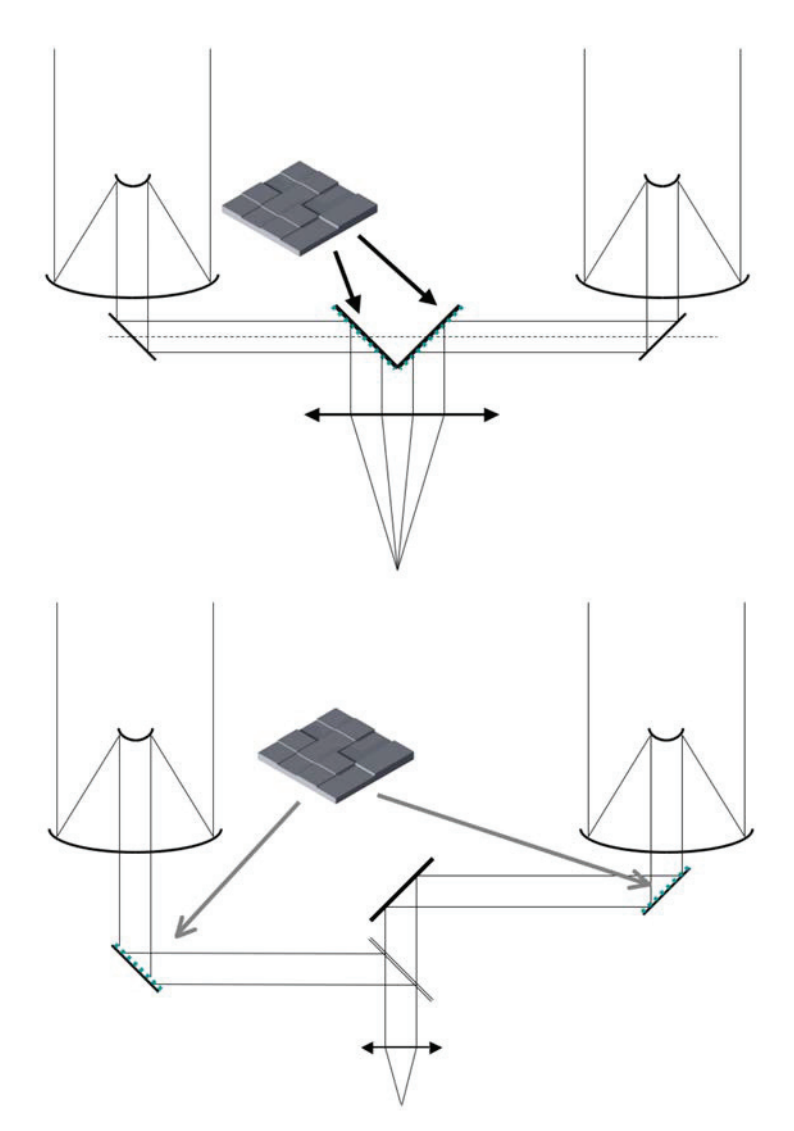

Figure 1. The two possible optical configurations of the nulling interferometer we consider: on-axis (Michelson in the pupil plane) and multi-axial (Fizeau in the focal plane) recombination.

### **2. THE** *CHESSBOARD* **ACHROMATIC PHASE SHIFTER: A REMINDER**

### **2.1 Principle**

Or solution is based on the use of two square cellular mirrors where square cells, arranged as in a chessboard pattern, have thickness which provide optical path differences (OPD) that are even or odd multiples of  $\lambda_0/2$ .

The cartoon of Fig.1 depicts the two possible optical schemes we have considered for the interferometer: one is a Fizeau multi-axial recombination and the other one is the more conventional on-axis recombination that uses a semi-transparent recombiner. In both cases, the chessboard mirrors are in a pupil plane and the image of sky is formed thanks to a final camera (lense or mirror). Fig. 2 gives an example of what a cellular mirror could look like.

In the previous papers<sup>4, 6</sup> we showed how the achromatic property can be obtained, thanks to a proper distribution of the thickness of the cells. In short, the idea is to cancel the *J* first terms of a Taylor's development, with respect to  $\phi = \pi \delta \lambda / \lambda$ , of the amplitude after recombination. This amplitude reads :

$$
a = a_+ + a_- = \sum_{k=0}^{N} \exp(j\pi m_k \delta \lambda / \lambda_0) - \sum_{k=0}^{N} \exp(j\pi n_k \delta \lambda / \lambda_0)
$$

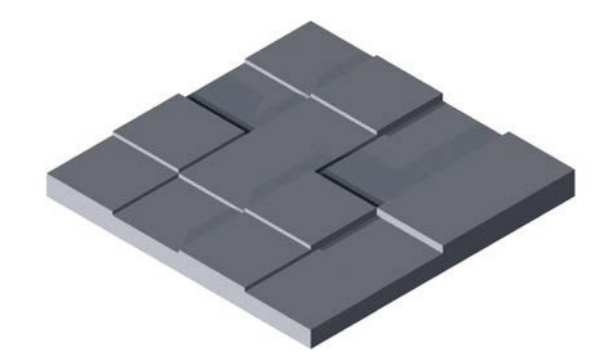

Figure 2. An idea of one of the checker board cellular mirror we consider.

with

 $a_+ = \sum_{\mathbf{k}} 1 + j\phi \times \sum_{\mathbf{k}} m_{\mathbf{k}} - \phi^2 \times \sum_{\mathbf{k}} m_{\mathbf{k}}^2 - j\phi^3 \times \sum_{\mathbf{k}} m_{\mathbf{k}}^3 + ...$ and  $a_{-} = -\sum_{k} 1 - j\phi \times \sum_{k} n_{k} + \phi^{2} \times \sum_{k} n_{k}^{2} + j\phi^{3} \times \sum_{k} n_{k}^{3} + ...$ 

We look for one set  $\{m_k\}$  of even integers and one set  $\{n_k\}$  of odd integers, such that  $\sum_k m_k^j = \sum_k n_k^j$  for all  $j \leq J$ . Note that several of the  $m_k$  (respectively of the  $n_k$ ) can be identical.

We showed that such sets of odd and even integers do exist for any value of *J*, but, more important, that there is one based on the Pascal's triangle (the rule to derive recursively the binomial coefficients), which is optimum in terms of nulling efficiency and separation of the planet image from the stellar residues. The solution can be described as follows: to reach a nulling up to  $\phi^J$ , we must consider mirrors with  $2^J$  cells, the number of cells of OPD  $k\lambda/2$  being the binomial coefficient  $C_J^2$ , as illustrated in the following table :

OPD introduced by the cell (in 
$$
\lambda/2
$$
)  $\begin{bmatrix} 0 & 1 & 2 \\ 1 & J & C_J^2 & C_J^3 \end{bmatrix}$  ...  $\begin{bmatrix} J-1 & J \\ J & 1 \end{bmatrix}$   
Number of cells

The first line lists the different OPD (in unit of the elementary step  $\lambda/2$ ) and the second line gives the number of cells introcucing this OPD. For instance, if  $J = 6$ :

OPD introduced by the cell (in 
$$
\lambda/2
$$
)  $\begin{vmatrix} 0 & 1 & 2 & 3 & 4 & 5 & 6 \ 1 & 6 & 15 & 20 & 15 & 6 & 1 \end{vmatrix}$ 

Of course, the larger the number of cells and the greater the efficiency in term of achromatism. However we showed that there is a strict limit of the possible bandpass which is  $\lambda_{min} = 2/3\lambda_0$  and  $\lambda_{max} = 2\lambda_0$ . This is clear when looking at Fig. 3 where are plotted the planet to star contrast vs wavelength, for an increasing number of cells. One also note how this contrast tends to become almost flat, *i.e.* almost independent of λ. Such a capability would satisfy the need of a mission as DARWIN.<sup>7,8</sup>

### **2.2 Optimal distribution of cells in the pupil**

If the Pascal's triangle provides the distribution in  $z$  of the cells, it does not say anything on the distribution in  $x$  and  $y$ , i.e. on the surface of the mirrors. However, this distribution plays a role in the way the stellar residual light can be separated from the planet signal.

We found several ways to distribute geometrically the cells on the mirror's surface, following a few prescriptions on the optimisation of the planet detection. Three of those XY distributions are described in.<sup>6</sup> Since then, it has been possible to demonstrate<sup>9</sup> that one of the three is optimum. We show in Fig. 4 the two versions (symmetric and anti-symmetric) of this optimum phase mask, as well as, on Fig. 5, the corresponding focal plane images of a system of a star plus a planet one million times fainter. Note, however, that there are differences in performances regarding the type of recombination considered. This is discussed in the next section.

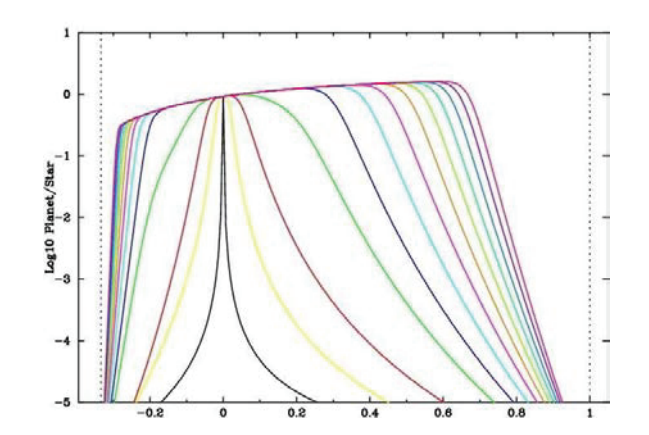

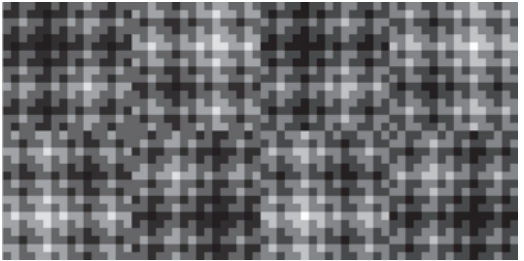

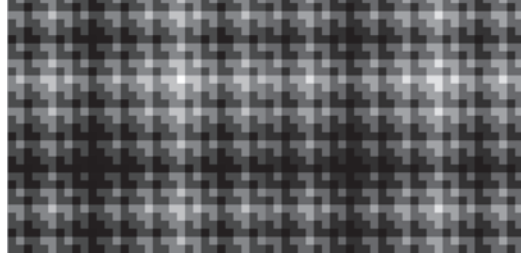

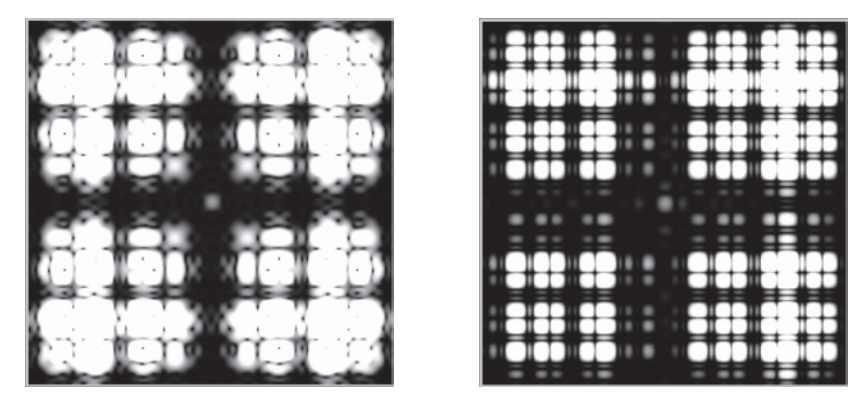

Figure 5. The corresponding PSF in the co-axial recombination mode, for the typical case  $(\lambda - \lambda_o)/\lambda_o = 0.2$ . Note that the image of the planet at centre shows up clearly in both cases, while the remaining signal around it corresponds to the residuals of the star. The planet is assumed to be at a level of 10−<sup>6</sup> of the stellar flux.

It has been shown<sup>10, 11</sup> that in the Fizeau (or multi-axial) recombination, the nulling is in principle as efficient as in the more conventional co-axial recombination.

The assessment is then done: a) on the quality of the nulling versus the wavelength, for instance in computing the residual flux in a circular diaphragm centred on the star position; b) on the magnitude of the unavoidable partial extinction of the planet; c) on the wavelength range where a good nulling is obtained.

We present in Fig. 6 and in Fig. 7 the results of the analytical model in terms of star nulling efficiency *vs*  $(\lambda - \lambda_o)/\lambda_o$ for the optimum symmetric and asymmetric masks and for the two recombination schemes: on-axis and multi-axial.

We note that the multi-axial case is very well performing for the symmetric mask but is very bad for the asymmetric one. This is not a surprise, given the fact that it is precisely an anti-symmetric behaviour of the residual star amplitude that is at the heart of the multi-axial nulling efficiency: this is obviously not the case if one looks at Fig. 5–right.

In the case of the on-axis recombination, the performances are roughly the same for both types of mask.

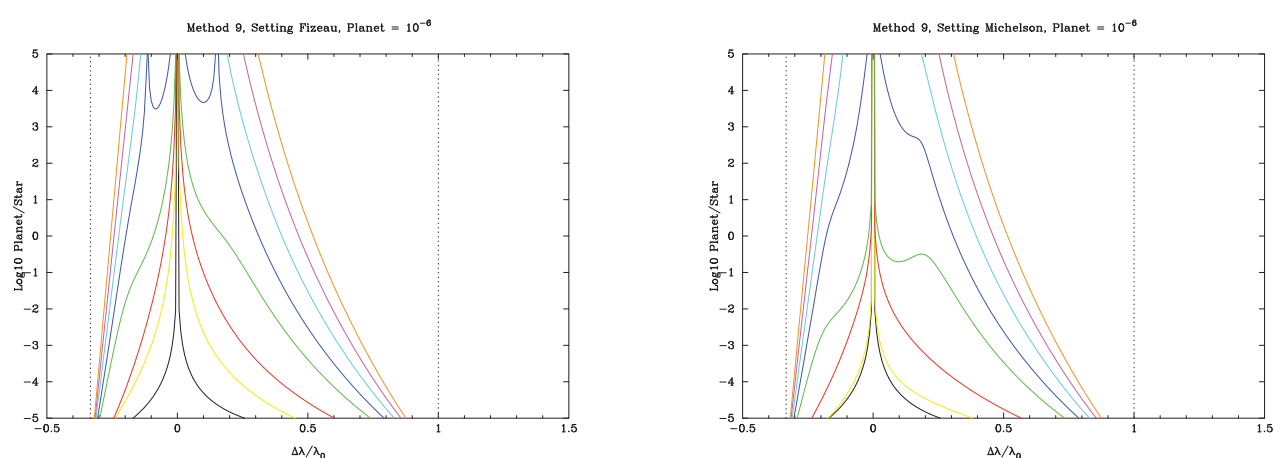

Figure 6. Performance of achromatisation for the optimum symmetric mask with different numbers of cells in the multi-axial (left) and in the on-axis (right) recombination cases.

### **4. CHESSBOARD MIRROR MANUFACTURING PROCESS**

The first component we have decided to manufacture presents  $16 \times 8$  squared zones which side are 600  $\mu$ m, and which are more or less deep: there are 8 possible depths called levels in the following (with a regular gap from a level to the next one). The principle of the manufacture relies on the fact that these 8 levels can be binary coded with 3 bits ( $2^3 = 8$ ).

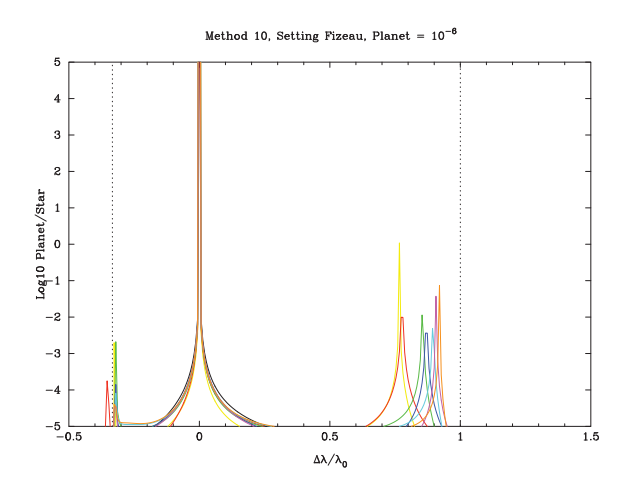

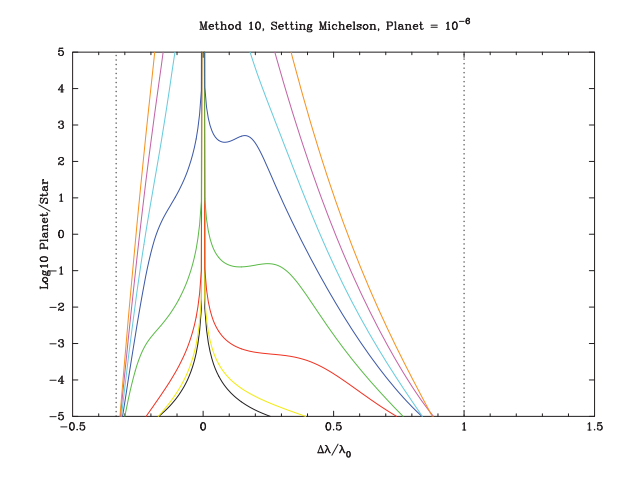

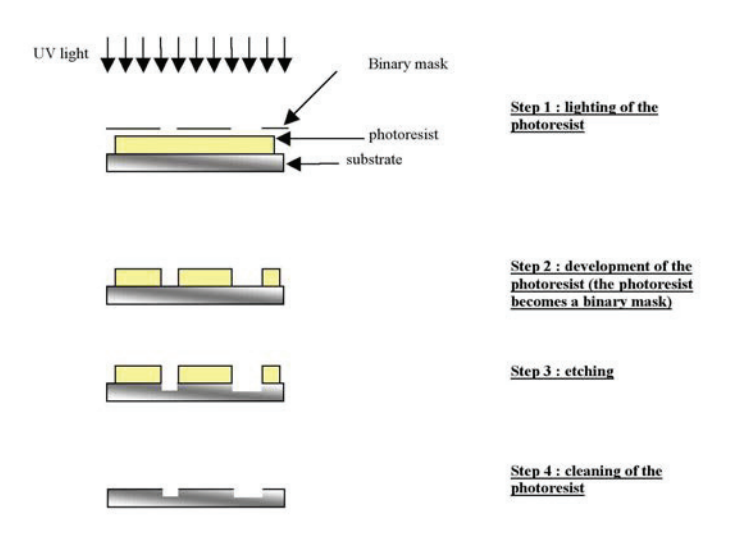

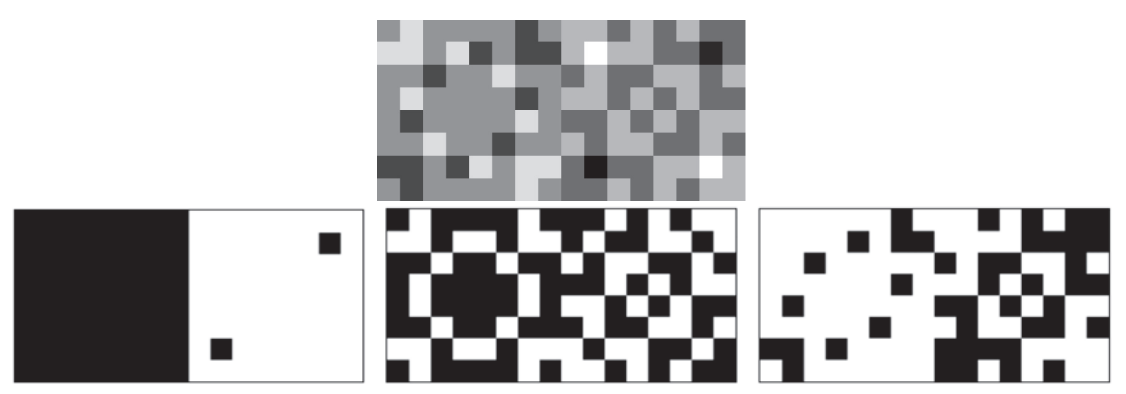

Figure 9. Top: grey level representation of engraved depth to be obtained. Bottom: binary masks; from left to right corresponding respectively to  $2^0$ ,  $2^1$ , and  $2^2$ .

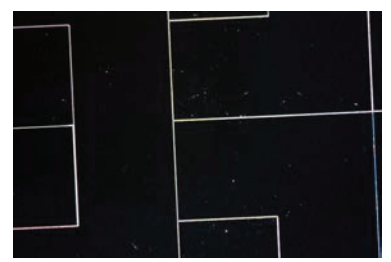

Figure 10. Microscope photography of few cells of the first checker board component manufactured by SILIOS (France), using reactive ion etching (RIE) technique. The device features 2 sets of 8×8 cells put side by side. One cell is a square of 600  $\mu$ m size.

The binary masks are shown in Fig. 9:

As an example, the lower right square thickness value is 5 in the analogical table. On the binary masks, one can see that the values are:

1 for the mask representing bit 0 (white)

0 for the mask representing bit 1 (black)

1 for the mask representing bit 2 (white)

Which makes sense since  $1 \times 2^0 + 0 \times 2^1 + 1 \times 2^2 = 5$ 

At the end, we obtain a component with 8 depths. It has to be pointed out that this technique can be extended to components with smaller squared zones, and with a higher number of levels. To increase the number of levels, we only have to increase the number of binary masks. Each additional binary mask multiplies by two the possible number of depths.

A first test mask was obtained at Paris Observatory: it exhibits very good performances in terms of edge quality (2 to  $3 \mu$ m, compared to 600  $\mu$ m cell's size). Another mask was manufactured by the french company SILIOS with the same type of technique and presents as well very good characteristics: this is the one being currently integrated in our bench. A microscope image of a portion of the device is shown on Fig. 10; the mask meets the specifications in terms of optical quality and accuracy of the cell borders.

### **5. THE DAMNED LABORATORY TESTBED**

### **5.1 The testbench**

A test bench, nicknamed DAMNED (for Dual Achromatic Mask for Nulling: Experimental Demonstrator) has been specifically developed at LESIA for the purpose of validating the concept of the chessboard APS and measuring its performances. It is based on the the near infrared coronagraphic workbench already developed.

We have chosen to use the multi-axial recombination scheme because it does not rely on a semi-transparent plate whose performances are critical in terms of amplitude balancing and also requires very fine adjustment for superimposing the two beams. In addition, it was thus possible to manufacture a unique device with a small pupil separation, put in a unique collimated beam. We also decided to work with a phase mask in transmission, because it simplifies the design. Finally we

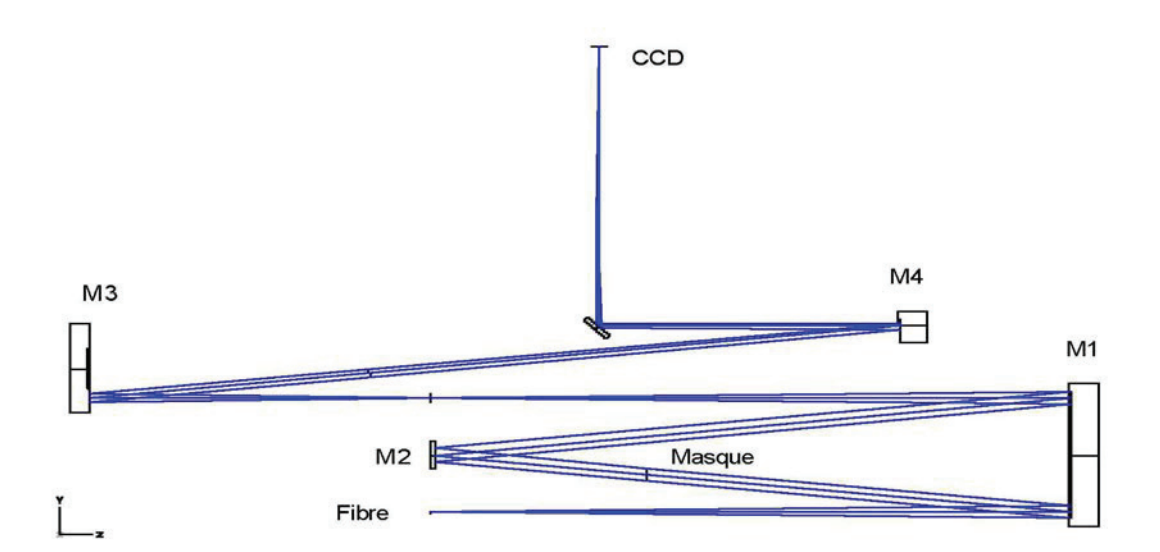

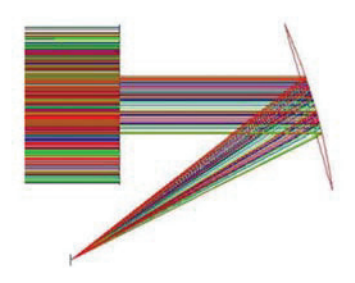

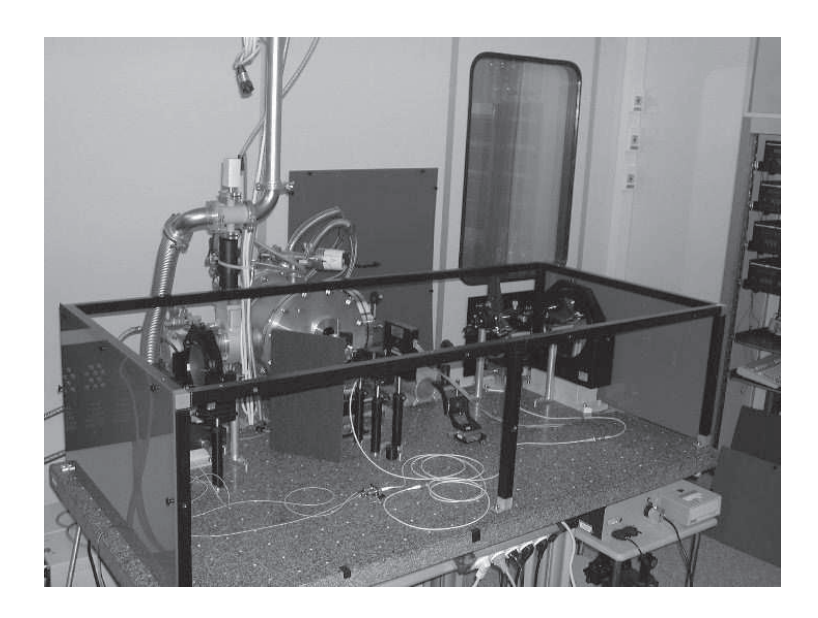

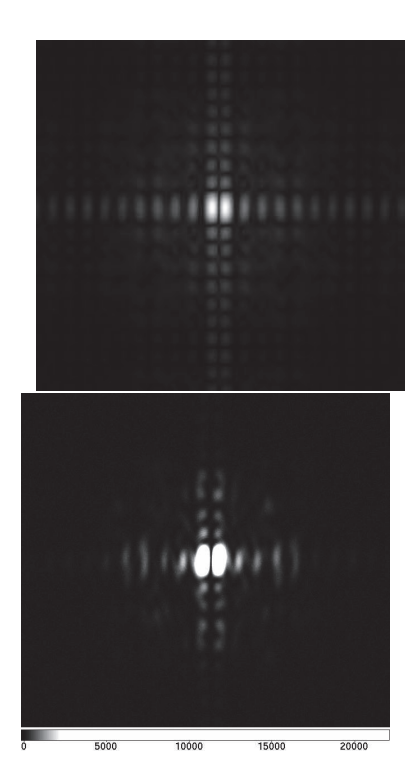

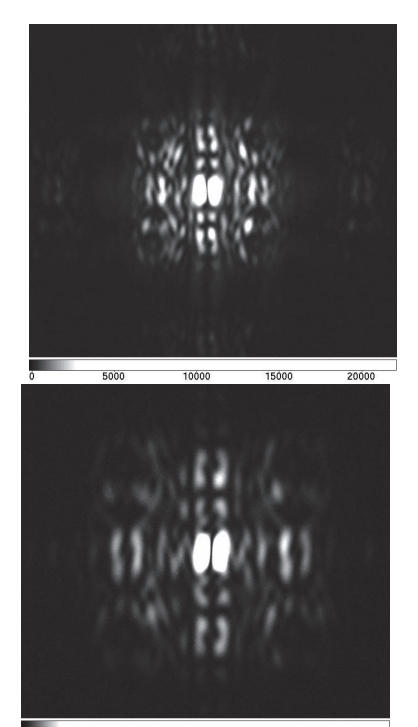

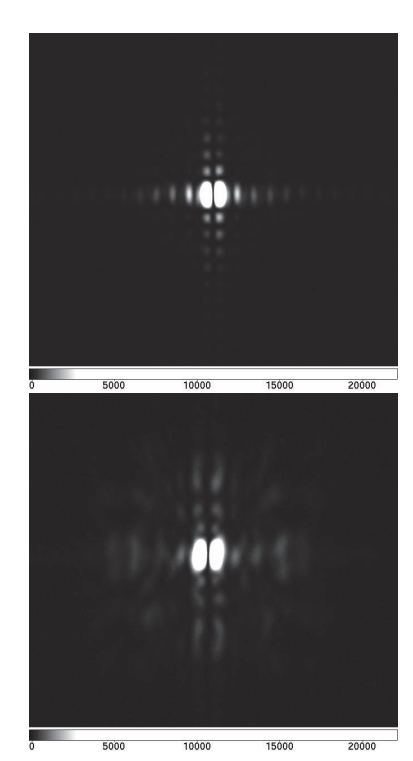

- 10. C. Buisset, X. Rejeaunier, Y. Rabbia, C. Ruilier, M. Barillot, L. Lierstuen, and J. M. Perdigues Armengol, *Multiaxial nulling interferometry: demonstration of deep nulling and investigations of polarization e*ff*ects* **Presented at the Society of Photo-Optical Instrumentation Engineers (SPIE) Conference 6268**, July 2006. doi:10.1117/12.671113
- 11. O. Wallner, J. M. Perdigues Armengol, and A. L. Karlsson, *Multiaxial single-mode beam combiner* **Presented at the Society of Photo-Optical Instrumentation Engineers (SPIE) Conference 5491**, p. 798, Oct. 2004.

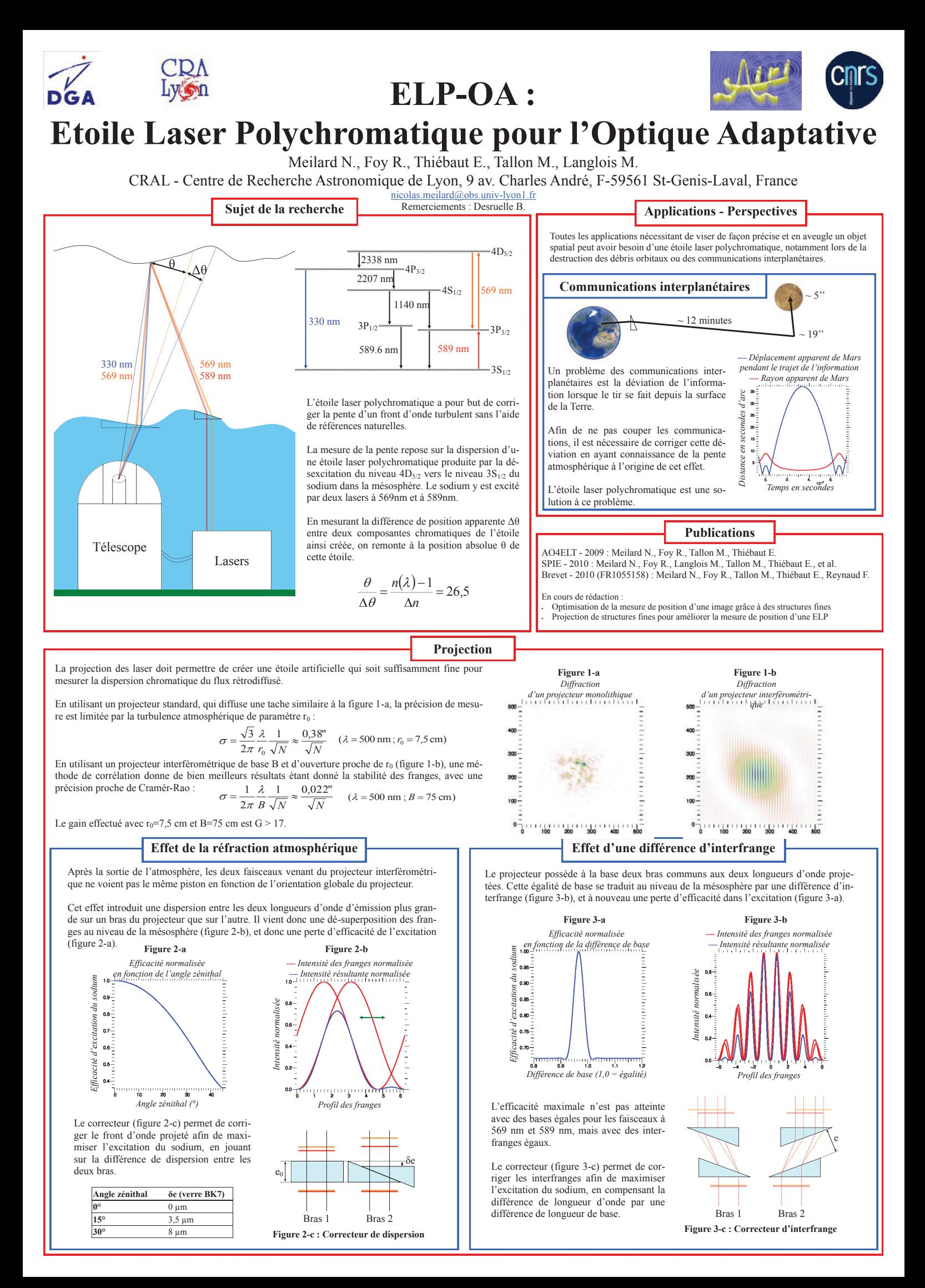

# La turbulence atmosphérique

La turbulence est un phénomène atmosphérique qui dégrade la qualité des images. Son effet est la distorsion des rayons lumineux venant de l'étoile. Cette distorsion peut être décomposée en deux parties :

- Un effet prismatique qui dévie les rayons lumineux - Un effet contenant tout le reste de la turbulence

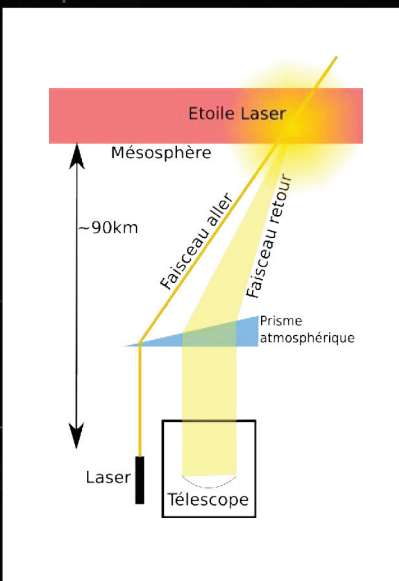

### Contraintes

La lumière de l'étoile arrive avec la même direction que le faisceau laser émis (cf. schéma ci-dessus). La turbulence atmosphérique peut être corrigée malgré tout, sauf pour l'effet prismatique.

Afin de mesurer la déviation du faisceau dû à cet effet prismatique, les systèmes actuels prennent en compte, en plus de l'étoile laser, une étoile naturelle brillante. Le télescope ne peut donc « voir » correctement qu'autour des étoiles brillantes.

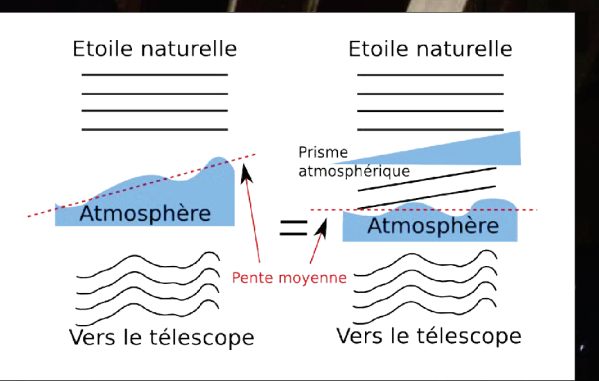

# Le principe d'une étoile laser

Equipe AIRI

Le principe de l'étoile laser est d'envoyer un faisceau lumineux dans le ciel pour exciter les atomes de sodium de la mésosphère, à ~90km<br>d'altitude. Les atomes excités renvoient à leur tour de la lumière, formant ainsi une étoile laser (également appelée étoile artificielle).

Le faisceau retour contient les  $|a|$ informations de turbulence atmosphérique. L'analyse de ce faisceau par une optique adaptative permet alors de corriger l'effet néfaste de la turbulence sur les images astronomiques.

Crédit & copyright : Yuri Beletsky (ESO)

L'étoile laser...

# Corriger la déviation des faisceaux

Actuellement, la déviation du faisceau peut être correctement corrigée de deux manières différentes : - Soit en disposant d'une étoile naturelle très brillante (dans le domaine infrarouge, cela représente 2% du ciel) - Soit en disposant d'une étoile laser + une étoile naturelle brillante (30% du ciel dans l'infrarouge)

- Vous pourriez alors poser la question suivante : « - Comment observer partout dans le ciel avec une optique adaptative ? »
- A l'observatoire de Lyon, les chercheurs vous répondront : « Il faut utiliser une étoile laser polychromatique ... »

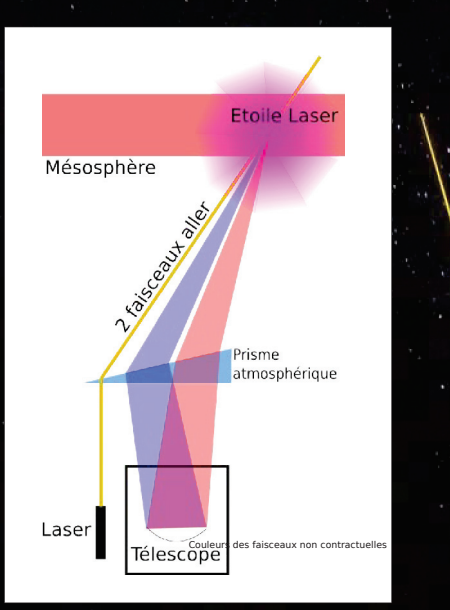

# Qu'est-ce que l'étoile laser polychromatique ?

Contrairement à une étoile laser traditionnelle, on va utiliser non pas un, mais deux faisceaux laser de couleurs légèrement différentes.

Dans la mésosphère (à 100km d'altitude), ces deux faisceaux vont exciter le sodium à plusieurs niveaux d'énergie. Le sodium va alors se désexciter en émettant plusieurs couleurs. La source artificielle ainsi créée va émettre de l'ultraviolet, du jaune, de l'orange, de l'infrarouge et ce dans toutes les directions.

Ces faisceaux retournés, de différentes couleurs, vont prendre différents chemins et vont être vus sous différents angles.

La différence d'angle nous permettra de connaître la déviation du faisceau, sans l'aide d'une étoile naturelle. L'ensemble du ciel devient alors accessible à l'optique adaptative.

# Futur de l'expérience.

Cette expérience inédite, nommée ELP-OA (Etoile Laser Polychromatique pour l'Optique Adaptative), initiée et conduite au CRAL, est en cours de montage à l'Observatoire de Haute-Provence (OHP) dans le sud de la France, où une démonstration sera réalisée dans les mois à venir.

Ensuite, le concept sera adapté aux très grands télescopes, notamment l'E-ELT.

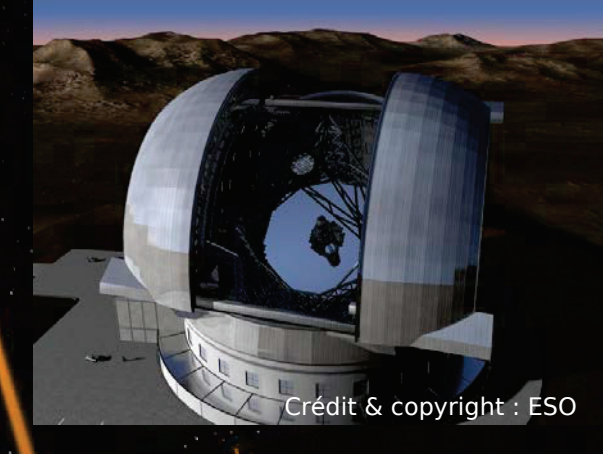

# polychromatique

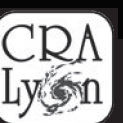

Equipe AIRI

# BIBLIOGRAPHIE

# **Annexe A**

# Modélisation sous Yorick

# **A.1 Introduction**

Les simulations doivent prédirent les résultats du bénéfice dus à l'installation d'une étoile laser sur le site de l'OHP, i.e. un site de basse altitude. Ces simulations, une fois comparées et vérifiées (et corrigées d'éventuelles erreurs), seront appliquées pour des télescopes plus grands, avec des conditions atmosphériques meilleures. C'est pourquoi le modèle proposé devra jouer sur un nombre de paramètres important, dont les détails et leurs effets sont explicités dans le présent document. Ce dernier subit actuellement une modification de la description et des illustrations pour être réaliste vis-àvis d'un télescope de 8 m ainsi qu'avec deux projecteurs à deux ouvertures, correspondant au contenu de la thèse.

Dans les paragraphes qui suivent, qui retracent le cheminement des faisceaux lumineux pour appliquer la correction, des fonctions sont n´ecessaires à certains calculs. Il faut bien veiller à les inclure avant. Les fichiers à inclure sont les suivants :

– yeti.i

- utils.i
- img.i
- fft\_utils.i
- kolmogorov.i
- rescale.i
- masque.i

# A.2 Projecteurs et projection sur la mésosphère

## A.2.1 Entrées disponibles

En amont du système, en tout premier lieu se trouvent les lasers. Ceux-ci sont déjà concus et livrés "Clés en main". Leurs caractéristiques sont connues, et ne sont pas modifiables.

Quant aux projecteurs, ils sont au nombre de trois. Ils seront sans doute fixés à l'extérieur du télescope récepteur. Par ailleurs, le document sur le déphasage de l'atmosphère précise l'épaisseur des déphaseurs à mettre sur les faisceaux, afin que les réseaux de franges se superposent bien. Ces déphaseurs ne seront pas pris en compte pour l'instant, car ils compensent la refraction atmosphérique, dont on ne tiendra donc pas compte également.

Les données d'entrées disponibles sont les suivantes :

- Dimension des tableaux : dim (pix.)
- Longueurs d'onde : 569e − 9 et 589e − 9 (m)
- Puissance movenne des lasers au niveau de la mésosphère : P\_moy (W)
- Fréquence des lasers :  $f_{\text{rep}}(Hz)$
- Durée d'une impulsion laser :  $t_i$  imp (s)
- Taille des faisceaux émis :  $d$  proj  $(m)$
- Bases des projecteurs : B\_569 et B\_589 (m)
- Conversion des mètres en pixels :  $m2p$  (m/pix.)
- Paramètre de Fried à  $500nm$ : r0\_500 (m)
- Altitude de la mésosphère :  $H(m)$

Certains paramètres n'ont pas à être connus pour pouvoir correctement effectuer la propagation des projecteurs à la mésosphère, comme la cohérence spatiale, qu'on suppose très grande devant ce dont on a besoin. Par ailleurs, d\_proj n'est pas le diam`etre des projecteurs, mais celui des faisceaux projetés. Nous verrons par la suite que ces diamètres sont différents. Une dernière hypothèse sera faite concernant la projection : les faisceaux ont une intensité uniforme sur leurs pupilles respectives.

Concernant la dimension des tableaux, nous en parlerons plus en détails plus tard. Celle-ci n'est pas n´ecessaire `a la compr´ehension de ce qui suit, et ne sera par ailleurs pas rappelée à chaque appel, car tout ou presque l'utilise.

# A.2.2 Objectifs et étapes de la projection

Le but de la pojection est d'éclairer la mésosphère de sorte à ce qu'elle puisse émettre à son tour des photons, provenant de l'excitation du sodium à 569 $nm$  et à 589 $nm$ . Pour cela, on considère une seule couche turbulente, au niveau de la pupille des projecteurs, et on suppose également que les faisceaux émis focaliseront au niveau de la mésosphère.

De plus, les épaisseurs ne seront pas considérés dans le calcul, de même que le d´ephasage du `a l'atmosph`ere, pour la simple et bonne raison que les deux effets correspondants se compensent (les épaisseurs sont calculées pour compenser la refraction de l'athmosphère).

Une première étape consiste à calculer la pupille correspondant aux trois projecteurs, pour les deux longueurs d'ondes concern´ees. Pour cela, on utilise la base et le diamètre des faisceaux émis. Le code suivant peut être implémenté sous Yorick, et au besoin adapté pour d'autres langages. Par ailleurs, afin d'avoir des diam`etres de taches variant avec la longueur d'onde, on fait varier l'échantillonage des projecteurs en fonction des longueurs d'onde. Toutes les notations qui se terminent par  $\Gamma$  signifie que la dimension du tableau est modifiée pour prendre en compte le phénomène :

```
plan = array(double, [2, dim, dim]);plan += 1.;
centre = long([dim/2, dim/2]);
centre1 = [-1. / sqrt(3.), 0];centre2 = [1. / (2. * sqrt(3.)), 1. / 2.];centre3 = [1. / (2. * sqrt(3.)), -1. / 2.];rayon = d_proj * m2p / 2.;
pupille_569 = array(double, [2, dim, dim]);pupille_569 += masque(plan, centre + long(B_569 * m2p * centre1), rayon);
pupille_569 += masque(plan, centre + long(B_569 * m2p * centre2), rayon);
pupille_569 += masque(plan, centre + long(B_569 * m2p * centre3), rayon);
pupille_569_r = rescale(pupille_569, scale=500./569., rgb=0, cubic=1);
pupille_589 = array(double, [2, dim, dim]);
pupille_589 += masque(plan, centre + long(B_589 * m2p * centre1), rayon);
pupille_589 += masque(plan, centre + long(B_589 * m2p * centre2), rayon);
pupille_589 += masque(plan, centre + long(B_589 * m2p * centre3), rayon);
pupille_589_r = rescale(pupille_589, scale=500./589., rgb=0, cubic=1);
```
Dans l'exemple présenté, masque(plan, c, r) est une fonction qui découpe un cercle de centre c et de rayon r, et qui conserve uniquement la partie de plan qui se trouve dans le cercle. Par ailleurs, il apparaît un facteur Base/sqrt(3), car ce n'est pas la base qu'on utilise ici, mais le rayon du

cercle qui passe par les trois projecteurs. Toutes les données doivent être par ailleurs exprimées en pixels, donc il faut veiller à bien multiplier les facteurs en mètre par le coefficient m2p.

Il apparaît également une fonction rescale, qui ne modifie pas la forme de l'image qu'on lui rentre, mais modifie uniquement sa résolution en lui appliquant un facteur scale.

Dans un second temps, il faut appliquer à ces pupilles la distribution de Kolmogorov. Il est nécessaire pour cette opération d'avoir  $r_0(500nm)$  et de le convertir pour 569nm et 589nm :

```
r0_330 = r0_500 * (330./500.)^(6./5.);r0_569 = r0_500 * (569./500.)^(6./5.);r0_589 = r0_500 * (589./500.)^(6./5.);sd = random();
kolmogorov_330 = kolmogorov(2*dim, r0_330 * m2p * 3./4., seed = sd);
kolmogorov_569 = kolmogorov(2*dim, r0_569 * m2p * 3./4., seed = sd);
kolmogorov_589 = kolmogorov(2*dim, r0_589 * m2p * 3./4., seed = sd);
kolmo_569 = kolmogorov_569(1:dim, 1:dim);kolmo_589 = kolmogorov_589(1:dim, 1:dim);kolmo_569_r = rescale(kolmo_569, scale=500./569., rgb=0, cubic=1);kolmo_589_r = rescale(kolmo_589, scale=500./589., rgb=0, cubic=1);phase_569_r = exp(1i * kolmo_569_r);phase_589_r = exp(1i * kolmo_589_r);pupille_569_r *= phase_569_r;
pupille_589_r *= phase_589_r;
```
Encore une fois, des particularités sont à remarquer. D'une part, on introduit la longueur d'onde 330nm qui servira au retour des faisceaux. D'autre part, on remarque qu'on calcule un masque de Kolmogorov deux fois trop grand. La raison en est qu'on utilise pas la même partie du masque à l'allée qu'au retour.

La pupille des projecteurs est maintenant entièrement définie. Il faut à pr´esent la projeter sur la m´esosph`ere. Pour cela, nous utiliserons les ffts. Ainsi, on peut avoir l'image projetée sur la mésosphère, qu'il suffira de calibrer pour être en phase avec la puissance des lasers utilisés.

```
interf_569_r = abs(roll(fft(pupille_569_r, 1)))^2.;
interf_589_r = abs(roll(fft(pupille_589_r, 1)))^2.;
interf_569 = rescale(interf_569_r, scale=569./500., rgb=0, cubic=1);interf_589 = rescale(interf_589_r, scale=589./500., rgb=0, cubic=1);interf_569 /= sum(interf_569);
interf_589 /= sum(interf_589);
```
Dans ce bout de programme, on calcule la tache image projetée sur la mésosphère puis on la normalise. Afin d'obtenir la puissance réelle de la tache, il faut connaître la surface d'un pixel au niveau de la mésosphère. Pour cela, on trace l'image, on mesure le diamètre de l'anneau noir et on en déduit la surface d'un pixel :

```
simu_anneau_noir = d_simu;
reel_anneau_noir = 2.44 * 589e-9 / d_proj;
pix2rad = reel_anneau_noir / simu_anneau_noir;
s_m2 = (real_nameau\_noir * H / simu_nameau\_noir)^2.;
dens_P_tache = P_{mag} / (f_{rep} * t_{imp});interf_569 \triangleq dens_P_4 (s_m2 * 1e4);
interf_589 \triangleq dens_P_tache / (s_m2 \triangleq 1e4);
```
Un calcul supplémentaire est effectué : celui de pix2rad, qui est le facteur de conversion des pixels aux radians. Celui-ci sera utile plus tard. Une mise en garde est nécessaire à ce niveau : il faut mesurer le diamètre de l'anneau noir SANS turbulence, car on ne peut pas mesurer de diamètre si on n'a pas de structure circulaire !

# **A.2.3 Exemple**

Ce premier exemple permet d'illustrer la première partie de la simulation. Cependant, les résultats nécessaire à la suite du calcul seront réutilisés, ils ne seront pas recalculés.

On commence par calculer ce dont on ne se servira plus : la tache mésosphérique sans turbulence. Ainsi, on aura accès aux valeurs de s\_m2 et pix2rad. L'image suivante est obtenue pour une turbulence nulle et à  $589nm$ :

A partir de cette figure, on mesure le diam`etre de l'anneau noir. Pour plus de facilité et plus de précision, on peut traiter cette image pour faire

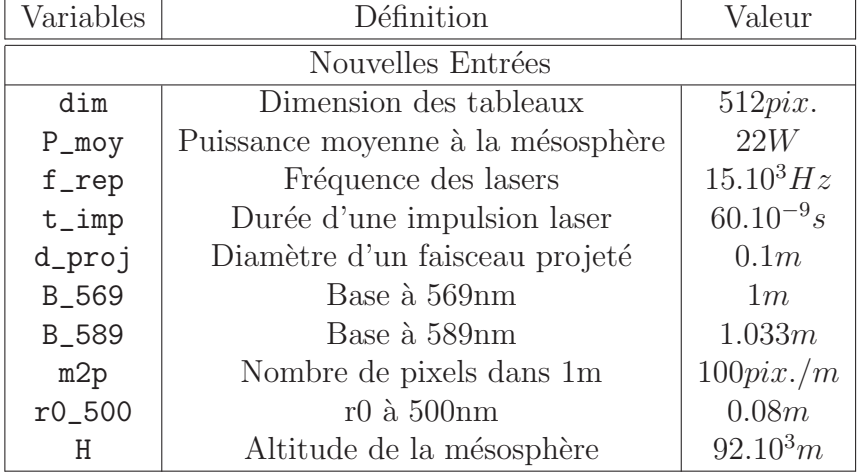

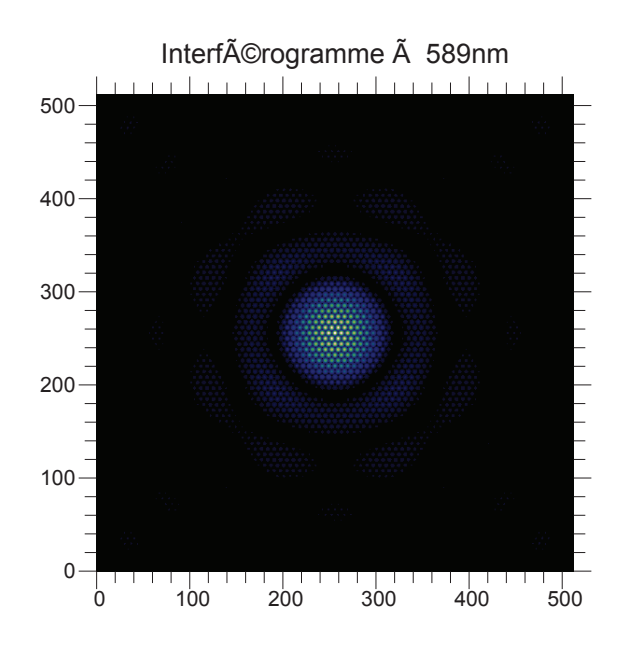

FIGURE A.1 – Interférences sur la mésosphère à 589nm. On mesure un diamètre du premier anneau sombre à 135 pixels.

ressortir les parties sombres (en appliquant par exemple à chaque valeur une racine carrée). On mesure sur la figure un diamètre égal à 135 pixels. Ainsi, on peut calculer la surface d'un pixel, l'angle solide pour un pixel, et plein d'autre valeurs utiles.

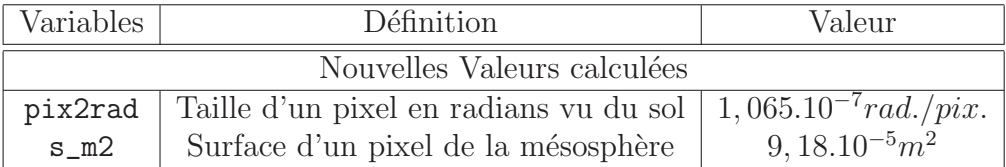

On peut maintenant calculer la véritable tache mésosphérique, en tenant compte de la turbulence. Ainsi, on obtient les images suivantes :

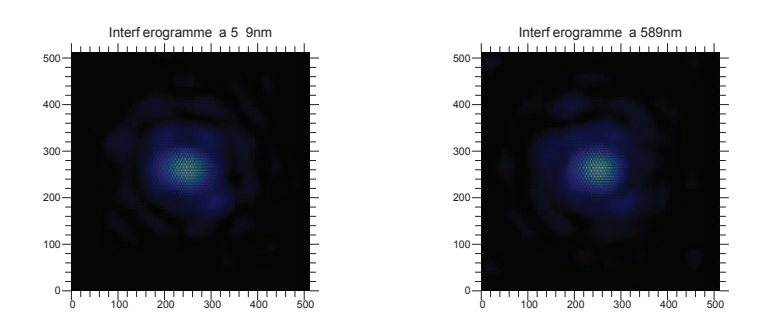

FIGURE  $A.2$  – Interférogramme à 569nm (à gauche) et à 589nm (à droite).

# **A.3 Excitation du Sodium**

# A.3.1 Entrées disponibles

Hormis toutes les variables déjà utilisées, il y a d'autres paramètres à prendre en compte :

- $-$  Fichier BEACON : nomdufichier (chaîne de caractère)
- Lignes du fichier BEACON utilisées : lignes (123 :987)
- Diamètre du télescope récepteur :  $D_t$ tel (m)
- Diamètre de l'obstruction du télescope récepteur :  $D_{\text{obstr}}(m)$
- Densité de la mésosphère en Sodium : rhoNa (atomes/m<sup>2</sup>)
- Temps de pose du détecteur :  $t_{\text{pose}}$  (s)

Les deux premiers paramètres caractérisent l'excitation du Sodium, qui est précalculée et dont les résultats sont répertoriés dans le fichier BEACON.

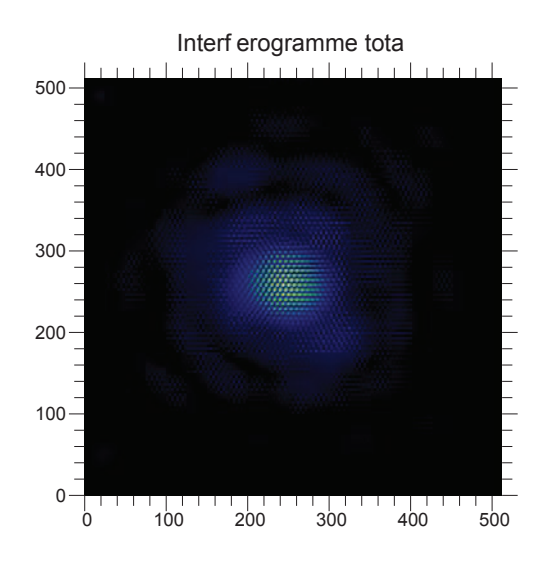

FIGURE  $A.3$  – Interférogramme total (569nm + 589nm).

Comme plusieurs résultats sont explicités dans chaque fichier, il est nécessaire de préciser quelles lignes seront utilisées pour la conversion. Les autres entrées sont nécessaires au calcul du flux recu par le télescope.

Des résultats précédents seront bien évidement utilisés, et porteront la même notation que lors de leurs calculs.

# A.3.2 Objectifs et étapes de l'excitation

L'excitation du Sodium a pour but de calculer la quantité de flux retrodiffusé dans les longueurs d'onde qui nous intéresse, soit  $330nm$  et  $569nm$ . Le fichier BEACON, comme il a déjà été dit, répertorie les différents cas d'excitation. Afin de pouvoir calculer un flux retrodiffusé, il est nécessaire de connaître l'éclairement de la mésosphère, en  $W/cm^2$ .

Cette opération a déjà été faite précédement, et le résultat de l'excitation se mesure en photons/(atomes  $*$  impulsions  $*$  stéradians). Le but est d'en tirer des photons/pose, qui est une unité plus adéquate avec notre détecteur. C'est à ce moment là qu'on aura besoin de la surface du télescope récepteur, qui est la surface du primaire moins toutes les surfaces qui obstruent, dont celle du secondaire et celle de l'araignée, qui est négligeable devant la première. Voici comment calculer le flux retrodiffusé :

```
beacon = read_ascii(nomdufichier);
flux = beacon(, lignes);
```

```
\text{carte}\_330 = \text{ spline}(\text{flux}(3,), \text{flux}(1,), \text{interf}\_569 + \text{interf}\_589);\text{carte\_569} = \text{ spline}(\text{flux}(4,), \text{flux}(1,), \text{interf\_569} + \text{interf\_589});S_t = p i * ((D_t e)/2.)^2. - (D_t b) str/2.);
carte_330 *= rhoNa * s_m2 * f_rep * t_pose * S_tel / H^2.;
carte_569 *= rhoNa * s_m2 * f_rep * t_pose * S_tel / H^2.;
```
Dans ce bout de programme, flux est une tableau dont la première colonne est l'éclairement de la mésosphère qui produit l'excitation, et les troisième et quatrième colonnes sont les flux retrodifusés respectivement à  $330nm$  et à 569nm.

Afin d'avoir un résultat en photons/(impulsions \* stéradians), il faut multiplier par le résultat par le nombre d'atomes excités. Pour cela, on multiplie par rhoNa \* s\_m2 qui correspond au nombre d'atomes sur un pixel de notre tableau. Ensuite, on multiplie par f\_rep \* t\_pose pour avoir un résultat en photons/(pose  $*$  stéradians). Enfin, on multiplie par l'angle solide S\_tel / H<sup>2</sup> pour convertir le flux en photons/pose.

# **A.3.3 Exemple**

Cet exemple est la continuité du premier. Il reprend les valeurs déjà calculées. Les nouvelles valeurs sont les suivantes :

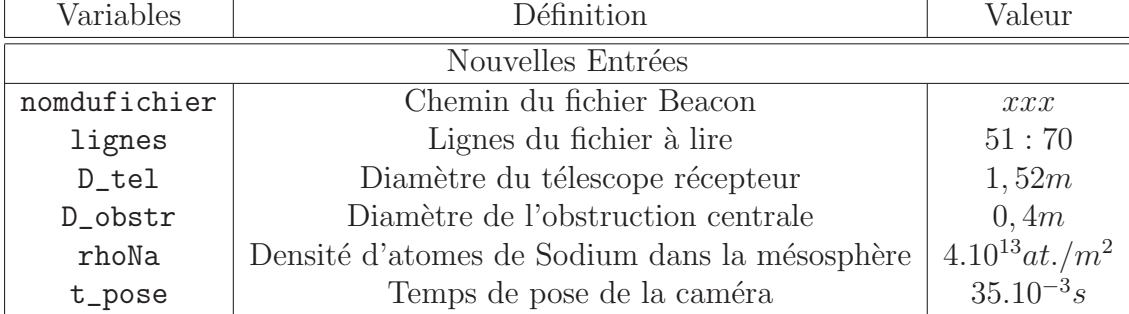

Le tableau suivant est le résultat de cette section, et indique le nombre de photons émis par la mésosphère lors d'une pose de la caméra :

Etant donné que la turbulence est prise en compte, c'est valeur ne sont données qu'à titre indicatif, car elles sont amener à fluctuer autour d'une moyenne différente de ces valeurs.

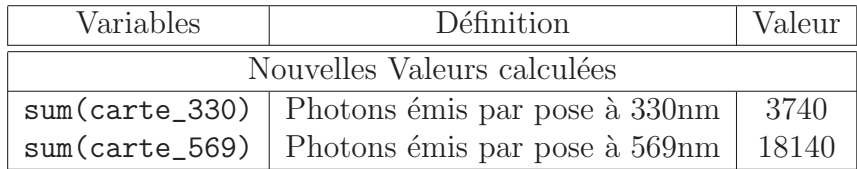

# A.4 Retour du flux rétrodiffusé

# A.4.1 Entrées disponibles

Dans cette section nous abordons le retour du flux retrodiffusé, afin de le détecter avec le détecteur. Afin d'effectuer l'opération qui consiste à imager la tache m´esosph´erique sur le d´etecteur, il faut calculer la fep (fonction d'étalement de point) du télescope. Une fois cette fep calculée pour les deux longueurs d'onde qui nous intéresse  $(330nm$  et  $569nm)$ , on n'aura plus qu'à convoluer l'image mésosphérique avec la fep afin d'avoir l'image focalisée sur le détecteur.

La fep est calculée suite à la correction du front d'onde par une optique adaptative. Par conséquent, on défini le paramètre suivant, qui est la caractéristique de l'optique adaptative :

- Coefficient de lissage de l'optique adaptative : lissage (pix.)
- Transmission de l'atmosphère à  $330nm$  et à  $569nm$  :  $\text{tr}\text{-atm}(1)$  et  $tr\_atm(2)$
- Transmission du primaire : tr\_pr
- Transmission et nombre de secondaire : tr\_sc et nb\_sc
- Transmission et nombre d'optique de l'optique adaptative : tr\_oa et nb\_oa
- Rendement quantique du détecteur :  $rho\_det(1)$  et  $rho\_det(2)$

Le coefficient lissage en pixels représente la largeur à mi-hauteur de la gaussienne de lissage permettant de simuler une optique adaptative. Il ne s'agit en aucun cas d'une correction parfaitement équivalente à une véritable optique adaptative, mais le modèle utilisé s'en rapproche suffisament bien pour le considérer comme correct.

## A.4.2 Objectifs et étapes du retour

La première étape consiste à calculer la fep du télescope aux deux longueurs d'onde  $330nm$  et  $569nm$ . Pour cela, on se sert de la géométrie du télescope, pour tracer la pupille, puis on aplique les masques de Kolmogorov, dont celui de  $330nm$  a été déjà calculé sans être utilisé. La même méthode qu'`a l'aller sera utilis´e pour calibrer les diam`etres de tache. On suppose par ailleurs que la base des projecteurs et la moyenne des bases des faisceaux  $\acute{e}$ mis à l'aller.

On commence par calculer la pupille du télescope récepteur en tenant compte de la turbulence :

```
kolmo_330 = kolmogorov_330((dim+1):(2*dim), 1:dim);kolmo_569 = kolmogorov_569((dim+1):(2*dim), 1:dim);residu_330 = kolmo_330 - fft_smooth(kolmo_330, lissage);
residu_569 = kolmo_569 - fft_smooth(kolmo_569, lissage);residu_330_r = rescale(residu_330, scale=500./330., rgb=0, cubic=1);
residu_569_r = rescale(residu_569, scale=500./569., rgb=0, cubic=1);
ampl_330_r = exp(1i * result_330_r);ampl_569_r = exp(1i * residu_569_r);centre = long([dim/2, dim/2]);
B_moy = (B_569 + B_589) / 2.;
rext = D_{tel} * m2p / 2.;
rint = D_{\text{obstr}} * m2p / 2.;
pup_tel_330 = array(double, [2, dim, dim]);pup_tel_330 += masque(plan, centre, rext);
pup_tel_330 -= masque(plan, centre, rint);
pup_tel_330_r = rescale(pup_tel_330, scale=500./330., rgb=0, cubic=1);pup_{tel_330_r} *= ampl_330_r;
pup_tel_569 = array(double, [2, dim, dim]);pup_tel_569 += masque(plan, centre, rext);
pup_tel_569 -= masque(plan, centre, rint);
pup_tel_569_r = rescale(pup_tel_569, scale=500./569., rgb=0, cubic=1);pup_tel_569_r *= ampl_569_r;
```
La pupille ainsi calculée est composée de l'ouverture du télescope moins l'obstruction dûe au secondaire du télescope.

Comme précédement, pour calculer la fep aux différentes longueurs d'onde, il faut modifier la résolution de la pupille pour que la tache de diffraction d´epende de la longueur d'onde. Le bout de code suivant calcule les feps en tenant compte de ces modifications à apporter :

```
fep_330_r = abs(roll(fft(pup_tel_330_r, 1)))^2.;
fep_569_r = abs(roll(fft(pup_tel_569_r, 1)))^2.;
fep_330 = rescale(fep_330_r, scale=330./500., rgb=0, cubic=1);
fep_569 = rescale(fep_569_r, scale=569./500., rgb=0, cubic=1);
fep_330 /= sum(fep_330);
fep_569 /= sum(fep_569);
```
A présent, on possède la fep aux deux longueurs d'onde du télescope, normalisées à l'unité afin d'être neutres à la convolution. Afin d'avoir l'image projetée sur le détecteur, il faut effectuée une convolution entre la tache mésosphérique et ces feps calculées à l'instant. Voici comment faire :

```
image_330 = img_convolve(carte_330, fep_330, unroll=0, correl=0, pad=2);
image_569 = img_convolve(carte_569, fep_569, unroll=0, correl=0, pad=2);
image_330 = image_330((dim/2):(dim/2 + dim-1), (dim/2):(dim/2 + dim-1));image_569 = image_569((dim/2):(dim/2 + dim-1), (dim/2):(dim/2 + dim-1));tr\_opt = tr_pr * tr\_sc^nb\_sc * tr\_oa^nb\_oa;image_330 \ast = tr_opt * tr_atm(1) * rho_det(1);image_569 \coloneqq tr_opt * tr_atm(2) * rho_det(2);
```
A présent, nous sommes en possession de l'image que voit le détecteur, qui tient compte des longueurs d'onde et des transmissions optiques. Le passage par le détecteur et le traitement du signal sont décris dans les chapitres suivants.

### **A.4.3 Exemple**

Voici les nouvelles entrées disponibles pour cette section :

L'image suivante est l'image de la tache de la mésosphère après passage par le télescope. C'est l'image à l'endroit où se trouve le détecteur. Il faut bien faire attention au fait que le télescope ne regarde pas à l'infini, mais focalise sur la mésosphère.

On peut également calculer le nombre de photons qui seront captés et enregistrés par le détecteur, après passage par l'atmosphère :

On remarque que le nombre de photons est assez bas... C'est pourquoi la caméra est utilisée en mode comptage de photons. La prochaine étape concerne directement la caméra.

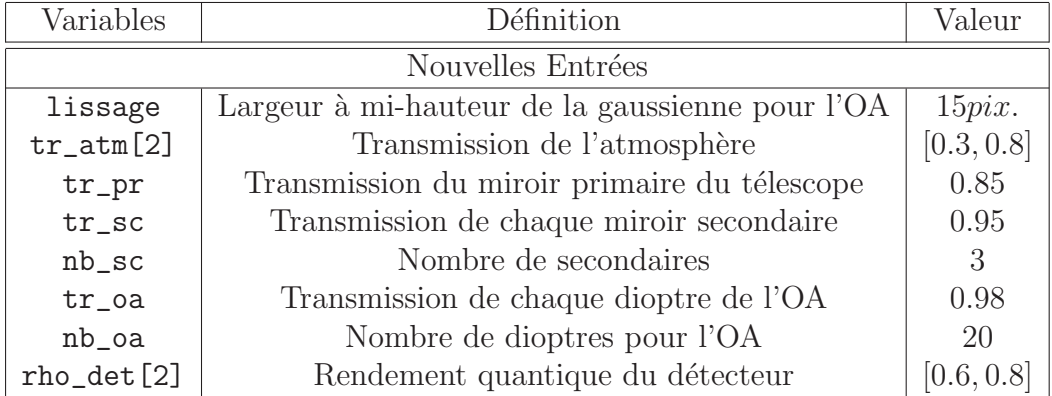

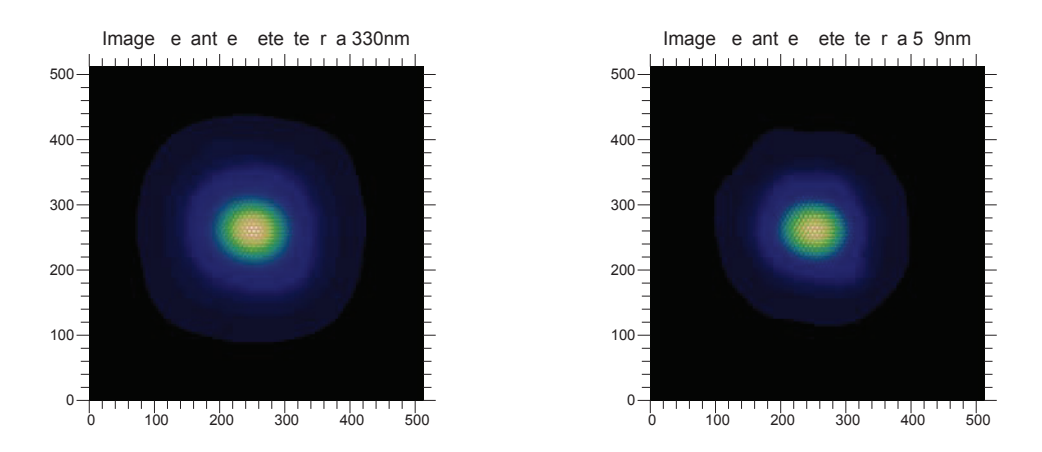

FIGURE  $A.4$  – Images perçues par le détecteur à 330nm et à 569nm.

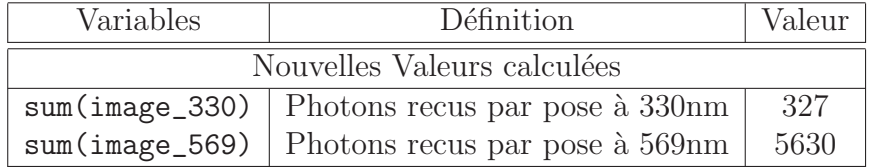

# A.5 Passage par le détecteur

## A.5.1 Entrées disponibles

Le but est ici de reproduire exactement ce que le détecteur voit (de faire correspondre les pixels de la cam´era avec ceux de la simulation) et d'obtenir le résultat du passage par la caméra.

Pour cela, voila les nouvelles variables à définir :

- $-$  Focale du télescope :  $f_t$ tel (m)
- Nombre de pixels mesurés dans la fep du télescope à  $569$ nm : np (pix.)
- Taille d'un pixel de la caméra :  $d$  pixel (m)
- Bruit de lecture de la caméra :  $b_v$  (e-)

Les trois premiers paramètres seront utiles pour calculer les dimensions de la tache d'Airy, en vue de calibrer les dimensions de nos tableaux avec les pixels du détecteur. Le dernier paramètre est un paramètre de la caméra, qu'on indique et qu'on utilise, mais qui n'influe pas sur les calculs finaux s'il est assez faible...

### A.5.2 Objectifs et étapes du détecteur

Le but est de reproduire ce que détecte réellement la caméra. Cette caméra est utilisée en mode comptage de photons. Par conséquent, l'image renvoyée par le détecteur sera binaire.

Une première étape va consister à régler la résolution de notre image pour qu'elle corresponde `a notre d´etecteur. La taille des pixels doit ˆetre identique, et la taille de l'image, bien que secondaire, sera de préférence la même (ce second point n'est pas mis en oeuvre ici, car il n'est pas important dans notre cas. Il faut pour les autres cas s'assurer que le capteur ne tronque simplement pas l'image...). Afin de faire correspondre les pixels de notre capteur avec les pixels de notre image, à l'aide de la fonction rescale déjà utilisée, il convient d'avoir le facteur d'échelle correspondant entre les deux résolution.

Au niveau de l'image, on pourra se réferrer au diamètre en pixel des feps calculées précédement. Connaissant la focale du télescope, on peut ainsi déduire la correspondance pixels-mètres, et la faire correspondre à la taille d'un pixel du capteur. Voici comment faire :

```
OAprime = 1. / (1. / f_{tel} + 1. / H);
airy_reel = 2.44 * 569e-9 * 0Aprime / D_tel;
nb_pixels_airy = np;
```

```
scale_detecteur = airy_reel / (nb_pixels_airy * d_pixel);
image_330 = rescale(image_330, scale=scale_detecteur, rgb=0, cubic=1);
image_569 = rescale(image_569, scale=scale_detecteur, rgb=0, cubic=1);
dim\_det = dimsof(image_330)(2);
```
A présent, on a une image dont les pixels sont superposés avec ceux du détecteur, et une variable  $dim_{det}$  qui est la nouvelle dimension des tableaux. Notons que pour le calcul du diam`etre de la tache d'airy, on n'utilise pas la focale du télescope, mais la distance OAprime qui sépare le plan principal image et le point image, car on ne regarde pas à l'infini, mais on focalise sur l'atmosphère.

Une autre solution consiste à calculer  $dim$ , pour que les images soient directement superposées, sans passer par un rescale. Dans ce cas, dim vaut l'ancien dim multiplié par le facteur scale detecteur (c'est-à-dire  $dim_{det}$ ), et on obtient les bonnes images en relancant la simulation.

Maintenant que nos pixels se correspondent, on peut calculer les cartes de bruits, et l'image finale recu par le d´etecteur. Ainsi, on a le bout de code suivant :

```
\text{carte\_blect\_330} = b_v * \text{random\_n}(\text{dim\_det}, \text{dim\_det});carte\_blect_569 = b_v * random_n(dim\_det, dim\_det);carte_pphot_330 = 2. * poisson(image_330 / 2.);
carte_pphot_569 = 2. * poisson(image_569 / 2.);
carte_btot_330 = carte_blect_330 + carte_pphot_330;
carte_btot_569 = carte_blect_569 + carte_pphot_569;
```
Ici, les deux images sont séparées sur le capteur, et donc les bruits sont différents pour les deux images. Le capteur ne nous donnant qu'une information binaire, on risque d'avoir des pertes dûes à une saturation du détecteur. Il est donc nécessaire, avec le peu de photons recus, de calculer la quantité de photons perdus. On calcule ainsi la non-linéarité du capteur :

```
perte_330 = dimsof(where(carte_1) + (1.330)) = 0)(2);
for (i=1; i < max(carte\_pphot_330)+2; i++){
nphot = where(carte\_pphot_330 == i-1)if (dimsof(nphot) != void){
perte_330 += ((i-1)/2,-1) *dimsof(nphot)(2); }; };
nl_330 = 100.*perte_330/sum(carte_pphot_330/2.);
```

```
perte_569 = dimsof(where(carte_569 == 0))(2);for (i=1; i < max(carte\_pphot_569)+2; i++){
nphot = where(carte\_pphot_569 == i-1)if (dimsof(nphot) != void){
perte_569 += ((i-1)/2,-1.)*dims of (nphot)(2);};nl_569 = 100.*perte_569/sum(carte_pphot_569/2.);
reste_330 = carte_btot_330;
```

```
reste_330(where(reste_330 > 0.5)) = 1;reste_330(where(reste_330 != 1)) = 0;
```

```
reste_569 = carte_5tot_569;reste_569(where(reste_569 > 0.5)) = 1;reste_569(where(reste_569 != 1)) = 0;
```
Cette non-linéarité applique déjà la binarisation de l'image. Les images données par le détecteur sont donc déjà calculées, elles s'appelent  $reste_{330}$  et  $reste_{569}.$ 

Les traitements de ces images en vue de calculer un rapport de Strehl seront vu dans un paragraphe suivant.

## **A.5.3 Exemple**

Voici les nouvelles entrées disponibles pour cette section :

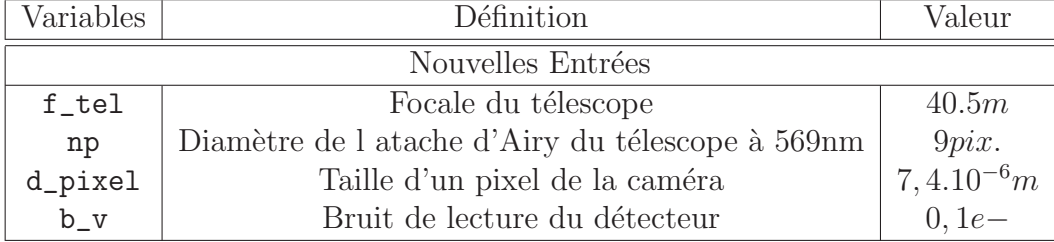

Ces images sont les sorties du détecteur, en binaire :

On peut aussi indiquer la non-linéarité calculée, pour quantifier le nombre de photons perdus par la binarisation :

Par ailleurs, la nouvelle dimension dim\_det donne la taille des nouveaux tableaux :  $dim_{det} = dim.scale_{detecteur} = 284 pixels.$ 

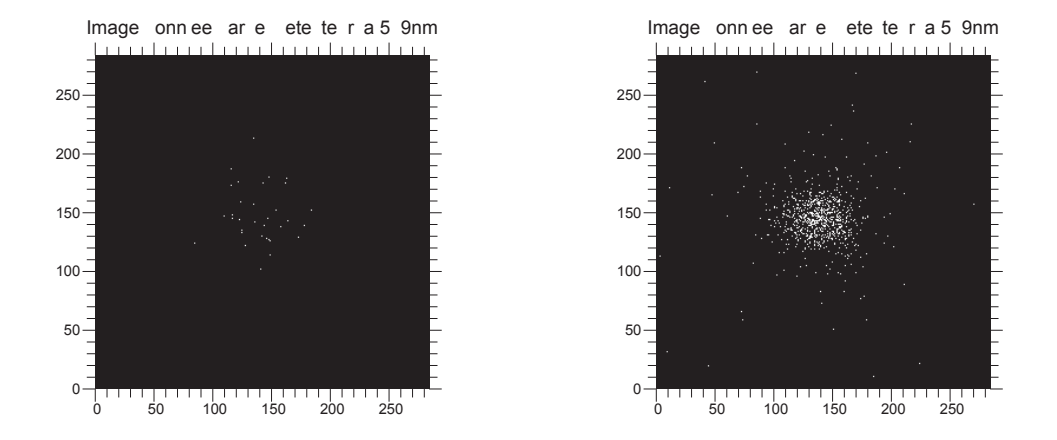

FIGURE A.5 – Images données par le détecteur à 330nm et à 569nm.

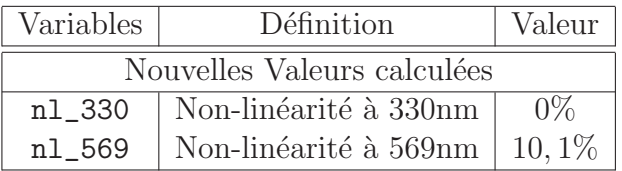